#### **BAB III**

#### **ANALISIS DAN PERANCANGAN SISTEM**

Pada bab ini akan dibahas tentang identifikasi per masalahan, analisis permasalahan, solusi permasalahan dan perancangan sistem dalam Rancang Bangun Sistem Informasi Administrasi Perhotelan pada New Cahaya Hotel. Sebelum melakukan identifikasi dan analisis permasalahan, telah dilakukan pengumpulan data dengan teknik wawancara dan observasi yang dilakukan di New Cahaya Hotel.

## **3.1 Identifikasi dan Analisis Permasalahan**

Identifikasi permasalahan dilakukan pada saat setelah proses wawancara dilakukan, identifikasi dilakukan sampai menemukan titik permasalahan yang terjadi pada New Cahaya Hotel. Observasi dan wawancara digunakan untuk mendapatkan informasi serta membantu menganalisis aktifitas dan alur yang terjadi sehingga dapat menciptakan keefektifan dan keefisiensian bagi perusahaan.

Melalui analisis yang dilakukan, diperoleh kesimpulan bahwa permasalahan utama yang terjadi pada New Cahaya Hotel adalah pada sistem administrasi hotel*.* Dimana perusahaan mengalami masalah yang dikarenakan tidak terpusat dan tidak terhubungnya sistem administrasi hotel saat ini, sehingga dapat menyebabkan turunnya kualitas perusahaan dalam pelayanan administrasi. Beberapa masalah tersebut antara lain tidak tersedianya data histori tamu yang dibutuhkan saat *check in* yang berdampak pada lambatnya proses *check in*, pengelolaan guest billing yang sering terlambat berdampak pada proses *check out* yang lama serta tidak terbayarnya *bill services*, dan informasi yang

diberikan/diterima antar divisi yang tidak jelas dan tidak lengkap berdampak pada koordinasi administrasi yang sering terjadi kesalahan dalam penanganannya. Permasalahan lainnya yaitu tidak adanya laporan manajerial yang menyebabkan operational manager tidak mendapatkan informasi yang tepat untuk membuat keputusan.

Tahapan selanjutnya adalah melakukan analisis permasalahan. Analisis permasalahan digunakan untuk mendefinisikan suatu permasalahan dan cara mengatasi permasalahan tersebut. Dari hasil pengumpulan data yang dilakukan, diketahui beberapa dokumen mengenai peran (*role*), tanggung jawab (*responsibility*), aturan (*rule*), kebijakan (*policy*) serta *stakeholder* atau penguna yang terlibat dengan sistem yang sudah ada saat ini, yaitu *Front Office*, *Food & Beverage*, *House Keeping*, dan *Accounting*. Secara garis besar proses bisnis administrasi hotel dimulai dari reservasi, *check in*, *airport shuttle services*, *wake up call services*, *welcome/evening drink*, *breakfast order*, *restaurant sales*, *drugstore sales*, *laundry services*, *night audit*, *check out*, dan *House Keeping rooms reporting*.

Sebelum menggambarkan proses bisnis menggunakan desain *flowchart*, perlu diketahui terlebih dahulu mengenai peran (*role*), tanggung jawab (*responsibility*), aturan (*rule*) dan kebijakan (*policy*) yang ada pada New Cahaya Hotel, lebih lengkapnya bisa dilihat pada Tabel 3.1.

| <b>STAKEHOLDER</b>  | <b>PROSES</b><br><b>BISNIS</b> | <b>PHASE</b> | RULE                                                                                                    | <b>POLICY</b>            |
|---------------------|--------------------------------|--------------|----------------------------------------------------------------------------------------------------|--------------------------|
| <b>Front Office</b> | Reservation                    |              | R1.a.Pengecekan ketersediaan<br>kamar<br>R1.b. Petugas mencatat reservasi<br>pada kartu reservasi<br>R1.c.Pengalokasikan kamar | $\overline{\phantom{0}}$ |

**Tabel 3.1** Proses Bisnis Berdasarkan *Stakeholder*

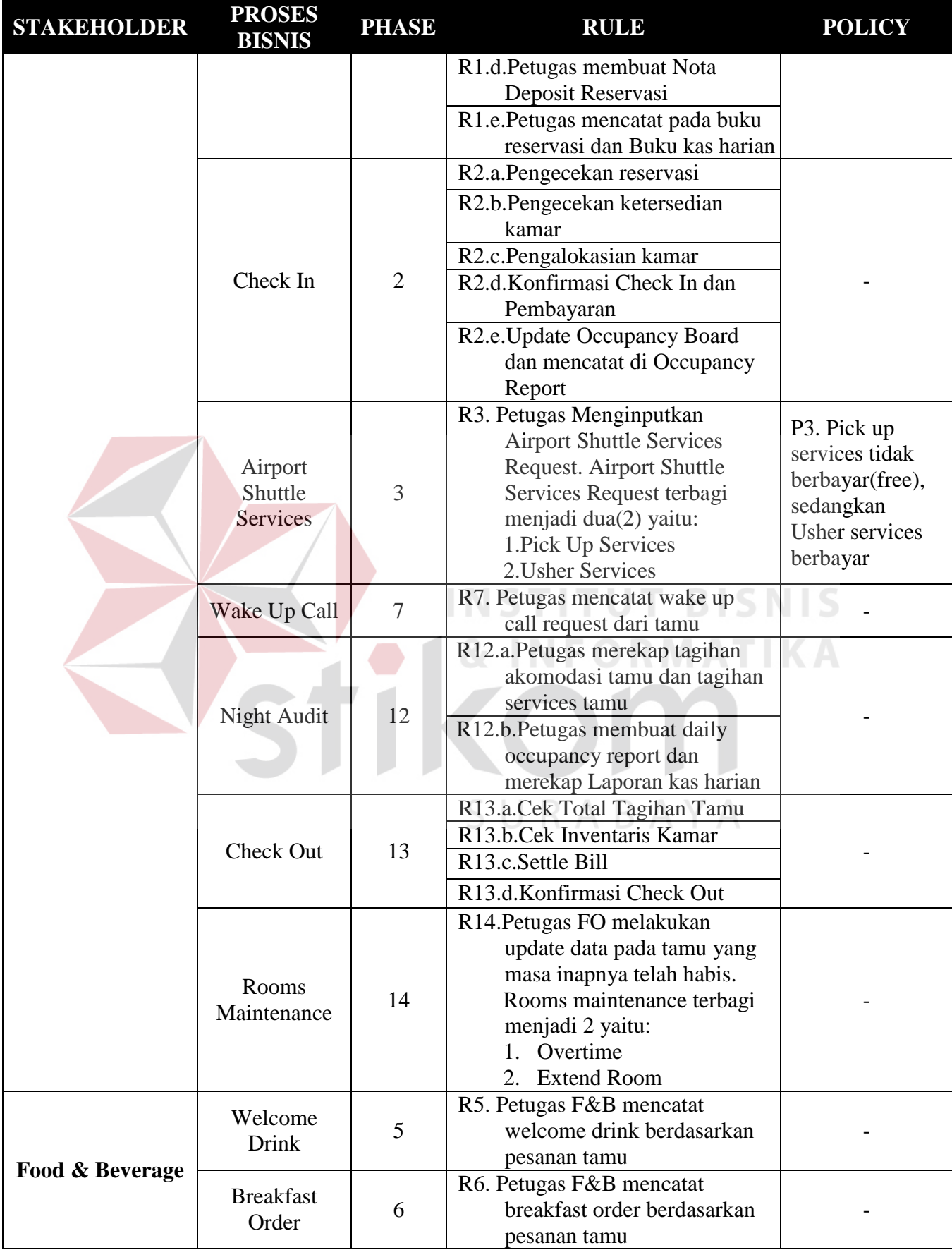

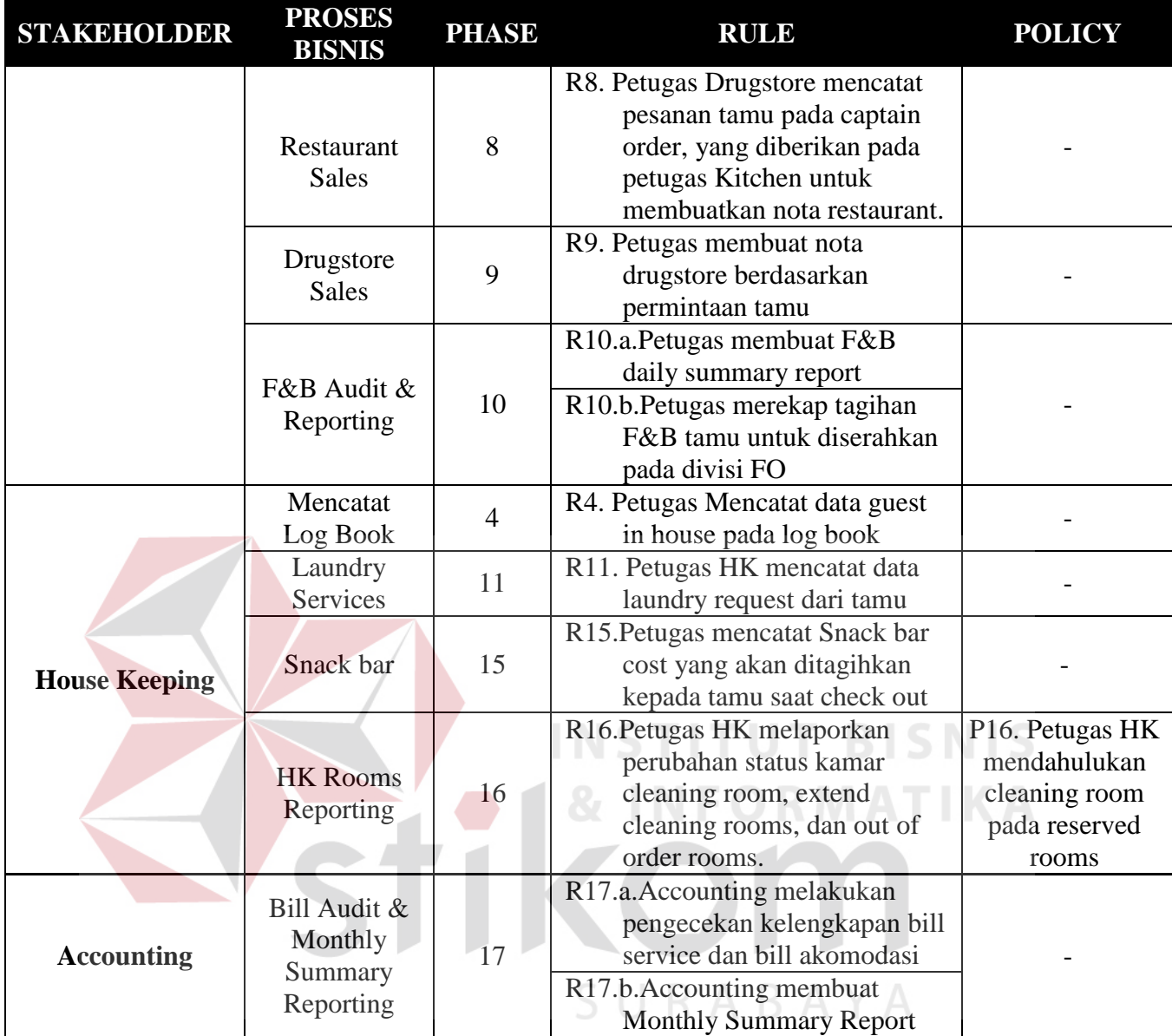

Dari peran (*role*), tanggung jawab (*responsibility*), aturan (*rule*) dan kebijakan (*policy*) yang didapatkan, selanjutnya adalah menggambarkan proses bisnis kedalam bentuk *flowchart*, sehingga diharapkan desain yang dirancang sesuai dengan peran, tanggung jawab, aturan, dan kebijakan yang ada di perusahaan. Serta dengan digambarkan *flowchart,* proses bisnis mengenai *Reservation* hingga *Check Out* dan *Bill Audit & Monthly Summary Reporting*. Adapun proses saat ini secara keseluruhan dapat dilihat pada Gambar 3.1.

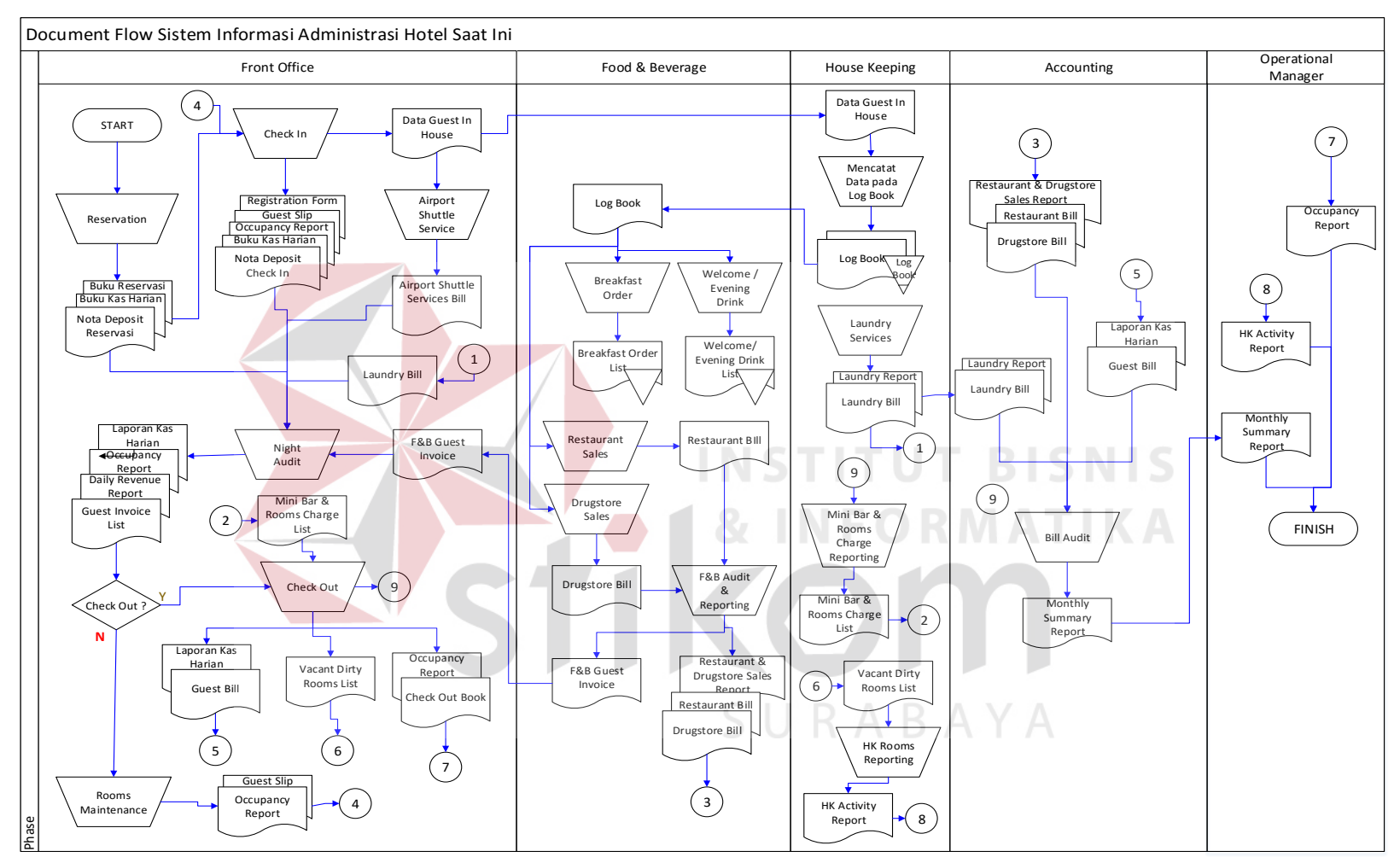

**Gambar 3.1** Alur Sistem Saat Ini *(Current System)* 

### **3.1.1 Alur Sistem** *Reservation* **Saat Ini**

Berikut ini merupakan alur sistem yang lebih detail untuk Alur Sistem Reservasi oleh *Front Office* New Cahaya Hotel .Dimana hasilnya dapat dilihat pada Gambar 3.2.

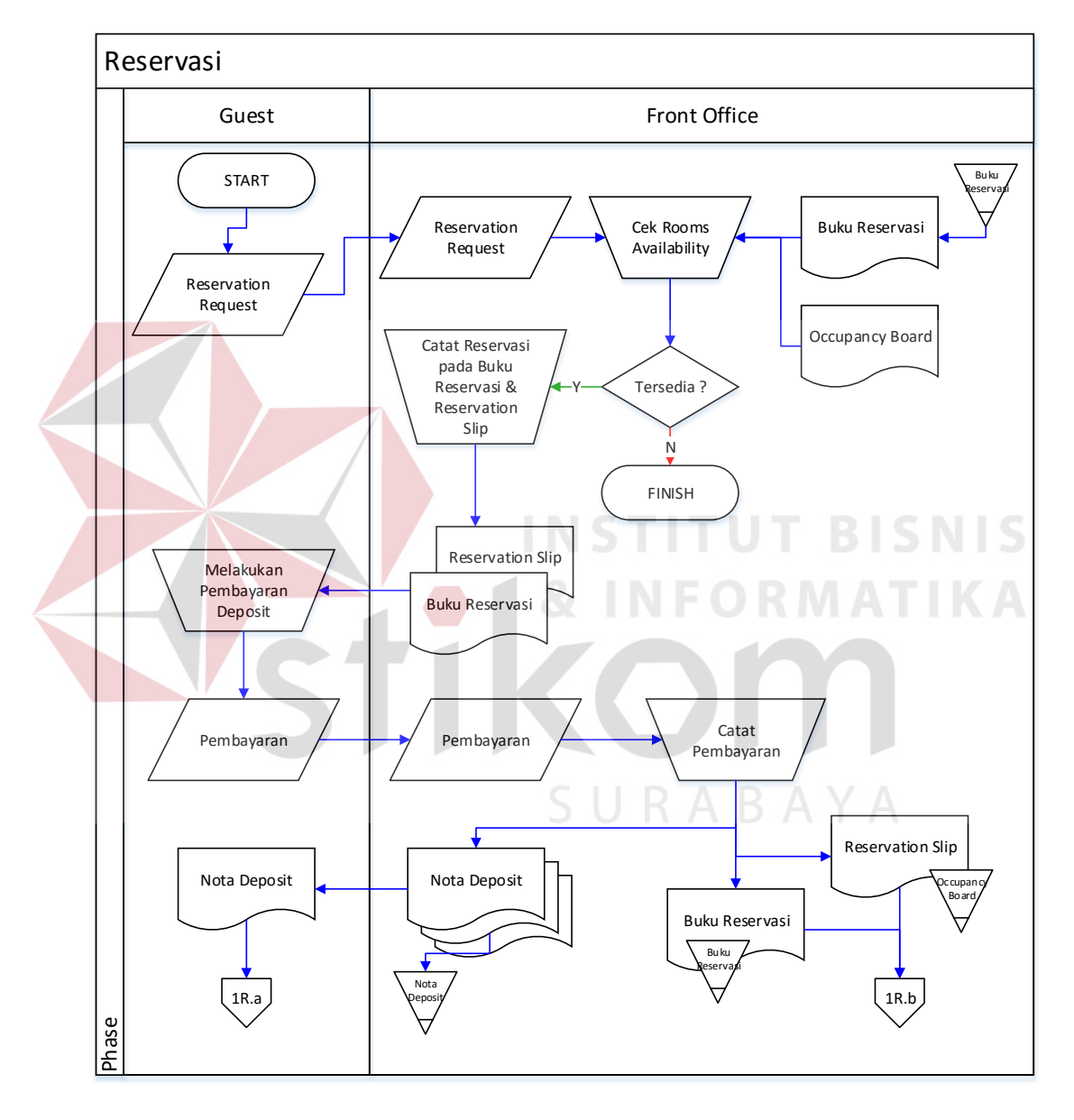

**Gambar 3.2** Alur Sistem Proses Reservasi

Adapun penjelasan dari Alur Sistem Proses Reservasi dengan Gambar 3.2 dapat dilihat pada Tabel 3.2.

| Phase          | No.            | Nama             | Input          | Proses               | Output          |
|----------------|----------------|------------------|----------------|----------------------|-----------------|
|                | Proses         | Proses           |                |                      |                 |
| $\mathbf{1}$   | 1              | <b>Cek Rooms</b> | a. Reservation | Proses ini           |                 |
|                |                | Availability     | Request        | menjelaskan tentang  |                 |
|                |                |                  | b.Buku         | pengecekan           |                 |
|                |                |                  | Reservasi      | ketersediaan kamar   |                 |
|                |                |                  | c. Occupancy   | berdasarkan          |                 |
|                |                |                  | <b>Board</b>   | reservation request. |                 |
|                | $\overline{2}$ | Decision         | a. Reservation | Proses pengecekan    |                 |
|                |                |                  | Request        | ketersediaan kamar   |                 |
|                |                |                  | b.Buku         | berdasarkan          |                 |
|                |                |                  | Reservasi      | reservation request, |                 |
|                |                |                  | c. Occupancy   | apakah kamar         |                 |
|                |                |                  | <b>Board</b>   | tersedia atau tidak  |                 |
| $\overline{2}$ |                | Pencatatan       | Reservation    | Proses ini           | a. Reservation  |
|                |                | Reservasi        | Request        | menjelaskan tentang  | Slip            |
|                |                |                  |                | proses pencatatan    | b. Buku         |
|                |                |                  |                | reservasi pada       | Reservasi       |
|                |                |                  |                | reservation slip dan |                 |
|                |                |                  |                | buku reservasi.      |                 |
|                | $\overline{2}$ | Deposit          | Pembayaran     | Proses ini           | a. Nota Deposit |
|                |                | Payment          |                | menjelaskan tentang  | b. Buku         |
|                |                |                  |                | proses pencatatan    | Reservasi       |
|                |                |                  |                | penerimaan           | c. Reservation  |
|                |                |                  |                | pembayaran advance   | Slip            |
|                |                |                  |                | deposit untuk        |                 |
|                |                |                  |                | reservasi.           |                 |

**Tabel 3.2** Penjelasan Alur Sistem Proses Reservasi.

# **3.1.2 Alur Sistem** *Check In* **Saat Ini**  $\begin{bmatrix} 5 & \cup & \mathbb{R} & \mathbb{A} & \mathbb{B} & \mathbb{A} & \mathbb{Y} & \mathbb{A} \end{bmatrix}$

Berikut ini merupakan alur sistem yang lebih detail untuk alur sistem proses *check in* saat ini, yang bisa dilihat pada Gambar 3.3.

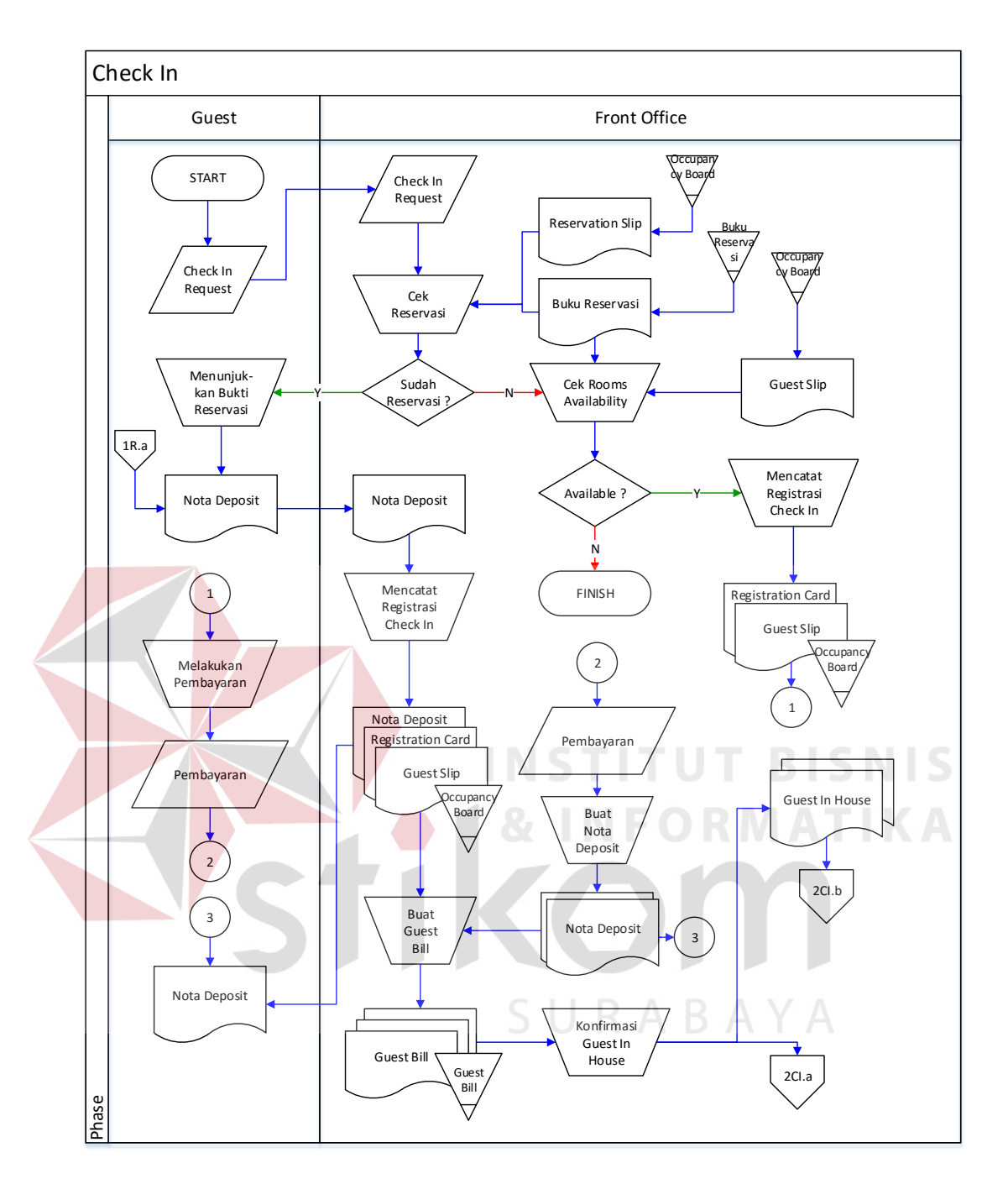

**Gambar 3.3** Alur Sistem *Check In* Saat Ini

Adapun penjelasan dari Alur Sistem *Check In* yang sesuai dengan Gambar 3.3 dapat dilihat pada Tabel 3.3.

| Phase          | No.            | Nama Proses                     | Input                 | Proses                     | Output          |
|----------------|----------------|---------------------------------|-----------------------|----------------------------|-----------------|
|                | Proses         |                                 |                       |                            |                 |
| $\mathbf{1}$   | $\mathbf{1}$   | Cek                             | a. Check In           | Proses ini                 |                 |
|                |                | Reservasi                       | Request               | menunjukkan                |                 |
|                |                |                                 | b. Reservation        | proses                     |                 |
|                |                |                                 | Slip                  | pengecekan                 |                 |
|                |                |                                 | c. Buku               | data reservasi             |                 |
|                |                |                                 | Reservasi             | berdasarkan                |                 |
|                |                |                                 |                       | check in                   |                 |
|                |                |                                 |                       | request                    |                 |
|                | $\overline{2}$ | Decision $1$                    | a. Check In           | proses                     |                 |
|                |                |                                 | Request               | pengecekan                 |                 |
|                |                |                                 | b. Reservation        | data reservasi             |                 |
|                |                |                                 | Slip                  | berdasarkan                |                 |
|                |                |                                 | c. Buku               | check in                   |                 |
|                |                |                                 | Reservasi             | request                    |                 |
| $\overline{2}$ |                | Alternatif 1 (Yes) - Decision 1 |                       |                            |                 |
|                | 1              | Mencatat                        | a. Data Tamu          | Proses                     | a. Nota Deposit |
|                |                | Registrasi                      | b. Reservation        | pencatatan data            | b. Registration |
|                |                | Check In                        | Slip                  | registrasi check           | Card            |
|                |                |                                 | c. Buku               | 1n                         | c. Guest Slip   |
|                |                |                                 | Reservasi             |                            |                 |
|                |                |                                 | d. Nota Deposit       |                            |                 |
|                |                | Alternatif 2 (No) - Decision 1  |                       |                            |                 |
|                |                | Check                           | a. Check In           | Proses                     |                 |
|                |                | Rooms                           | Request               | Pengecekan<br>ketersediaan |                 |
|                |                | Avaialability                   | b. Occupancy<br>Board |                            |                 |
|                |                |                                 | c. Buku               | kamar dengan<br>permintaan |                 |
|                |                |                                 | Reservasi             | check in                   |                 |
|                | $\overline{2}$ | Decision 2                      | a. Check In           | Proses                     |                 |
|                |                |                                 | Request               | Pengecekan                 |                 |
|                |                |                                 | b. Occupancy          | ketersediaan               |                 |
|                |                |                                 | <b>Board</b>          | kamar dengan               |                 |
|                |                |                                 | c. Buku               | permintaan                 |                 |
|                |                |                                 | Reservasi             | check in                   |                 |
|                | 3              | Mencatat                        | a. Data Tamu          | Proses                     | a. Registration |
|                |                | Registrasi                      | b. Check In           | pencatatan data            | Card            |
|                |                | Check In                        | Request               | registrasi check           | b. Guest Slip   |
|                |                |                                 |                       | in                         |                 |
|                | $\overline{4}$ | Mencatat                        | a. Pembayaran         | Proses                     | Nota Deposit    |
|                |                | pembayaran                      | b. Data Tamu          | Pencatatan                 |                 |
|                |                | deposit                         | c. Registration       | pembayaran                 |                 |
|                |                |                                 | Card                  | deposit.                   |                 |
|                |                |                                 | d. Guest Slip         | Membuat nota               |                 |
|                |                |                                 |                       | deposit                    |                 |

**Tabel 3.3** Penjelasan Alur Sistem *Check In* Saat Ini

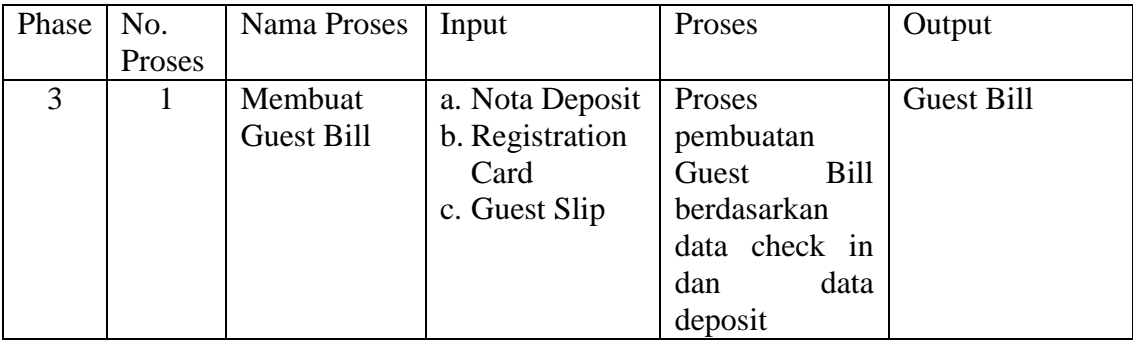

## **3.1.3 Alur Sistem** *Airport Shuttle Services* **Saat Ini**

Berikut adalah alur sistem untuk *Airport Shuttle Services* yang dirancang sesuai dengan proses bisnis berdasarkan *stakeholder* yang terdapat pada Tabel 3.4.

Lebih jelasnya dapat dilihat pada Gambar 3.4.

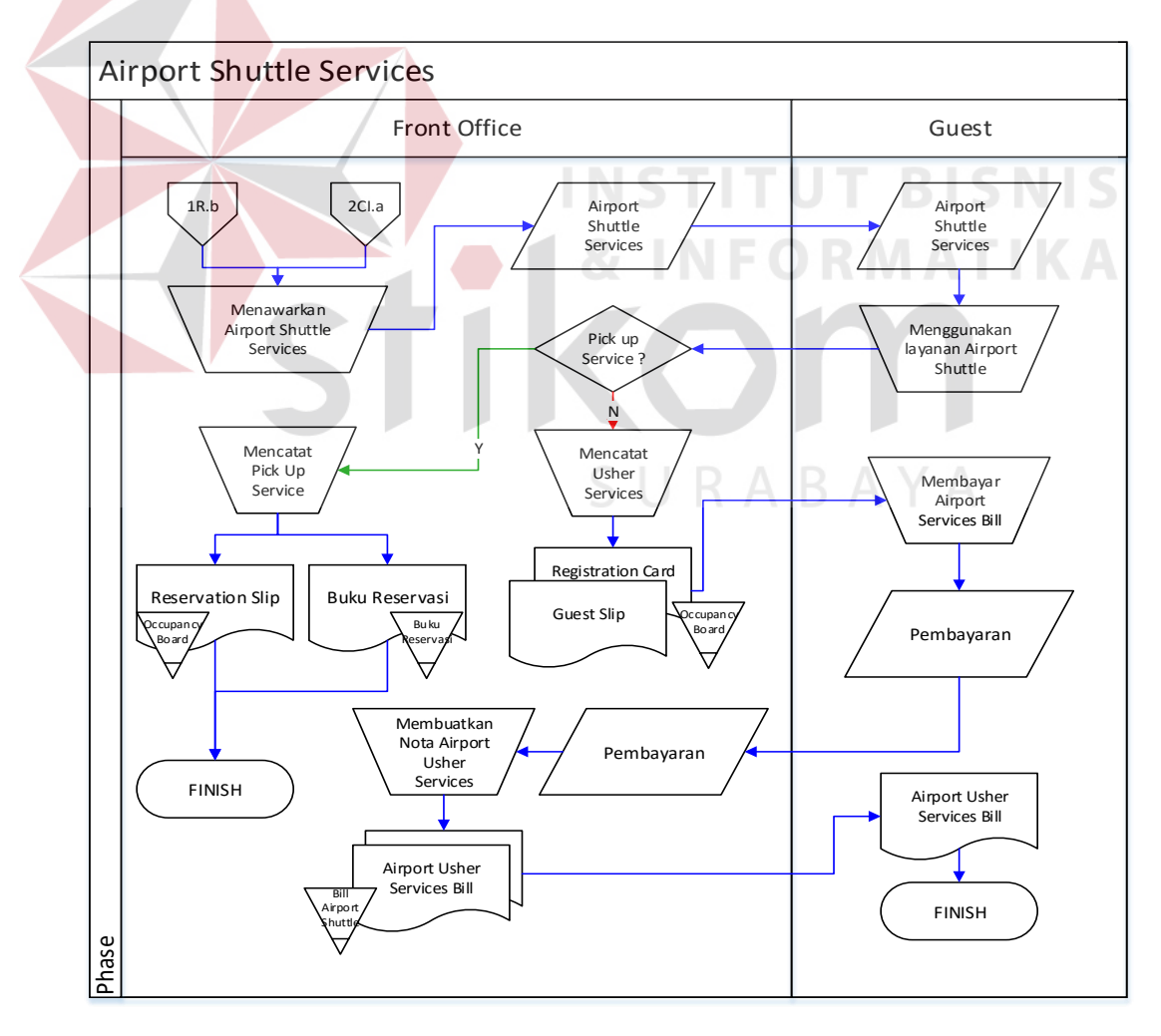

**Gambar 3.4** Alur Sistem *Airport Shuttle Services* Saat ini

Adapun penjelasan dari Alur Sistem *Airport Shuttle Services* yang sesuai

dengan Gambar 3.3 dapat dilihat pada Tabel 3.3.

| Phase          | No.            | Nama Proses        | Input                  | Proses                 | Output          |
|----------------|----------------|--------------------|------------------------|------------------------|-----------------|
|                | Proses         |                    |                        |                        |                 |
| $\mathbf{1}$   | 1              | Decision           | <b>Airport Shuttle</b> | Proses Pengecekan      |                 |
|                |                |                    | Request                | <b>Airport Shuttle</b> |                 |
|                |                |                    |                        | Services yang          |                 |
|                |                |                    |                        | digunakan. Apakah      |                 |
|                |                |                    |                        | penjemputan atau       |                 |
|                |                |                    |                        | pengantaran            |                 |
| $\overline{2}$ |                | Alternatif 1 (Yes) |                        |                        |                 |
|                |                | Mencatat           | a. Airport             | Proses ini             | a. Buku         |
|                |                | Airport            | Shuttle                | menjelaskan tentang    | Reservasi       |
|                |                | Shuttle            | Request                | pengecekan             | b. Reservation  |
|                |                | <b>Services</b>    | b. Buku                | ketersediaan kamar     | Slip            |
|                |                | (Pick Up)          | Reservasi              | berdasarkan            |                 |
|                |                | Services)          | c. Reservation         | reservation request.   |                 |
|                |                |                    | Slip                   |                        |                 |
|                |                | Alternatif 2 (No)  |                        |                        |                 |
|                |                | Mencatat           | a. Airport             | Proses ini             | a. Guest Slip   |
|                |                | Airport            | Shuttle                | menjelaskan tentang    | b. Registration |
|                |                | Shuttle            | Request                | pengecekan             | Card            |
|                |                | <b>Services</b>    | b. Data Tamu           | ketersediaan kamar     |                 |
|                |                | (Usher             |                        | berdasarkan            |                 |
|                |                | Services)          |                        | reservation request.   |                 |
|                | $\overline{2}$ | Membuatkan         | Airport<br>a.          | Proses pengecekan      | a. Airport      |
|                |                | Nota Airport       | Shuttle                | ketersediaan kamar     | Shuttle         |
|                |                | Shuttle            | Request                | berdasarkan            | Services Bill   |
|                |                | <b>Services</b>    | b. Data Tamu           | reservation request,   |                 |
|                |                |                    |                        | apakah kamar           |                 |
|                |                |                    |                        | tersedia atau tidak    |                 |

**Tabel 3.4** Penjelasan *Airport Shuttle Services* Saat Ini

## **3.1.4 Alur Sistem Mencatat** *Log Book* **Saat Ini**

Berikut ini merupakan alur sistem detail untuk alur sistem Mencatat *Log Book* yang dirancang sesuai dengan proses bisnis berdasarkan *stakeholder* yang terdapat pada Tabel 3.5. Lebih jelasnya dapat dilihat pada Gambar 3.5.

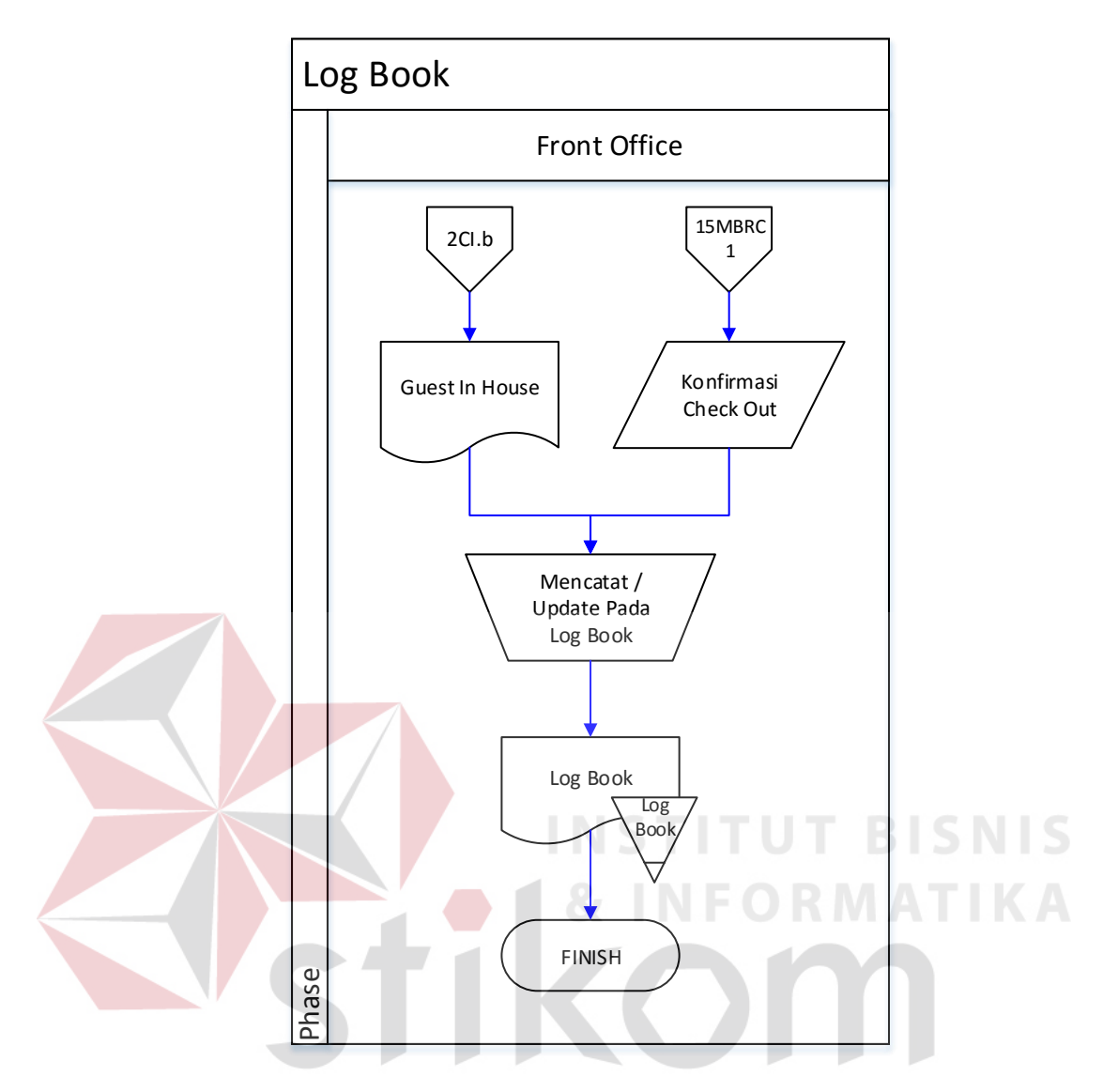

**Gambar 3.5** Alur Sistem Mencatat *Log Book*

Adapun penjelasan dari Alur Sistem Mencatat *Log Book* yang sesuai dengan Gambar 3.5 dapat dilihat pada Tabel 3.5.

| Phase $\vert$ No. |        | Nama        | Input        | Proses              | Output   |
|-------------------|--------|-------------|--------------|---------------------|----------|
|                   | Proses | Proses      |              |                     |          |
|                   |        | Mencatat /  | a. Guest In  | Proses ini          | Log Book |
|                   |        | Update Log  | House List   | menjelaskan tentang |          |
|                   |        | <b>Book</b> | b.Konfirmasi | Pencatatan log tamu |          |
|                   |        |             | Check Out    | guest in house      |          |

**Tabel 3.5** Penjelasan Alur Sistem Mencatat *Log Book*

## **3.1.5 Alur Sistem** *Welcome / Evening Drink Services* **Saat Ini**

Berikut ini merupakan alur sistem detail untuk alur sistem *Welcome / Evening Drink Services* yang dirancang sesuai dengan proses bisnis berdasarkan *stakeholder* yang terdapat pada Tabel 3.6. Lebih jelasnya dapat dilihat pada Gambar 3.6.

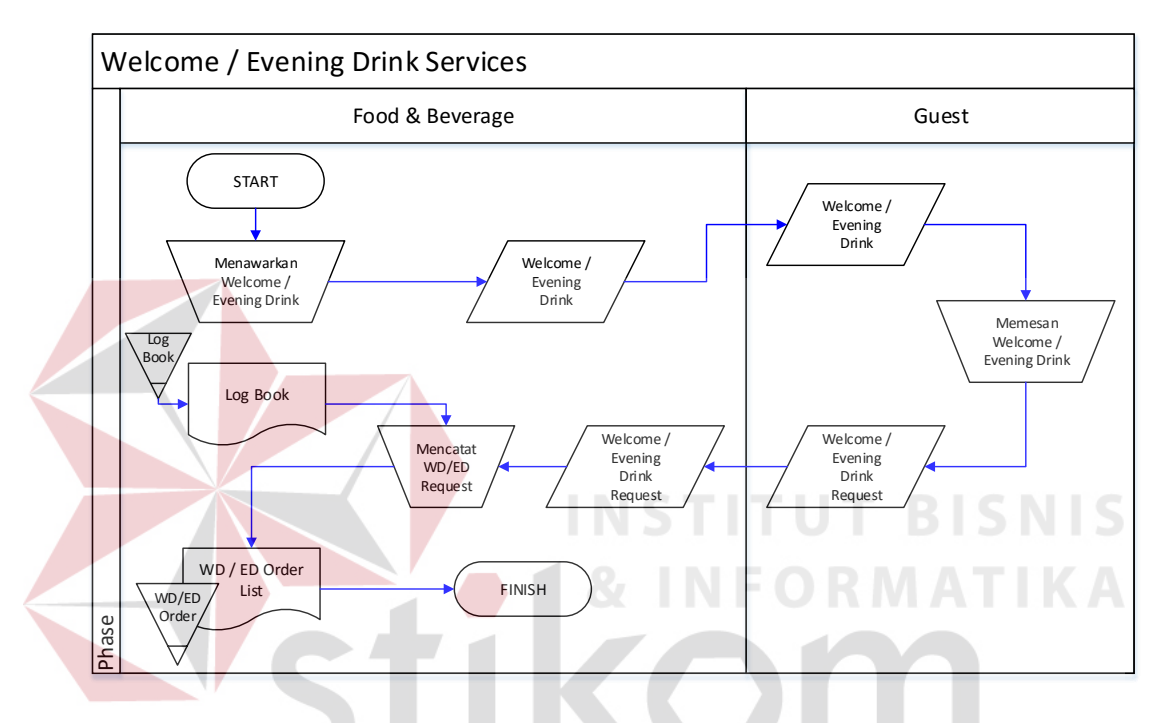

**Gambar 3.6** Alur Sistem Welcome / Evening Drink Services.

Adapun penjelasan dari Alur Sistem *Welcome / Evening Drink Services*

yang sesuai dengan Gambar 3.6 dapat dilihat pada Tabel 3.6.

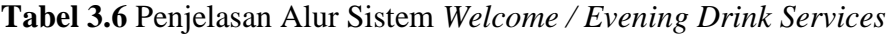

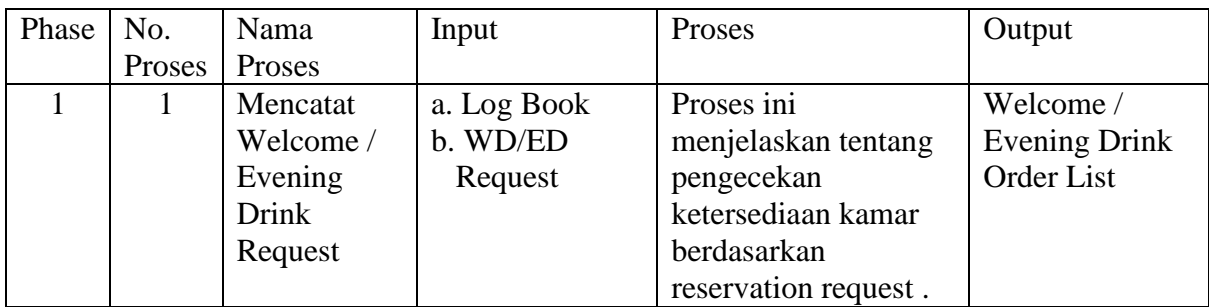

## **3.1.6 Alur Sistem** *Breakfast Services* **Saat Ini**

Berikut ini merupakan alur sistem detail untuk alur sistem *Breakfast Services* yang dirancang sesuai dengan proses bisnis berdasarkan *stakeholder* yang terdapat pada Tabel 3.7. Lebih jelasnya dapat dilihat pada Gambar 3.7.

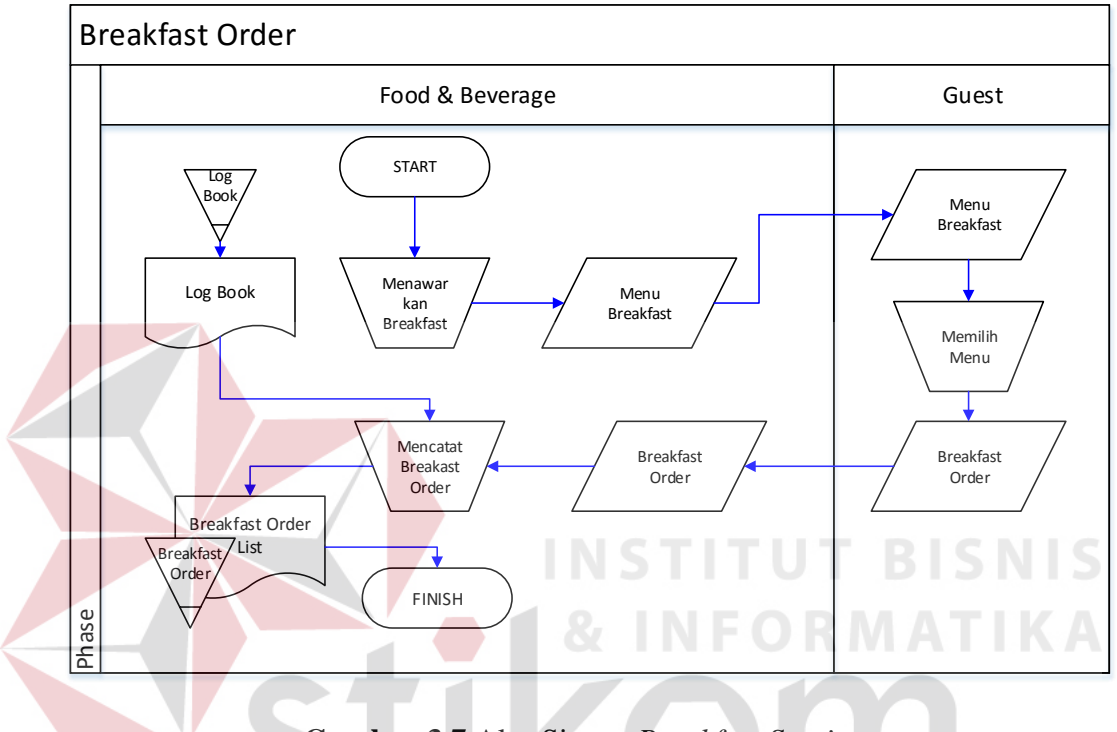

**Gambar 3.7** Alur Sistem *Breakfast Services*

Adapun penjelasan dari Alur Sistem *Breakfast Services* yang sesuai dengan Gambar 3.7 dapat dilihat pada Tabel 3.7.

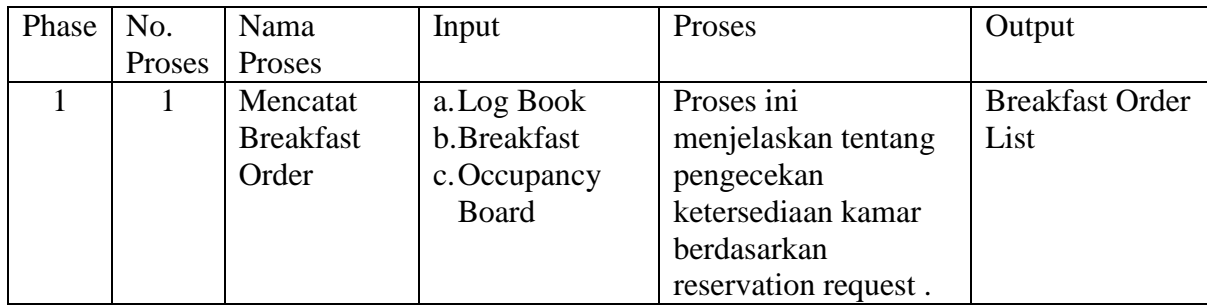

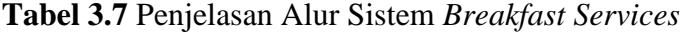

## **3.1.7 Alur Sistem** *Wake Up Call Services* **Saat Ini**

Berikut ini merupakan alur sistem detail untuk alur sistem *Wake Up Call Services* yang dirancang sesuai dengan proses bisnis berdasarkan *stakeholder* yang terdapat pada Tabel 3.8. Lebih jelasnya dapat dilihat pada Gambar 3.8.

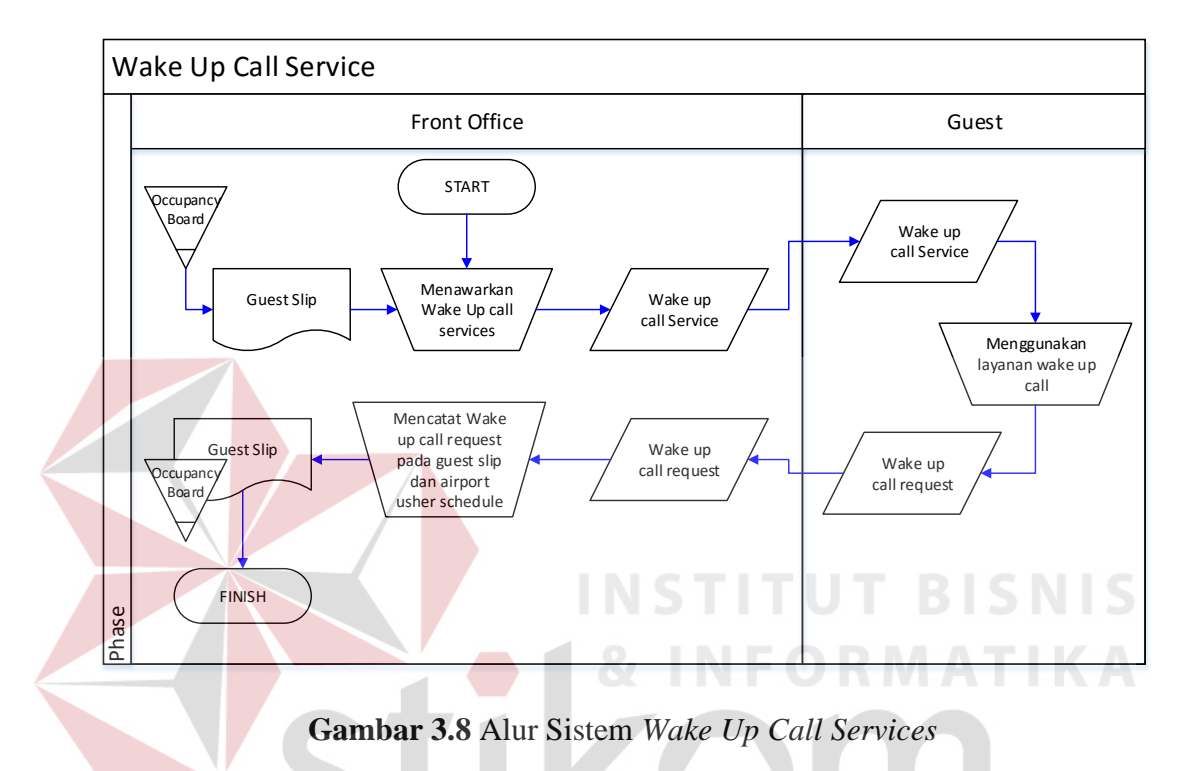

Adapun penjelasan dari Alur Sistem *Wake Up Call Services* yang sesuai

dengan Gambar 3.8 dapat dilihat pada Tabel 3.8. ABAYA

**Tabel 3.8** Penjelasan Alur Sistem *Wake Up Call Services*

| Phase | $\vert$ No. | Nama     | Input           | Proses              | Output     |
|-------|-------------|----------|-----------------|---------------------|------------|
|       | Proses      | Proses   |                 |                     |            |
|       |             | Mencatat | a. Wake Up Call | Proses ini          | Guest Slip |
|       |             | Wake Up  | Request         | menjelaskan tentang |            |
|       |             | Call     | b. Guest Slip   | Pencatatan Wake Up  |            |
|       |             | Services |                 | Call Request pada   |            |
|       |             |          |                 | Guest Slip          |            |

Berikut ini merupakan alur sistem detail untuk alur sistem *Restaurant Sales* yang dirancang sesuai dengan proses bisnis berdasarkan *stakeholder* yang terdapat pada Tabel 3.9. Lebih jelasnya dapat dilihat pada Gambar 3.9.

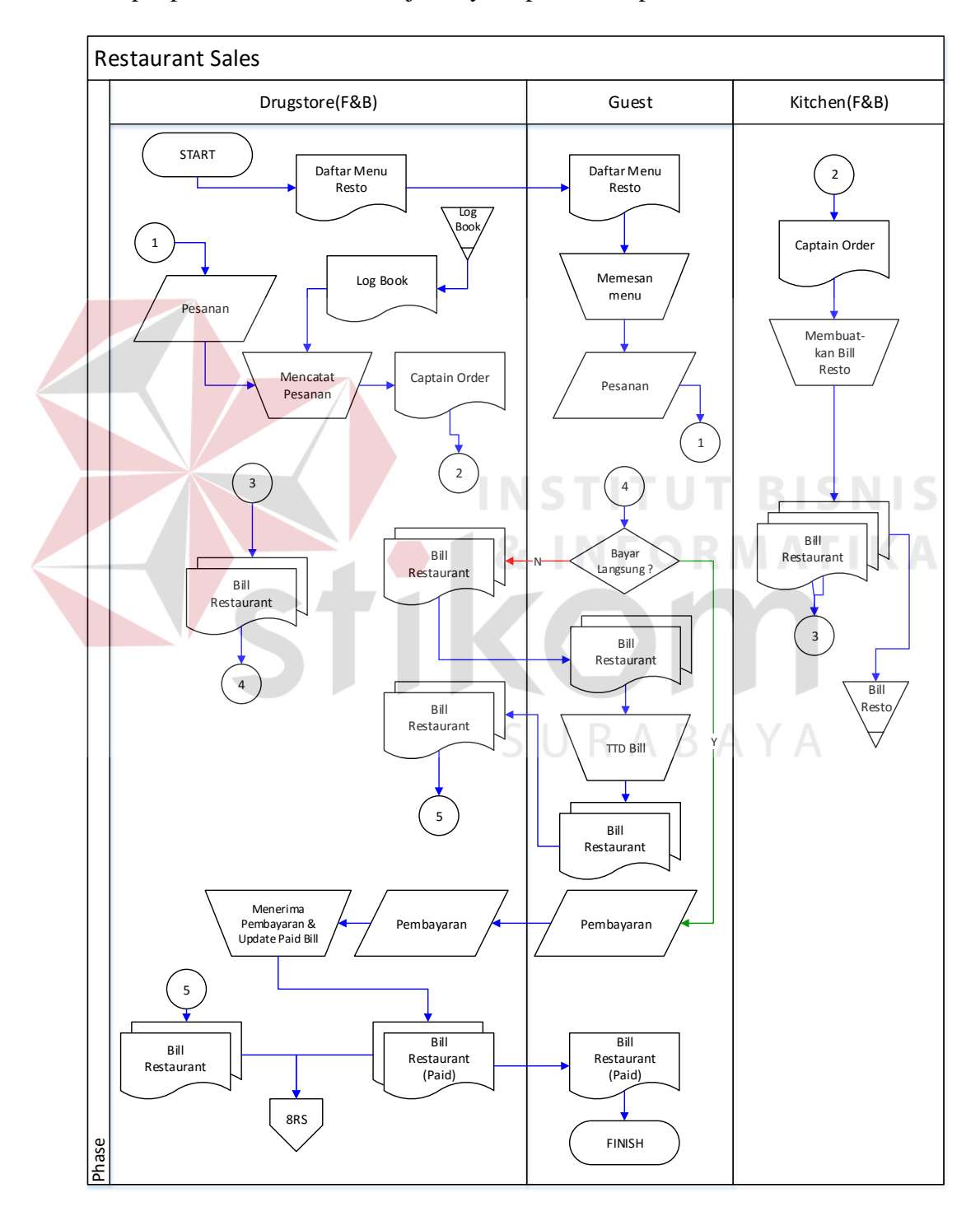

**Gambar 3.9** Alur Sistem *Restaurant Sales*

Adapun penjelasan dari Alur Sistem *Restaurant Sales* yang sesuai dengan Gambar 3.9 dapat dilihat pada Tabel 3.9.

| Phase                       | No.            | Nama              | Input                  | Proses                | Output                 |
|-----------------------------|----------------|-------------------|------------------------|-----------------------|------------------------|
|                             | Proses         | Proses            |                        |                       |                        |
| $\mathbf{1}$                |                | Mencatat          | a. Pesanan             | Proses ini            | Captain Order          |
|                             |                | Pesanan           | b.Log Book             | menjelaskan tentang   |                        |
|                             |                |                   |                        | pencatatan pesanan    |                        |
|                             |                |                   |                        | pada captain order    |                        |
|                             | $\overline{2}$ | Membuat           | a. Captain             | Proses pengecekan     | <b>Bill Restaurant</b> |
|                             |                | <b>Bill Resto</b> | Order                  | ketersediaan kamar    |                        |
|                             |                |                   | b. Log Book            | berdasarkan           |                        |
|                             |                |                   |                        | reservation request,  |                        |
|                             |                |                   |                        | apakah kamar          |                        |
|                             |                |                   |                        | tersedia atau tidak   |                        |
| $\mathcal{D}_{\mathcal{A}}$ | $\mathbf{1}$   | Decision          | <b>Bill Restaurant</b> | Proses ini            |                        |
|                             |                |                   |                        | menjelaskan tentang   |                        |
|                             |                |                   |                        | proses pengecekan     |                        |
|                             |                |                   |                        | pembayaran, apakah    |                        |
|                             |                |                   | <b>INST</b>            | dibayar langsung atau |                        |
|                             |                |                   |                        | ditambahkan pada      |                        |
|                             |                |                   |                        | tagihan hotel         |                        |
|                             | $\overline{2}$ | Menerima          | Pembayaran             | Proses ini            | <b>Bill Restaurant</b> |
|                             |                | Pembayaran        |                        | menjelaskan tentang   | (Paid)                 |
|                             |                | dan Update        |                        | proses penerimaan     |                        |
|                             |                | Paid Bill         |                        | pembayaran dan        |                        |
|                             |                |                   |                        | update bill yang      |                        |
|                             |                |                   |                        | sudah terbayar        |                        |

**Tabel 3.9** Penjelasan Alur Sistem *Restaurant Sales*

## **3.1.9 Alur Sistem** *Drugstore Sales* **Saat Ini**

Berikut ini merupakan alur sistem detail untuk alur sistem *Drugstore Sales* yang dirancang sesuai dengan proses bisnis berdasarkan *stakeholder* yang terdapat pada Tabel 3.10. Lebih jelasnya dapat dilihat pada Gambar 3.10.

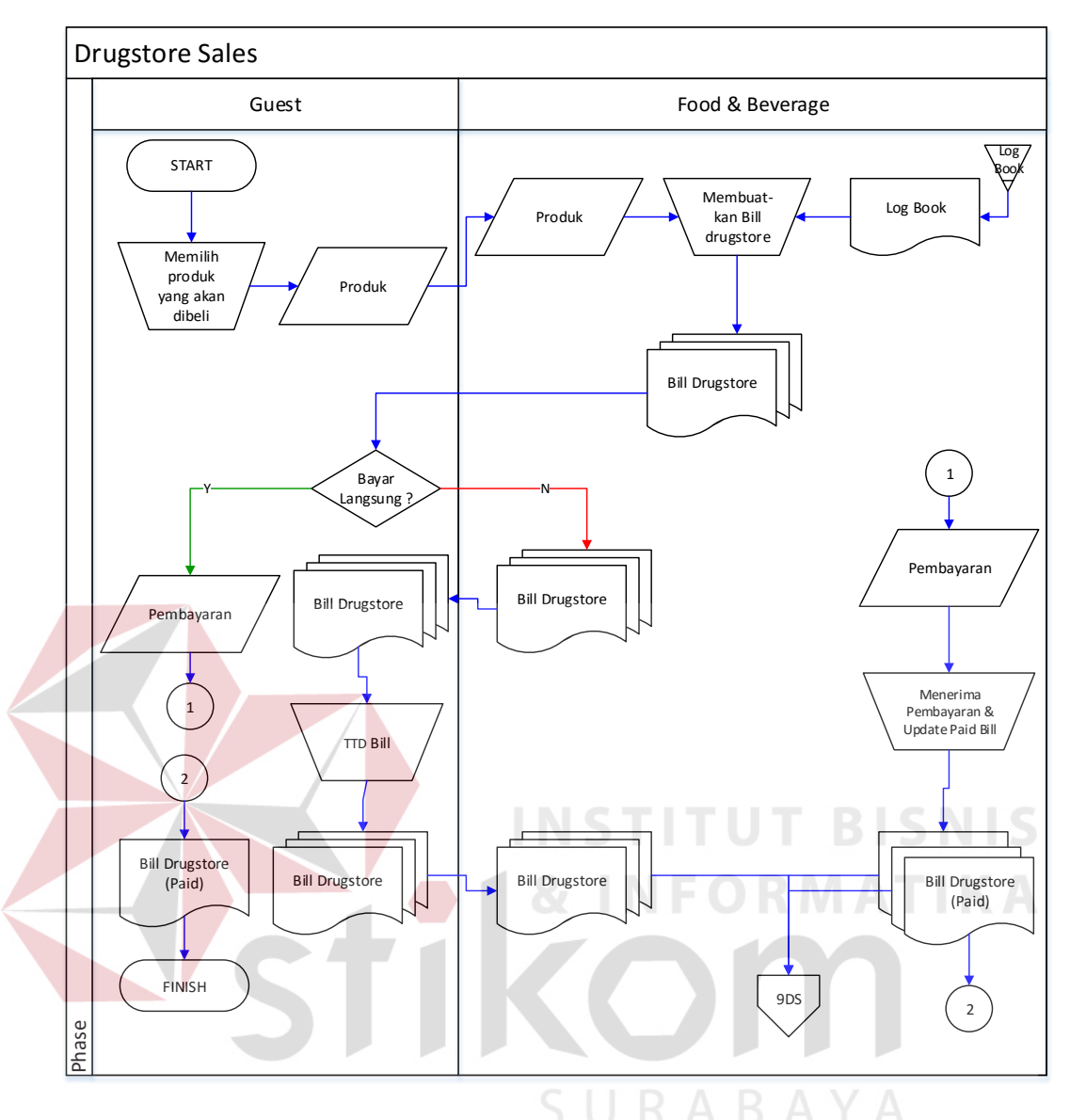

**Gambar 3.10** Alur Sistem *Drugstore Sales*

Adapun penjelasan dari Alur Sistem *Drugstore Sales* yang sesuai dengan

Gambar 3.10 dapat dilihat pada Tabel 3.10.

| Phase $\vert$ No. |        | Nama Proses   Input |            | Proses              | Output                |
|-------------------|--------|---------------------|------------|---------------------|-----------------------|
|                   | Proses |                     |            |                     |                       |
|                   |        | Membuatkan          | a. Produk  | Proses ini          | <b>Bill Drugstore</b> |
|                   |        | Bill                | b.Log Book | menjelaskan tentang |                       |
|                   |        | Drugstore           |            | pembuatan bill      |                       |
|                   |        |                     |            | drugstore sesuai    |                       |

**Tabel 3.10** Penjelasan Alur Sistem *Drugstore Sales*

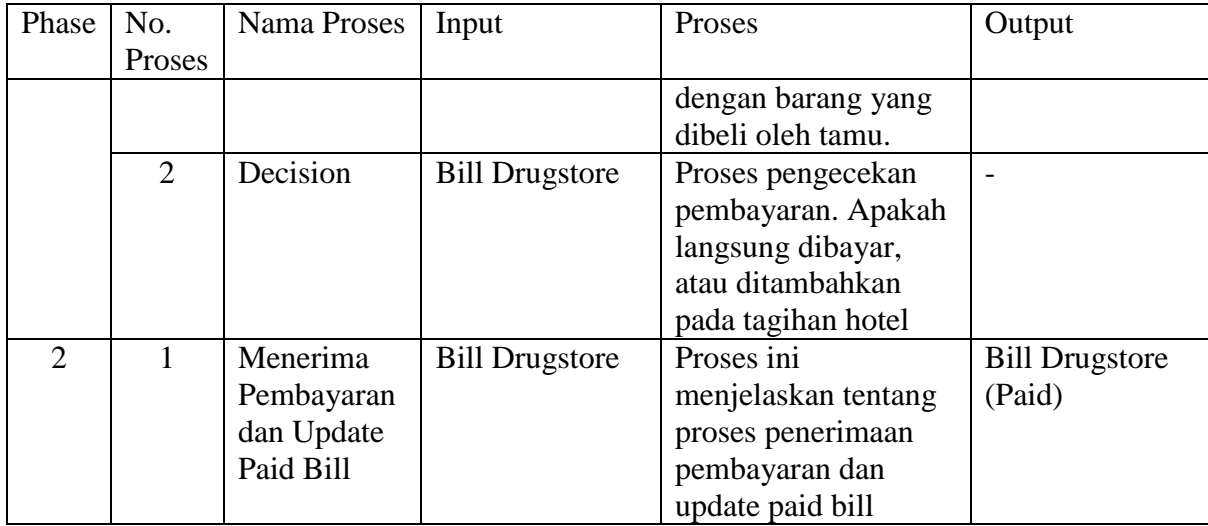

## **3.1.10 Alur Sistem F&B Audit Saat Ini**

Berikut ini merupakan alur sistem detail untuk alur sistem F&B Audit yang dirancang sesuai dengan proses bisnis berdasarkan *stakeholder* yang terdapat pada Tabel 3.1. Lebih jelasnya dapat dilihat pada Gambar 3.11.

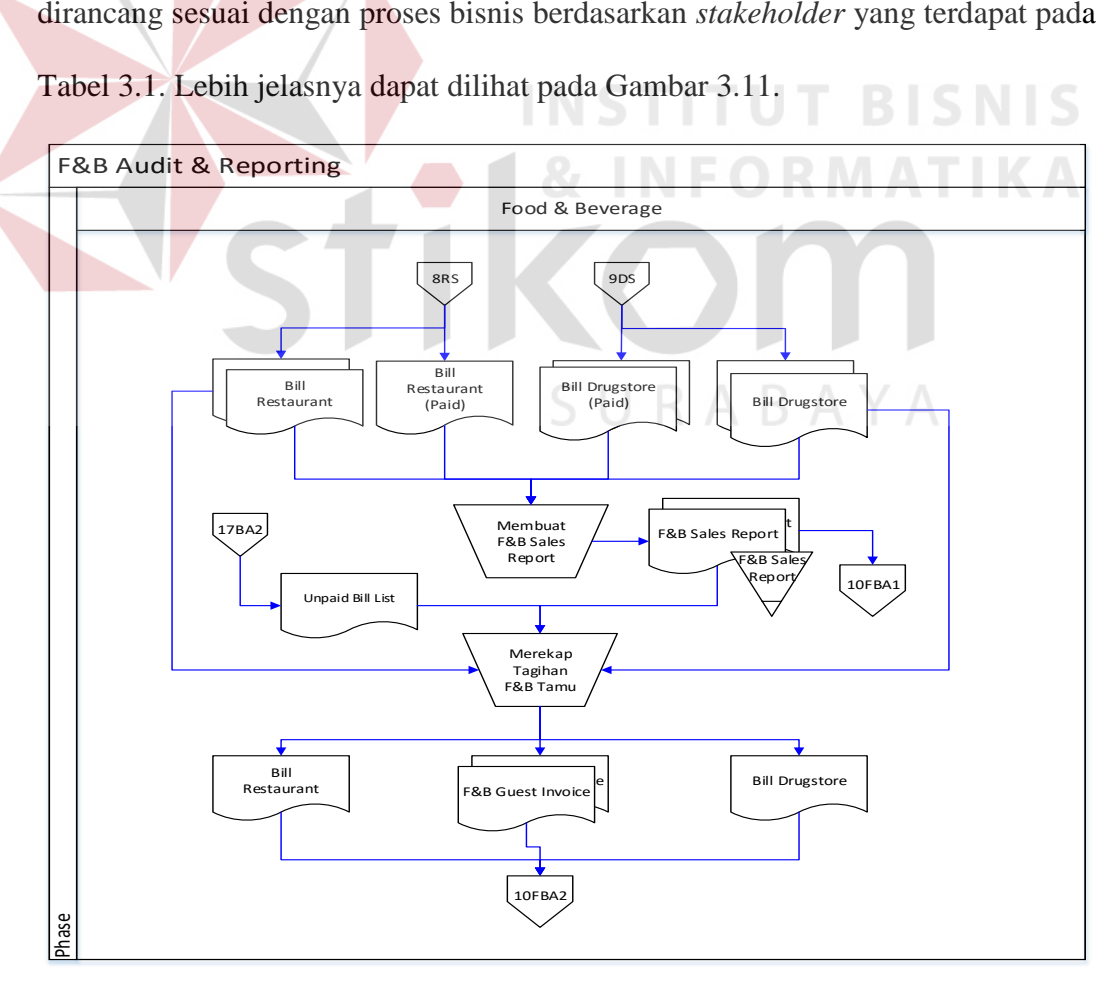

**Gambar 3.11** Alur Sistem F&B Audit

Adapun penjelasan dari Alur Sistem F&B Audit yang sesuai dengan Gambar 3.11 dapat dilihat pada Tabel 3.11.

| Phase | No.    | Nama Proses          | Input             | Proses              | Output               |
|-------|--------|----------------------|-------------------|---------------------|----------------------|
|       | Proses |                      |                   |                     |                      |
|       | 1      | Membuat              | a. Bill           | Proses ini          | <b>F&amp;B</b> Sales |
|       |        | <b>F&amp;B</b> Sales | Restaurant        | menjelaskan tentang | Report               |
|       |        | Report               | b. Bill Drugstore | pembuatan F&B       |                      |
|       |        |                      | c. Bill           | <b>Sales Report</b> |                      |
|       |        |                      | Restaurant        | berdasarkan Bill    |                      |
|       |        |                      | (Paid)            | Restaurant dan Bill |                      |
|       |        |                      | d.Bill Drugstore  | Drugstore           |                      |
|       |        |                      | (Paid             |                     |                      |
|       | 2      | Merekap              | a. Bill           | Proses ini          | <b>F&amp;B</b> Guest |
|       |        | Tagihan              | Restaurant        | menjelaskan tentang | Invoice              |
|       |        | Tamu                 | b. Bill           | pembuatan rekap     |                      |
|       |        |                      | Drugstore         | tagihan tamu yang   |                      |
|       |        |                      |                   | belum terbayar      |                      |

**Tabel 3.11** Penjelasan Alur Sistem F&B Audit

## **3.1.11 Alur Sistem** *Laundry Service* **Saat Ini**

Berikut ini merupakan alur sistem detail untuk alur sistem *Laundry Service*

**INSTITUT BISNIS** 

yang dirancang sesuai dengan proses bisnis berdasarkan *stakeholder* yang terdapat

pada Tabel 3.12. Lebih jelasnya dapat dilihat pada Gambar 3.12.

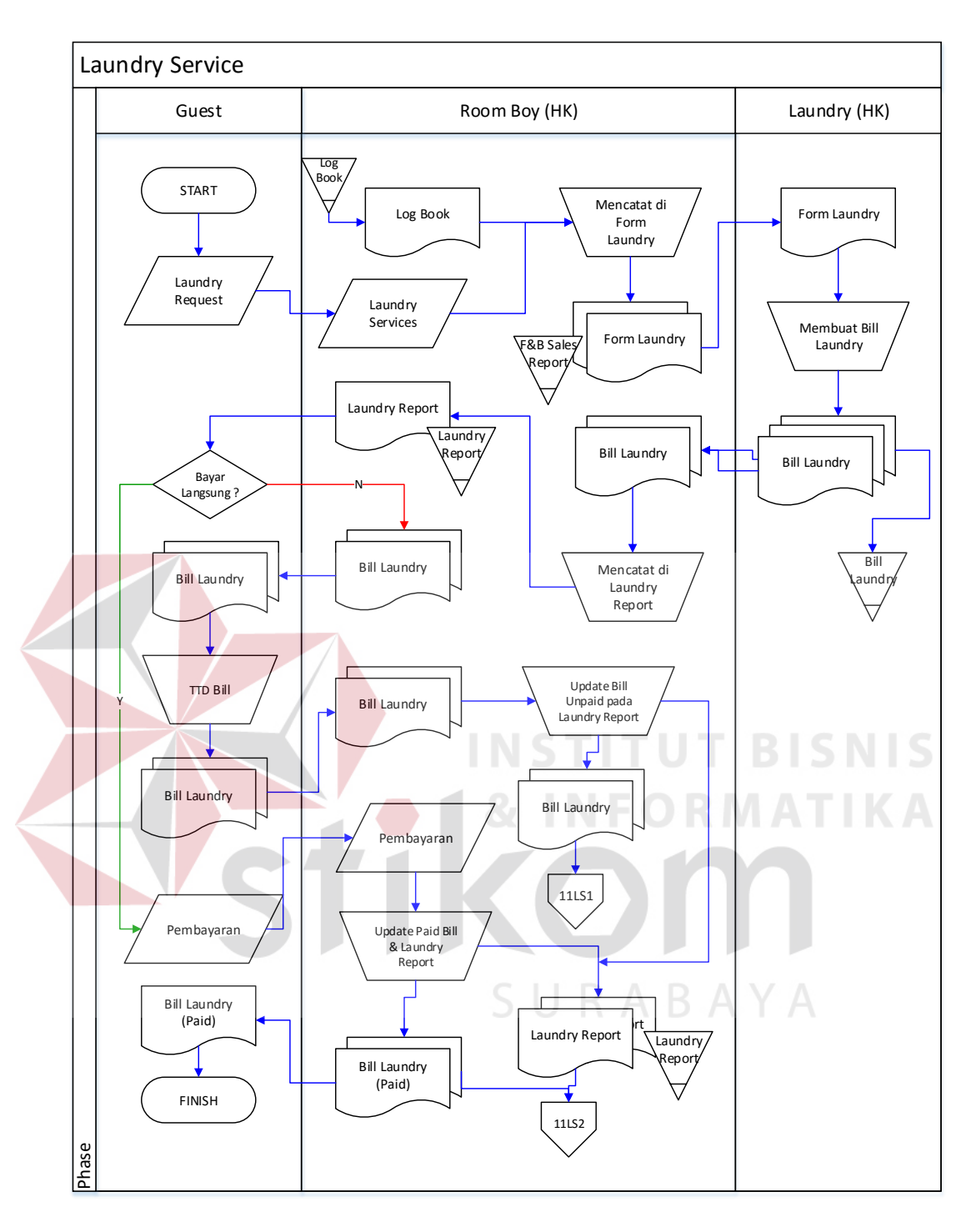

**Gambar 3.12** Alur Sistem *Laundry Service*

Adapun penjelasan dari Alur Sistem *Laundry Service* yang sesuai dengan Gambar 3.12 dapat dilihat pada Tabel 3.12.

| Phase          | No.            | Nama Proses                  | Input                         | Proses                                      | Output                    |
|----------------|----------------|------------------------------|-------------------------------|---------------------------------------------|---------------------------|
|                | Proses         |                              |                               |                                             |                           |
| $\mathbf{1}$   | 1              | Mencatat di                  | a. Laundry                    | Proses ini                                  | Form Laundry              |
|                |                | Form                         | Request                       | menjelaskan tentang                         |                           |
|                |                | Laundry                      | b.Log Book                    | pencatatan laundry                          |                           |
|                |                |                              |                               | request pada form                           |                           |
|                |                |                              |                               | laundry                                     |                           |
|                | $\overline{2}$ | Membuat                      | a. Form                       | Proses ini                                  | <b>Bill Laundry</b>       |
|                |                | <b>Bill Laundry</b>          | Laundry                       | menjelaskan tentang                         |                           |
|                |                |                              | b. Log Book                   | pembuatan bill                              |                           |
|                |                |                              |                               | laundry berdasarkan                         |                           |
|                |                |                              |                               | Form Laundry                                |                           |
| $\overline{2}$ | $\mathbf{1}$   | Mencatat di                  | a. Form                       | Proses ini                                  | <b>Laundry Report</b>     |
|                |                | Laundry                      | Laundry                       | menjelaskan tentang                         |                           |
|                |                | Report                       | b. Log Book                   | pencatatan Laundry                          |                           |
|                |                |                              | c. Bill Laundry               | Transaction pada                            |                           |
|                |                |                              |                               | <b>Laundry Report</b>                       |                           |
| $\overline{3}$ | $\mathbf{1}$   | Decision                     | a. Bill Laundry               | Proses pengecekan                           |                           |
|                |                |                              | b. Laundry                    | pembayaran. Apakah                          |                           |
|                |                |                              | Report                        | langsung dibayar atau                       |                           |
|                |                |                              | c. Log Book                   | ditambahkan pada<br>tagihan hotel           |                           |
|                |                |                              |                               |                                             |                           |
|                |                | Alternatif 1 (Yes)           |                               | Proses ini                                  |                           |
|                | 2              | <b>Update Paid</b><br>Bill & | a. Bill Laundry<br>b. Laundry | menjelaskan tentang                         | a. Bill Laundry<br>(Paid) |
|                |                | Laundry                      | Report                        | proses penerimaan                           | b. Laundry                |
|                |                | Report                       | c. Log Book                   | pembayaran dan                              | Report                    |
|                |                |                              |                               | update paid bill                            |                           |
|                |                | Alternatif 2 (No)            |                               |                                             |                           |
|                | $\overline{2}$ | Update                       | a. Bill Laundry               | Proses ini                                  | a. Bill Laundry           |
|                |                | <b>Unpaid Bill</b>           | b. Laundry                    | menjelaskan tentang                         | b. Laundry                |
|                |                | & laundry                    | Report                        | proses pencatatan                           | Report                    |
|                |                | Report                       | c. Log Book                   | tagihan tamu dan                            |                           |
|                |                |                              |                               |                                             |                           |
|                |                |                              |                               |                                             |                           |
|                |                |                              |                               | penyerahan bill pada<br><b>Front Office</b> |                           |

**Tabel 3.12** Penjelasan Alur Sistem *Laundry Service*

## **3.1.12 Alur Sistem** *Night Audit* **Saat Ini**

Berikut ini merupakan alur sistem detail untuk alur sistem *Night Audit* yang dirancang sesuai dengan proses bisnis berdasarkan *stakeholder* yang terdapat pada Tabel 3.13. Lebih jelasnya dapat dilihat pada Gambar 3.13.

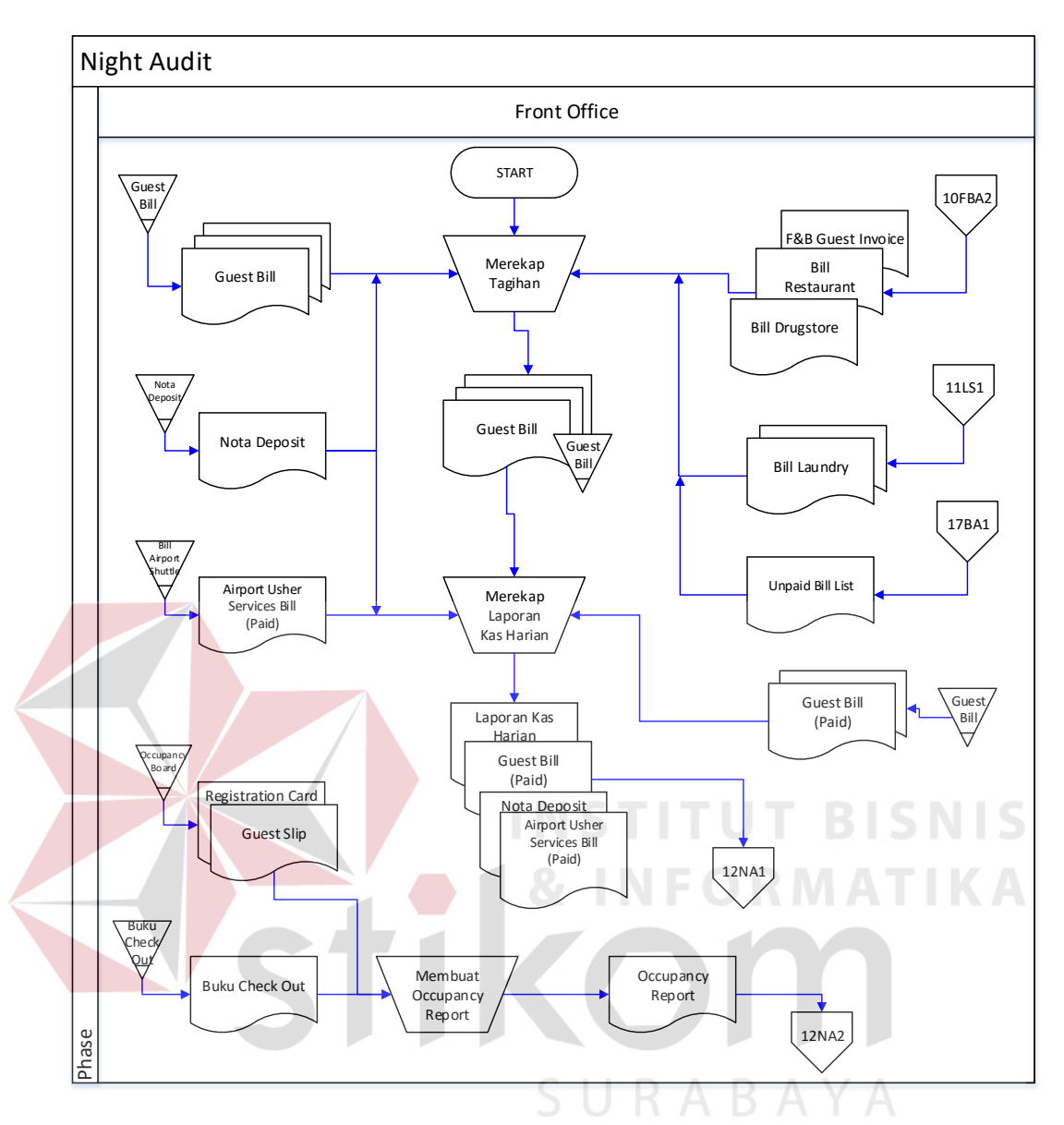

**Gambar 3.13** Alur Sistem *Night Audit*

Adapun penjelasan dari Alur Sistem *Night Audit* yang sesuai dengan Gambar 3.13 dapat dilihat pada Tabel 3.13.

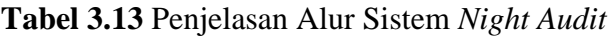

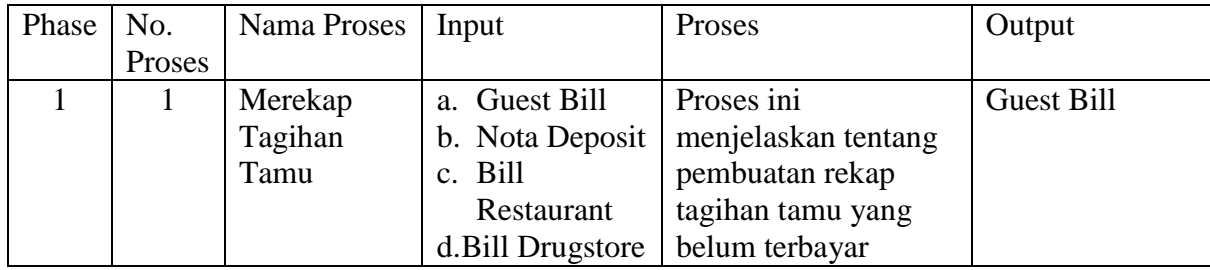

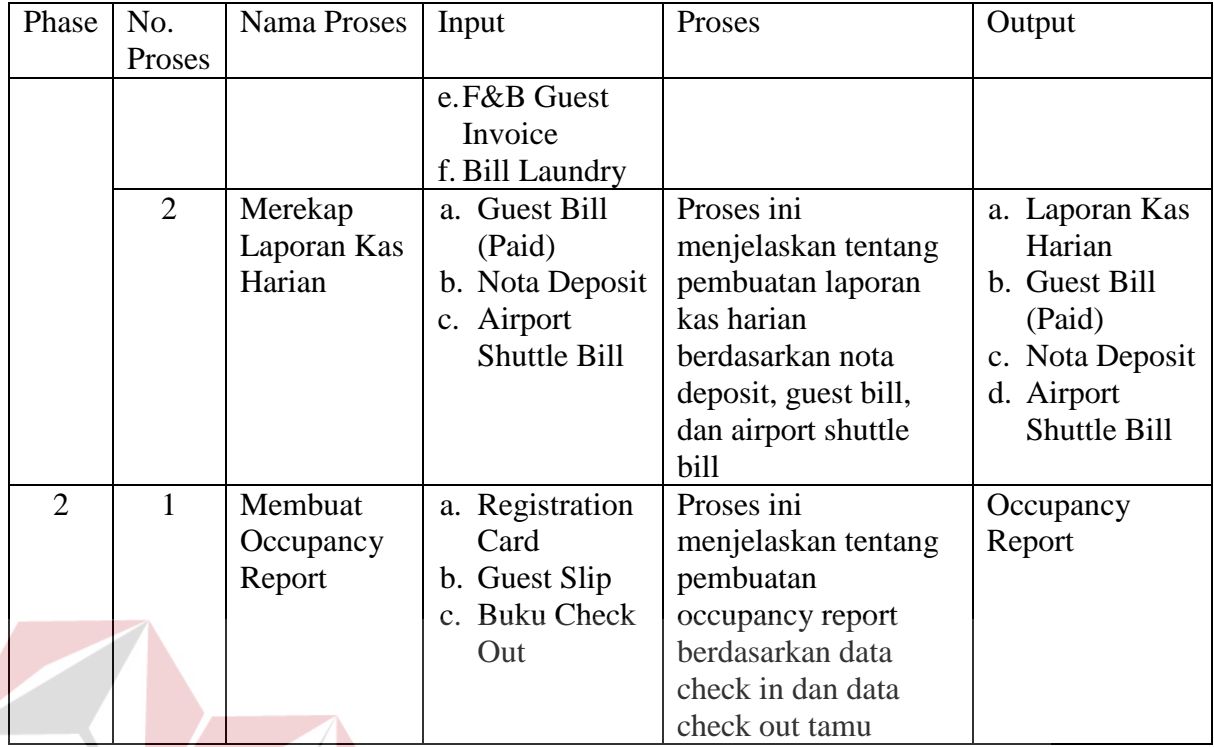

## **3.1.13 Alur Sistem** *Check Out* **Saat Ini**

Berikut ini merupakan alur sistem detail untuk alur sistem *Check Out* yang

SURABAYA

**TBISNIS** 

dirancang sesuai dengan proses bisnis berdasarkan *stakeholder* yang terdapat pada

Tabel 3.14. Lebih jelasnya dapat dilihat pada Gambar 3.14.

54

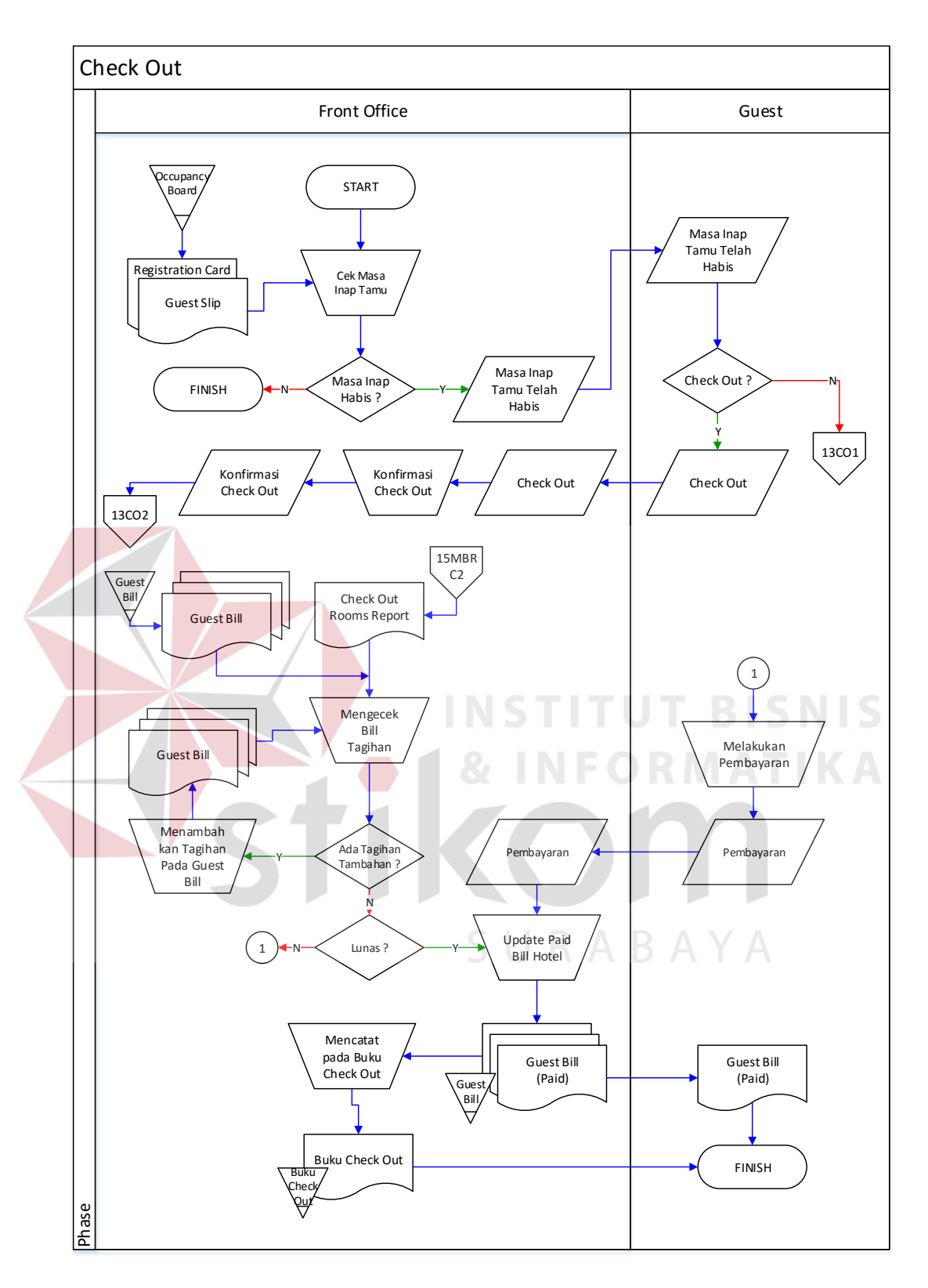

**Gambar 3.14** Alur Sistem *Check Out*

Adapun penjelasan dari Alur Sistem *Check Out* yang sesuai dengan Gambar 3.14 dapat dilihat pada Tabel 3.14.

| Phase          | No.            | Nama Proses                                             | Input                                                      | Proses                                                                                                    | Output                       |
|----------------|----------------|---------------------------------------------------------|------------------------------------------------------------|----------------------------------------------------------------------------------------------------|------------------------------|
|                | Proses         |                                                         |                                                            |                                                                                                    |                              |
| $\mathbf{1}$   | 1              | Cek Masa<br>Inap Tamu                                   | a. Registration<br>Card<br>b. Guest Slip                   | Proses ini<br>menjelaskan tentang<br>pengecekan masa<br>inap tamu                                                          |                              |
|                | $\overline{2}$ | Decision 1                                              | a. Registration<br>Card<br>b. Guest Slip                   | Proses pengecekan<br>masa inap tamu.<br>Apakah telah habis<br>atau masih ada                                               |                              |
|                | 3              | Decision 2                                              | a. Registration<br>Card<br>b. Guest Slip                   | Proses pengecekan<br>kepastian check out.<br>Apakah akan check<br>out atau menambah<br>masa inap (overtime<br>atau extend) |                              |
|                | $\overline{4}$ | Konfirmasi<br><b>Check Out</b><br>pada House<br>Keeping | <b>Check Out</b><br>Confirmation                           | Proses konfirmasi<br>check out kepada<br>divisi house keeping<br>untuk melakukan<br>pengecekan kamar                       | Konfirmasi<br>Check Out<br>S |
| $\overline{2}$ |                | Mengecek Bill<br>Tagihan                                | a. Guest Bill<br>b. Check Out<br>Rooms<br>Report           | Proses ini<br>menjelaskan tentang<br>pengecekan bill<br>tagihan, termasuk<br>mini bar & rooms<br>charge                    | <b>Guest Bill</b>            |
|                | $\overline{2}$ | Decision 3                                              | <b>Guest Bill</b><br>a.<br>b. Check Out<br>Rooms<br>Report | Proses pengecekan<br>tagihan total Guest<br>Bill. Apakah<br>mepunyai tambahan<br>tagihan atau tidak                        |                              |
|                | 3              | Menambahkan<br>tagihan pada<br><b>Guest Bill</b>        | a. Guest Bill<br>b. Check Out<br>Rooms<br>Report           | Proses ini<br>menjelaskan tentang<br>penambahan tagihan<br>pada Guest Bill                                                 | Guest Bill                   |
|                | $\overline{4}$ | Decision 4                                              | <b>Guest Bill</b>                                          | Proses pengecekan<br>pembayaran.<br>Apakah sudah lunas<br>atau belum                                                       |                              |
| $\overline{2}$ | $\mathbf{1}$   | <b>Update Paid</b><br><b>Bill</b>                       | <b>Guest Bill</b>                                          | Proses ini<br>menjelaskan tentang<br>penerimaan<br>pembayaran dan                                                          | <b>Guest Bill</b><br>(Paid)  |

**Tabel 3.14** Penjelasan Alur Sistem *Check Out*

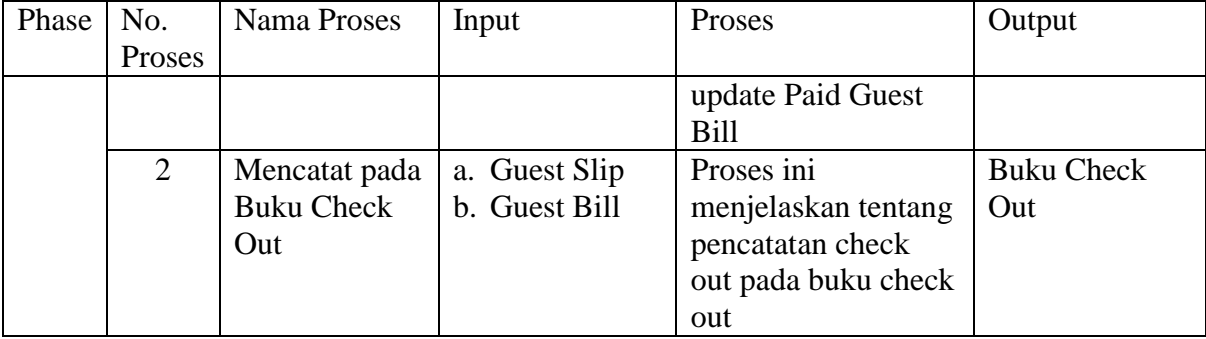

## **3.1.14 Alur Sistem** *Rooms Maintenance* **Saat Ini**

Berikut ini merupakan alur sistem detail untuk alur sistem *Rooms Maintenance* yang dirancang sesuai dengan proses bisnis berdasarkan *stakeholder* yang terdapat pada Tabel 3.15. Lebih jelasnya dapat dilihat pada Gambar 3.15.

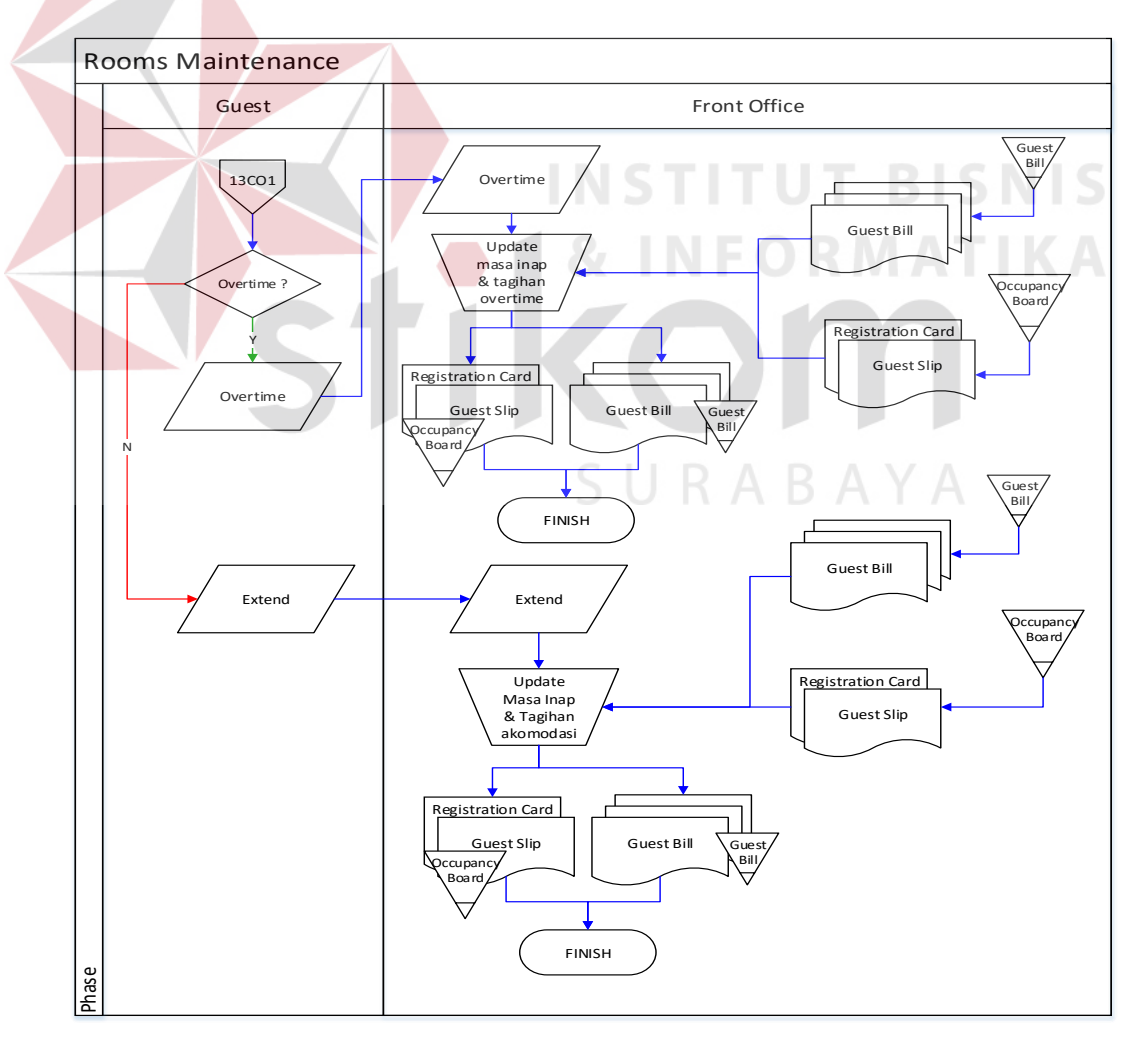

**Gambar 3.15** Alur Sistem *Rooms Maintenance*

Adapun penjelasan dari Alur Sistem Rooms Maintenance yang sesuai dengan Gambar 3.15 dapat dilihat pada Tabel 3.15.

| Phase | No.                   | Nama Proses        | Input            | Proses               | Output           |
|-------|-----------------------|--------------------|------------------|----------------------|------------------|
|       | Proses                |                    |                  |                      |                  |
| 1     | 1                     | Decision           | Guest Slip<br>a. | Proses pengecekan    |                  |
|       |                       |                    | b. Registration  | penambahan masa      |                  |
|       |                       |                    | Card             | inap. Apakah         |                  |
|       |                       |                    | c. Guest Bill    | overtime atau extend |                  |
|       |                       | Alternatif 1 (Yes) |                  |                      |                  |
|       | 2                     | Update             | a. Guest Slip    | Proses penambahan    | a. Guest Slip    |
|       |                       | Overtime &         | b. Registration  | masa overtime dan    | b. Registration  |
|       |                       | Tagihan            | Card             | penambahan tagihan   | Card             |
|       |                       |                    | c. Guest Bill    | pada Guest Bill      | c. Guest Bill    |
|       |                       | Alternatif 2 (No)  |                  |                      |                  |
|       | $\mathcal{D}_{\cdot}$ | Membuat            | a. Guest Slip    | Proses ini           | Guest Slip<br>a. |
|       |                       | Occupancy          | b. Registration  | menjelaskan tentang  | b. Registration  |
|       |                       | Report             | Card             | pembuatan            | Card             |
|       |                       |                    | a. Guest Bill    | occupancy report     | c. Guest Bill    |
|       |                       |                    |                  | berdasarkan data     |                  |
|       |                       |                    |                  | check in dan data    |                  |
|       |                       |                    |                  | check out tamu       |                  |

**Tabel 3.15** Penjelasan Alur Sistem *Rooms Maintenance*

## **3.1.15 Alur Sistem** *Mini Bar & Rooms Charge Reporting* **Saat Ini**

Berikut ini merupakan alur sistem detail untuk alur sistem *Mini Bar & Rooms Charge Reporting* yang dirancang sesuai dengan proses bisnis berdasarkan *stakeholder* yang terdapat pada Tabel 3.16. Lebih jelasnya dapat dilihat pada Gambar 3.16.

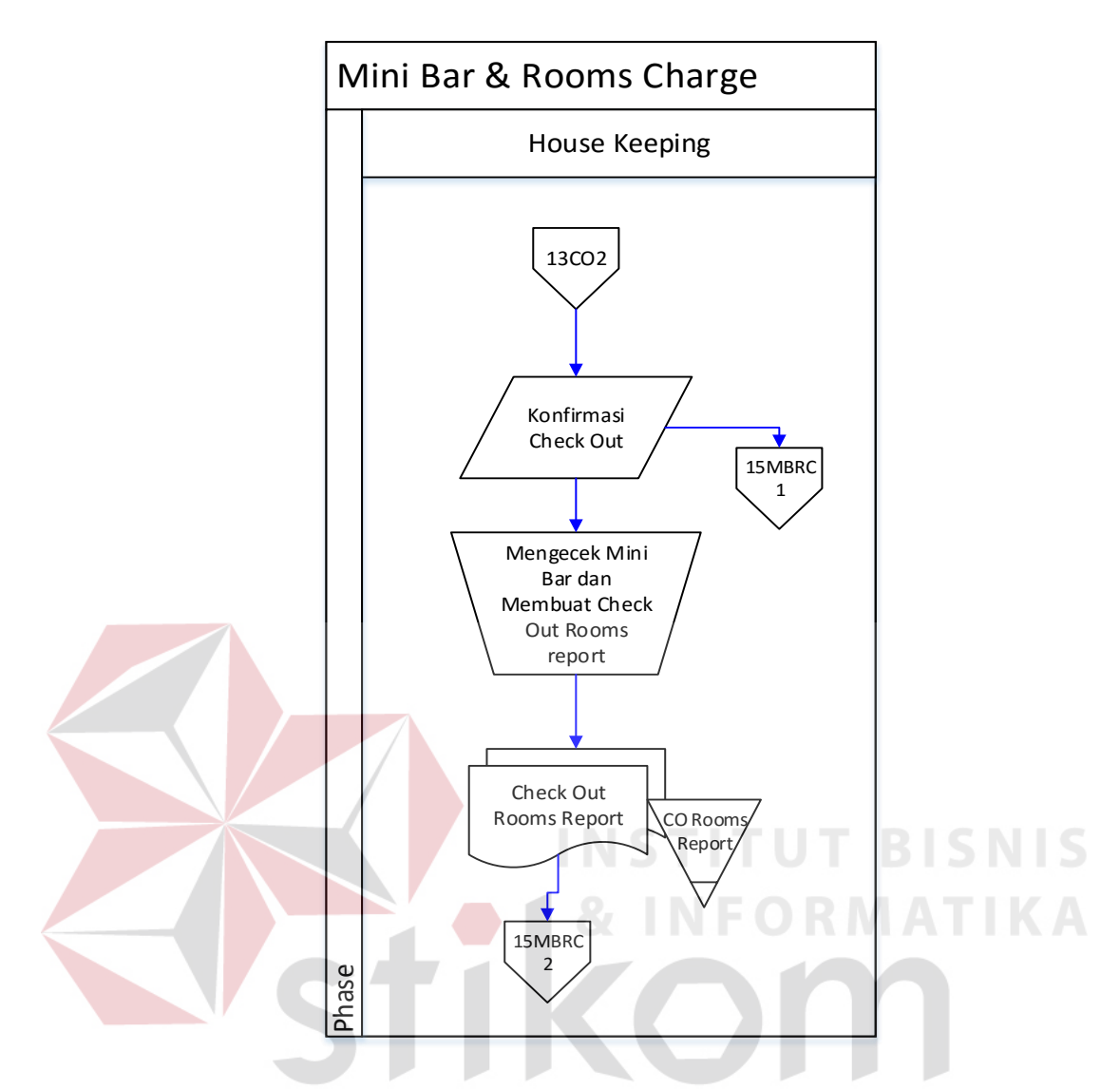

**Gambar 3.16** Alur Sistem *Mini Bar & Rooms Charge Reporting* Adapun penjelasan dari Alur Sistem *Mini Bar & Rooms Charge Reporting*

yang sesuai dengan Gambar 3.16 dapat dilihat pada Tabel 3.16.

Report

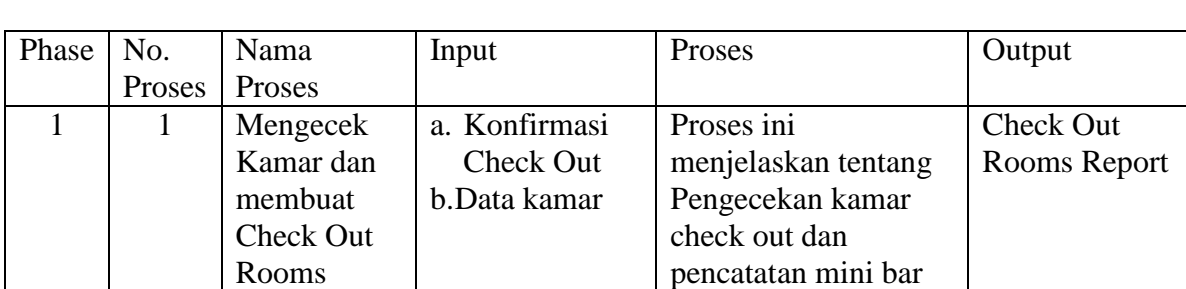

dan rooms charge

**Tabel 3.16** Penjelasan Alur Sistem *Mini Bar & Rooms Charge Reporting*

## **3.1.16 Alur Sistem** *HK Rooms Reporting* **Saat Ini**

Berikut ini merupakan alur sistem detail untuk alur sistem *HK Rooms Reporting* yang dirancang sesuai dengan proses bisnis berdasarkan *stakeholder* yang terdapat pada Tabel 3.17. Lebih jelasnya dapat dilihat pada Gambar 3.17.

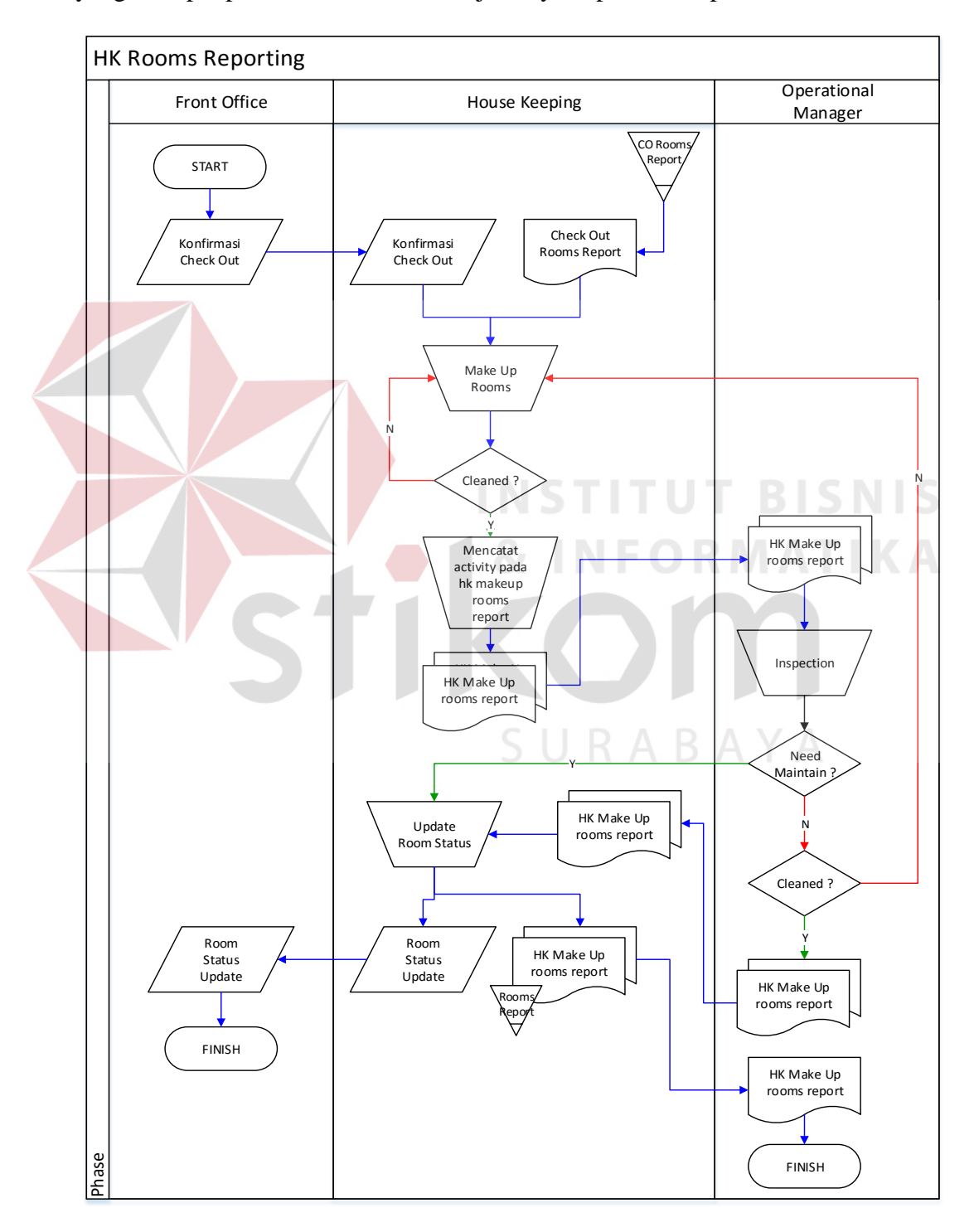

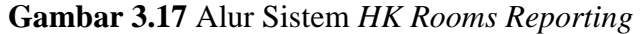

Adapun penjelasan dari Alur Sistem *HK Rooms Reporting* yang sesuai dengan Gambar 3.17 dapat dilihat pada Tabel 3.17.

|  | Phase          | No.            | Nama            | Input               | Proses                 | Output       |
|--|----------------|----------------|-----------------|---------------------|------------------------|--------------|
|  |                | Proses         | Proses          |                     |                        |              |
|  | $\mathbf{1}$   | 1              | Make up         | a. Konfirmasi       | Proses ini             |              |
|  |                |                | rooms           | Check Out           | menjelaskan tentang    |              |
|  |                |                |                 | b.Check Out         | make up rooms yang     |              |
|  |                |                |                 | Rooms Report        | berstatus VD / ED      |              |
|  |                | $\overline{2}$ | Decision 1      | a. Konfirmasi       | Proses pengecekan      |              |
|  |                |                |                 | <b>Check Out</b>    | apakah kamar sudah     |              |
|  |                |                |                 | b.Check Out         | dibersih atau belum    |              |
|  |                |                |                 | Rooms Report        |                        |              |
|  | $\overline{2}$ |                | Mencatat        | a. Konfirmasi       | Proses ini             | HK Make Up   |
|  |                |                | activity pada   | <b>Check Out</b>    | menjelaskan tentang    | Rooms Report |
|  |                |                | <b>HK Rooms</b> | <b>b.Check Out</b>  | pencatatan activity    |              |
|  |                |                | Report          | Rooms Report        | make up rooms pada     |              |
|  |                |                |                 |                     | <b>HK</b> Rooms report |              |
|  |                | $\overline{2}$ | Inspection      | a. HK Make up       | Proses ini             |              |
|  |                |                |                 | <b>Rooms Report</b> | menjelaskan inspeksi   |              |
|  |                |                |                 | b.Check Out         | kamar yang telah       |              |
|  |                |                |                 | <b>Rooms Report</b> | dibersihkan. Apakah    |              |
|  |                |                |                 |                     | layak dijual atau      |              |
|  |                |                |                 |                     | tidak                  |              |
|  |                | 3              | Decision 2      | a. HK Make up       | Proses pengecekan      |              |
|  |                |                |                 | <b>Rooms Report</b> | perabot, inventaris,   |              |
|  |                |                |                 | b.Check Out         | elektronik dan         |              |
|  |                |                |                 | Rooms Report        | plumbing. Apakah       |              |
|  |                |                |                 |                     | layak digunakan atau   |              |
|  |                |                |                 |                     | tidak.                 |              |
|  |                | $\overline{4}$ | Decision 3      | a. HK Make Up       | Proses pengecekan      |              |
|  |                |                |                 | Rooms Report        | kebersihan kamar.      |              |
|  |                |                |                 | <b>b.Check Out</b>  | Apakah sudah layak     |              |
|  |                |                |                 | Rooms Report        | dijual atau belum.     |              |
|  | 3              | $\mathbf{1}$   | Update          | a. HK Rooms         | Proses ini             | HK Make Up   |
|  |                |                | Room Status     | Report              | menjelaskan update     | Rooms Report |
|  |                |                |                 | b.Check Out         | status kamar baik      |              |
|  |                |                |                 | Rooms Report        | yang layak dijual,     |              |
|  |                |                |                 |                     | ataupun kamar yang     |              |
|  |                |                |                 |                     | membutuhkan            |              |
|  |                |                |                 |                     | perbaikan (Out of      |              |
|  |                |                |                 |                     | Order)                 |              |

**Tabel 3.17** Penjelasan Alur Sistem *HK Rooms Reporting* 

#### **3.1.17 Alur Sistem** *Bill Audit & Monthly Summary Reporting* **Saat Ini**

Berikut ini merupakan alur sistem detail untuk alur sistem *Bill Audit & Monthly Summary Reporting* yang dirancang sesuai dengan proses bisnis berdasarkan *stakeholder* yang terdapat pada Tabel 3.18. Lebih jelasnya dapat dilihat pada Gambar 3.18.

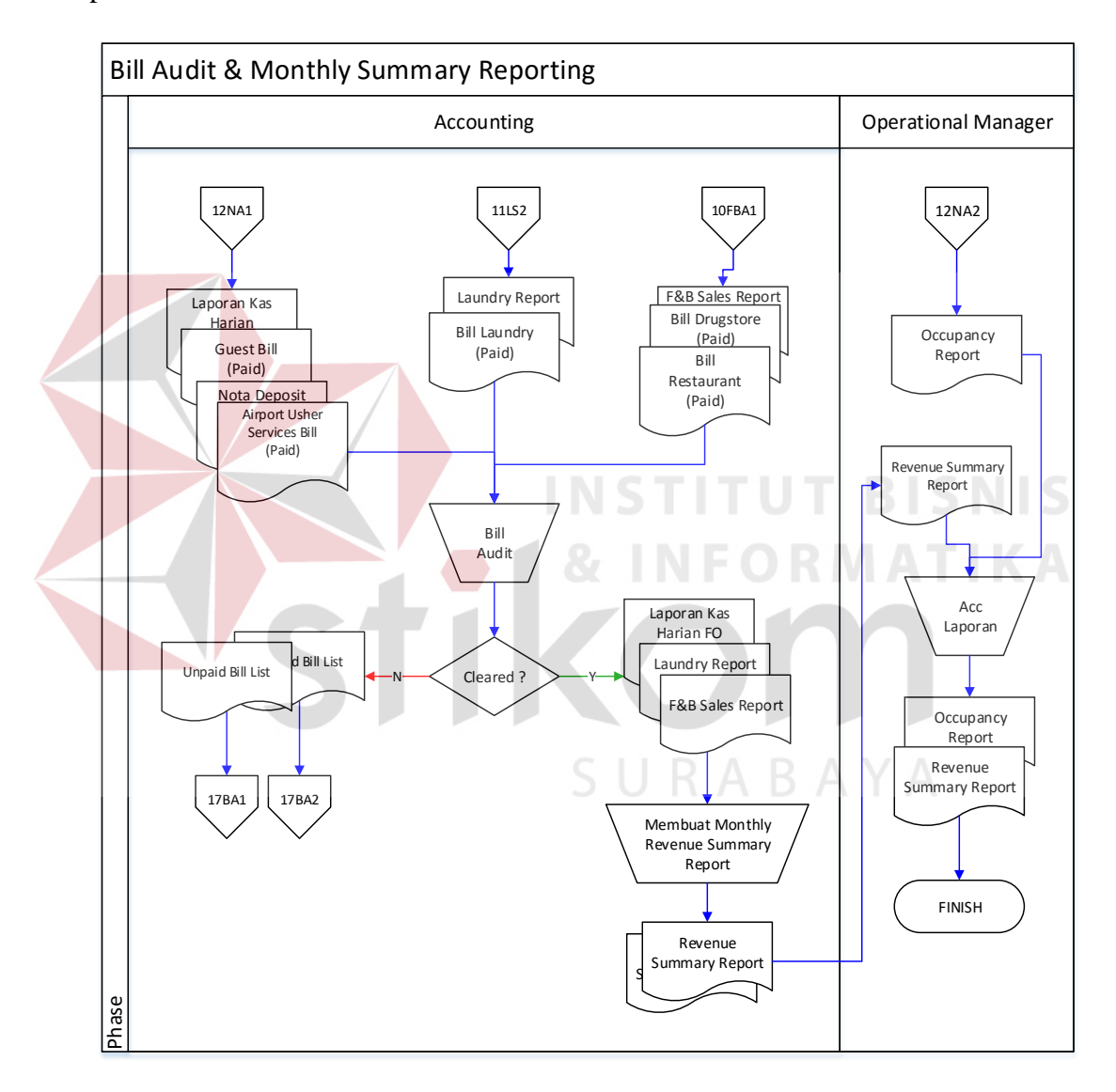

**Gambar 3.18** Alur Sistem *Bill Audit & Monthly Summary Reporting*

Adapun penjelasan dari Alur *Sistem Bill Audit & Monthly Summary Reporting* yang sesuai dengan Gambar 3.18 dapat dilihat pada Tabel 3.18.

| Phase        | No.                 | Nama                            | Input                                                                                                    |   | Proses                                                                                                    | Output |
|--------------|---------------------|---------------------------------|----------------------------------------------------------------------------------------------------|---|----------------------------------------------------------------------------------------------------|--------|
|              | Proses              | Proses                          |                                                                                                    |   |                                                                                                    |        |
| $\mathbf{1}$ | 1<br>$\overline{2}$ | <b>Bill Audit</b><br>Decision 2 | a. Laporan Kas<br>Harian<br>b. Guest Bill<br>(Paid)<br>c. Nota<br>Deposit<br>d. Airport<br>Shuttle<br>Services Bill<br>e. Laundry<br>Report<br>f. Bill Laundry<br>(Paid)<br>g. F&B Sales<br>Report<br>h. Bill<br>Drugstore<br>(Paid)<br>i. Bill<br>Restaurant<br>(Paid<br>Laporan<br>a.<br>Kas Harian<br>b. Guest Bill<br>(Paid)<br>c. Nota<br>Deposit<br>d. Airport<br>Shuttle<br><b>Services Bill</b><br>e. Laundry<br>Report<br>f. Bill Laundry<br>(Paid)<br>g. F&B Sales | R | Proses ini<br>menjelaskan tentang<br>Pengecekan bill<br>dengan laporan<br>penerimaan<br><b>TUT BISNIS</b><br>$\sim$ $ -$<br>Proses Pengecekan<br>bill dengan laporan<br>penerimaan. Apakah<br>sesuai atau tidak<br>ABAYA |        |
|              |                     |                                 |                                                                                                    |   |                                                                                                    |        |
|              |                     |                                 | Report<br>h. Bill<br>Drugstore<br>(Paid)<br>i. Bill<br>Restaurant<br>(Paid                                                                                                    |   |                                                                                                    |        |

**Tabel 3.18** Penjelasan Alur Sistem *Bill Audit & Monthly Summary Reporting*

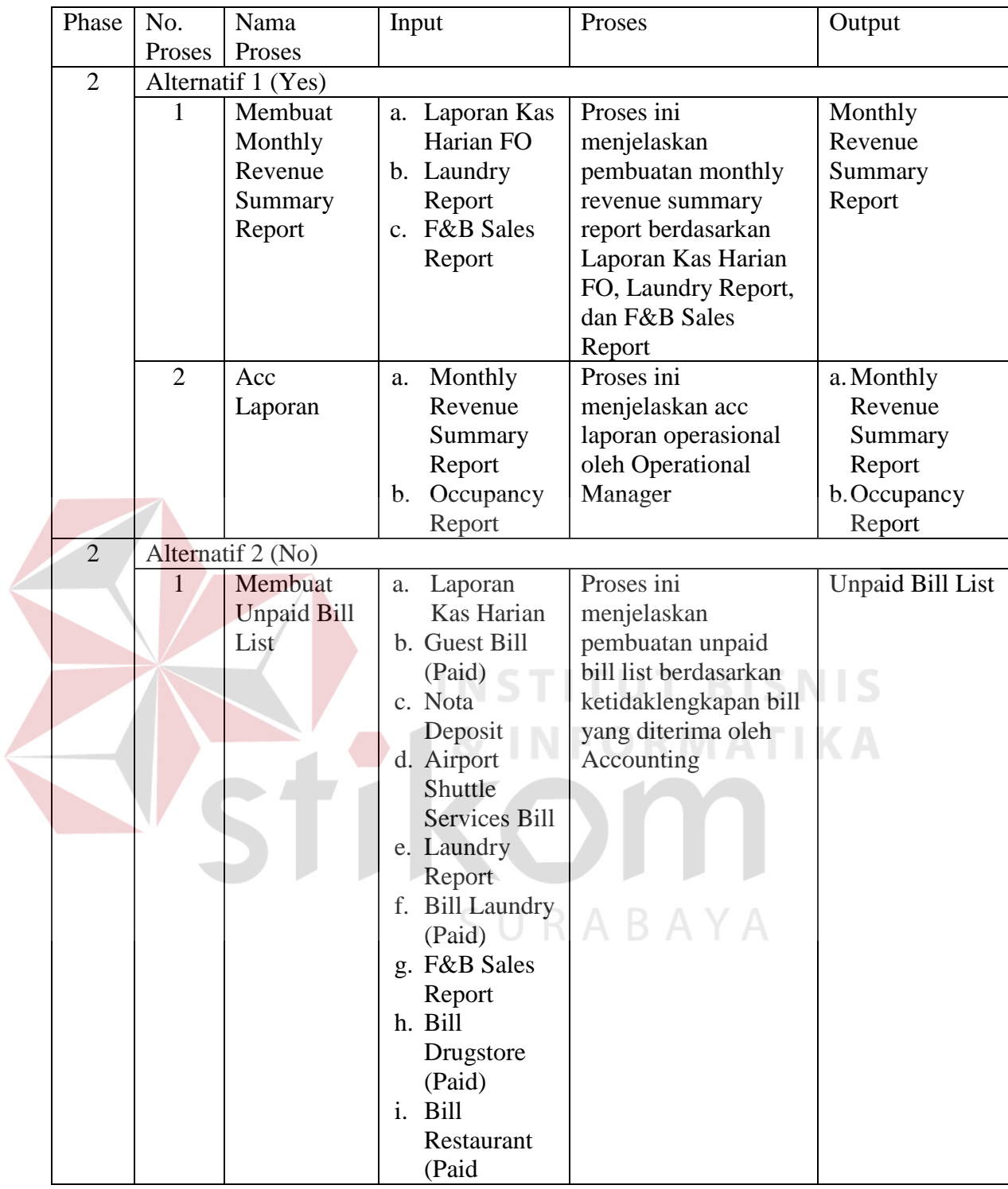

Pada gambar alur sistem yang sudah dibahas sebelumnya, merupakan gambaran mengenai alur sistem yang sedang berjalan pada New Cahaya Hotel saat ini. Dari alur sistem inilah analisis dilakukan untuk mengetahui kebutuhan dari masing-masing pengguna. Selain itu melalui hasil analisis pada setiap alur sistem, dapat diketahui proses mana yang harus dieliminasi, proses yang diintegrasikan menjadi satu fungsi, atau membangun fungsi baru, hal ini dilakukan agar fungsi yang akan dibangun sesuai dengan kebutuhan masing-masing pengguna sistem nantinya.

#### **3.2 Permasalahan**

Setelah diketahui proses atau alur sistem yang dilakukan oleh masingmasing pengguna, maka proses berikutnya adalah melakukan analisis kebutuhan yang sesuai dengan proses-proses tersebut. Analisis kebutuhan ini diperlukan untuk merancang perangkat lunak yang memiliki fungsi-fungsi yang sesuai dengan kebutuhan masing-masing pengguna. Analisis ini dilakukan pada setiap pengguna yang secara langsung berinteraksi dengan sistem nantinya. Berikut ini merupakan hasil analisis kebutuhan untuk masing-masing pengguna :

## **3.2.1 Analisis pada Alur Sistem** *Reservation*

Dari identifikasi permasalahan diatas maka dilakukan analisis permasalahan, sehingga dapat diketahui faktor yang menyebabkan New Cahaya Hotel mengalami permasalahan di atas. Hasil analisis diperoleh bahwa, pada proses reservasi rawan akan terjadinya kesalahan pengalokasian kamar yang dikarenakan tidak terpusatnya data antara *reservation slip*, buku reservasi, dan *occupancy board*. Hal ini menyebabkan terjadinya kesalahan dalam pengalokasian kamar, dan berpotensi terjadinya *crash* antara *reservation dengan occupied rooms*.

#### **3.2.2 Analisis pada Alur Sistem** *Check In*

Dari identifikasi permasalahan diatas maka dilakukan analisis permasalahan, sehingga dapat diketahui faktor yang menyebabkan New Cahaya Hotel mengalami permasalahan di atas. Hasil analisis, diperoleh bahwa divisi *Front office* lambat dalam melakukan proses *check in* dikarenakan tidak adanya data-data *frequential* yang selalu dibutuhkan setiap melakukan proses *check in*. Data pencatatan yang tidak terpusat dan tidak terintegrasi pada data yang saling berkaitan seperti data reservasi dengan data *check in*, juga dapat mengakibatkan *crash* dalam pengalokasian kamar yang seringkali terjadi. Selain itu data dari proses *check in* tidak terhubung dengan divisi lain, yang mengakibatkan lambatnya arus informasi yang dibutuhkan oleh divisi lain dalam menangani proses administrasi pada masing-masing divisi. **INSTITUT BISNIS** 

## **3.2.3 Analisis pada Alur** *Airport Shuttle Services*

Dari identifikasi permasalahan diatas maka dilakukan analisis permasalahan, sehingga dapat diketahui faktor yang menyebabkan New Cahaya Hotel mengalami permasalahan di atas. Hasil analisis, diperoleh bahwa divisi *Front Office* pada proses *Airport Shuttle Services* tidak memliki data yang terhubung dengan divisi lain, sehingga sering terjadinya keterlambatan dan ketidaktepatan informasi, dan kesalahan dalam penanganan proses-proses yang ditangani oleh divisi lain yang berhubungan pada proses *airport shuttle services*.

## **3.2.4 Analisis pada Alur Sistem Pencatatan** *Log Book*

Dari identifikasi permasalahan diatas maka dilakukan analisis permasalahan, sehingga dapat diketahui faktor yang menyebabkan New Cahaya Hotel mengalami permasalahan tersebut di atas. Hasil analisis, diperoleh bahwa
tidak terpusat dan tidak terhubungnya data antar divisi, khususnya data administrasi dari divisi *Front Office* kepada divisi lainnya, sehingga divisi *House Keeping* harus terus mendapatkan informasi yang *up-to-date* untuk mengupdate *Log Book*. Hal ini sering mengakibatkan terhambatnya penanganan sebagian besar proses administrasi pada divisi *House Keeping dan Food & Beverage*.

## **3.2.5 Analisis pada Alur Sistem** *Welcome/Evening Drink*

Dari identifikasi permasalahan diatas maka dilakukan analisis permasalahan, sehingga dapat diketahui faktor yang menyebabkan New Cahaya Hotel mengalami permasalahan tersebut di atas. Hasil analisis diperoleh bahwa, lambatnya *update* informasi ch*eck in* dan *extend rooms* membuat pihak *Food & Beverage* sering mengalami keterlambatan dalam penanganannya.

# **3.2.6 Analisis pada Alur Sistem** *Breakfast Order*

Dari identifikasi permasalahan diatas maka dilakukan analisis permasalahan, sehingga dapat diketahui faktor yang menyebabkan New Cahaya Hotel mengalami permasalahan tersebut di atas. Hasil analisis diperoleh bahwa, divisi Food & Beverage sering terjadi kesalahan dalam pengalokasian jadwal serving breakfast yang dikarenakan tidak terpusat dan tidak terhubungnya dengan wake up call services dan airport shuttle services.

## **3.2.7 Analisis pada Alur Sistem** *Wake Up Call Services*

Dari identifikasi permasalahan diatas maka dilakukan analisis permasalahan, sehingga dapat diketahui faktor yang menyebabkan New Cahaya Hotel mengalami permasalahan tersebut di atas. Hasil analisis diperoleh bahwa, divisi *Front Office* sering terjadi kesalahan dalam pengalokasian jadwal *Wake Up*  *Call Service* yang dikarenakan tidak terpusat dan tidak terhubungnya dengan *Breakfast Order dan Airport Shuttle Services*.

#### **3.2.8 Analisis pada Alur Sistem** *Restaurant Sales*

Dari identifikasi permasalahan diatas maka dilakukan analisis permasalahan, sehingga dapat diketahui faktor yang menyebabkan New Cahaya Hotel mengalami permasalahan tersebut di atas. Hasil analisis diperoleh bahwa, divisi *Food & Beverage* tidak memiliki data yang terpusat dan terhubung dengan divisi *Front Office*, khususnya pada penanganan *guest invoice*. Hal ini sering mengakibatkan *bill* yang tidak terbayar saat tamu *check out*.

## **3.2.9 Analisis pada Alur Sistem Drugstore Sales**

Dari identifikasi permasalahan diatas maka dilakukan analisis permasalahan, sehingga dapat diketahui faktor yang menyebabkan New Cahaya Hotel mengalami permasalahan tersebut di atas. Hasil analisis diperoleh bahwa, *divisi Food & Beverage* tidak memiliki data yang terpusat dan terhubung dengan divisi *Front Office*, khususnya pada penanganan *guest invoice*. Hal ini sering mengakibatkan *bill* vang tidak terbayar saat tamu check out.  $\mathbb{R}$  A B A Y A

#### **3.2.10 Analisis pada Alur Sistem F&B Audit**

Dari identifikasi permasalahan diatas maka dilakukan analisis permasalahan, sehingga dapat diketahui faktor yang menyebabkan New Cahaya Hotel mengalami permasalahan tersebut di atas. Hasil analisis diperoleh bahwa, divisi *Food & Beverage* tidak memiliki data yang terpusat dan terhubung dengan divisi *Front Office*, khususnya pada penanganan *guest invoice*. Hal ini sering mengakibatkan *bill* yang belum terbayar, terlambat diserahkan pada divisi *Front Office*. Sehingga dapat mengakibatkan *bill* yang tidak terbayar. Selain itu proses *Bill Audit* dan pembuatan F&B Sales Report yang membutuhkan waktu cukup lama dikarenakan tidak terkomputerisasinya pencatatan administrasi proses tersebut.

## **3.2.11 Analisis pada Alur Sistem** *Laundry Services*

Dari identifikasi permasalahan diatas maka dilakukan analisis permasalahan, sehingga dapat diketahui faktor yang menyebabkan New Cahaya Hotel mengalami permasalahan tersebut di atas. Hasil analisis diperoleh bahwa, divisi *House Keeping*  tidak memiliki data yang terpusat dan terhubung dengan divisi *Front Office*, khususnya pada penanganan guest invoice. Hal ini sering mengakibatkan *bill* yang tidak terbayar saat tamu *check out*.

## **3.2.12 Analisis pada Alur Sistem** *Night Audit*

Dari identifikasi permasalahan diatas maka dilakukan analisis permasalahan, sehingga dapat diketahui faktor yang menyebabkan New Cahaya Hotel mengalami permasalahan tersebut di atas. Hasil analisis diperoleh bahwa, tidak terpusat dan tidak terhubungnya data administrasi, khususnya data bill tagihan dari *divisi House Keeping* dan divisi *Food & Beverage*, mengakibatkan tidak lengkapnya *Guest Bill* yang telah direkap dan akan ditagihkan saat check out. Selain itu proses pembuatan *occupancy report* yang lama, dikarenakan belum terkomputerisasinya sistem yang digunakan saat ini.

#### **3.2.13 Analisis pada Alur Sistem** *Check Out*

Dari identifikasi permasalahan diatas maka dilakukan analisis permasalahan, sehingga dapat diketahui faktor yang menyebabkan New Cahaya Hotel mengalami permasalahan tersebut di atas. Hasil analisis diperoleh bahwa, tidak terpusat dan tidak terintegrasinya data, khususnya tagihan *service* dari divisi lain, sering tidak ikut terbayarkan saat *check out*. Belum terkomputerisasinya sistem yang digunakan saat ini, juga mengakibatkan lambatnya penanganan *check out*.

## **3.2.14 Analisis pada Alur Sistem** *Rooms Maintenance*

Dari identifikasi permasalahan diatas maka dilakukan analisis permasalahan, sehingga dapat diketahui faktor yang menyebabkan New Cahaya Hotel mengalami permasalahan tersebut di atas. Hasil analisis diperoleh bahwa, tidak terpusatnya data dari proses *Rooms Maintenance*, sering mengakibatkan kesalahan dalam pencatatan *log* dan tagihannya.

## **3.2.15 Analisis pada Alur Sistem** *Mini Bar & Rooms Charge Reporting*

Dari identifikasi permasalahan diatas maka dilakukan analisis permasalahan, sehingga dapat diketahui faktor yang menyebabkan New Cahaya Hotel mengalami permasalahan tersebut di atas. Hasil analisis diperoleh bahwa, proses pencatatan *mini bar & rooms charge* yang lambat dalam penginformasiannya ketika proses *check out*. Hal ini disebabkan tidak terpusat dan tidak terhubungnya data antar SURABAYA divisi.

## **3.2.16 Analisis pada Alur Sistem** *HK Rooms Reporting*

Dari identifikasi permasalahan diatas maka dilakukan analisis permasalahan, sehingga dapat diketahui faktor New Cahaya Hotel mengalami permasalahan tersebut di atas. Hasil analisis diperoleh bahwa, divisi *House Keeping* dan divisi *Front Office* sering mengalami keterlambatan informasi *Rooms Status Update*. Hal ini dikarenakan tidak terpusat dan tidak terhubungnya data antar divisi.

#### **3.2.17 Analisis pada Alur Sistem Bill Audit & Monthly Summary Reporting**

Dari identifikasi permasalahan diatas maka dilakukan analisis permasalahan, sehingga dapat diketahui faktor yang menyebabkan New Cahaya Hotel mengalami permasalahan tersebut di atas. Hasil analisis diperoleh bahwa, proses *Bill Audit* yang dilakukan oleh *Accounting* membutuhkan waktu yang cukup lama. Proses pembuatan *Monthly Revenue Summary Report* pun juga demikian. Hal ini dikarenakan tidak terpusat dan tidak terhubungnya data antar divisi, yang menyebabkan lambatnya informasi yang diterima.

## **3.3 Solusi Permasalahan**

Setelah dilakukan pengumpulan data melalui proses wawancara dan observasi, pengolahan data dari hasil observasi, dilanjutkan dengan melakukan identifikasi dan analisis permasalahan, didapatkan suatu permasalahan yang harus diselesaikan dengan memberikan solusi terbaik yang sesuai dengan permasalahan yang ada pada New Cahaya Hotel. Dalam menyelesaikan permasalahan, solusi yang diberikan ialah dengan membangun sistem informasi administrasi perhotelan agar dalam menjalankan operasionalnya perusahaan selalu mendapatkan informasi secara *realtime*, jelas, dan detail sehingga perusahaan mampu mengambil keputusan dengan cepat dan tepat.

Dalam membangun sebuah sistem informasi administrasi sebagai solusi pada permasalahan yang pada New Cahaya Hotel, dikerjakan melalui beberapa tahapan. Tahapan pengembangan perangkat lunak tersebut terdiri dari :

#### **3.3.1 Kebutuhan Perangkat Lunak (***Software Requirement***)**

Kebutuhan perangkat lunak merupakan langkah awal dalam membangun sebuah sistem atau aplikasi, hal ini dilakukan agar aplikasi yang dibangun sesuai dengan kebutuhan pengguna. Dalam melakukan identifikasi kebutuhan perangkat lunak, ada beberapa tahapan yang harus dilalui, yaitu :

## **A. Elisitasi Kebutuhan (***Requirement Elicitation***)**

Elisitasi kebutuhan atau pengumpulan kebutuhan adalah aktivitas awal untuk proses rekayasa kebutuhan (*Requirement Engineering*). Proses elisitasi dilakukan yaitu dengan cara wawancara dan observasi awal, namun yang dilakukan wawancara hanya kepada *stakeholder* yang terkait saja. Sebelum kebutuhan dapat dianalisis, kebutuhan harus dikumpulkan melalui proses elisitasi. Pada tahapan ini dilakukan penyeleksian data yang diperoleh sehingga dapat diketahui data-data yang digunakan dan yang tidak digunakan terkait dengan pengembangan perangkat lunak.

Berikut ini data yang dikumpulkan melalui proses wawancara ataupun observasi pada New Cahaya Hotel data tersebut meliputi :

#### **a) Data Kamar**

Data kamar digunakan sebagai acuan utama dalam melakukan proses reservasi, *check in*, *check out* dan *Front Office cashier*. Seluruh pencatatan pada proses-proses tersebut membutuhkan data kamar sebagai acuan dalam mengatur manajemen kamar dan manajemen pembayaran oleh tamu. Data kamar tersebut dibagi berdasarkan kebutuhan proses – proses yang ada.

Berikut ini dibagi beberapa data kamar sesuai dengan fungsi dan tujuan penggunaan.

## a. *Room rates*

| <b>Room Rates</b> |              |
|-------------------|--------------|
| <b>Type</b>       | <b>Rates</b> |
| Family            | Rp 750.000,- |
| Suite             | Rp 550.000,- |
| <b>VIP</b>        | Rp 370.000,- |
| Superior          | Rp 320.000,- |
| Standard II       | Rp 290.000,- |
| Standard I        | Rp 250.000,- |
| Economy AC        | Rp 170.000,- |
| <b>Extra Bed</b>  | Rp 80.000,-  |

**Tabel 3.19** *Room Rates*

b. Nomor kamar dan tipe kamar

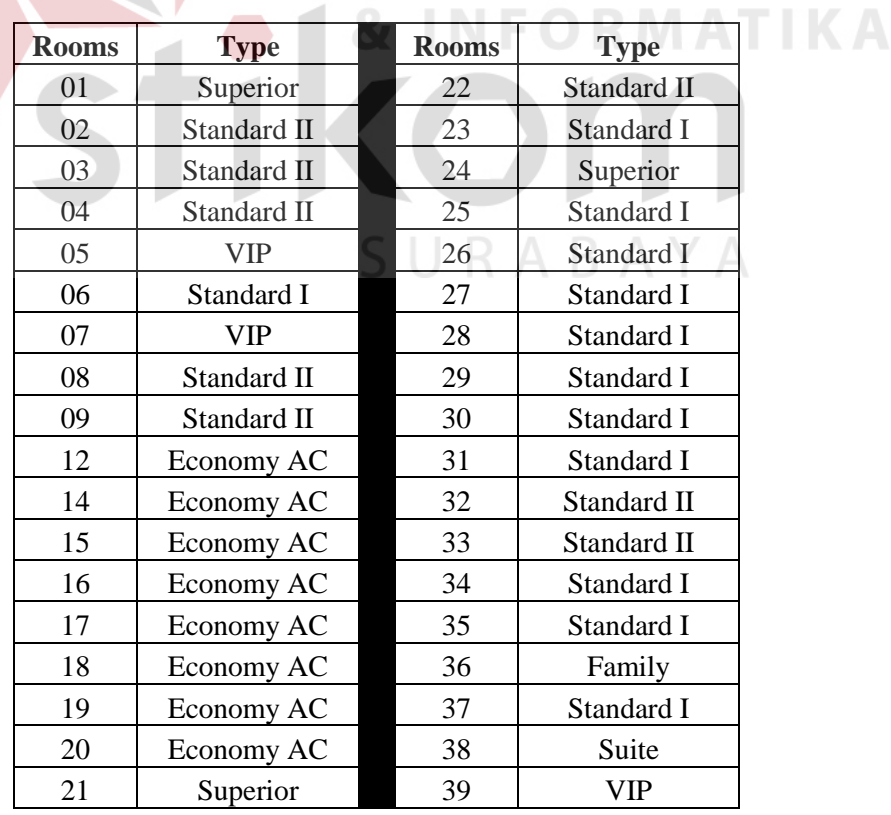

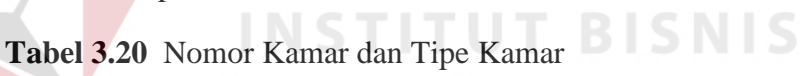

## c. Inventaris Kamar

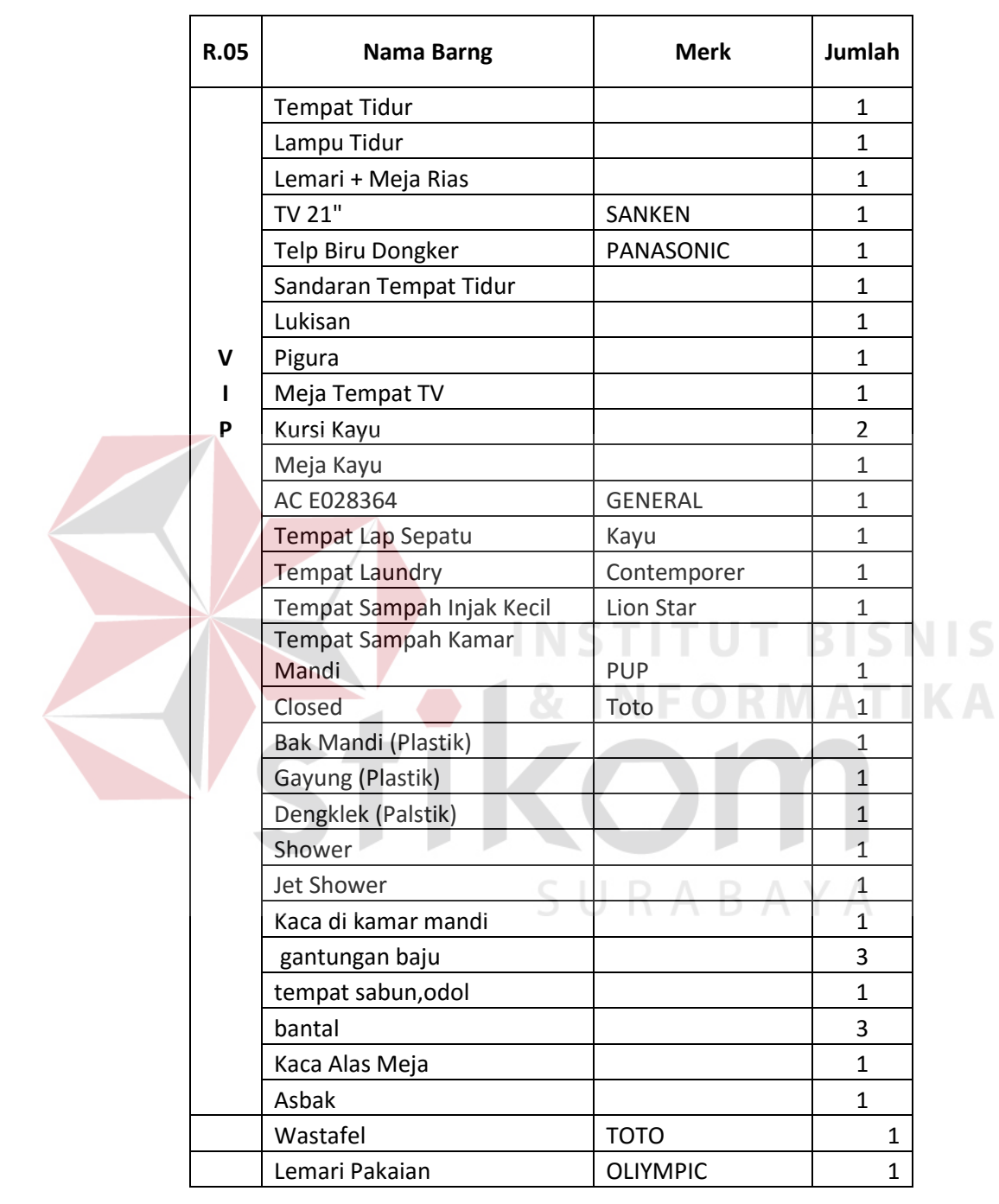

## **Tabel 3.21** Inventaris Kamar

## d. Data Daftar Harga Inventaris Kamar

# **No Jenis Barang Harga** 1 PC Rp 20.000 2 | TOWEL / HANDUK | Rp 50.000 3 SHEET Rp 70.000 4 | BLANKET | Rp 130.000 5 GELAS KAMAR Rp 10.000 6  $\vert$  CANGKIR + LEPEK  $\vert$  Rp 20.000 7 PIRING TAMU Rp 20.000 8 SENDOK / GARPU Rp 10.000 9. a WATER JUG ALUMINIUM Rp 90.000 b. WATER JUG PUTIH Rp 30.000 10 TRAY Rp 40.000 11 LUKISAN Rp 100.000 12 PIGURA TATA TERTIB Rp 25.000 13 REMOTE TV Rp 50.000 14 REMOTE AC Rp 400.000 15 KACA RIAS - KACA CERMIN Rp. 100.000/sisi 16 KACA PELAPIS MEJA RIAS Rp 50.000 17 TELEPON Rp 110.000 18 KACA KAMAR MANDI Rp 25.000 19 GAYUNG RP 10.000 20. a.  $\vert$  BAK MANDI / TIMBO BESAR  $\vert$  Rp 80.000 b. BAK MANDI / TIMBO KECIL Rp 50.000 21 | TUTUP WATER TANK | Rp 150.000 22 KESET Rp 25.000 23 LAMPU TIDUR Rp 200.000 24 | KUNCI KAMAR | Rp 30.000 25. a TEMPAT SAMPAH KAMAR MANDI Rp 25.000 b. TEMPAT SAMPAH INJAAN KECIL Rp 35.000 c. TEMPAT SAMPAH INJAAN BESAR Rp 45.000 26. a | KERANJANG LAUNDRY BESAR | Rp 60.000 b | KERANJANG LAUNDRY KECIL | Rp 40.000

## **Tabel 3.22** Data Daftar Harga Inventaris Kamar

## e. Status Kamar

| Kode         | Status Kamar                |
|--------------|-----------------------------|
| CI.          | Check In                    |
| v            | Vacant                      |
| VD           | <b>Vacant Dirty</b>         |
| VC           | Vacant Clean                |
| VCI          | Vacant Clean Inspected      |
| Ω            | Occupied                    |
| OD           | <b>Occupied Dirty</b>       |
| CO           | <b>Check Out</b>            |
| ററ           | Out of Order                |
| OS           | Out of Service              |
| $\mathsf{C}$ | Compliment                  |
| GB           | <b>Guaranted Booked</b>     |
| ΝB           | <b>Non-Guaranted Booked</b> |

**Tabel 3.23.** Status Kamar

## **b) Data Tamu**

Data Tamu digunakan sebagai acuan utama dalam melakukan proses reservasi, *check in*, *check out* dan *Front Office cashier*. Seluruh pencatatan pada proses-proses tersebut membutuhkan data tamu sebagai acuan dalam sebagian besar transaksi yang berhubungan dengan administrasi perhotelan.

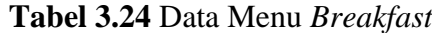

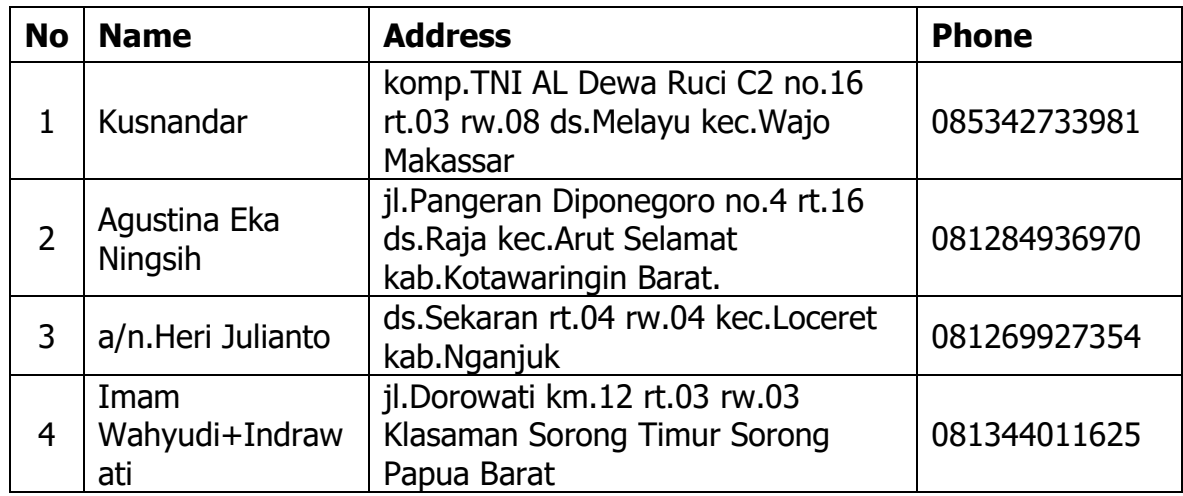

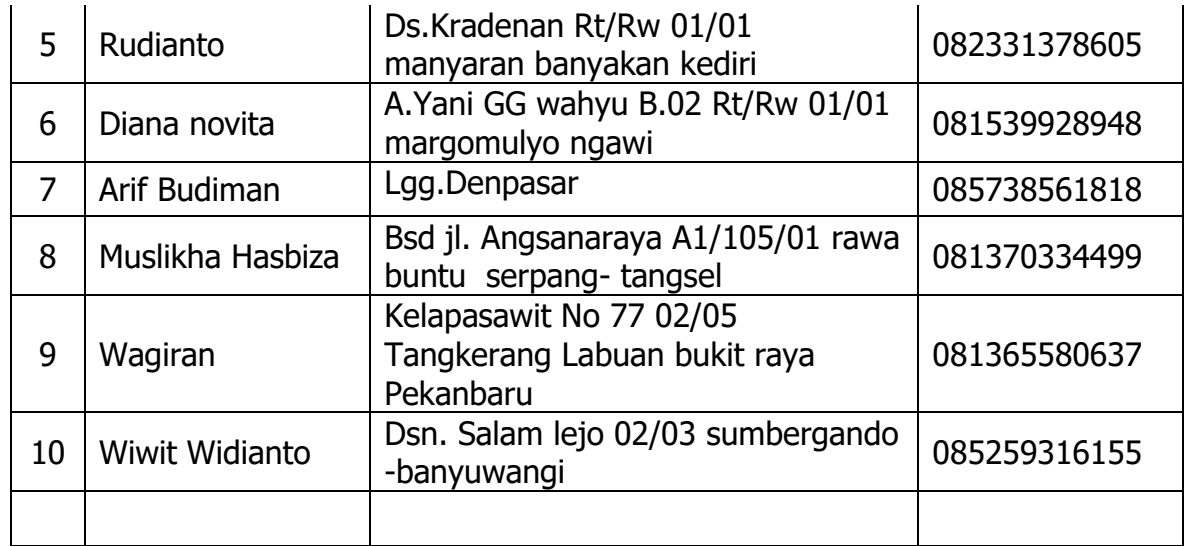

## **c) Data** *Food Beverage*

Data *Restaurant & Drugstore* digunakan dalam proses *Restaurant Sales*,

*Drugstore Sales*, dan *F&B Audit & Sales Reporting*. Berikut ini adalah data

**INSTITUT BISNIS** 

**& INFORMATIKA** 

yang digunakan yaitu:

## a. Data Menu *Restaurant*

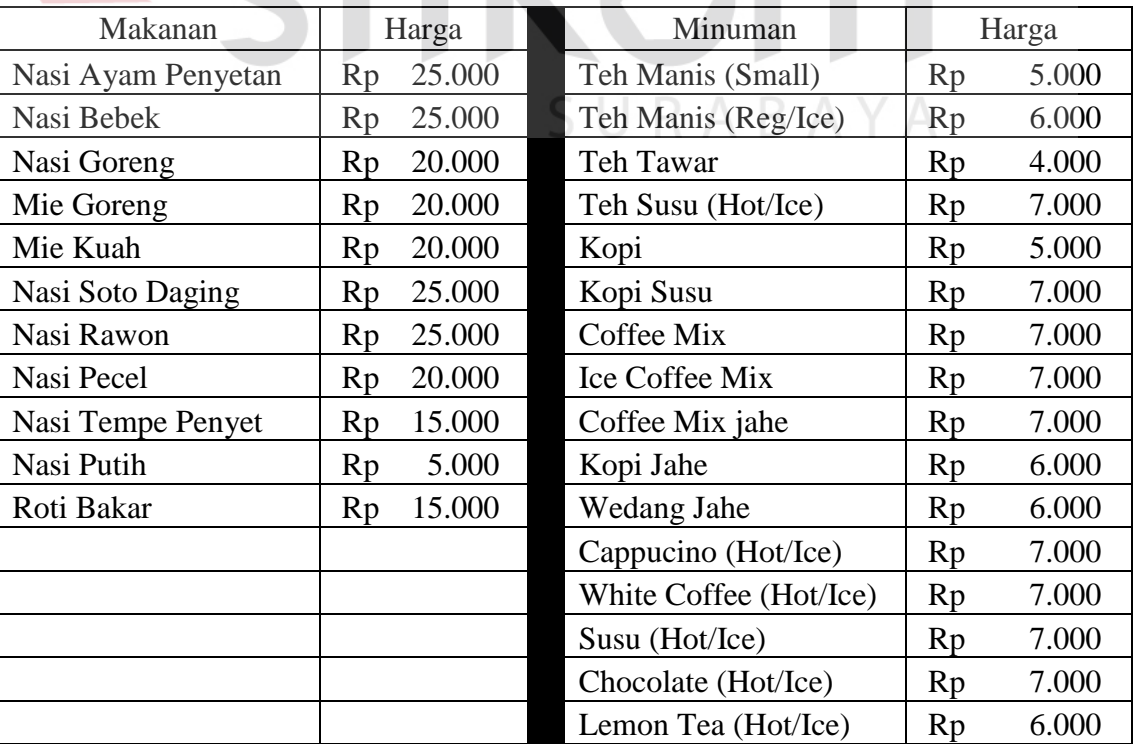

## **Tabel 3.25.** Data Menu *Restaurant*

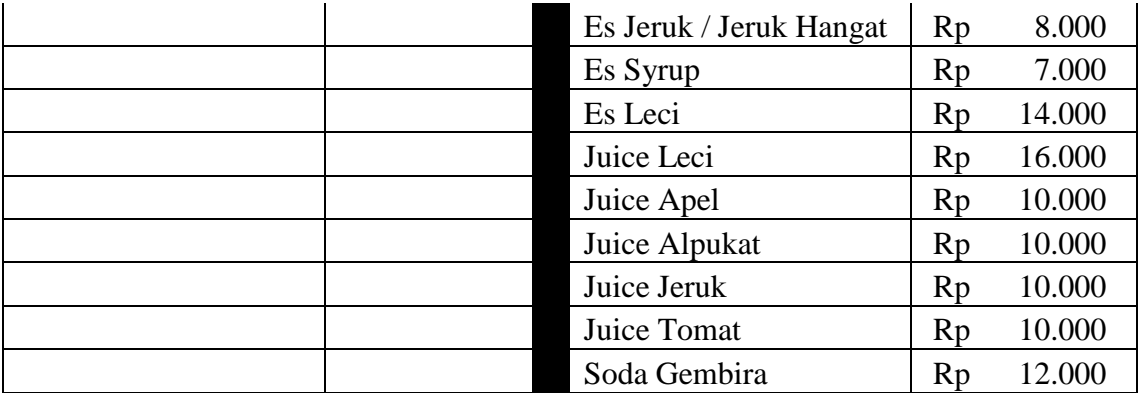

# b. Data Produk *Drugstore*

## **Tabel 3.26.** Data Produk *Drugstore*

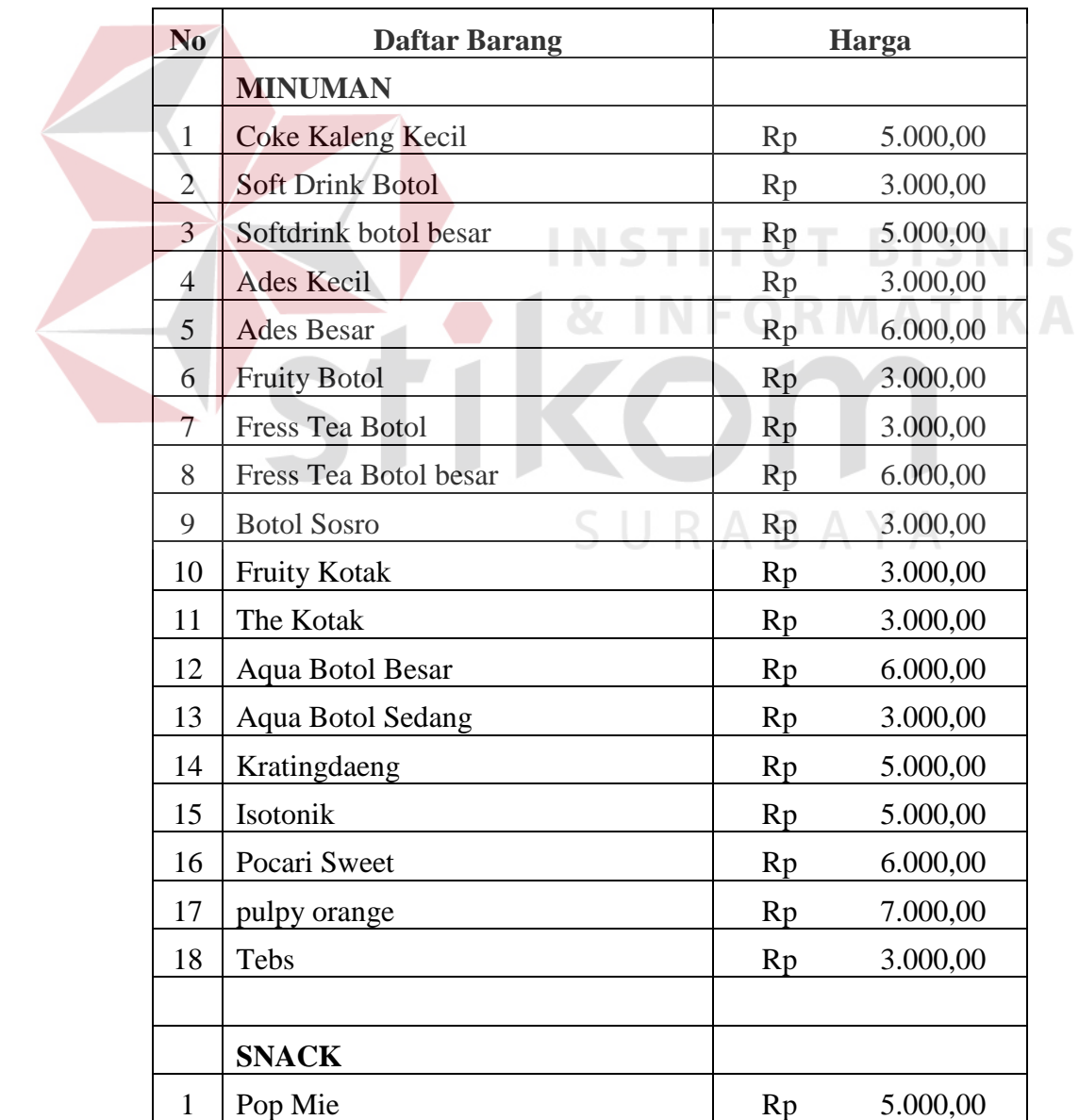

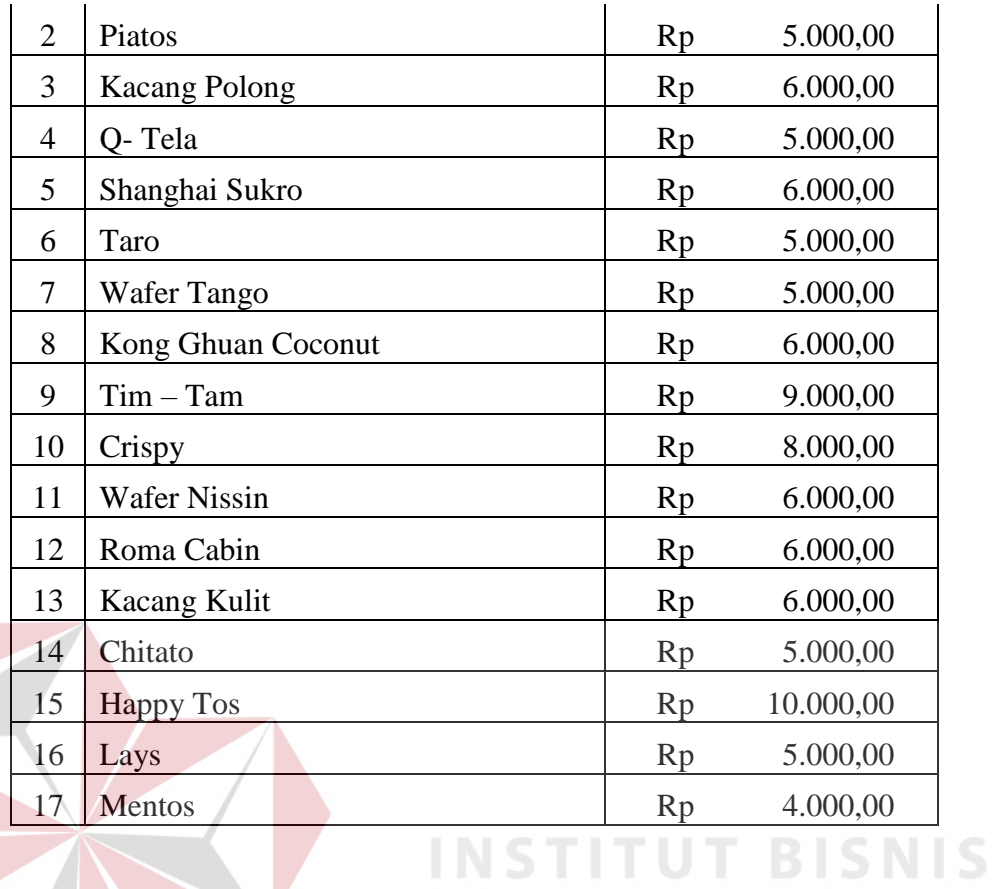

c. Data Menu *Breakfast*

**Tabel 3.27.** Data Menu *Breakfast*

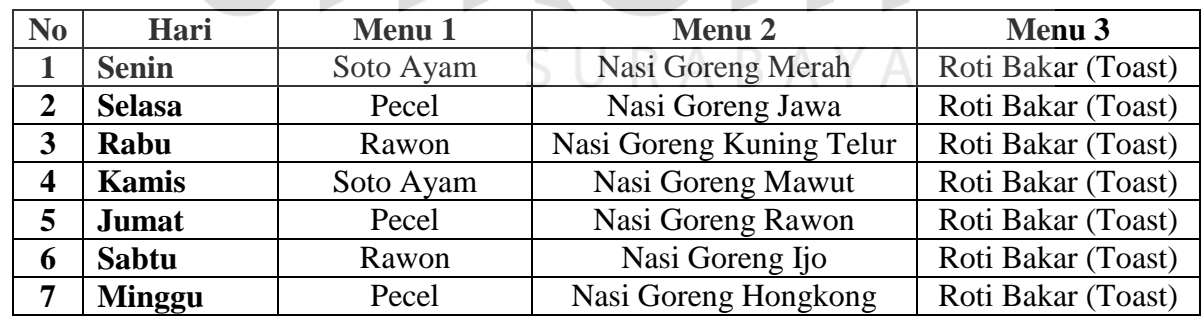

**NFORMATIKA** 

## d. Data Menu *Welcome / Evening Drink*

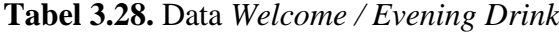

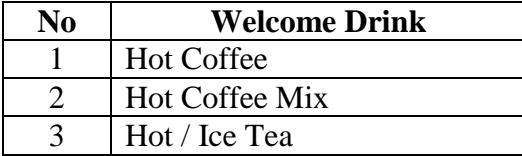

## **d) Data** *Service*

Data *Laundry* digunakan dalam membuat *bill laundry*. Berikut ini adalah Data *Laundry* yang dibutuhkan dalam proses tersebut.

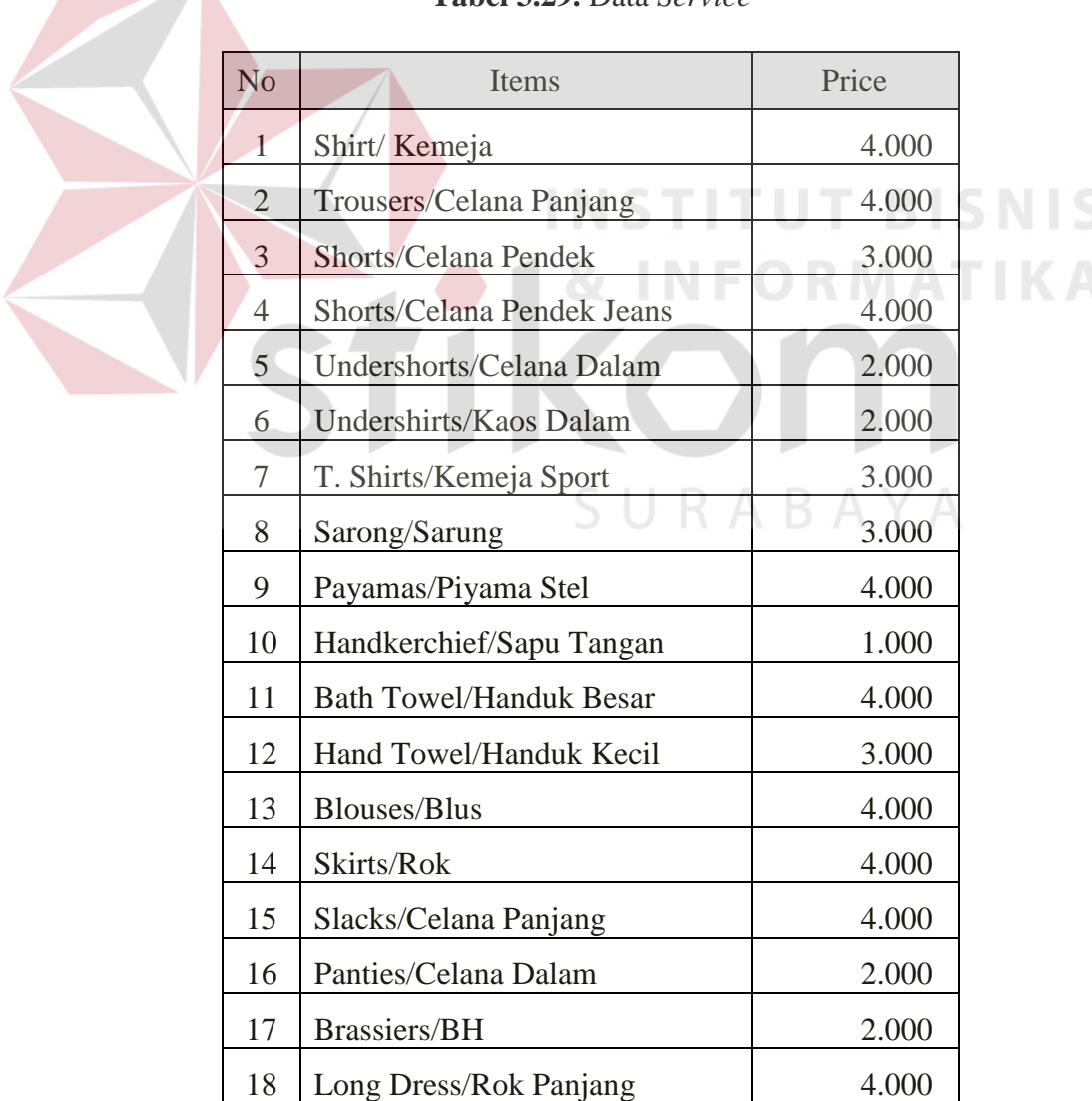

**Tabel 3.29.** Data *Service*

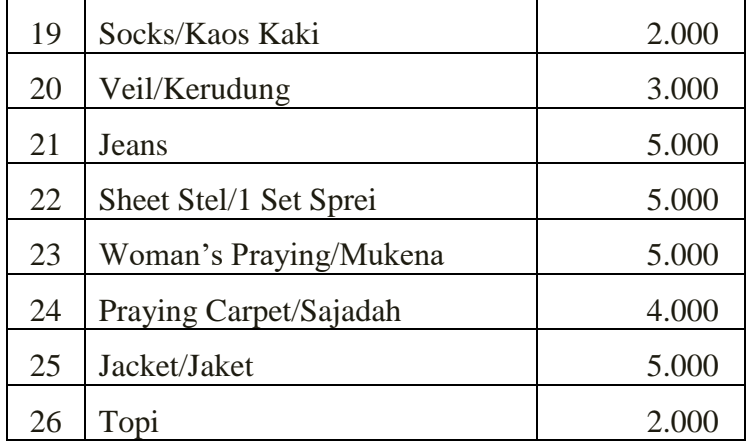

## **e) Data Pengguna**

Data Pengguna digunakan untuk pengaturan terhadap hak akses setiap pengguna yang terlibat dalam sistem untuk kedepannya.

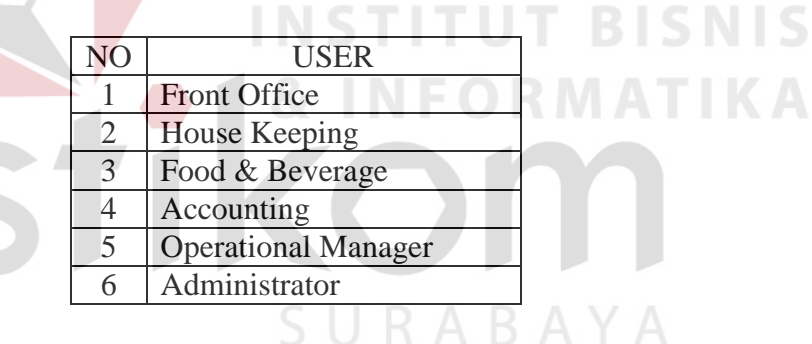

## **Tabel 3.30.** Data Pengguna

## **B. Analisis Kebutuhan (***Requirement Analysis***)**

Sesuai dengan dari hasil kebutuhan pada data-data yang dibutuhkan untuk membangun perangkat lunak, dibutuhkan sistem yang dibangun secara terhubung antara divisi *Front Office*, divisi *House Keeping*, divisi *Food & Beverage*, pihak *Accounting*, dan *Operational Manager*.

## **B.1 Analisis Kebutuhan Divisi** *Front Office* **(FO)**

Setelah dilakukan analisis pada tahap yang sebelumnya, maka divisi *front office* membutuhkan peningkatan pemberian informasi. Adapun peningkatan

pemberian informasi tersebut membutuhkan beberapa data untuk pelaksanaannya yaitu :

- 1. Data Pengguna tersedia.
- 2. Data Kamar

Untuk membantu peningkatan pemberian informasi, maka proses yang akan dilakukan yaitu :

- a. Petugas FO dapat menginputkan, memproses serta menyimpan data administrasi pada sistem secara terpusat dan terhubung.
- b. Sistem ini dapat mempermudah penanganan akun pembayaran tamu dan billing tamu.
- c. Komunikasi data administrasi hotel terhadap divisi lain yang saling terhubung memberikan kemudahan dan kecepatan dalam mendapatkan informasi administrasi.
- d. Sistem ini dapat membantu mempermudah proses pembuatan laporan harian.

Dengan adanya perubahan tersebut, maka proses kedepannya akan mengalami peningkatan pemanfaatan informasi administrasi hotel jika dibandingkan pada saat ini.

## **B.2 Analisis Kebutuhan Divisi** *Food & Beverage* **(F&B)**

Setelah dilakukan analisis pada tahap yang sebelumnya, maka divisi *food & beverage* membutuhkan peningkatan pemanfaatan penerimaan informasi yang diberikan oleh divisi *front office*. Adapun peningkatan penerimaan informasi tersebut membutuhkan beberapa data untuk pelaksanaannya yaitu:

1. Data Pengguna.

- 2. Data *Restaurant & Drugstore*.
- 3. Data *In House Free Service*.
- 4. Data Kamar.

Untuk membantu peningkatan penerimaan dan pemanfaatan informasi, maka proses yang akan dilakukan yaitu :

- a. Petugas F&B dapat menginputkan, memproses serta menyimpan data *in house free services*, dan data *restaurant & drugstore* pada sistem secara terpusat dan terhubung.
- b. Petugas F&B dapat memposting data tagihan tamu yang belum terbayarkan kepada divisi *Front Office* melalui sistem.
	- Komunikasi data administrasi hotel terhadap divisi lain yang saling terhubung memberikan kemudahan dan kecepatan dalam mendapatkan informasi administrasi.
- d. Sistem dapat membantu mempermudah proses pembuatan laporan harian pada divisi F&B.

Dengan adanya perubahan tersebut, maka proses kedepannya akan mengalami peningkatan pemanfaatan informasi administrasi pada F&B *Sales* jika dibandingkan pada saat ini.

## **B.3 Analisis Kebutuhan Divisi** *House Keeping* **(HK)**

Setelah dilakukan analisis pada tahap sebelumnya, maka divisi *House Keeping* membutuhkan peningkatan penerimaan dan pemanfaatan informasi yang diberikan oleh divisi *Front office*. Adapun peningkatan tersebut maka data yang dibutuhkan untuk menunjang proses ini adalah :

1. Data Pengguna

- 2. Data Kamar
- 3. Data *Laundry*

Untuk membantu meningkatkan penerimaan dan pemanfaatan informasi, maka dilakukan proses sebagai berikut :

- a. Petugas HK dapat menginputkan, memproses serta menyimpan data *HK rooms reporting* dan data laundry pada sistem secara terpusat dan terhubung.
- b. Petugas HK dapat memposting data tagihan *laundry* yang berlum terbayarkan kepada divisi *front office* melalui sistem.
- c. Komunikasi data administrasi hotel terhadap divisi lain yang saling terhubung memberikan kemudahan dan kecepatan dalam mendapatkan informasi administrasi.
- d. Sistem dapat membantu mempermudah proses pelaporan harian pada divisi *House keeping*.

Dengan adanya perubahan tersebut, maka proses kedepannya akan mengalami peningkatan penerimaan dan pemanfaatan informasi yang lebih cepat.

## **B.4 Analisis Kebutuhan** *Accounting*

Setelah dilakukan analisis pada tahap yang sebelumnya, maka *accounting* membutuhkan peningkatan pemanfaatan penerimaan informasi yang diberikan oleh divisi *Front office, food & beverage*, dan *house keeping*. Adapun peningkatan penerimaan informasi tersebut membutuhkan beberapa data untuk pelaksanaannya yaitu:

- 1. Data Pengguna.
- 2. Data Kamar.
- 3. Data *Restaurant & Drugstore*.
- 4. Data *Laundry*

Untuk membantu peningkatan penerimaan informasi dengan *accounting* maka proses yang akan dilakukan yaitu :

- a. Petugas *accounting* dapat melakukan pengecekan dan persetujuan laporan penerimaan keuangan dari divisi *front office*, *food & beverage*, dan *house keeping*.
- b. Sistem dapat membantu mempermudah dalam pembuatan laporan pendapatan harian dan bulanan.

Dengan adanya perubahan tersebut, maka proses kedepannya akan mengalami peningkatan pemanfaatan informasi pengelolaan obat jika dibandingkan pada saat ini. **INSTITUT BISNIS** 

# **B.5 Analisis Kebutuhan Operational Manager**  $\overline{\phantom{a}}$  **CRMATIKA**

Setelah dilakukan analisis pada tahap yang sebelumnya, maka operational manager membutuhkan peningkatan pemanfaatan penerimaan informasi yang diberikan oleh divisi *Front Office*, *food & beverage*, *house keeping* dan *accounting*. Adapun peningkatan penerimaan informasi tersebut membutuhkan beberapa data untuk pelaksanaannya yaitu:

- 1. Data Pengguna.
- 2. Data Kamar.
- 3. Data *Restaurant & Drugstore*.
- 4. Data *In house free services*.
- 5. Data *Laundry*.

Untuk membantu peningkatan penerimaan informasi dengan *accounting* maka proses yang akan dilakukan yaitu :

- a. *Operational Manager* dapat melakukan pengecekan dan pengawasan data administrasi hotel.
- b. Sistem dapat membantu mempermudah *operational manager* dalam mendapatkan informasi laporan manajerial.

Dengan adanya perubahan tersebut, maka proses kedepannya akan mengalami peningkatan pemanfaatan informasi administrasi hotel jika dibandingkan pada saat ini.

## **C. Spesifikasi Kebutuhan Perangkat Lunak**

Dalam membangun dan mengembangkan perangkat lunak, diperlukan perancangan spesifikasi perangkat lunak yang tepat dan detail, dengan tujuan agar perangkat lunak yang akan dikembangkan tersebut memiliki deskripsi fungsi yang sesuai dengan apa yang dibutuhkan oleh masing-masing pengguna. Kebutuhan fungsi tersebut meliputi kebutuhan fungsional dan non-fungsional.

# SURABAYA

## **C.1 Divisi** *Front Office*

Kebutuhan fungsional beserta penjelasannya untuk Divisi *Front Office* dibagi menjadi beberapa bagian berdasarkan fungsinya.

## **a. Fungsi Reservasi**

## **Tabel 3.31** Detail Kebutuhan Fungsi Reservasi

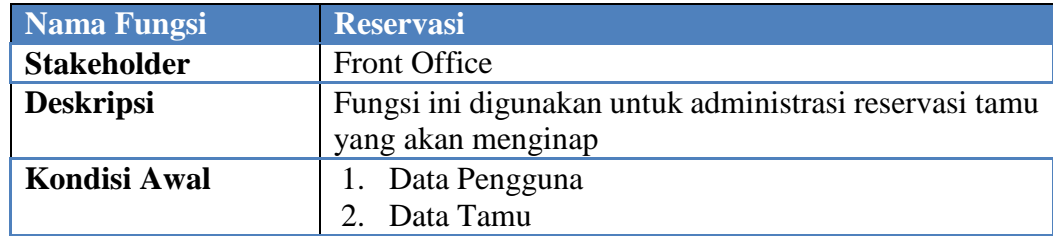

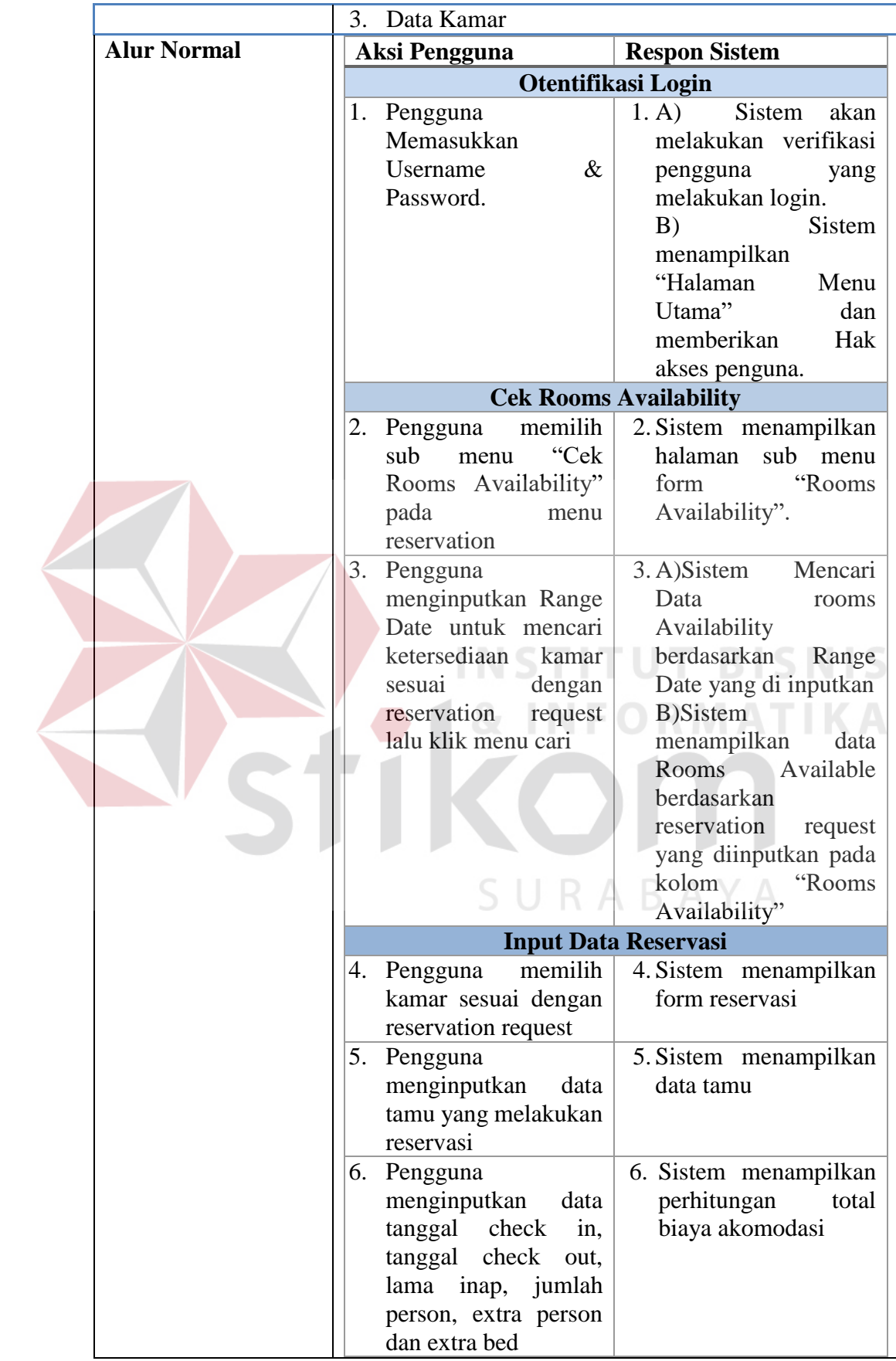

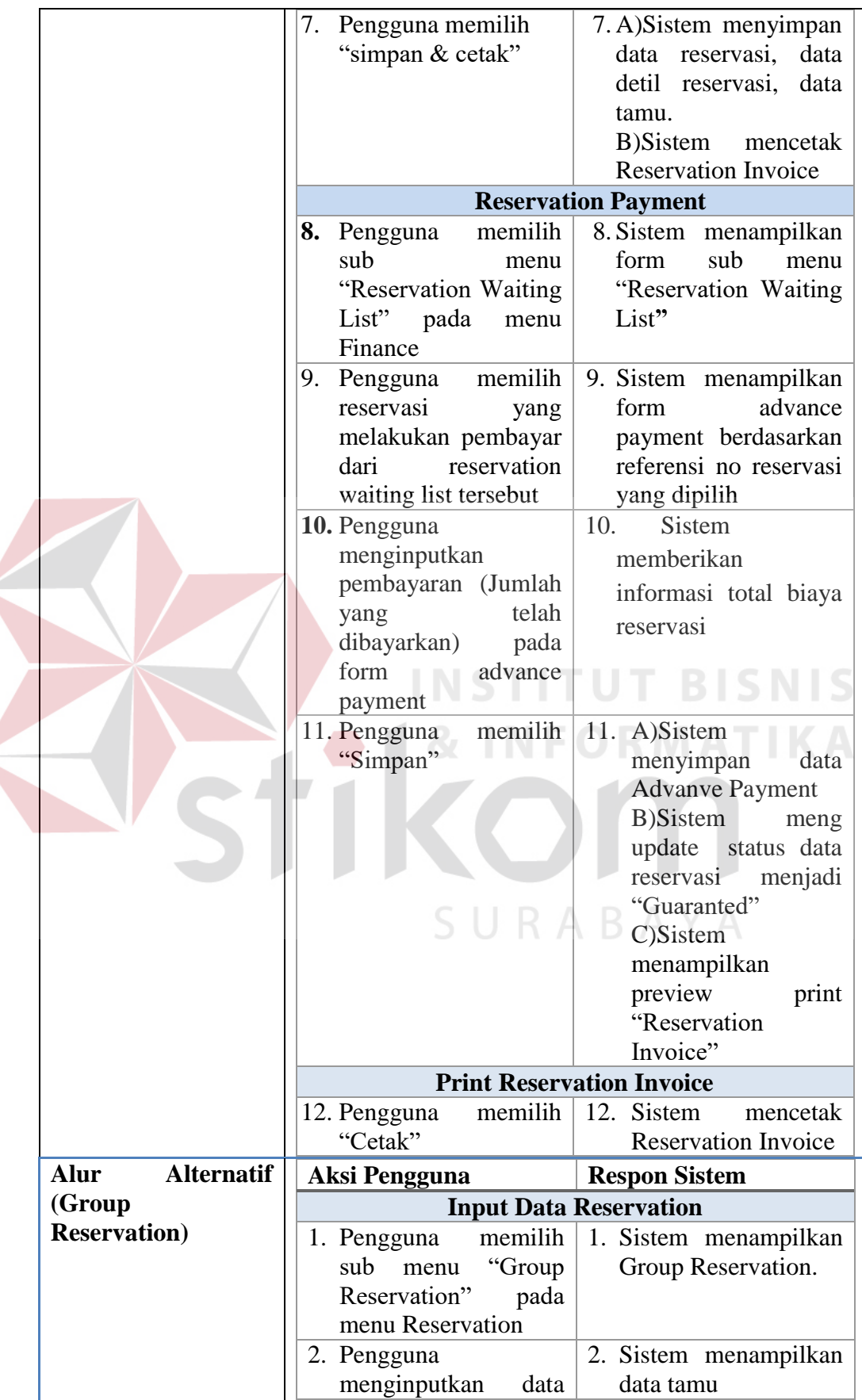

 $\left($ 

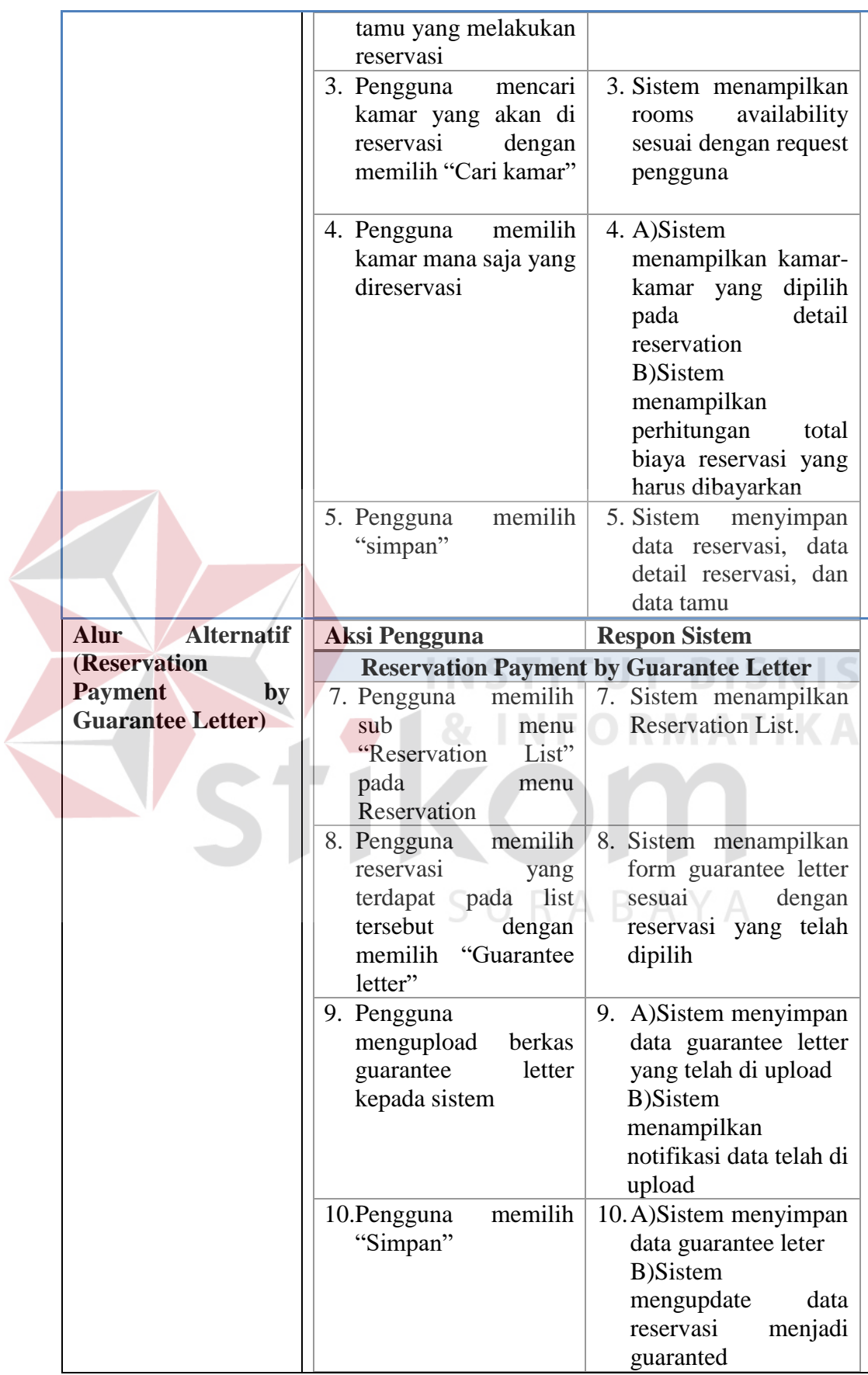

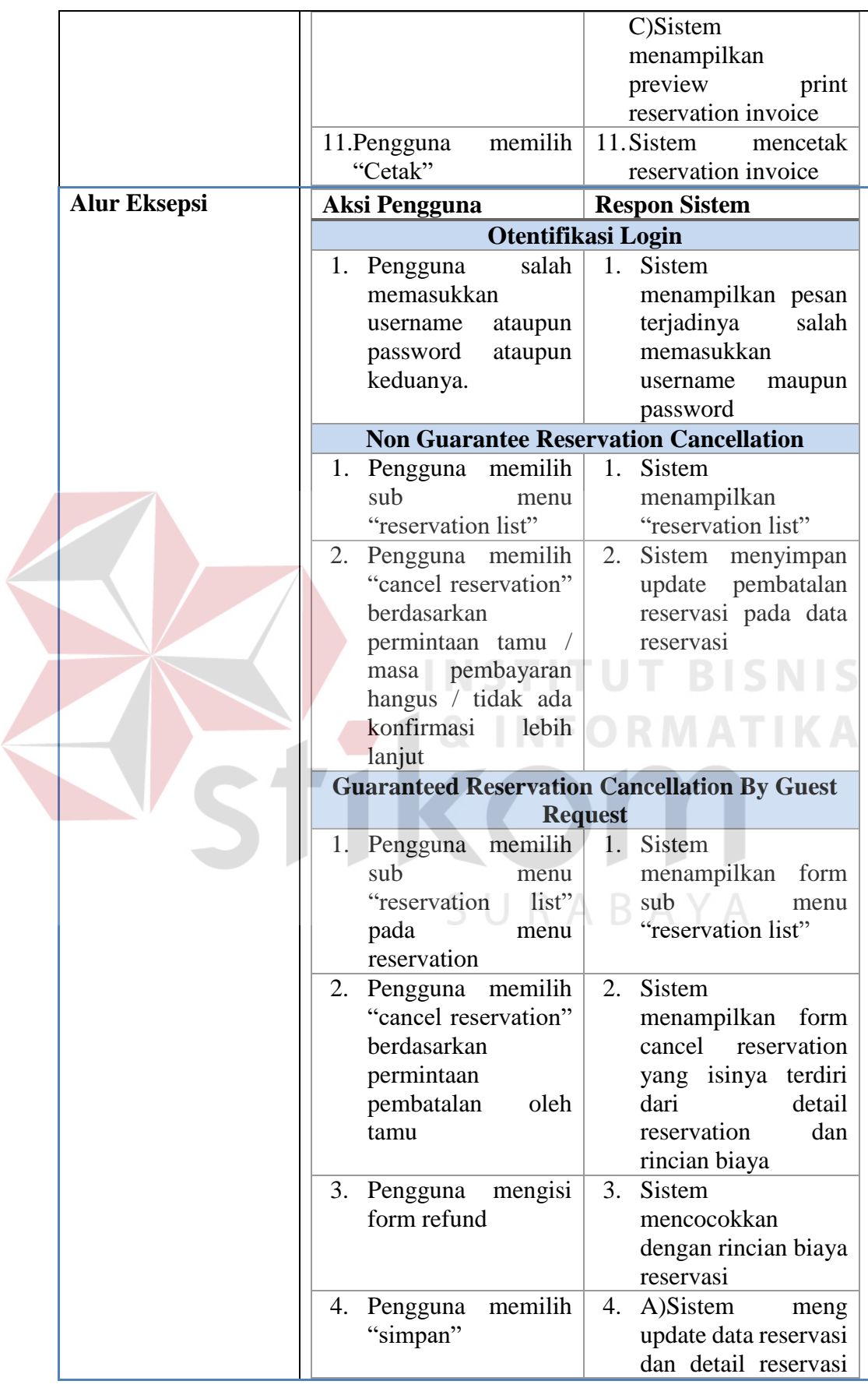

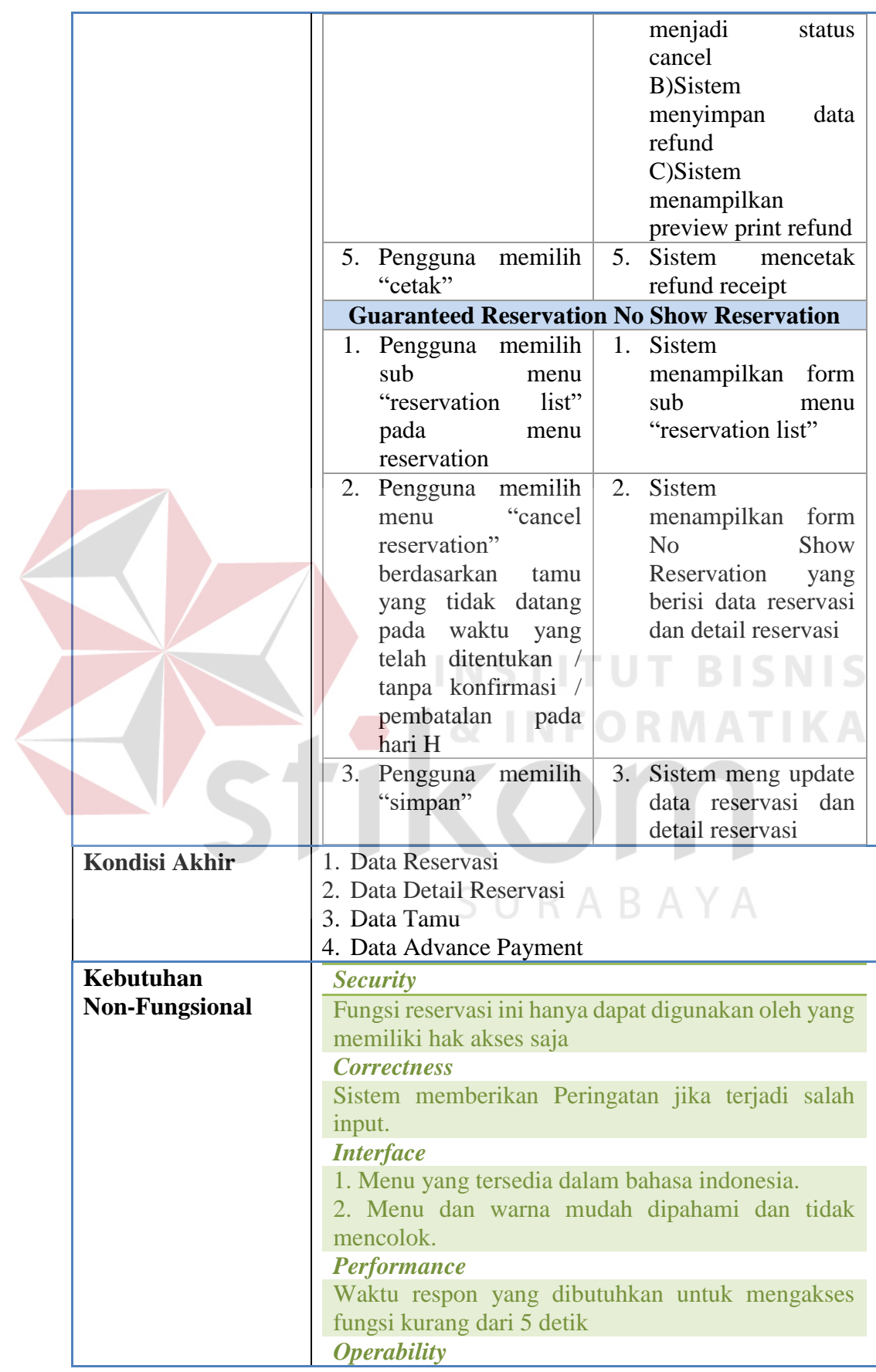

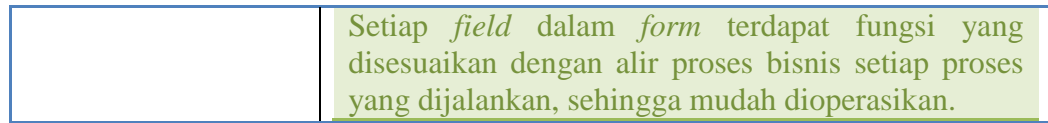

# **b. Fungsi** *Check In*

# **Tabel 3.32** Detail Kebutuhan Fungsi *Check In*

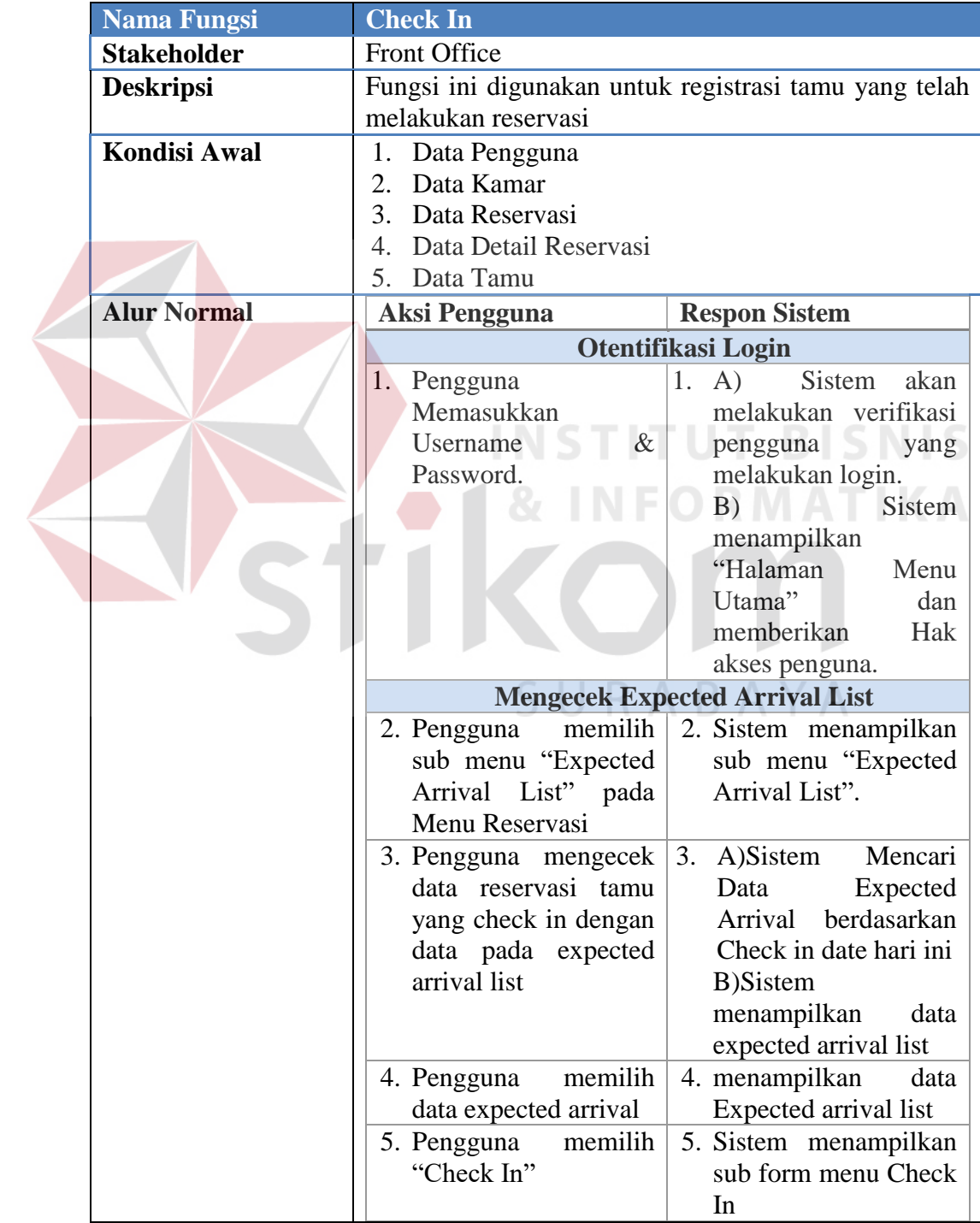

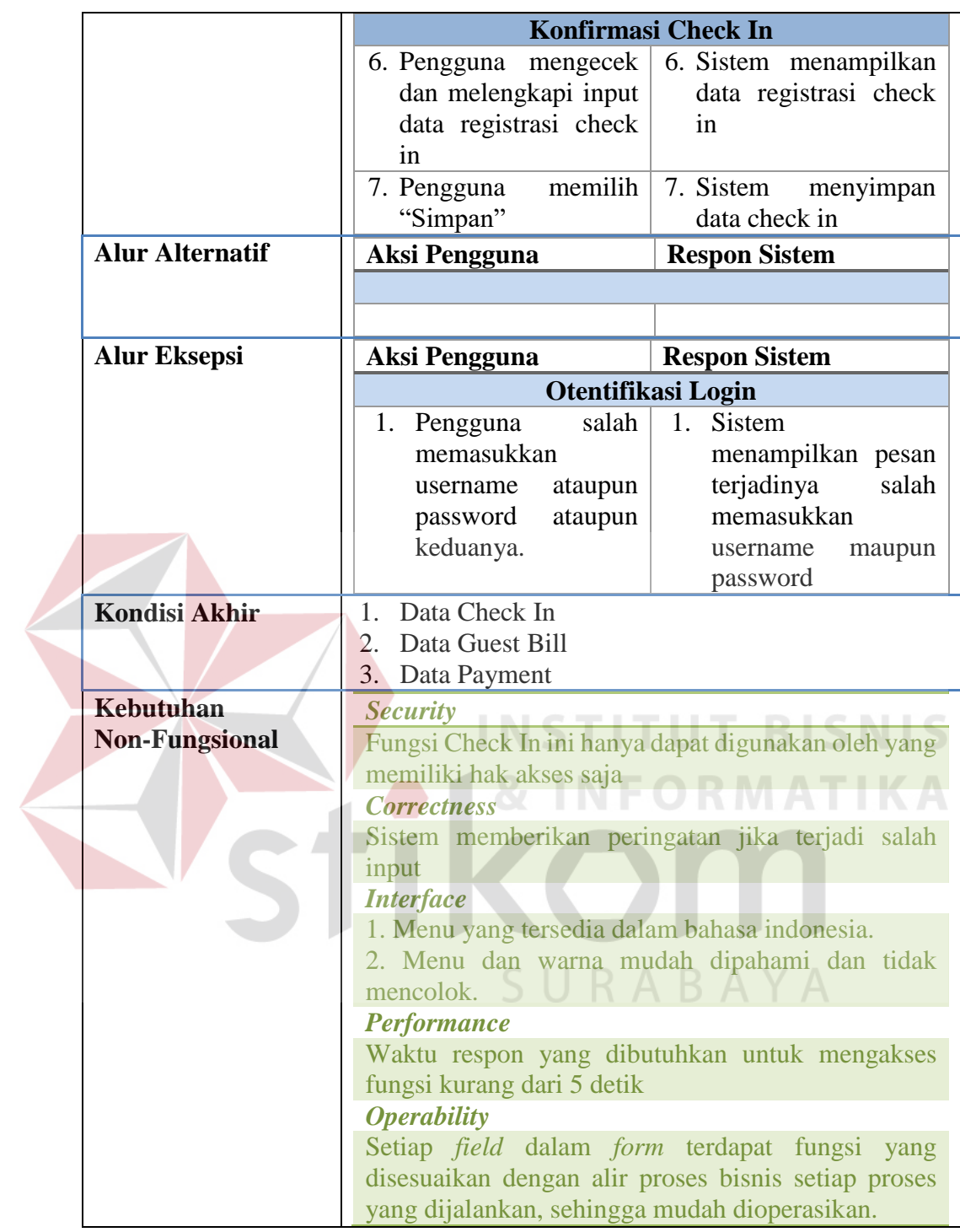

## **c. Fungsi** *Create Guest Folio*

## **Tabel 3.33** Detail Kebutuhan Fungsi *Create Guest Folio*

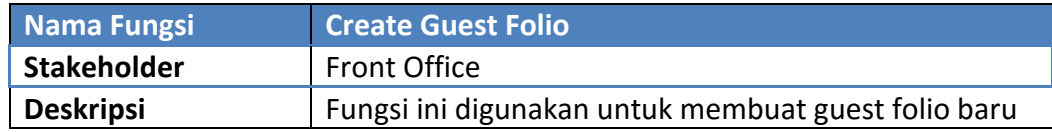

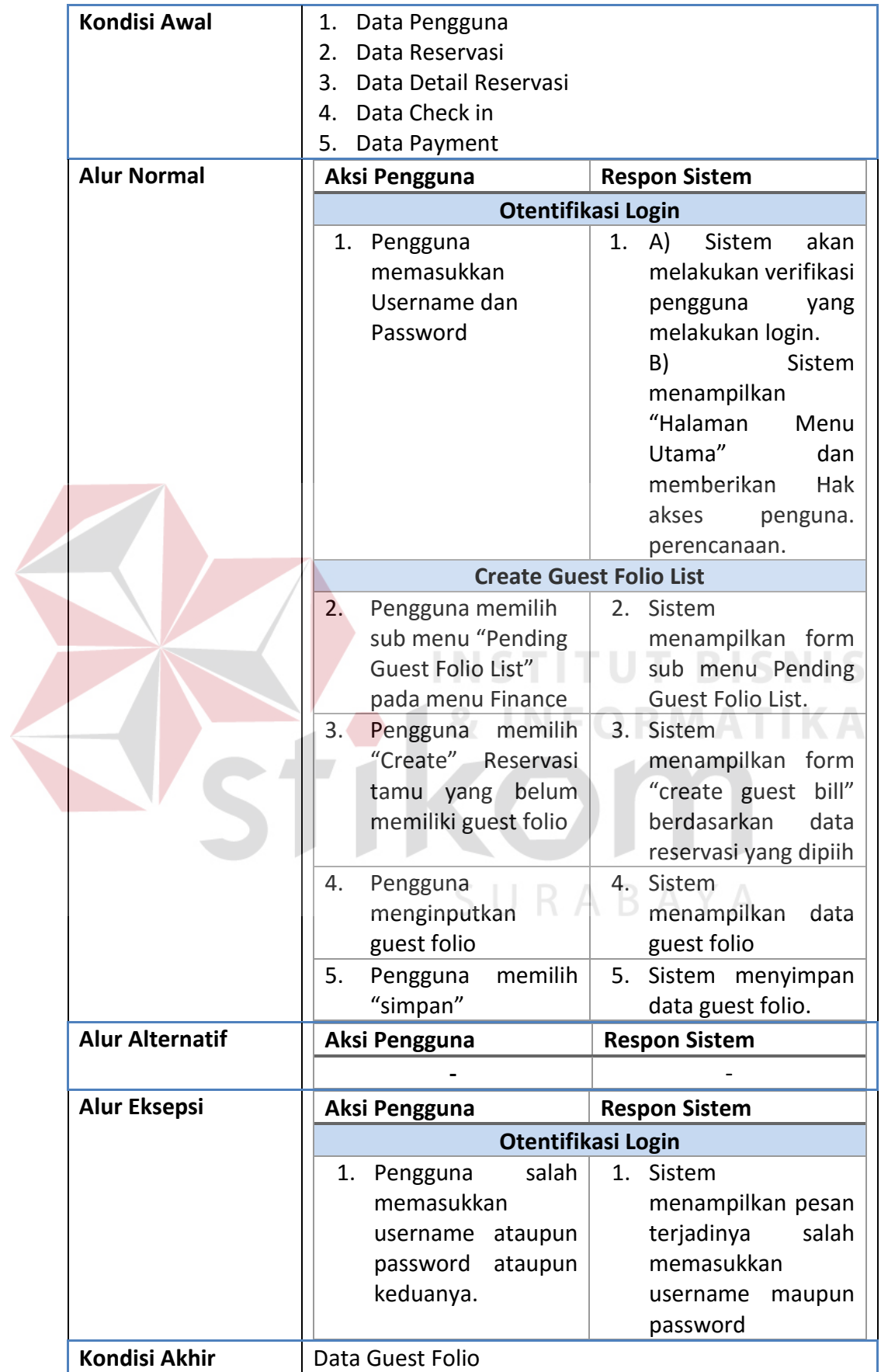

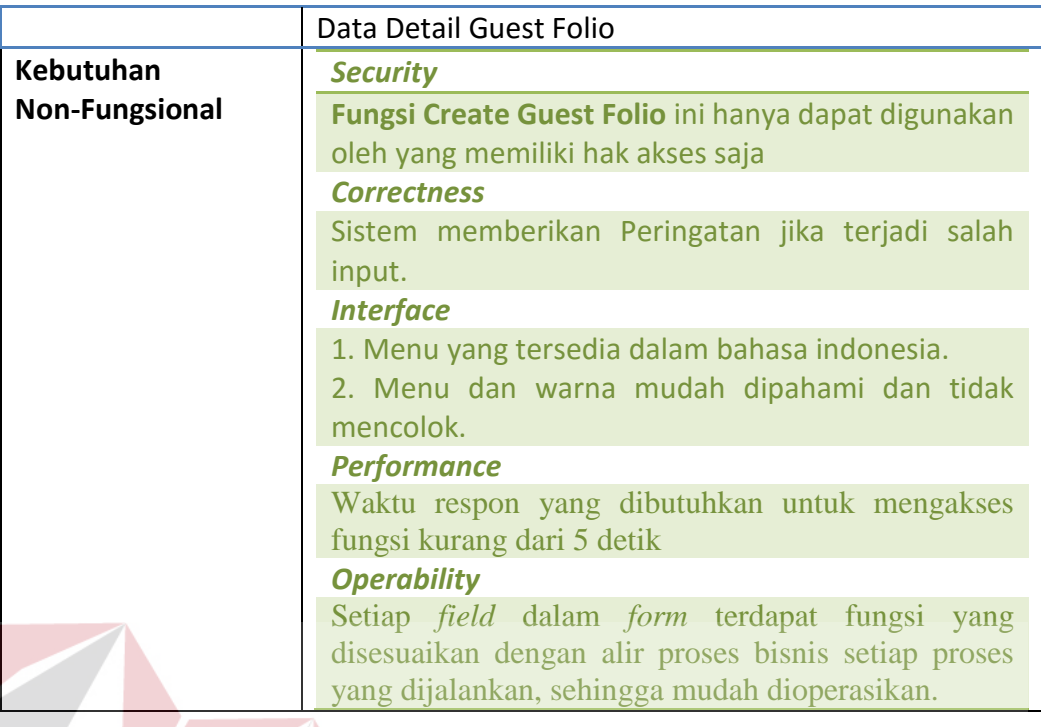

## **d. Fungsi** *Add Detail Guest Folio*

Ż

# **Tabel 3.34** Detail Kebutuhan Fungsi *Add Detail Guest Folio*

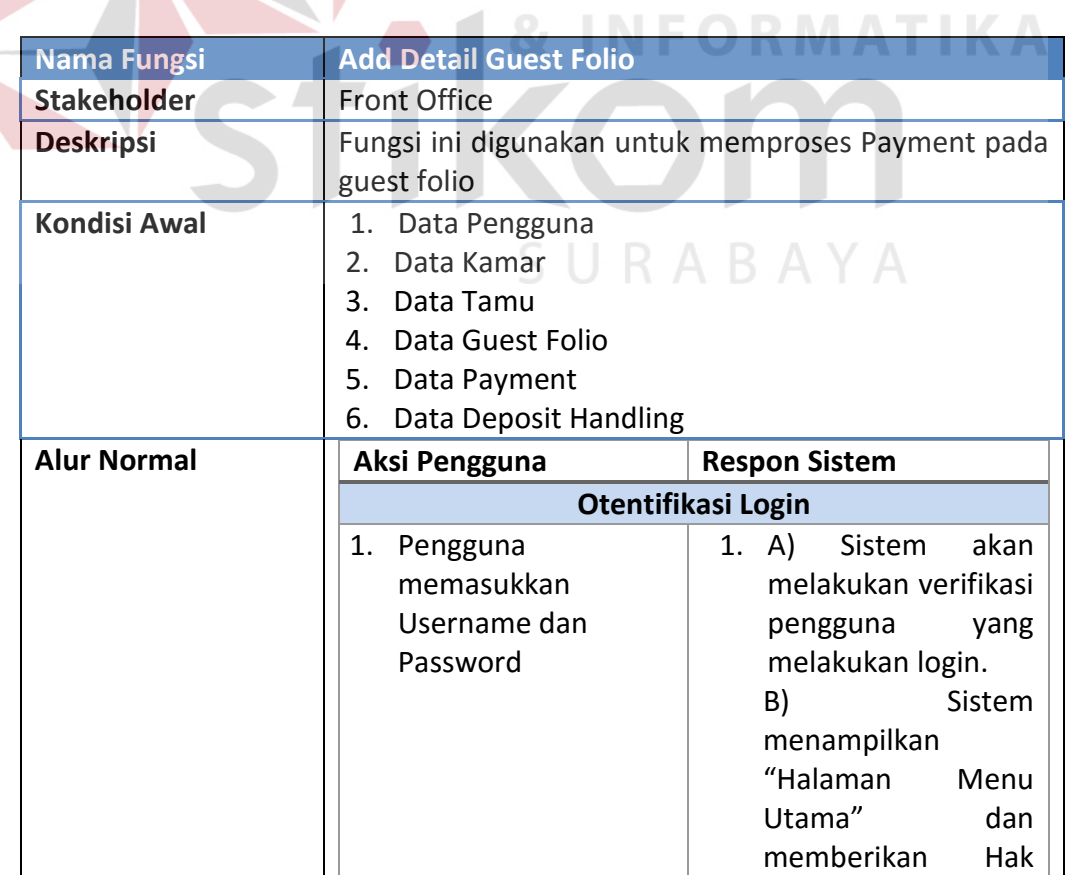

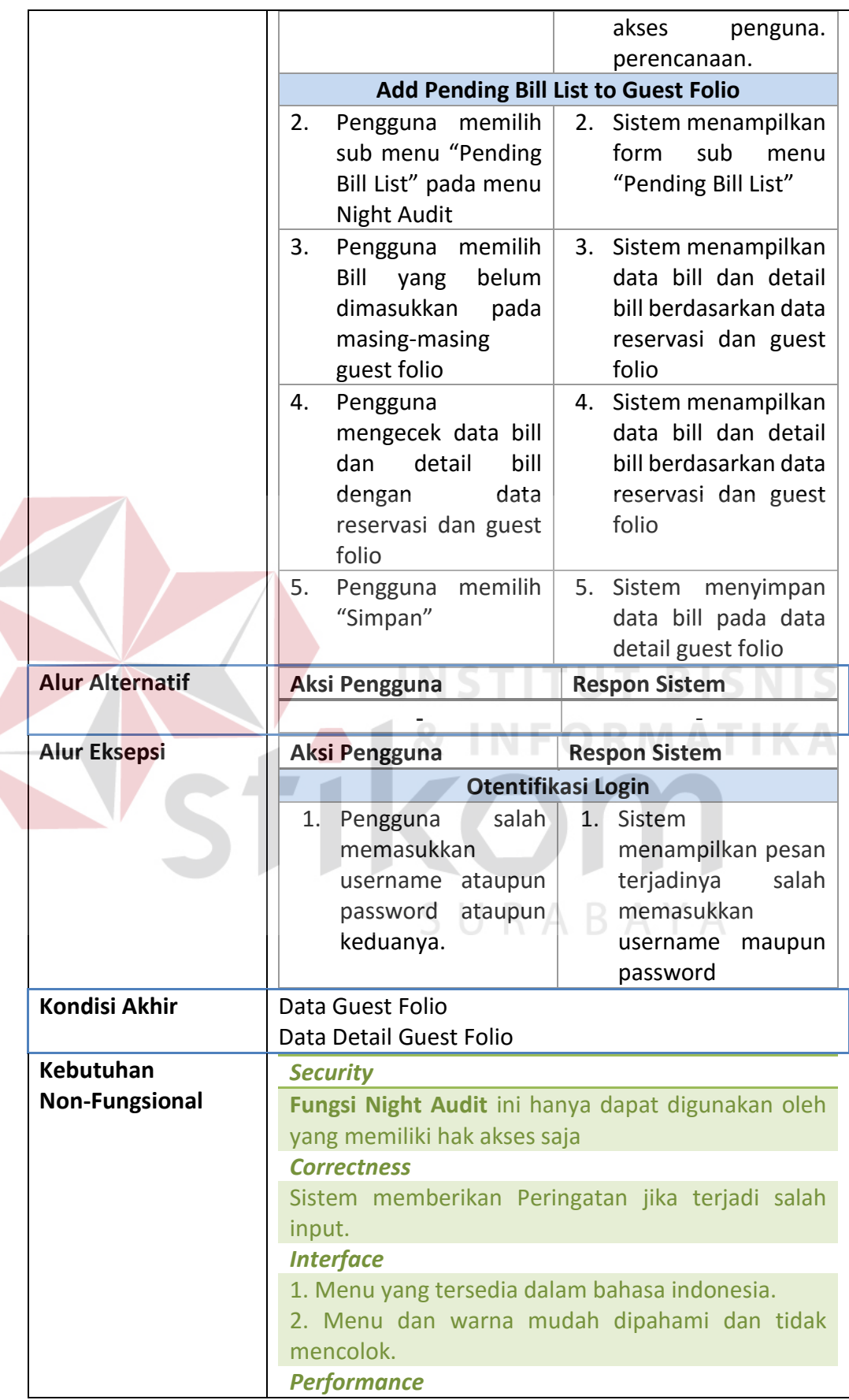

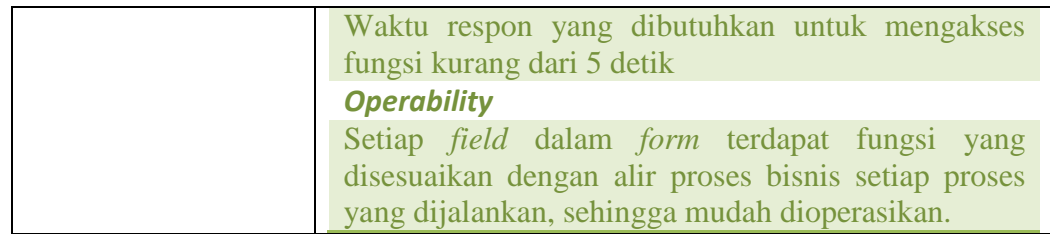

## **e. Fungsi** *Airport Shuttle Services*

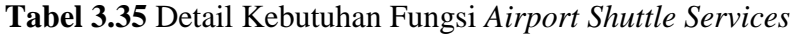

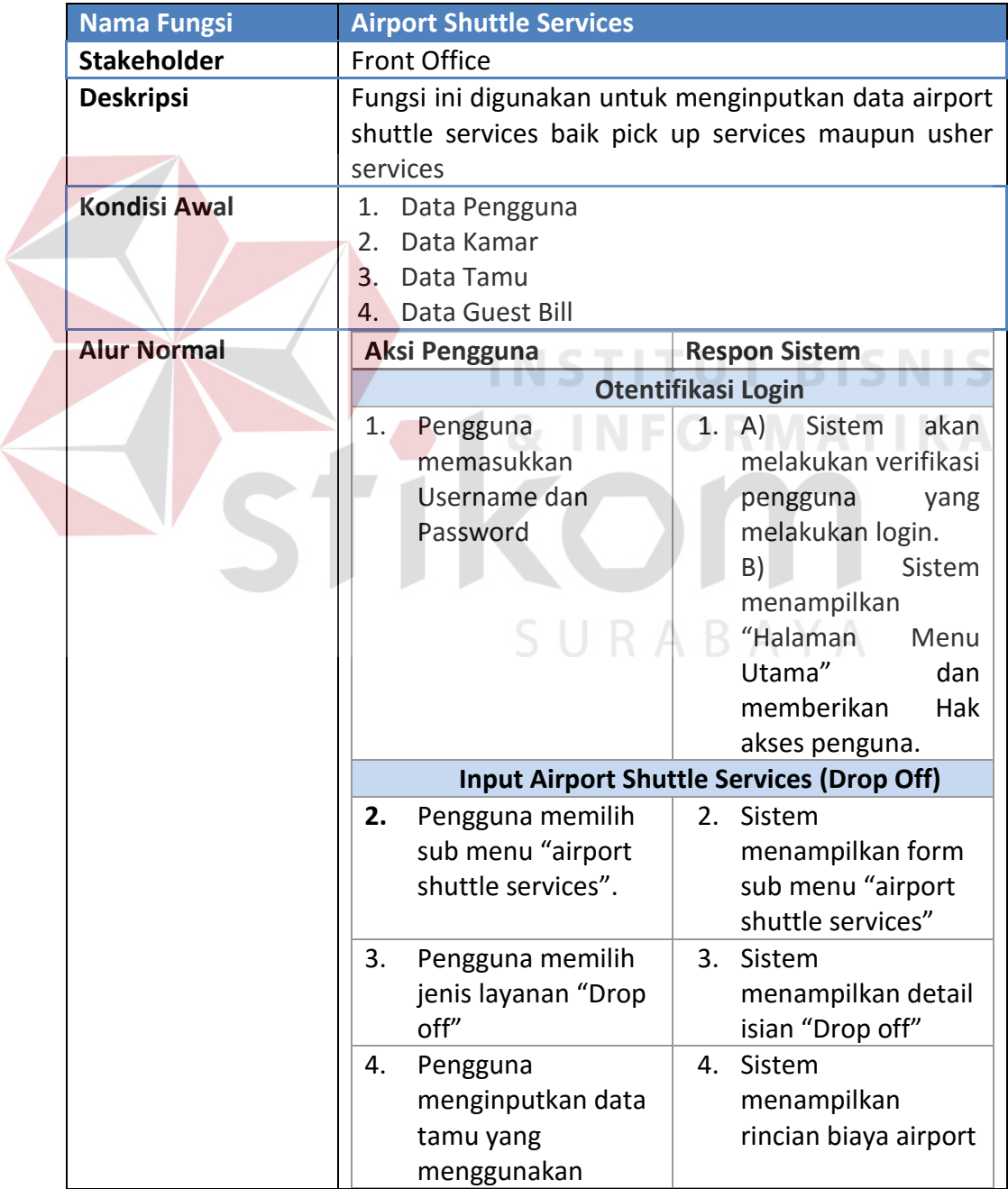

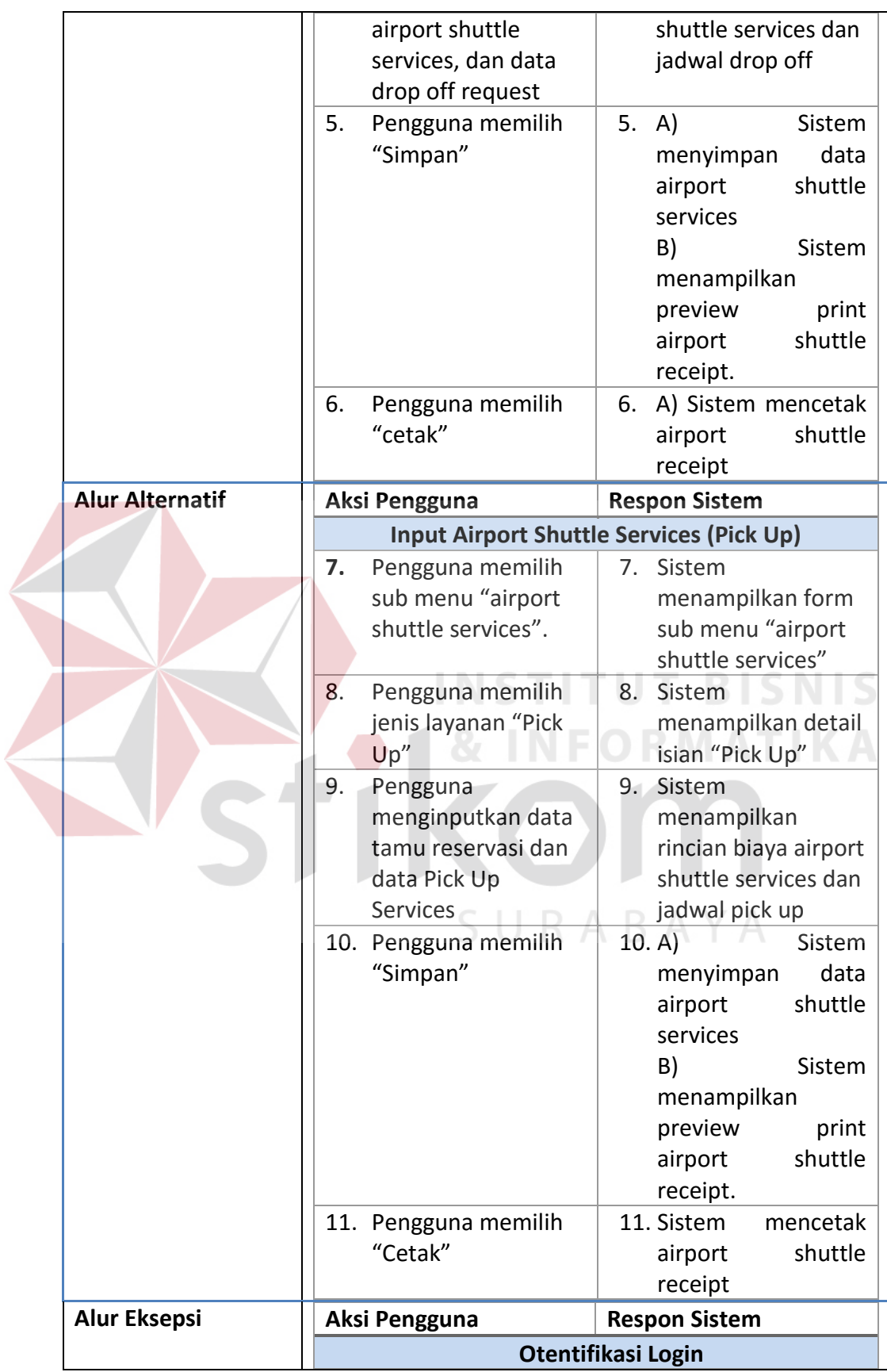

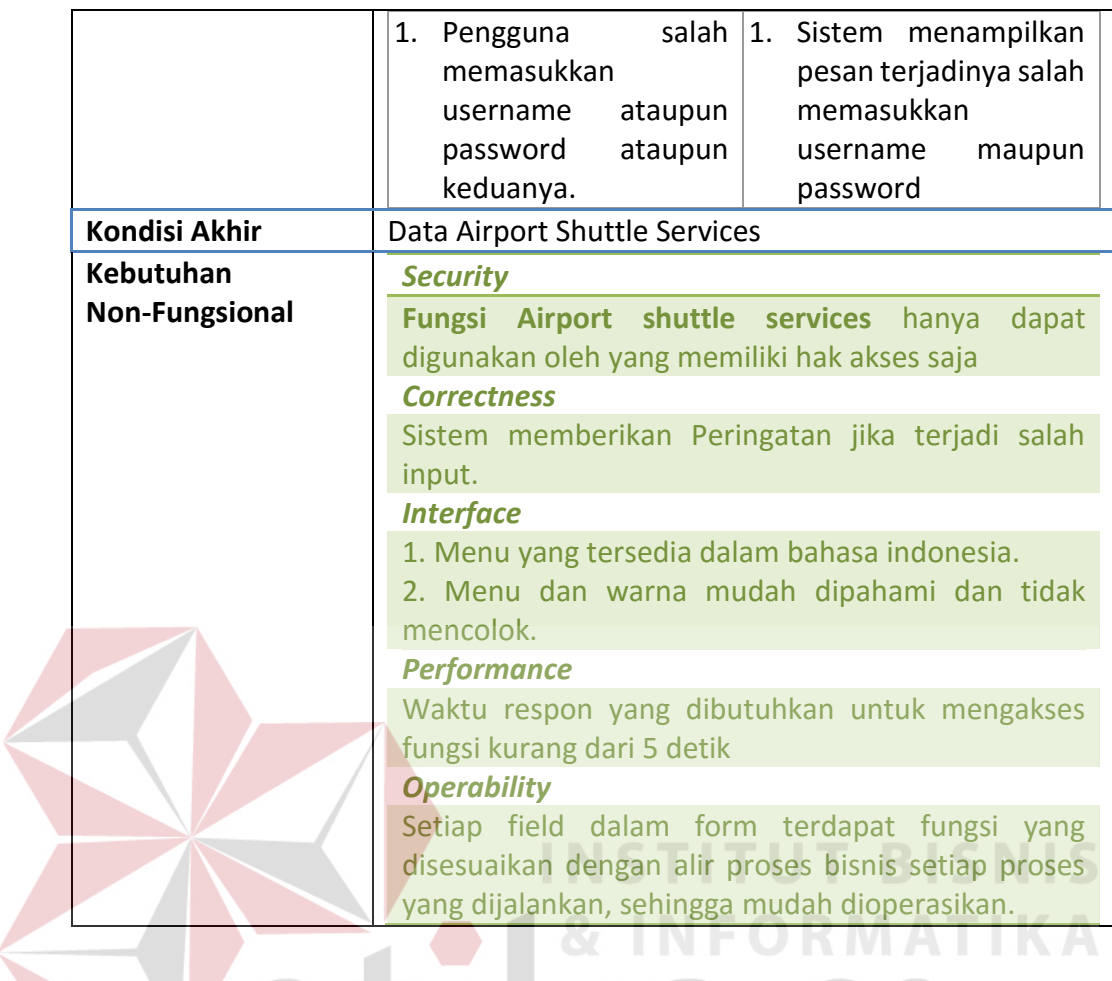

**f. Fungsi** *Wake Up Call Services*

**Tabel 3.36** Detail Kebutuhan Fungsi *Wake Up Call Services*

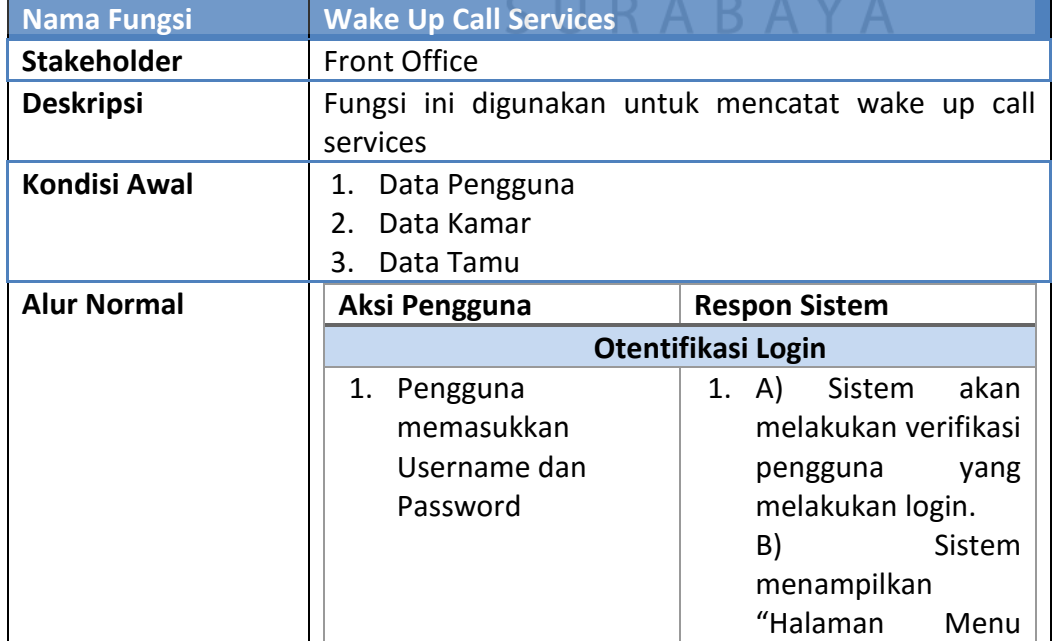

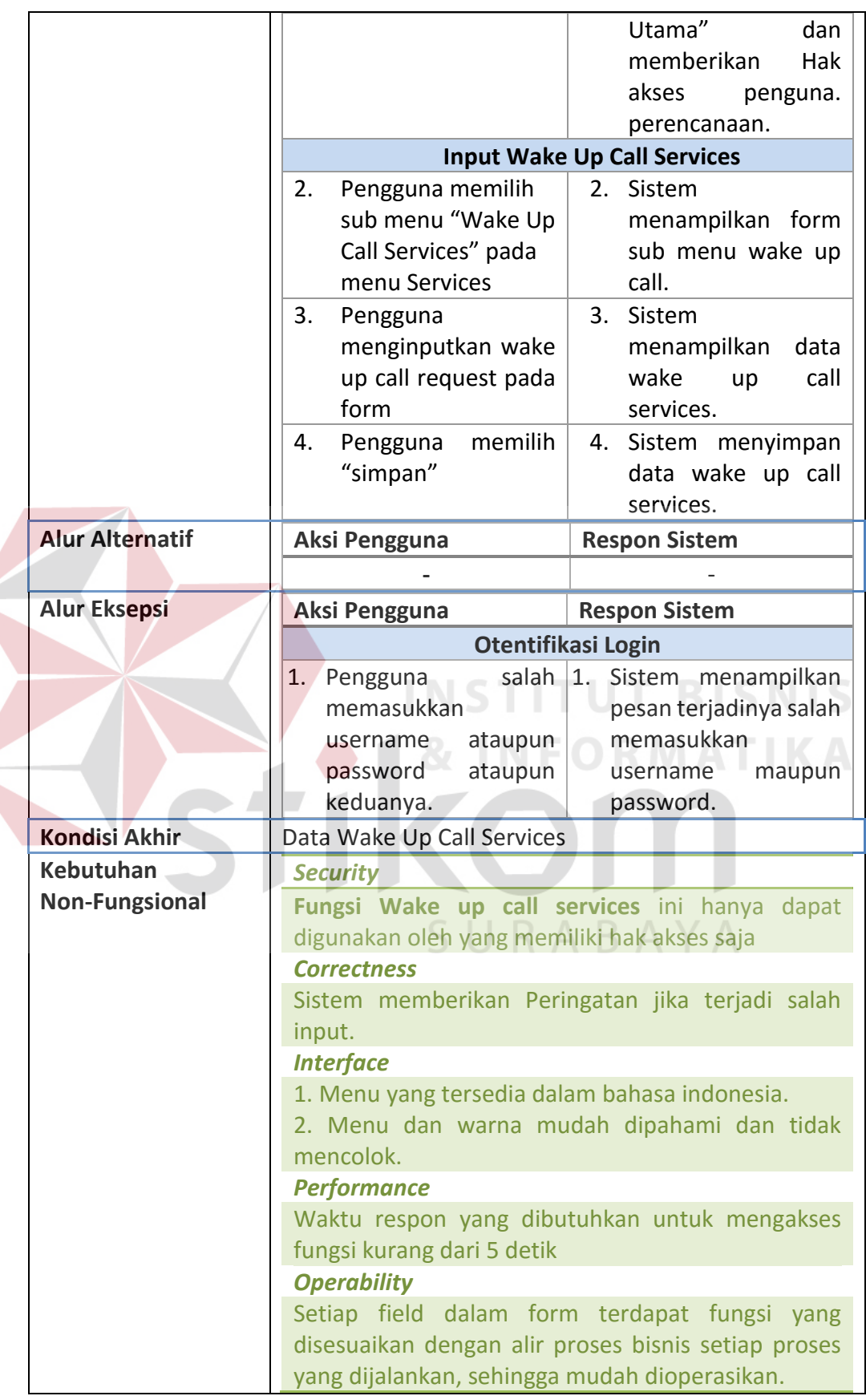

## **g. Fungsi** *Night Audit*

# **Tabel 3.37** Detail Kebutuhan Fungsi *Night Audit*

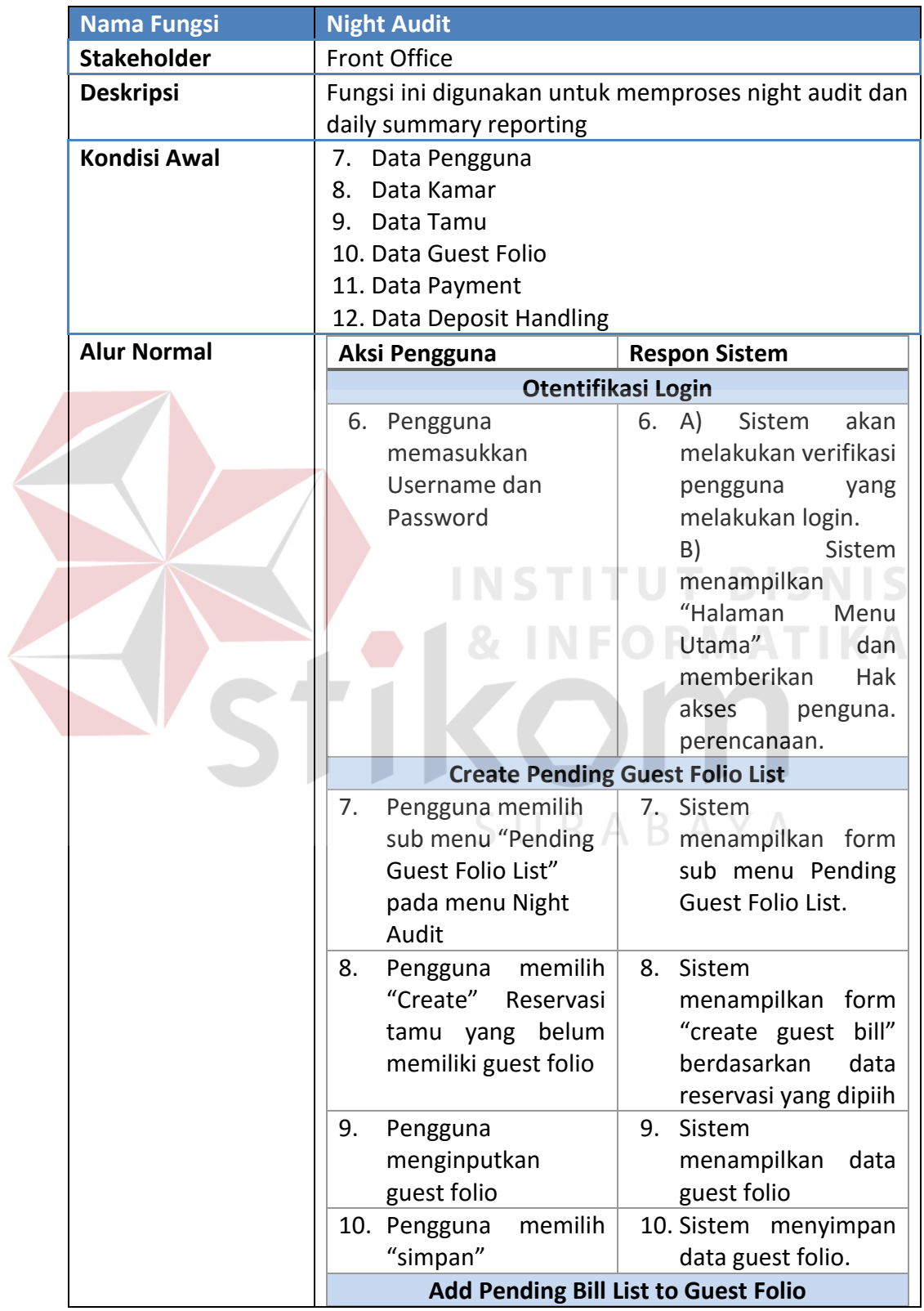

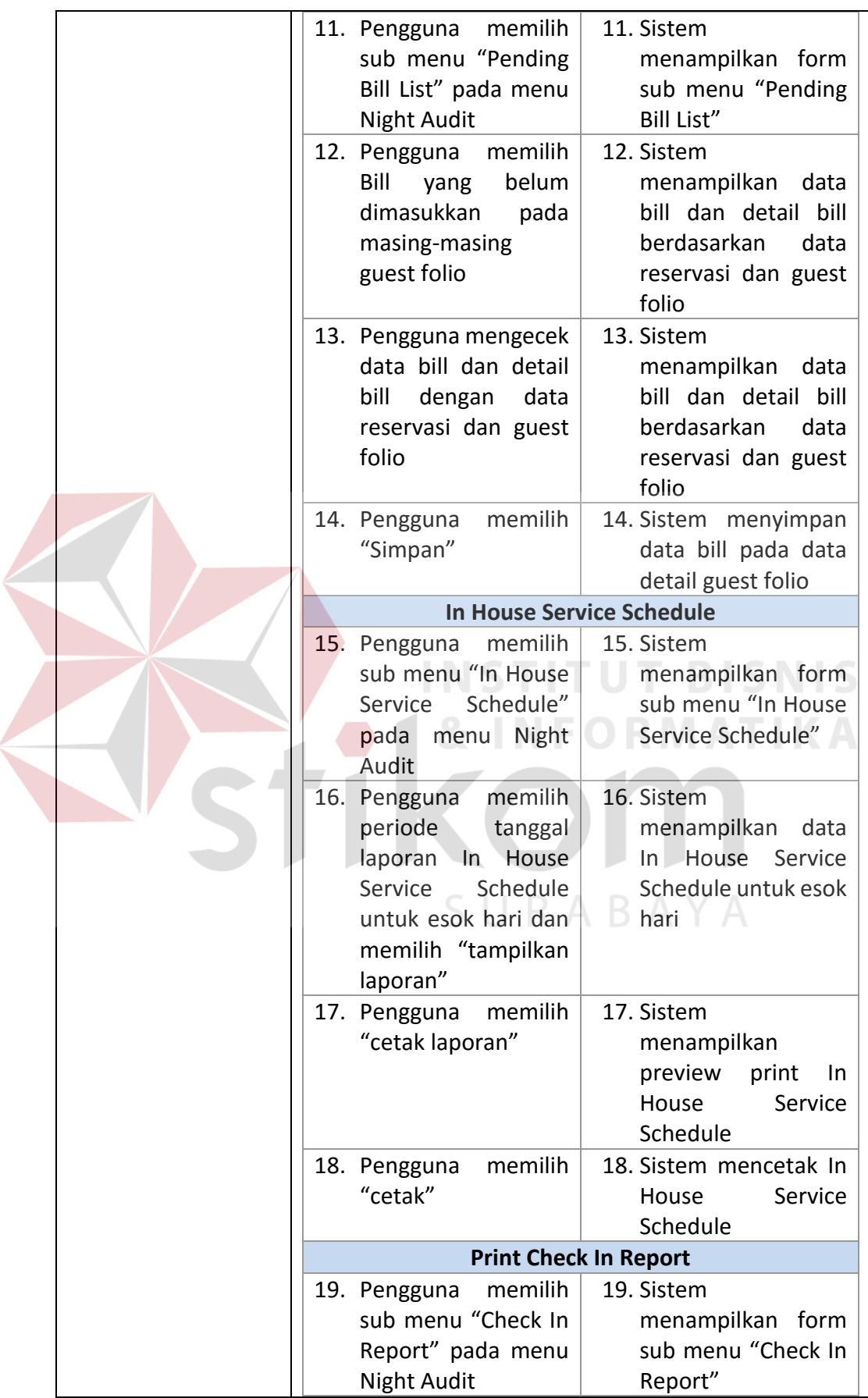
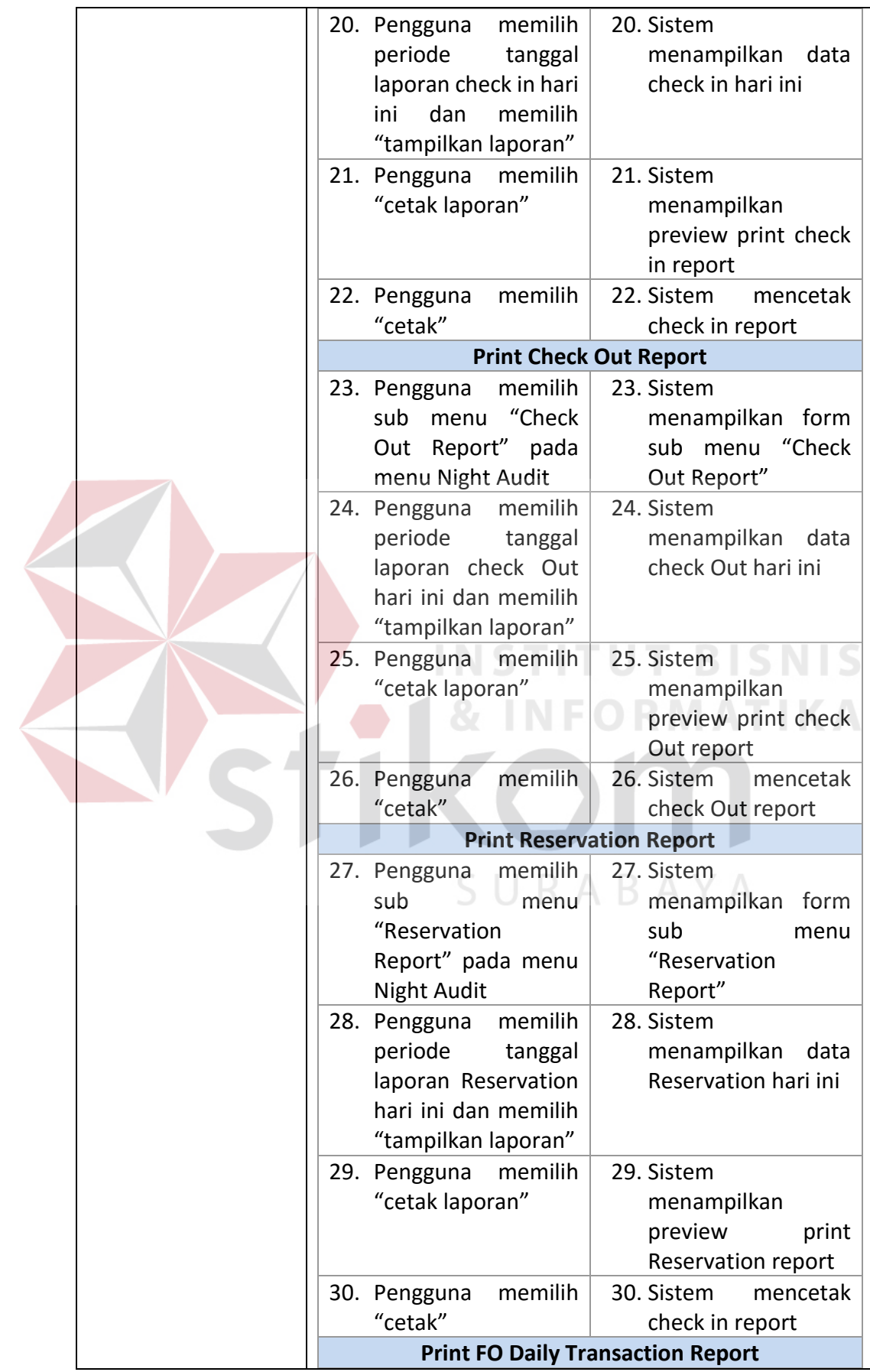

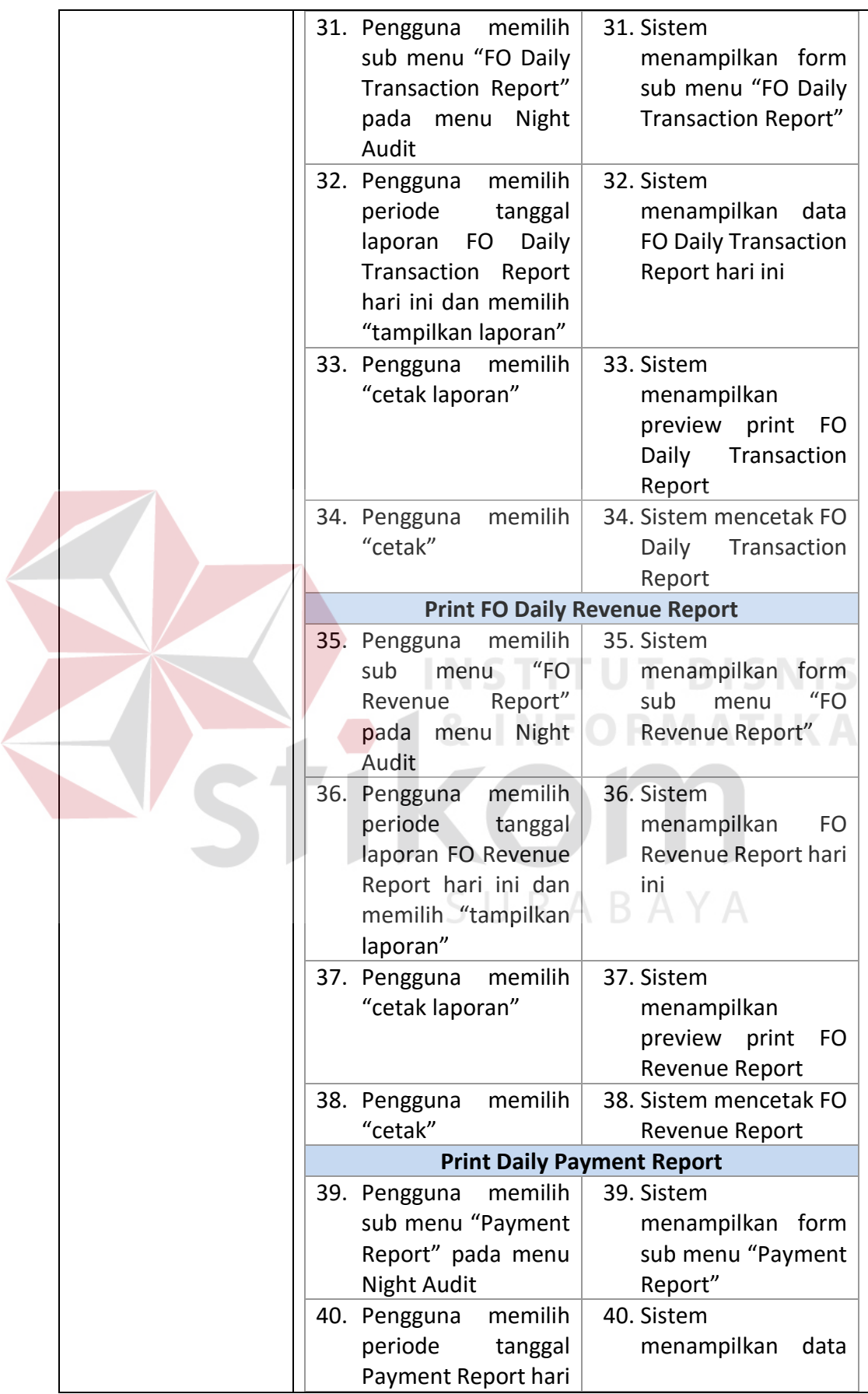

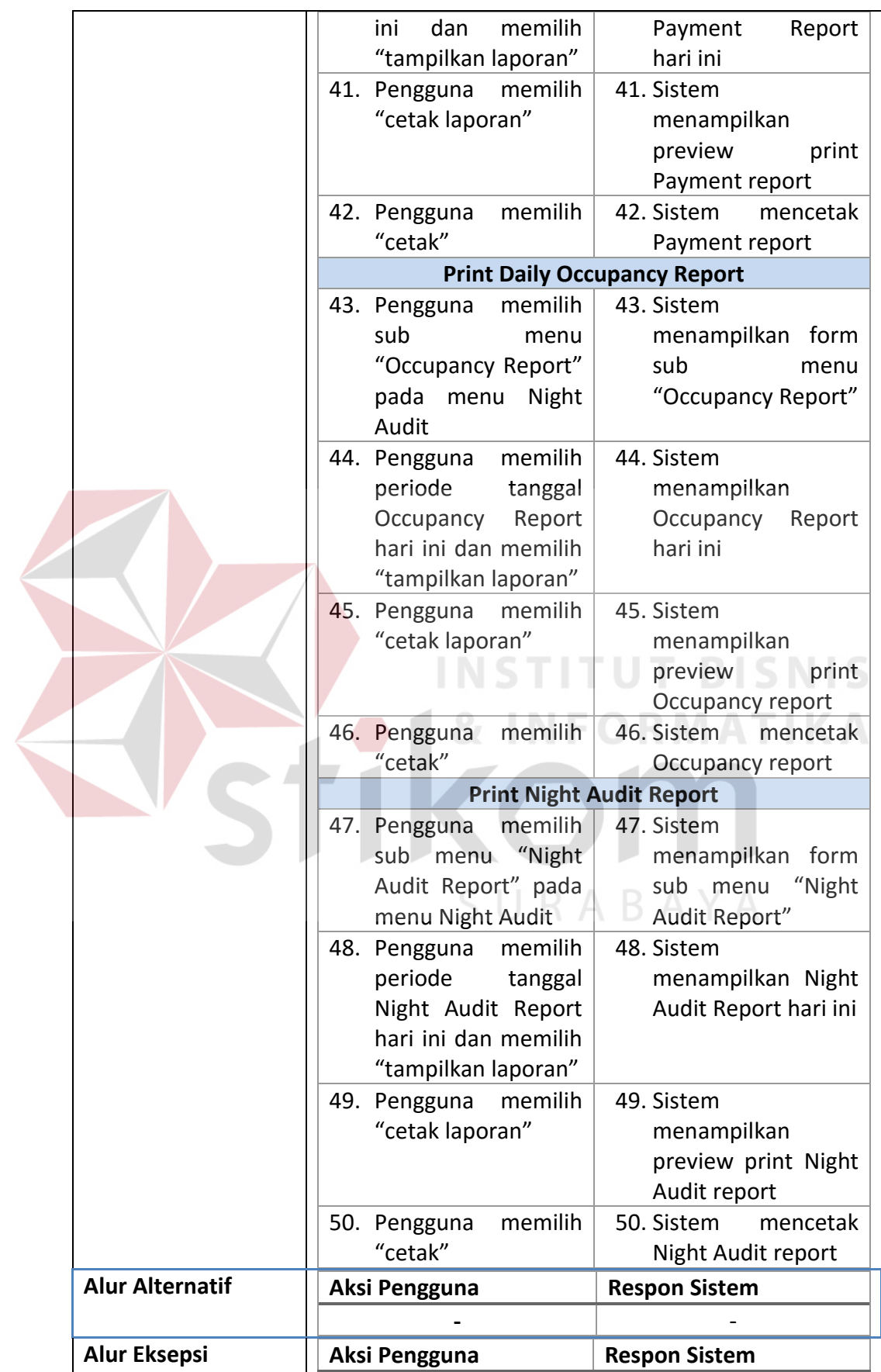

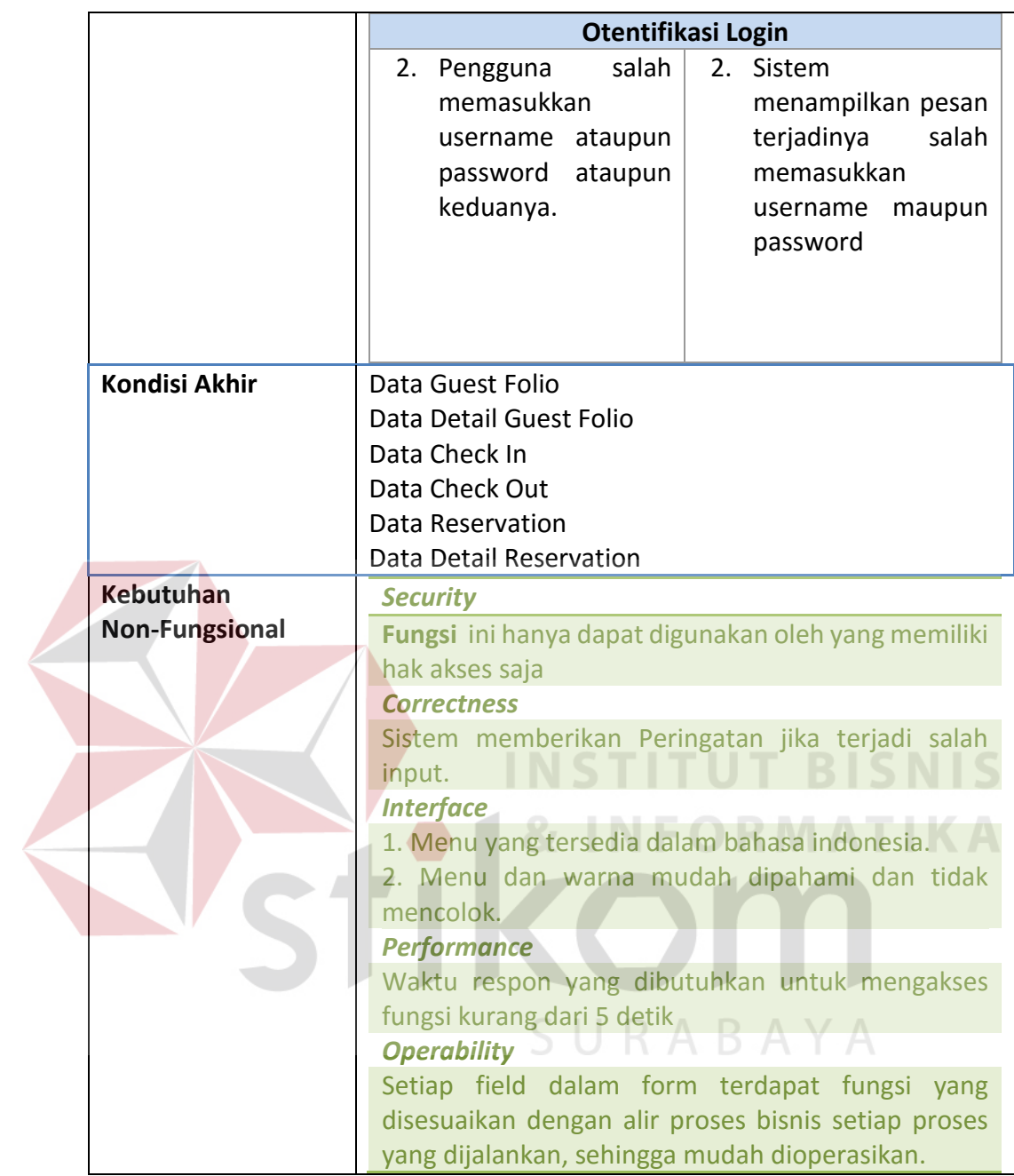

# **h. Fungsi** *Check Out*

#### **Tabel 3.38** Detail Kebutuhan Fungsi *Check Out*

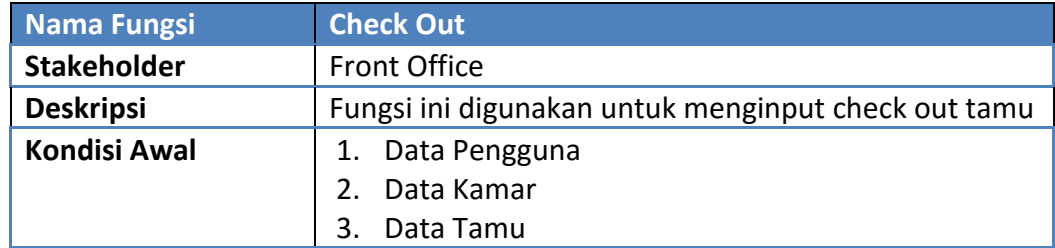

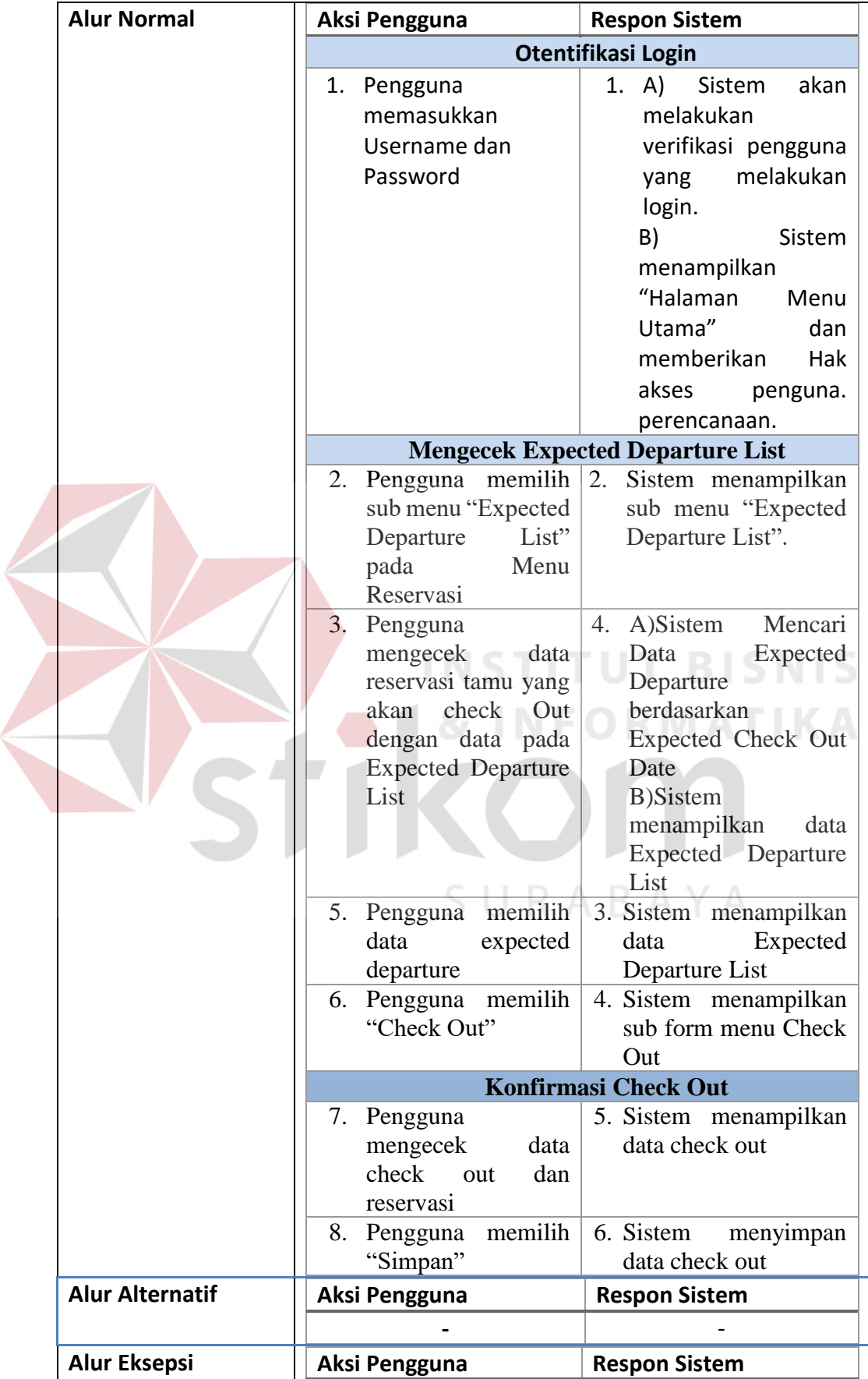

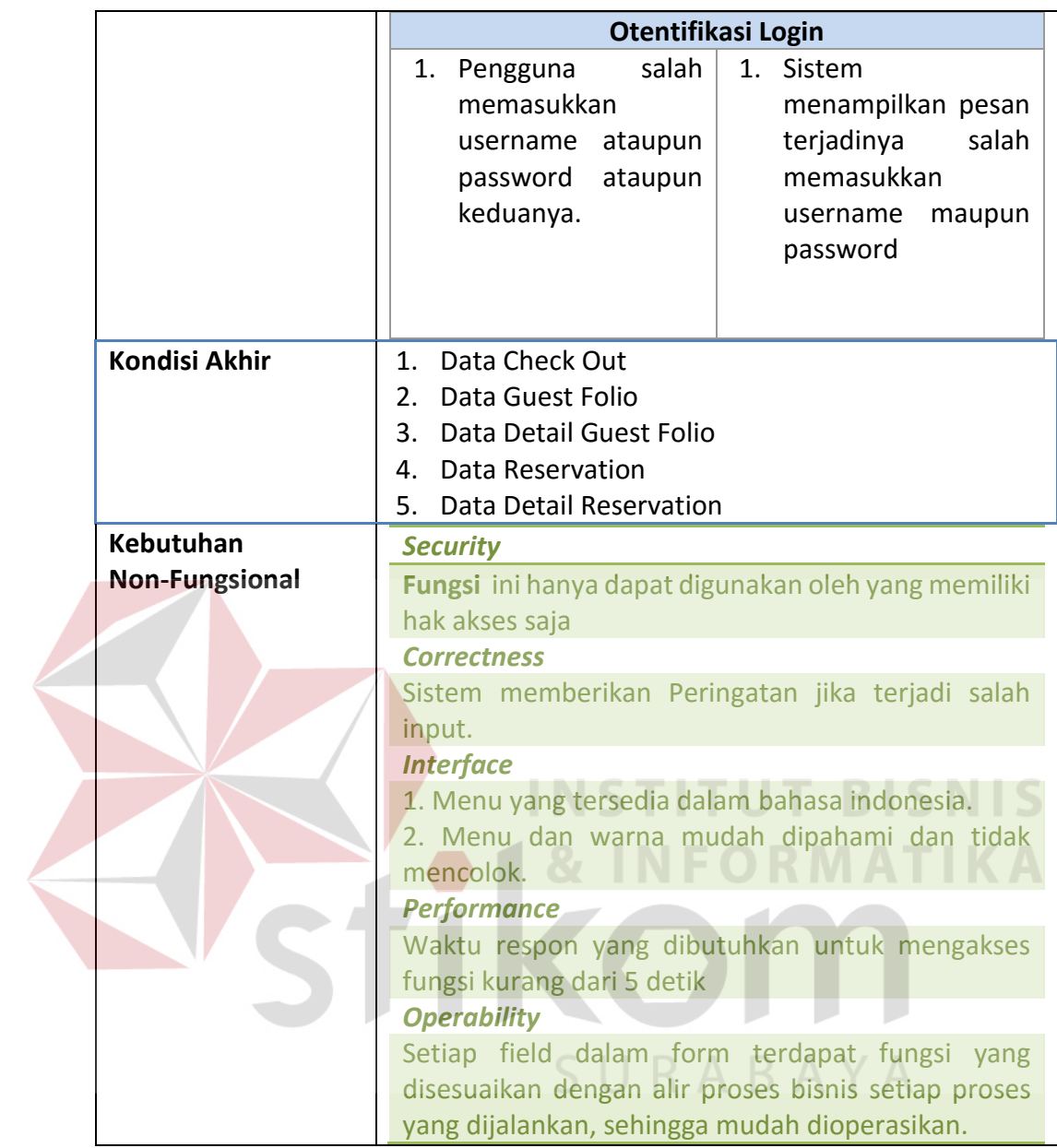

## *i.* **Fungsi** *Guest Folio Payment*

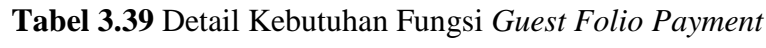

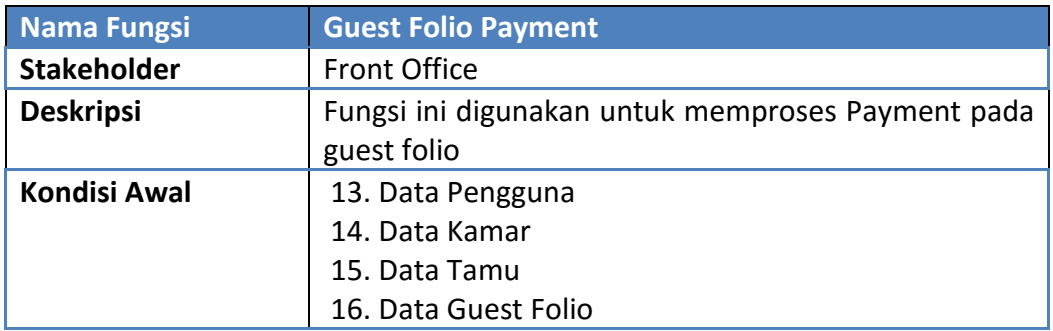

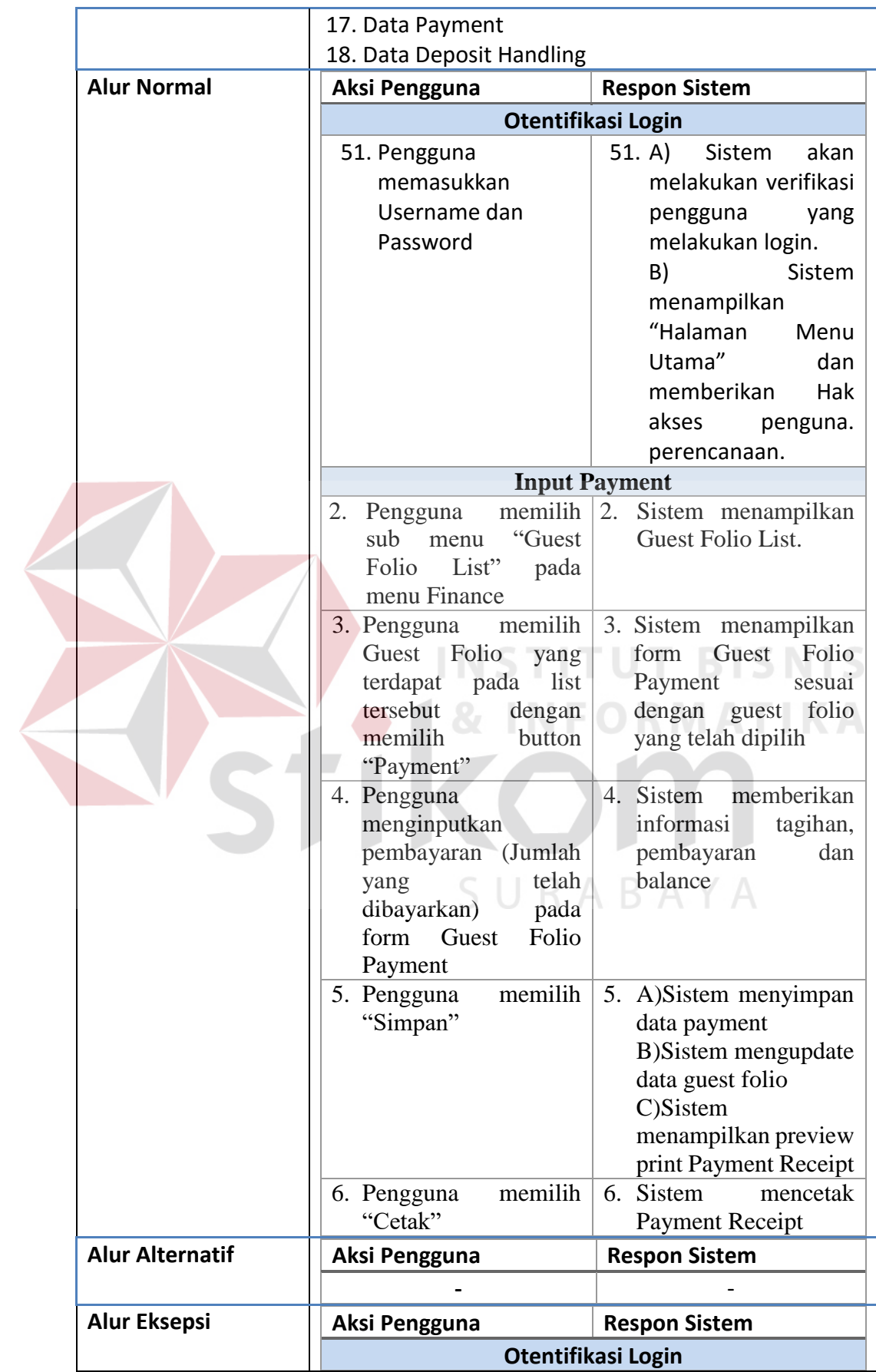

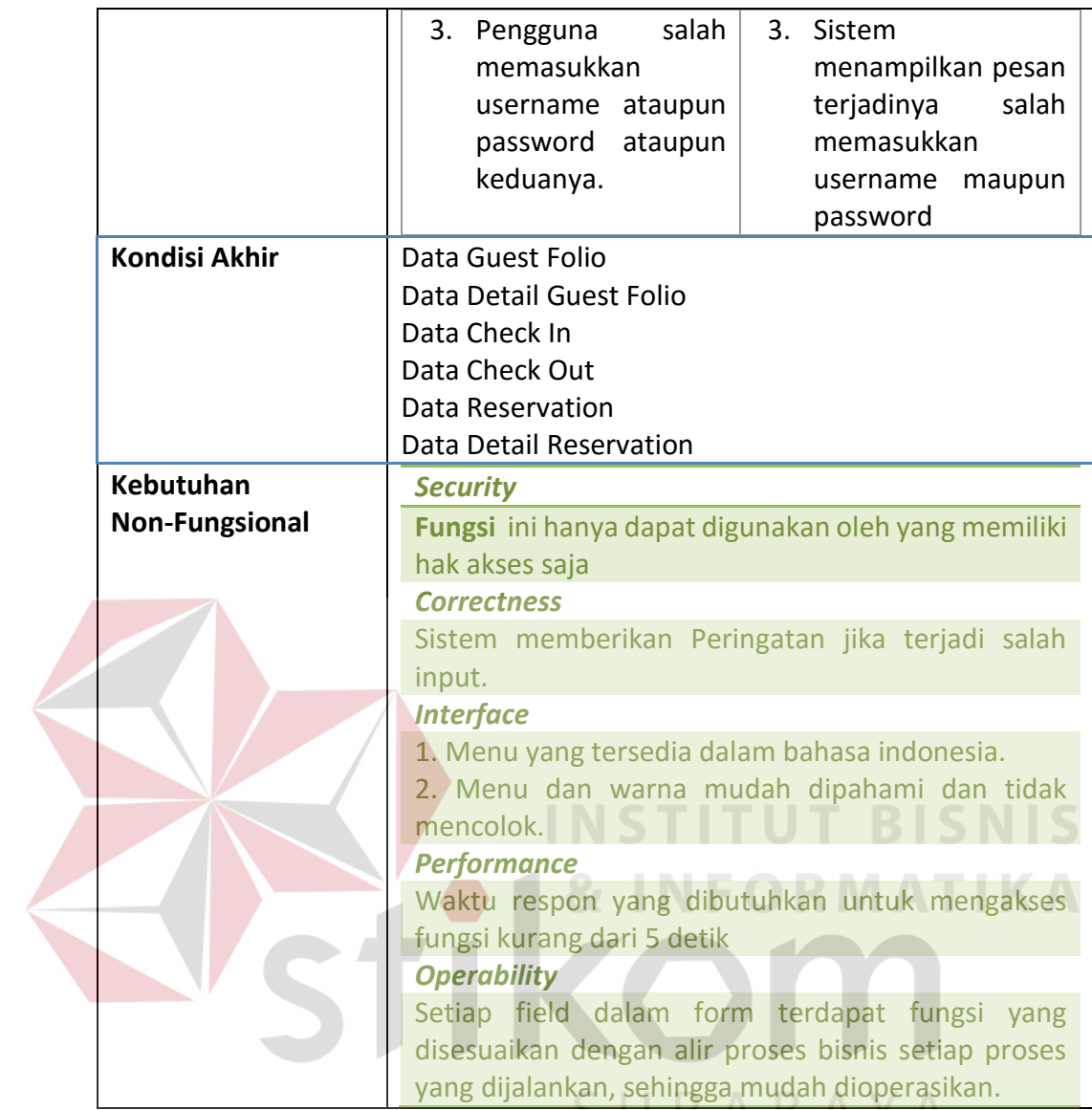

#### **j. Fungsi** *Guest Folio Settlement*

## **Tabel 3.40** Detail Kebutuhan Fungsi *Guest Folio Settlement*

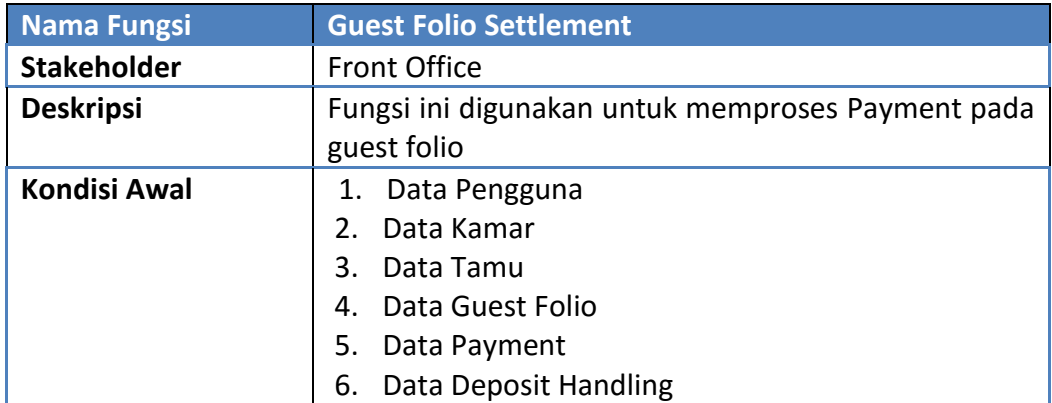

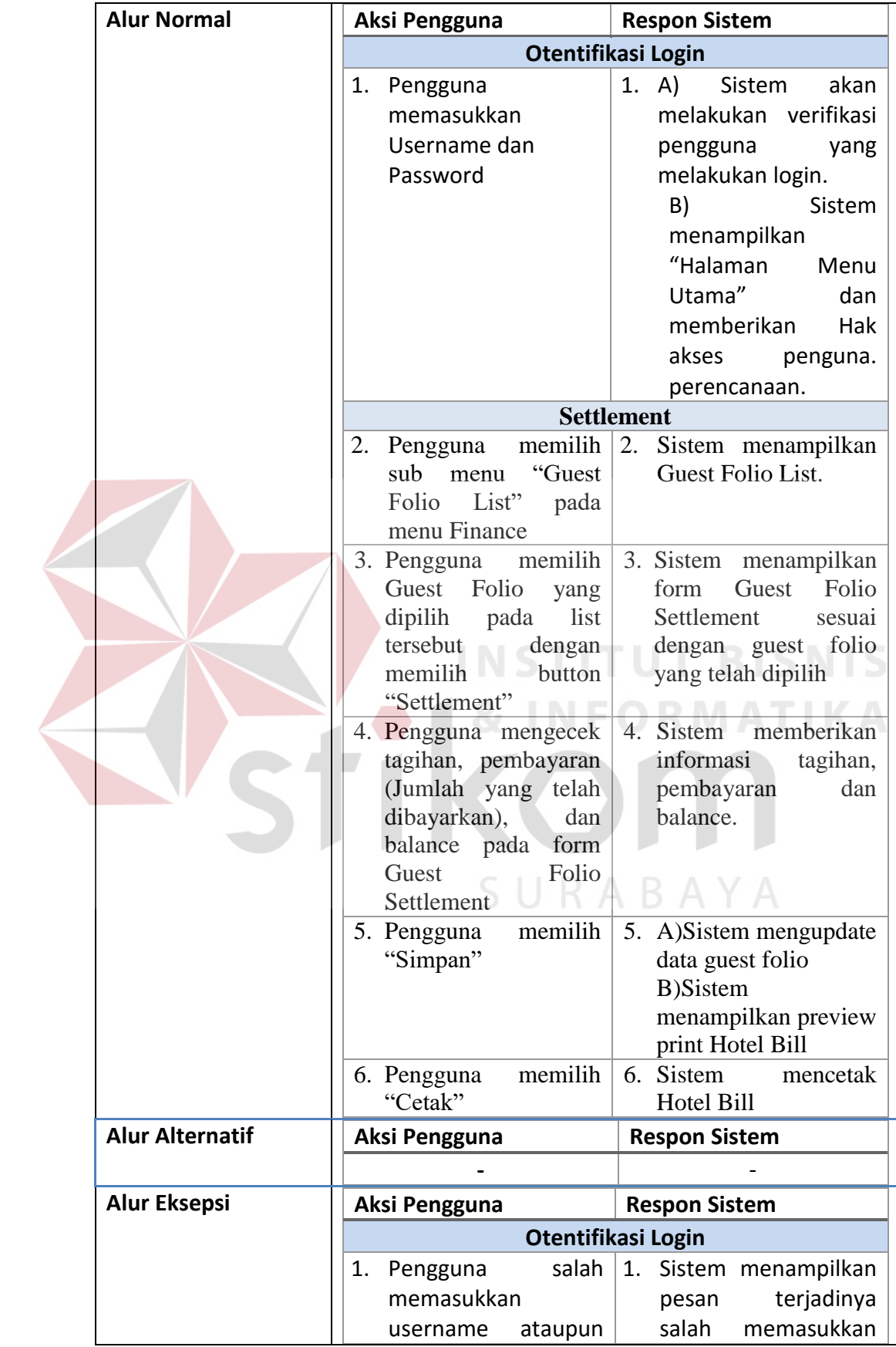

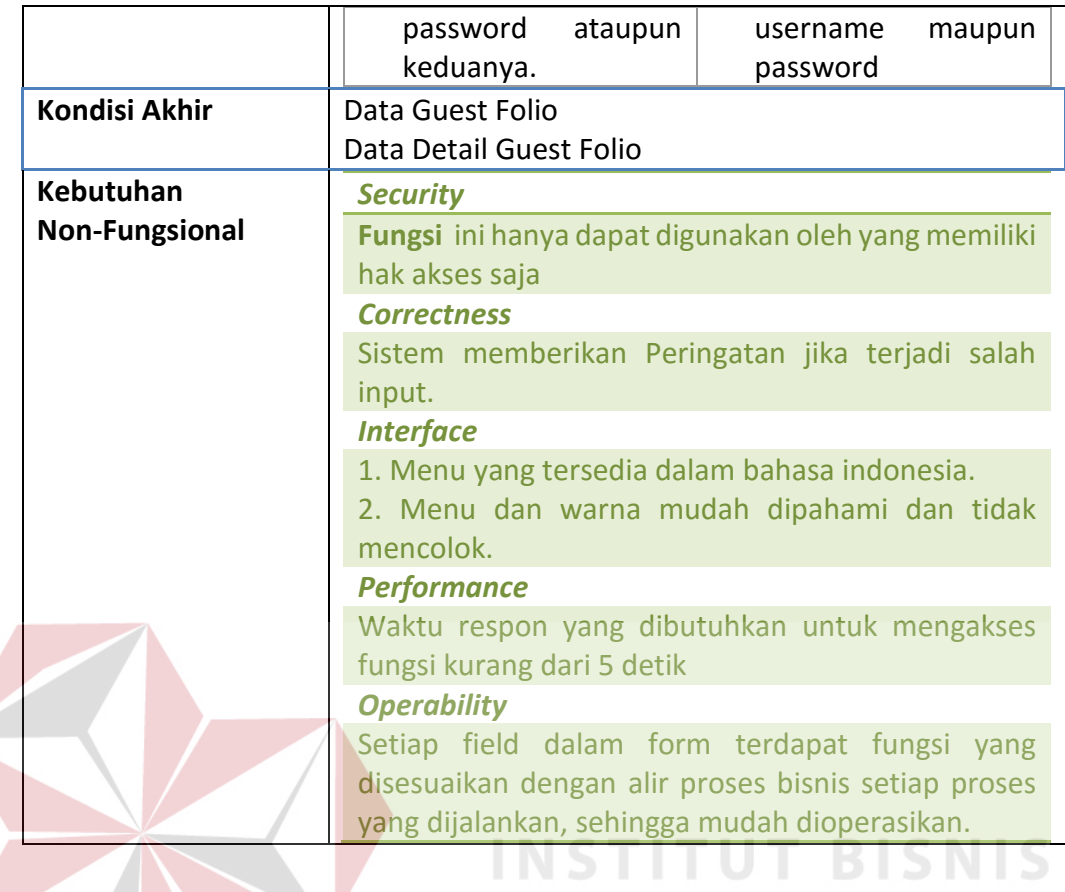

### **C.2 Divisi** *Food & Beverage*

Kebutuhan fungsional beserta penjelasannya untuk Divisi *Food &* 

**& INFORMATIKA** 

*Beverage* dibagi menjadi beberapa bagian berdasarkan fungsinya.

*a.* **Fungsi Welcome / Evening Drink**  $R$   $A$   $B$   $A$   $Y$   $A$ 

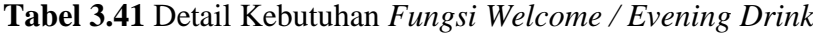

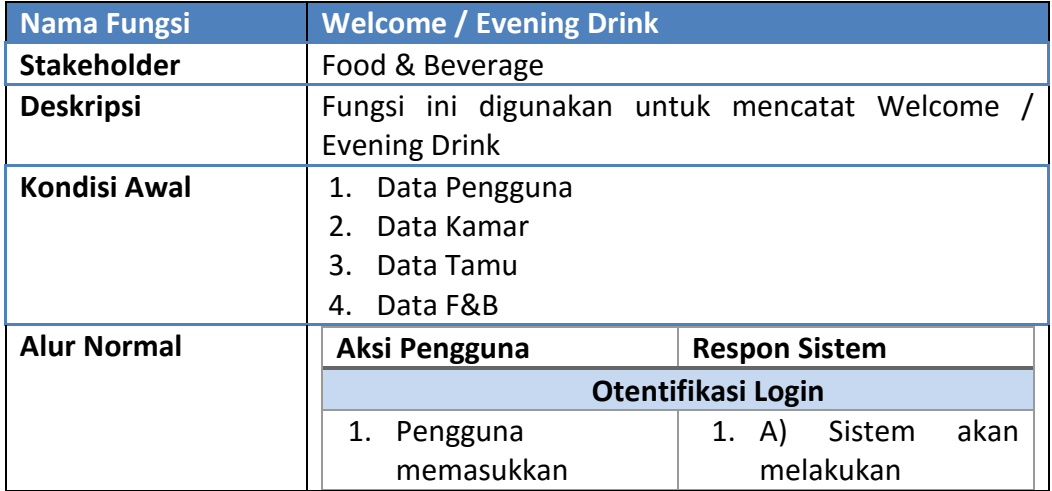

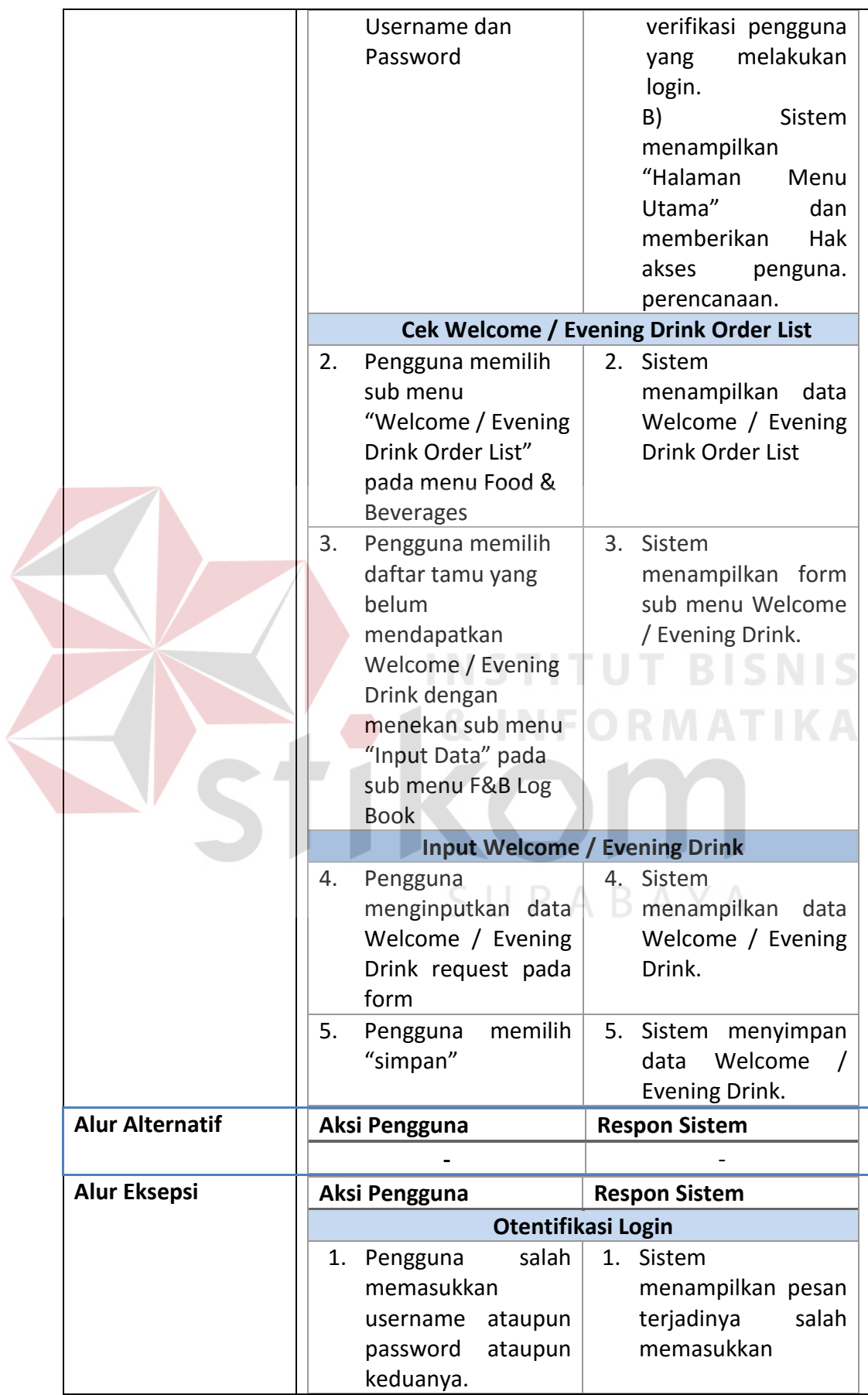

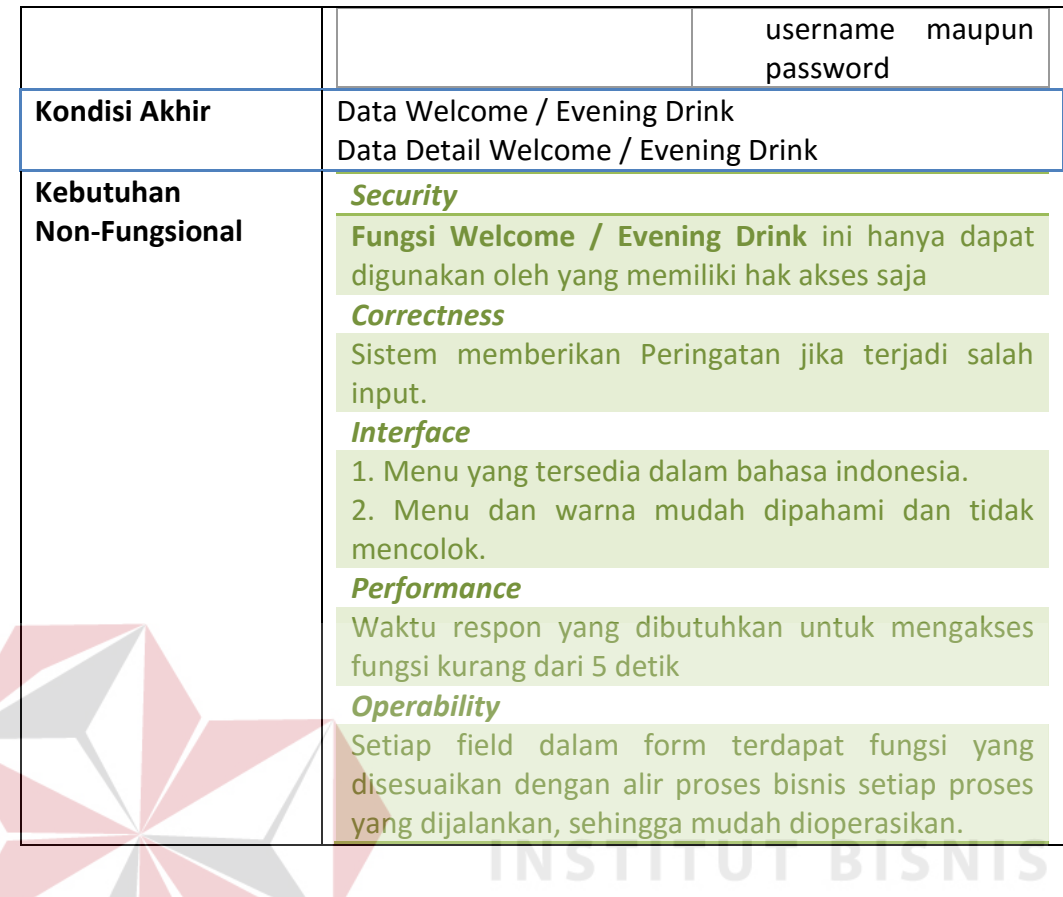

# **b. Fungsi** *Breakfast Order*

**DRMATIKA**  $\sim$ 

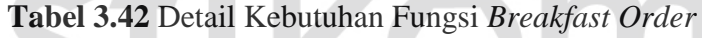

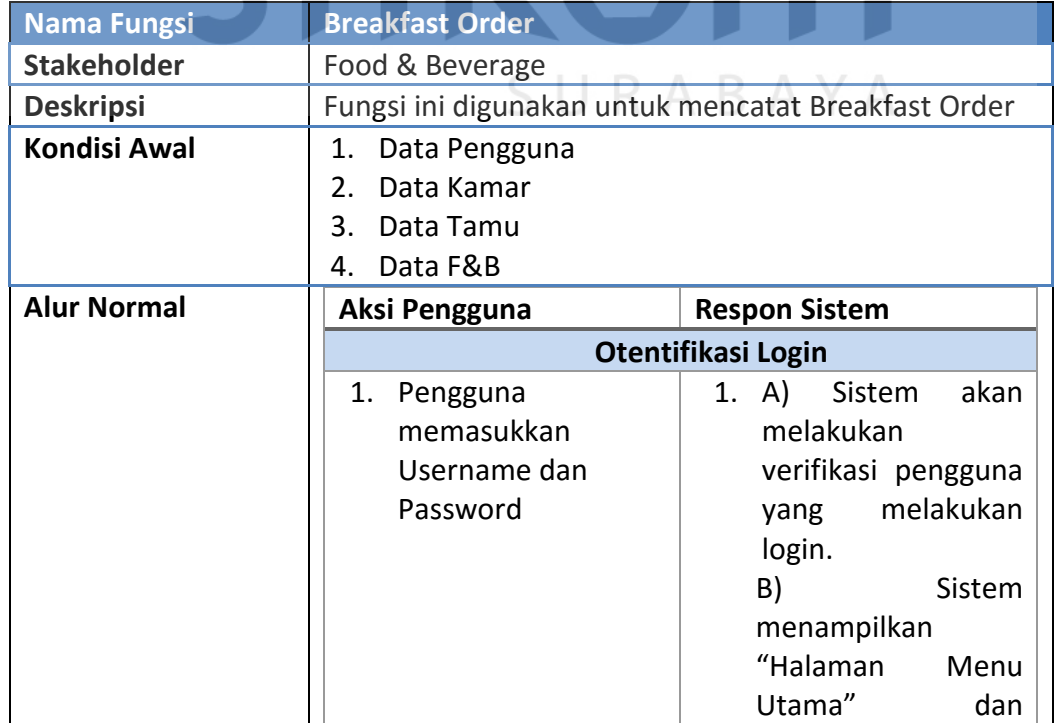

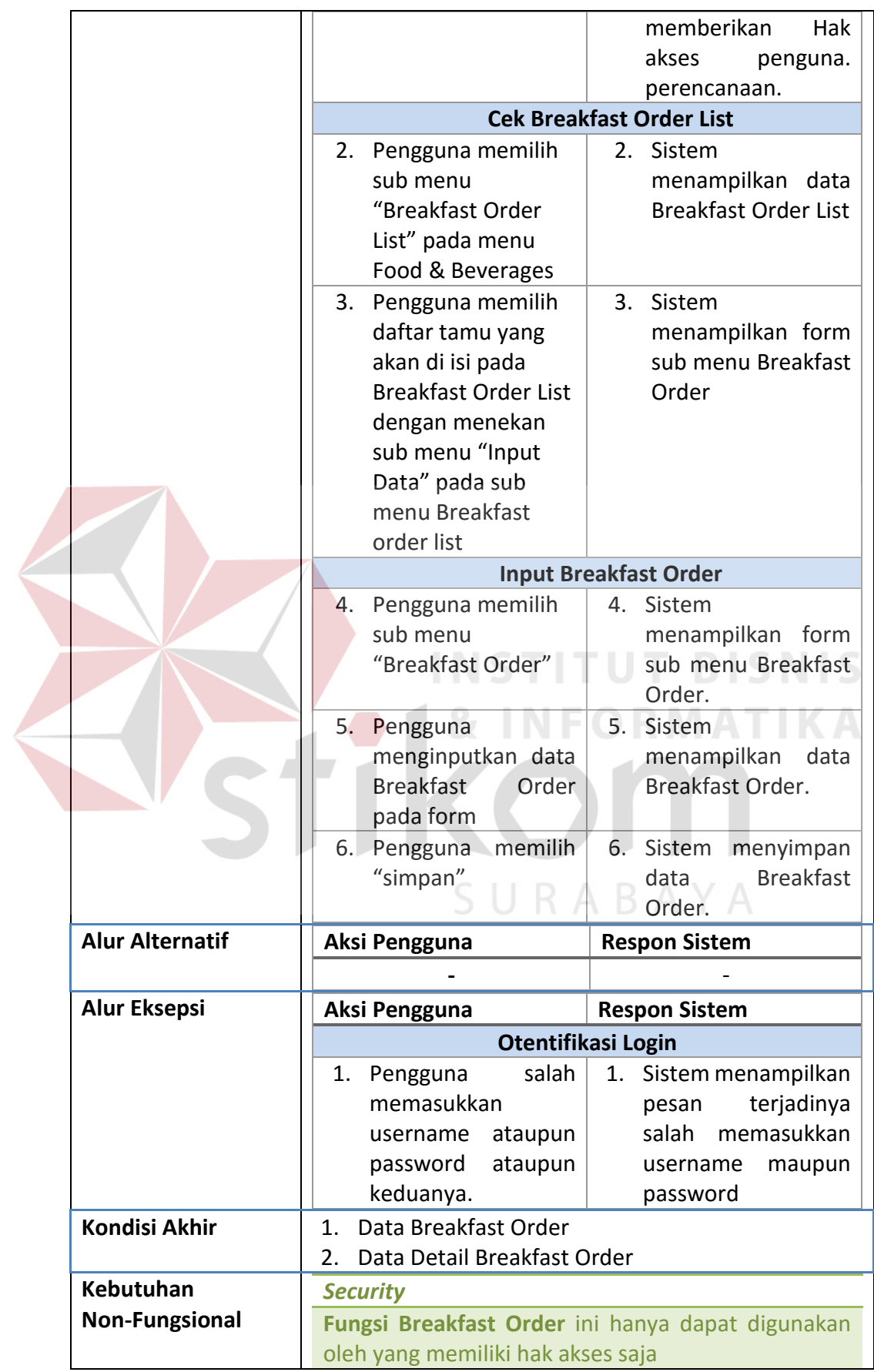

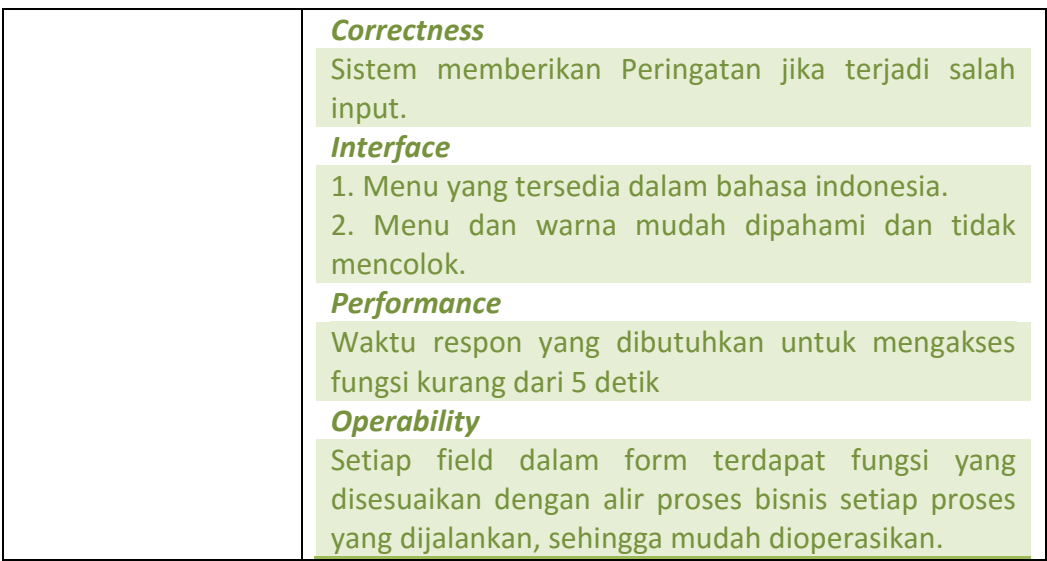

# **c. Fungsi** *Restaurant Sales*

# **Tabel 3.43** Detail Kebutuhan Fungsi *Restaurant Sales*

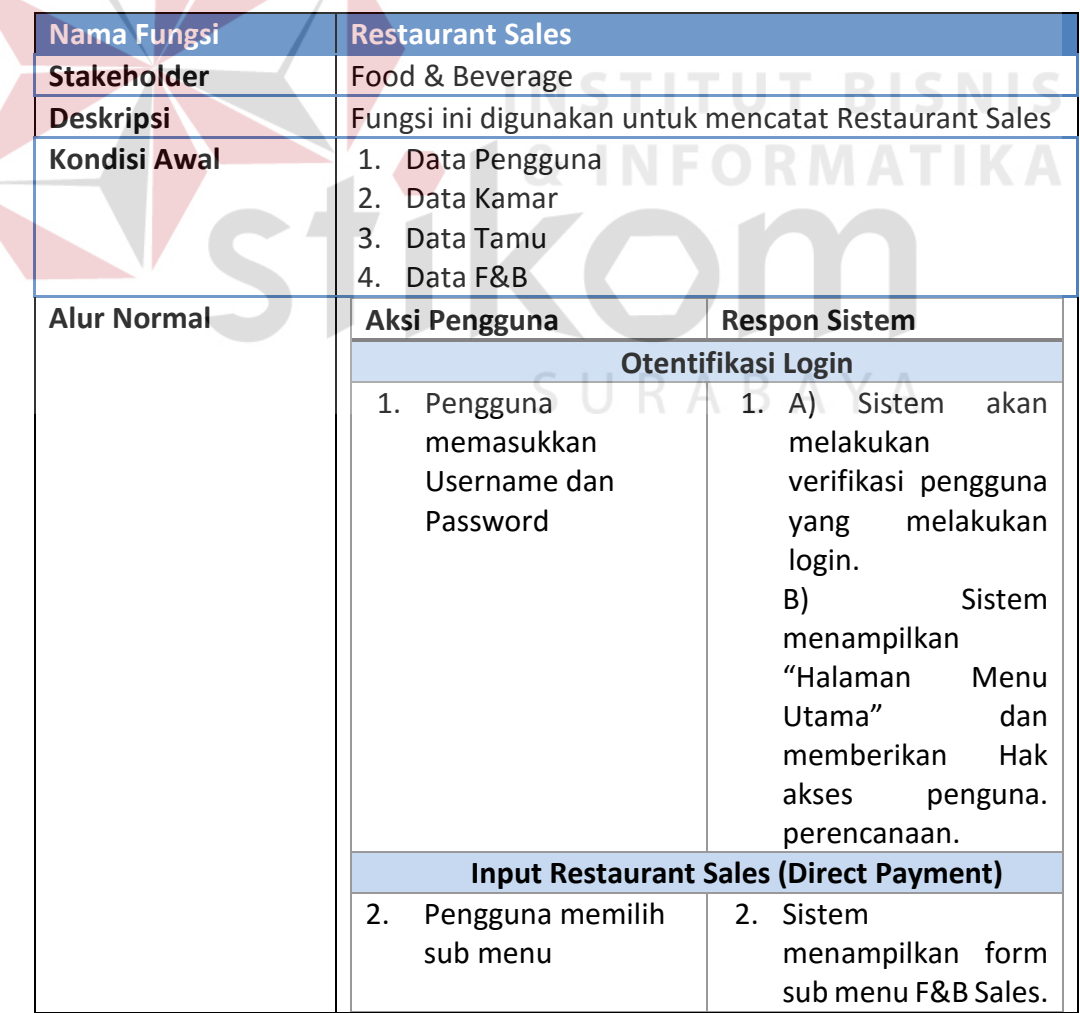

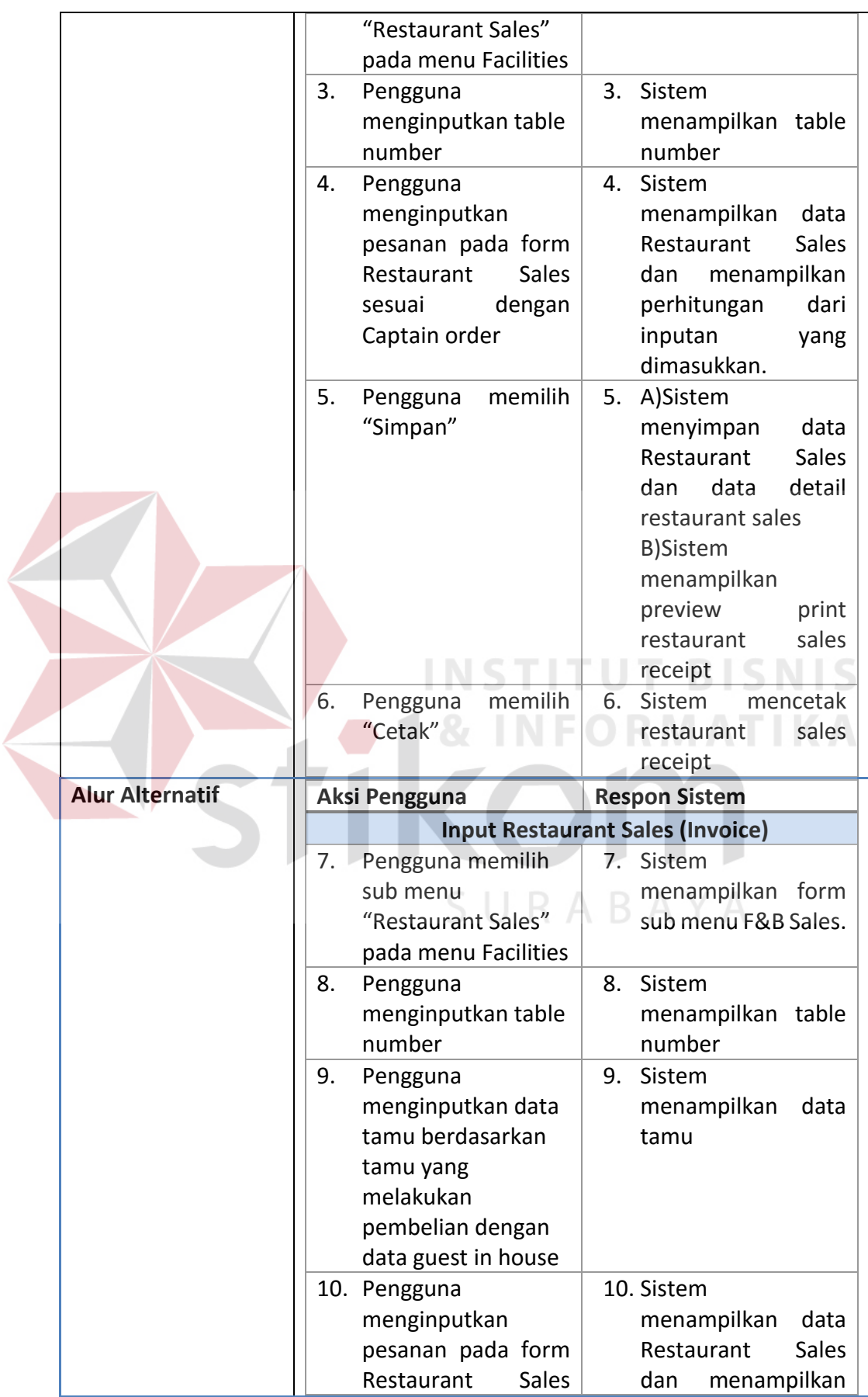

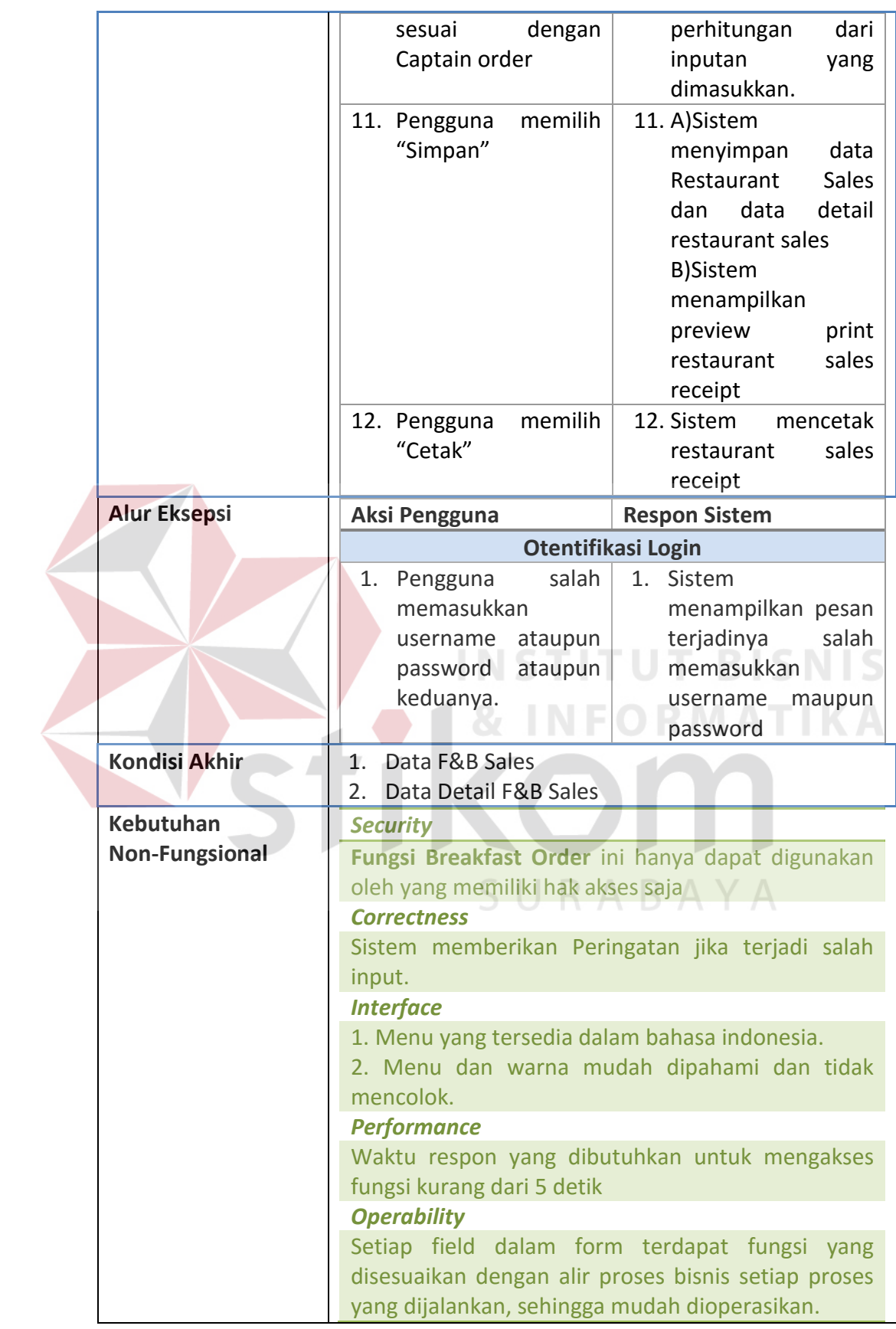

## **d. Fungsi** *Drugstore Sales*

# **Tabel 3.44** Detail Kebutuhan Fungsi *Drugstore Sales*

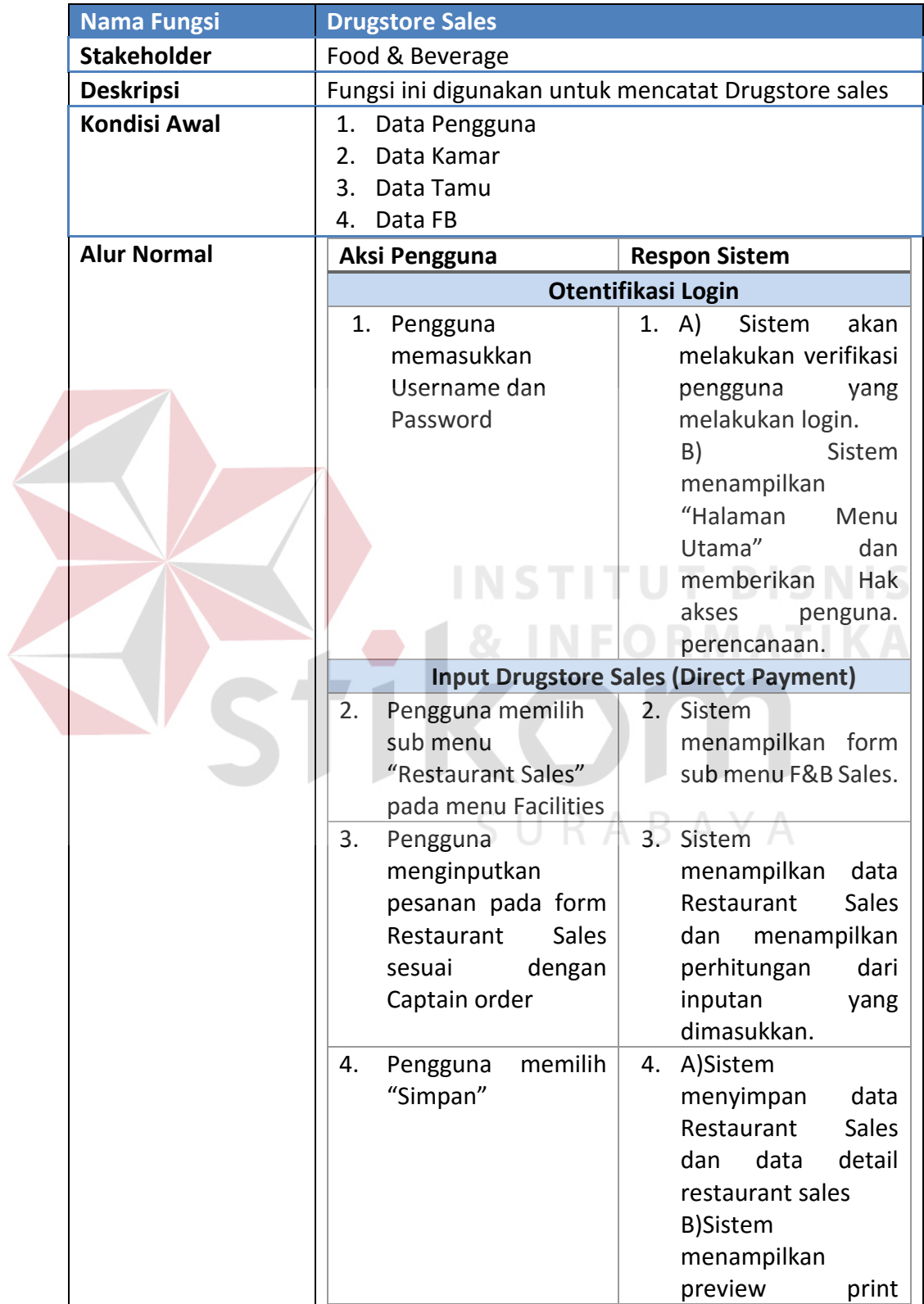

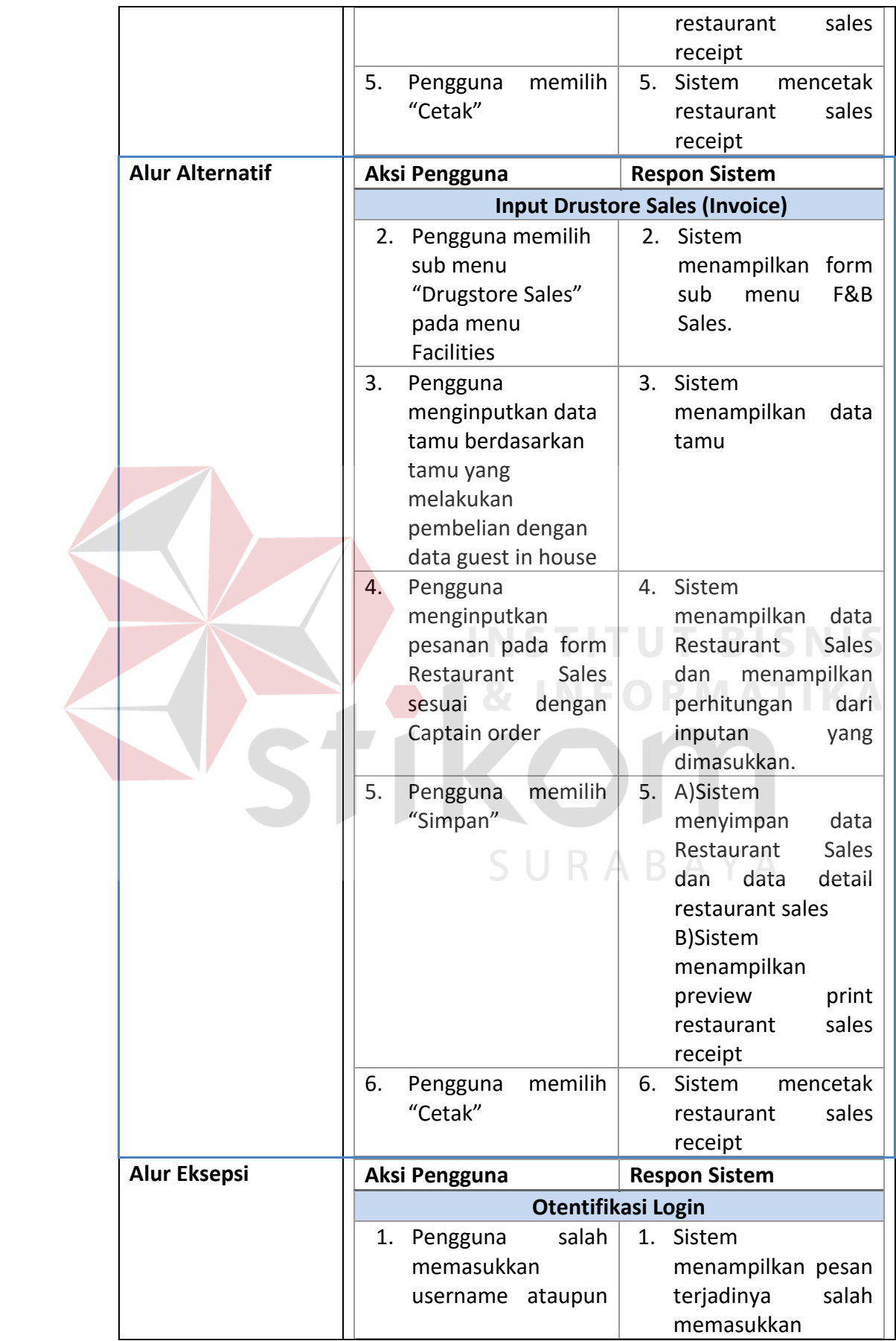

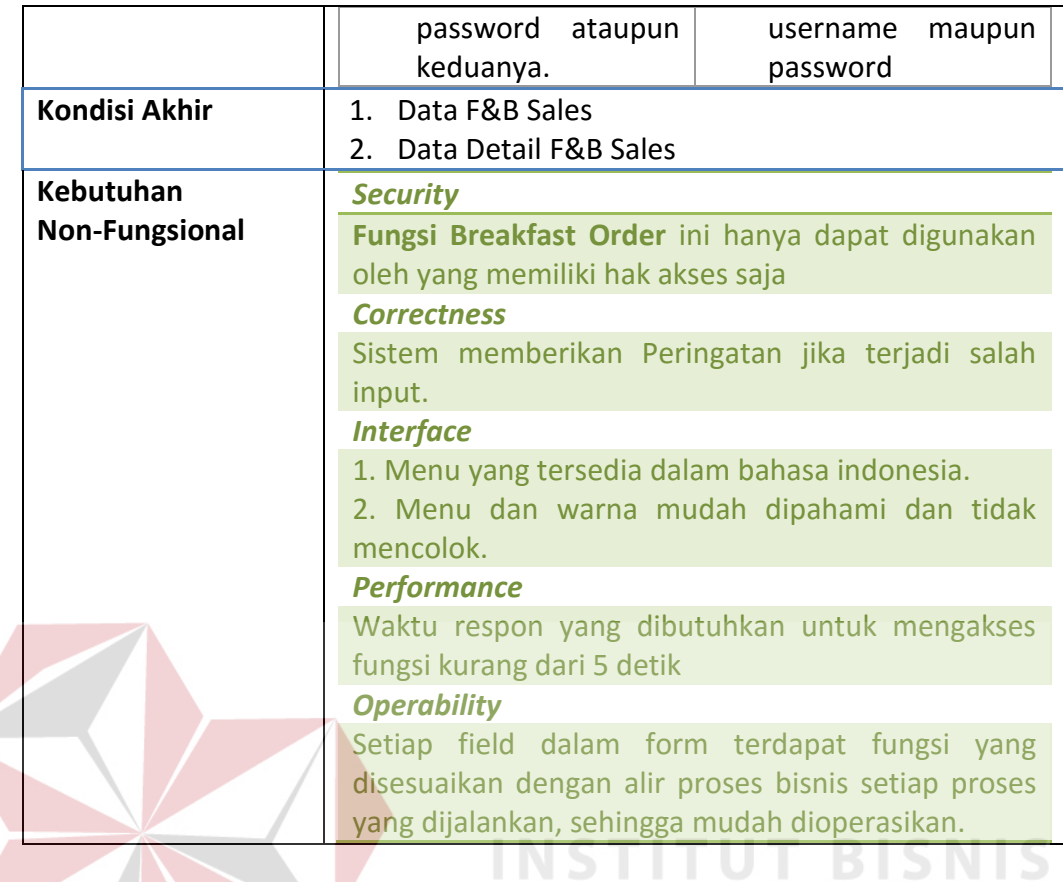

# **e. Fungsi** *F&B Reporting*

Ñ

**Tabel 3.45** Detail Kebutuhan Fungsi *F&B Reporting*

**FORMATIKA** 

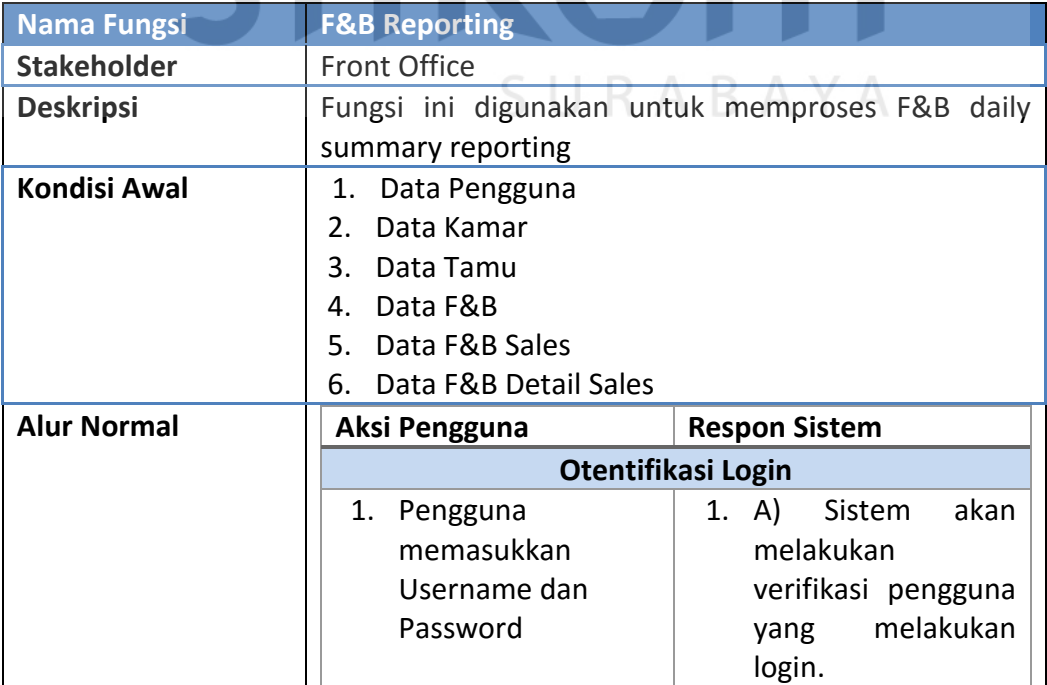

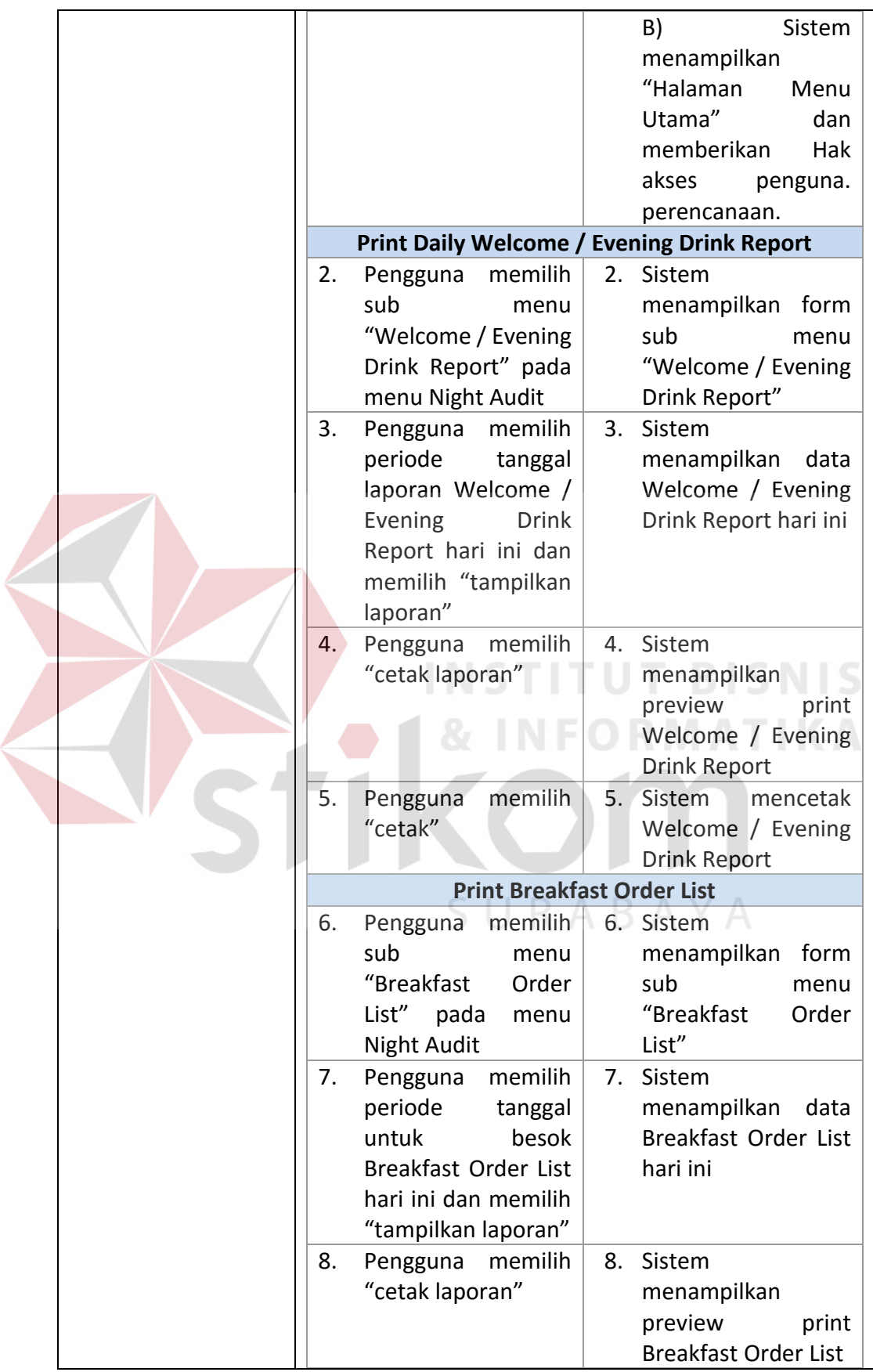

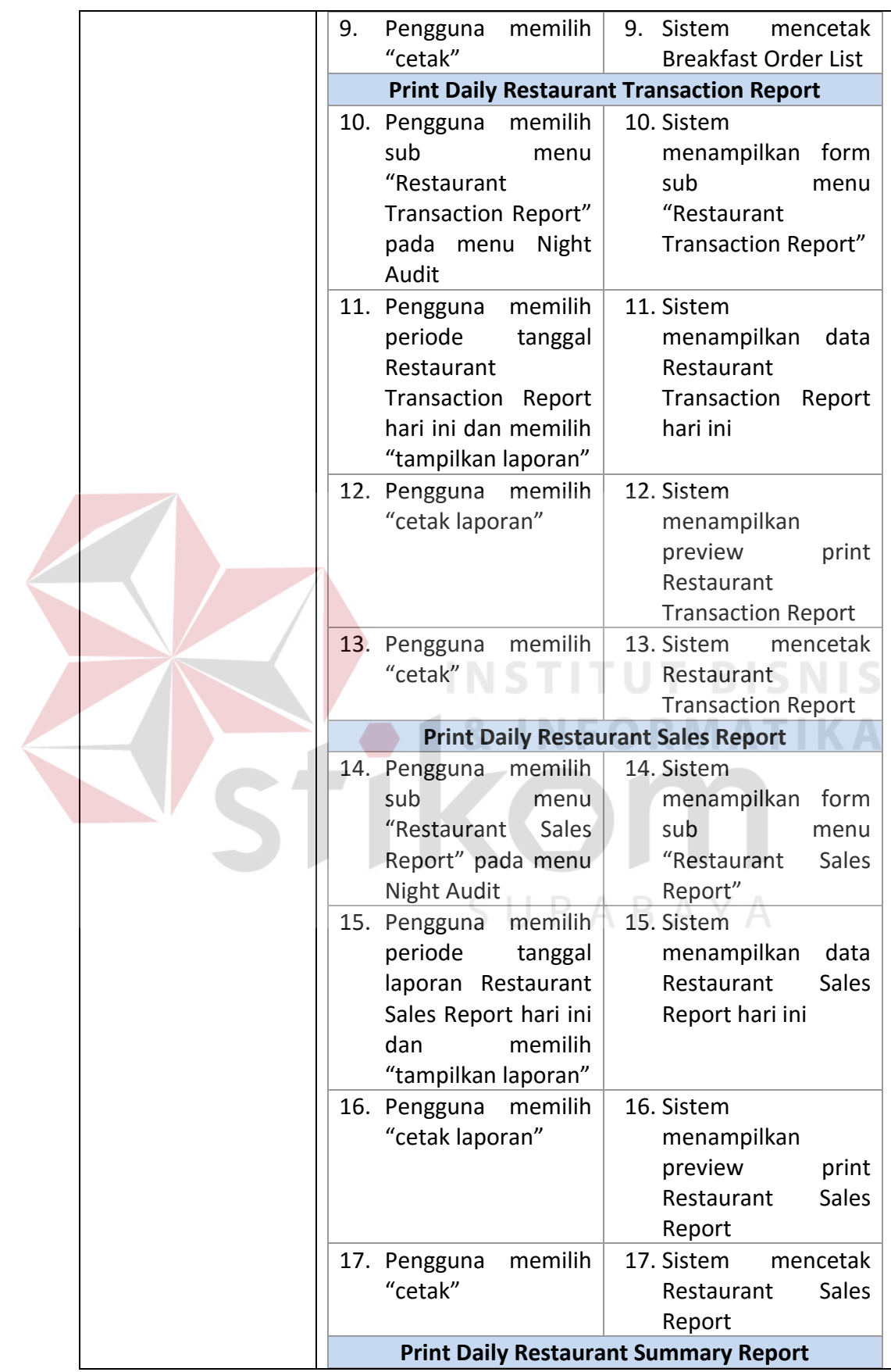

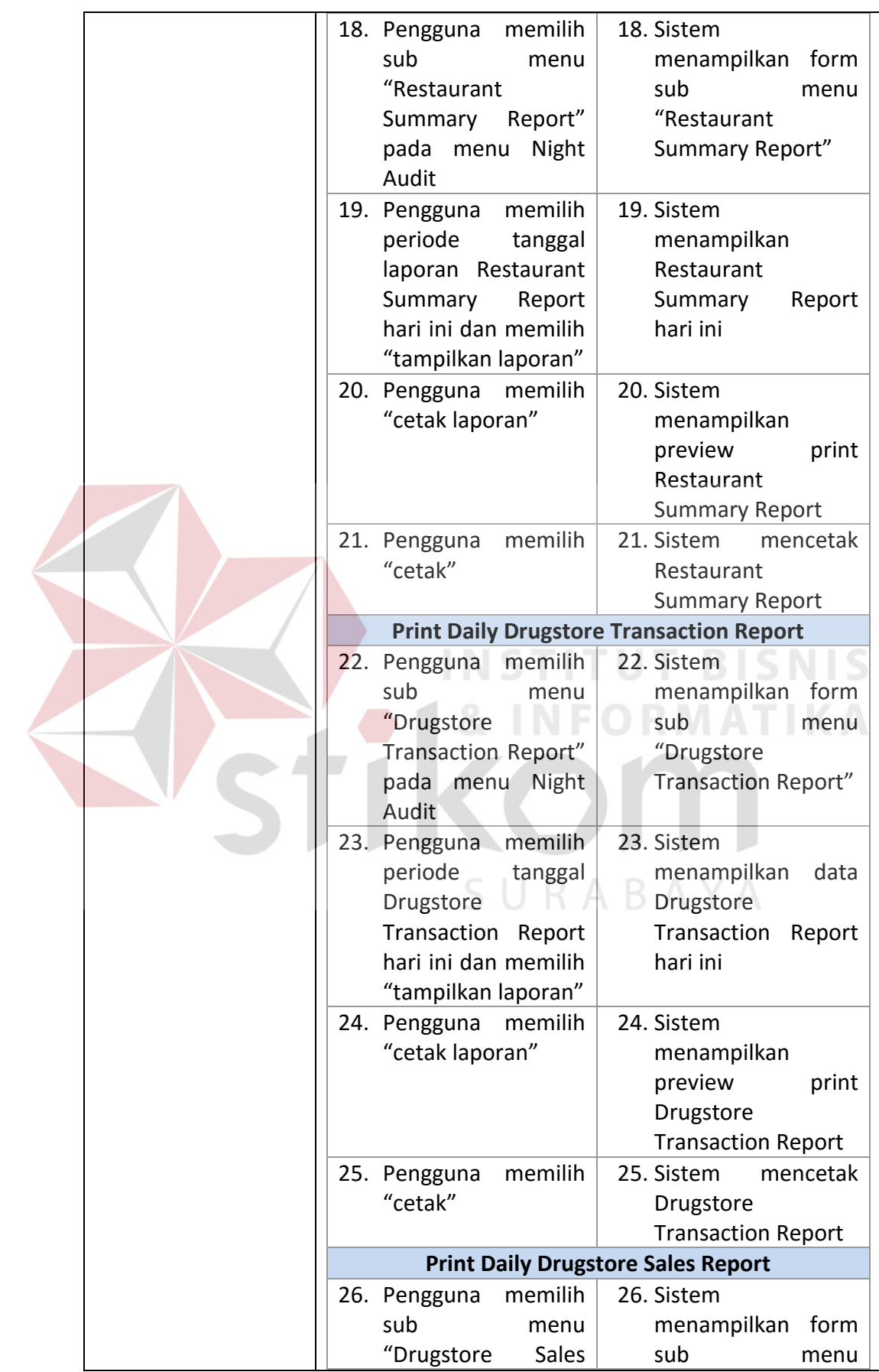

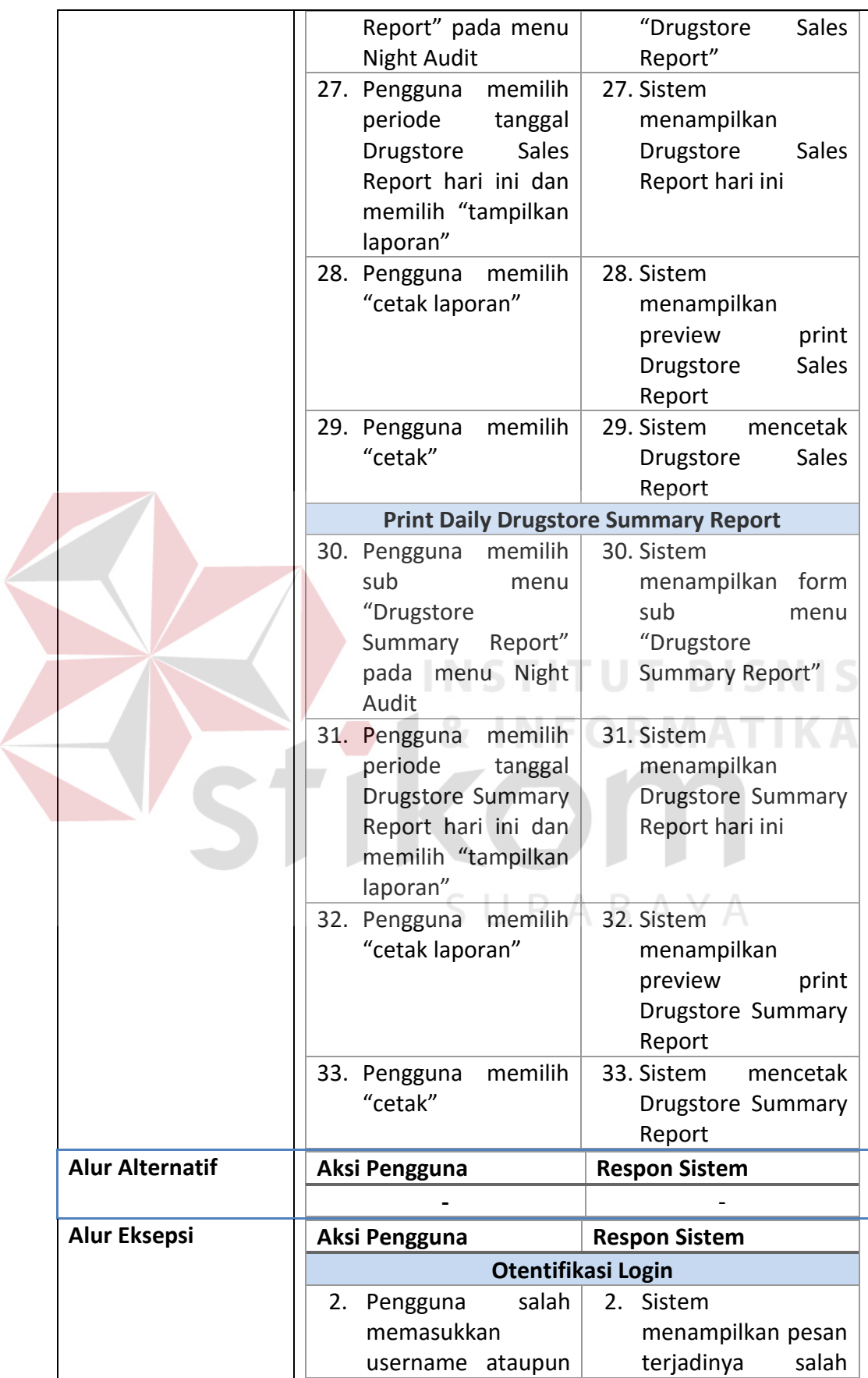

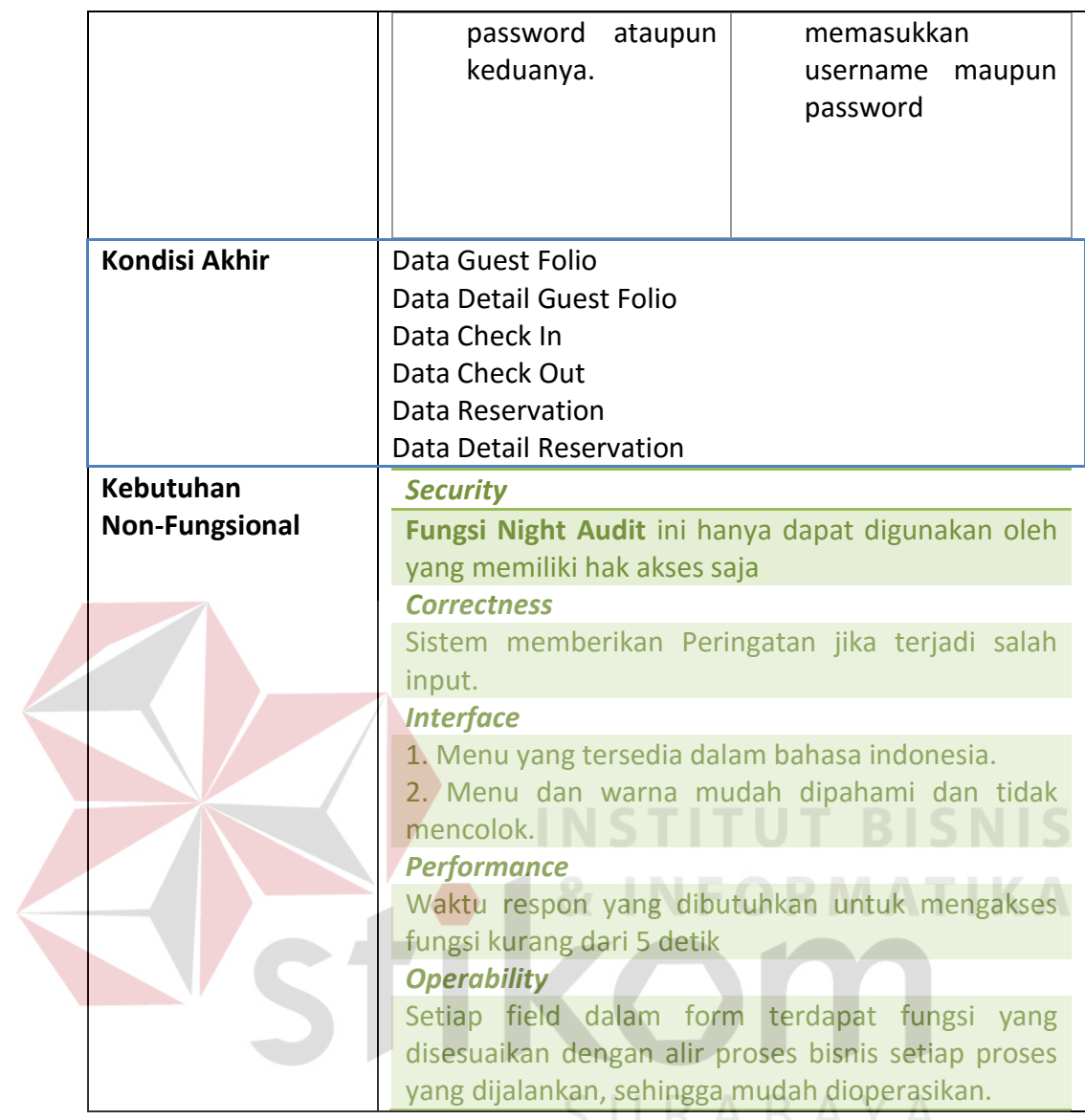

#### **C.3 Divisi** *House Keeping*

Kebutuhan fungsional beserta penjelasannya untuk Divisi *House Keeping* 

dibagi menjadi beberapa bagian berdasarkan fungsinya.

#### **a. Fungsi** *Laundry Services*

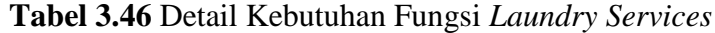

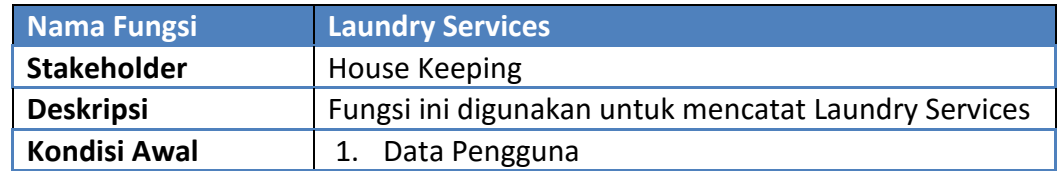

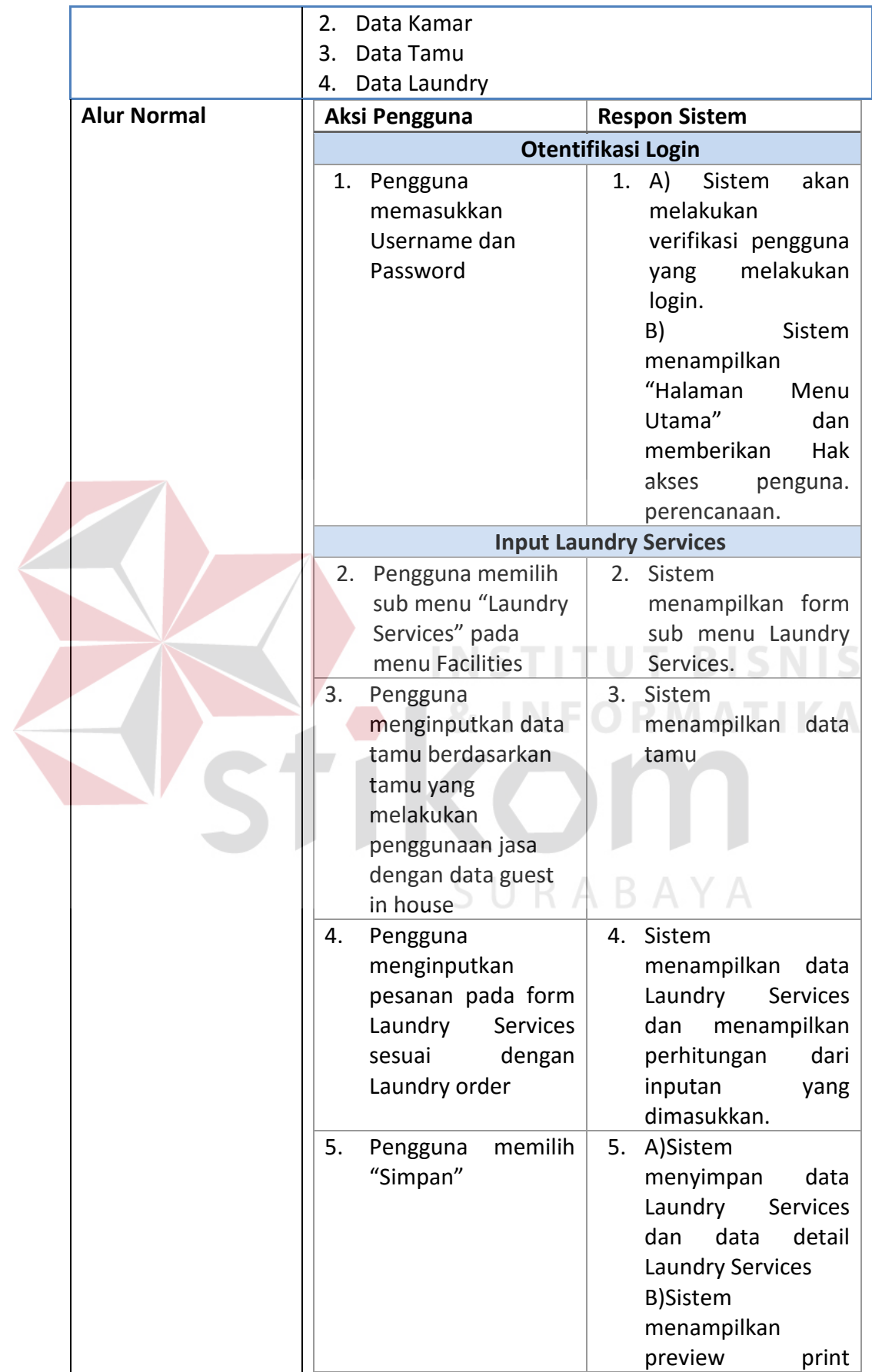

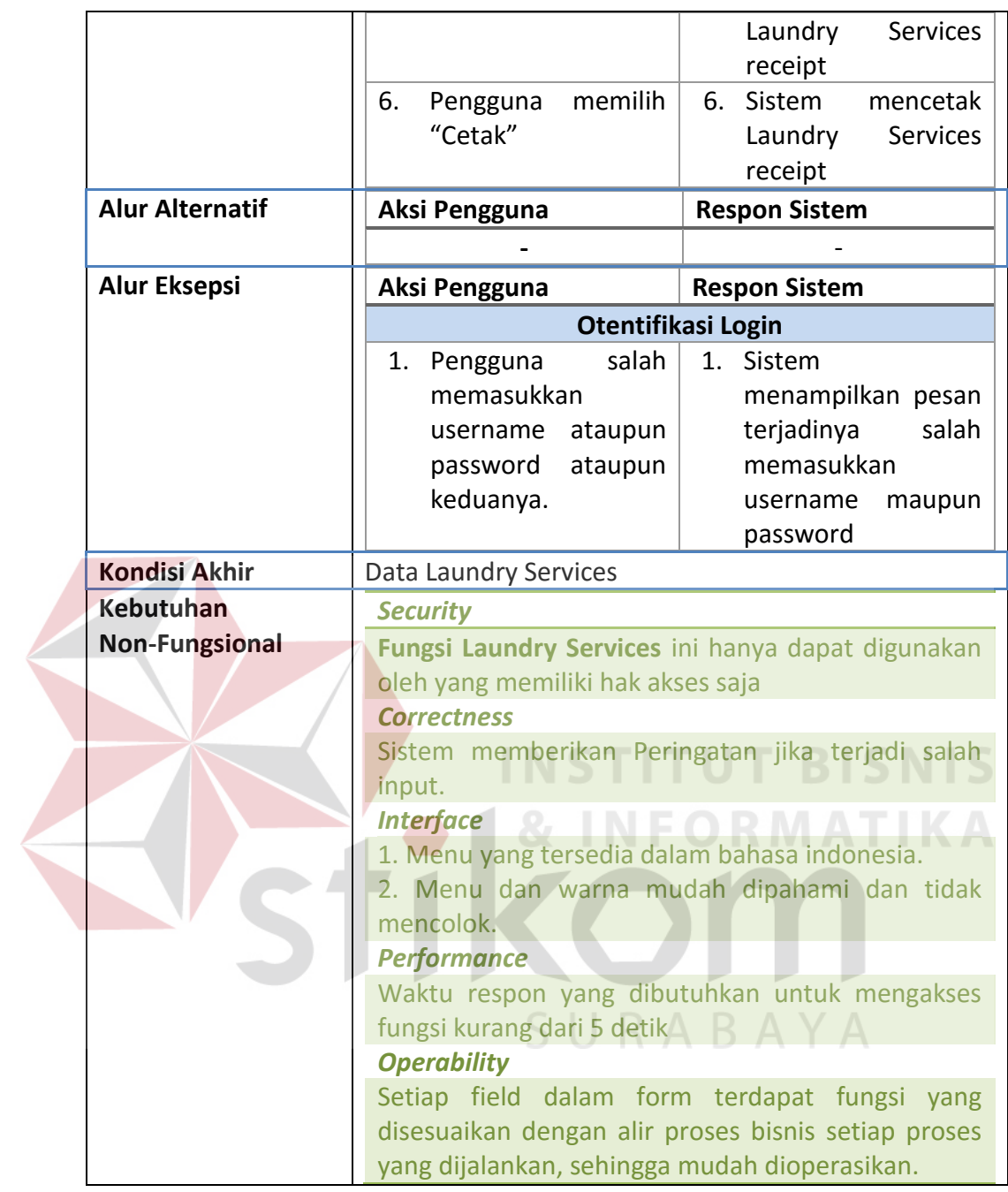

#### **b.** *Snack Bar Sales*

## **Tabel 3.47** Detail Kebutuhan *Snack Bar Sales*

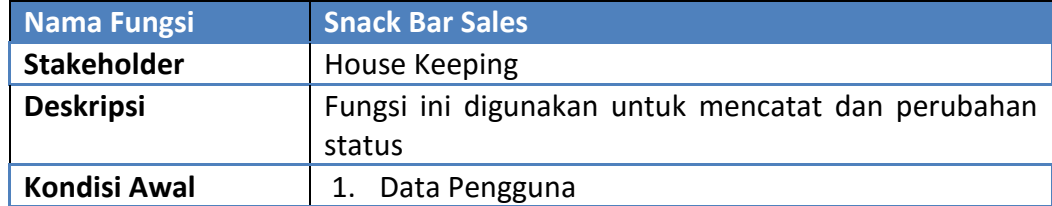

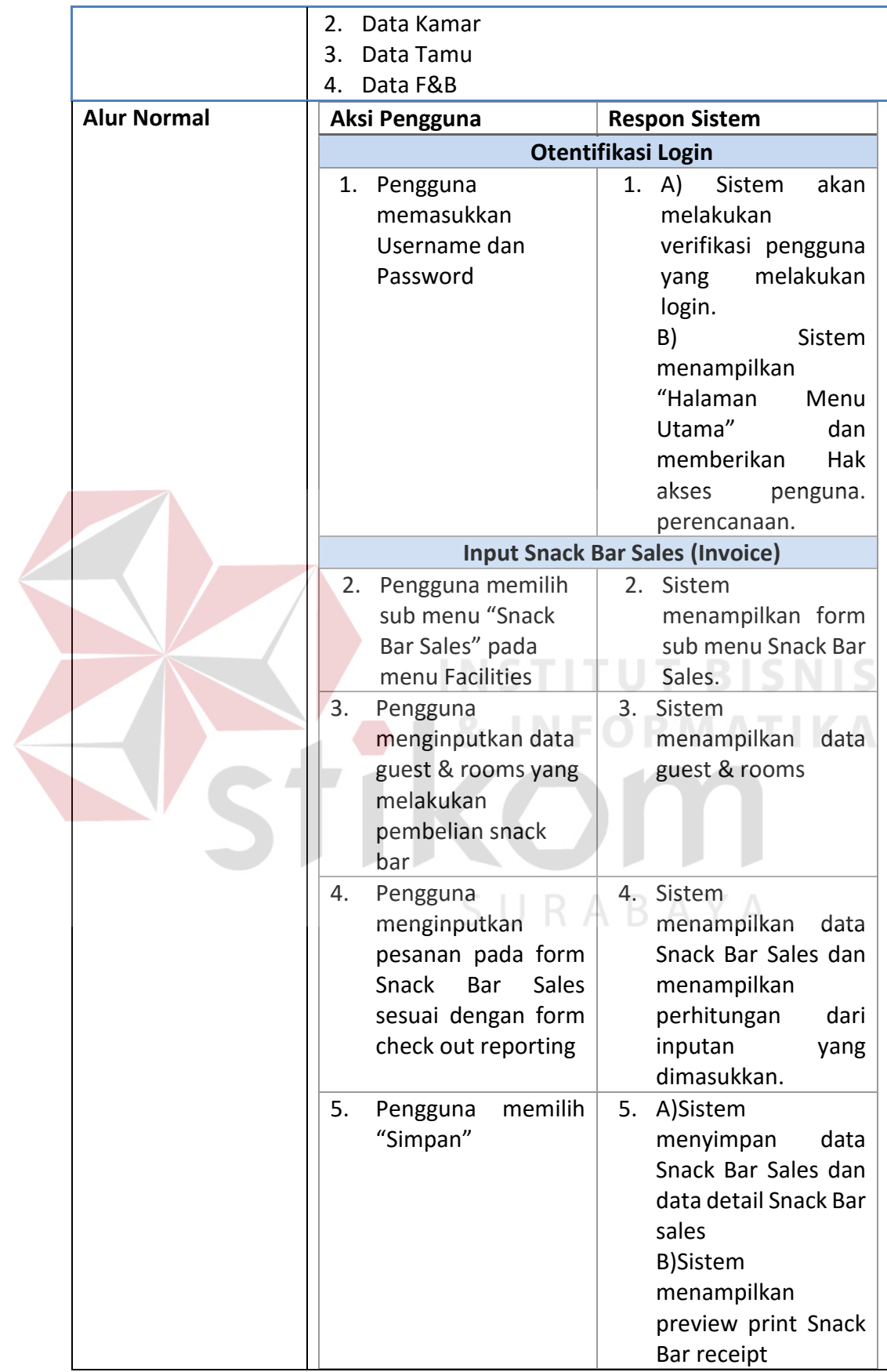

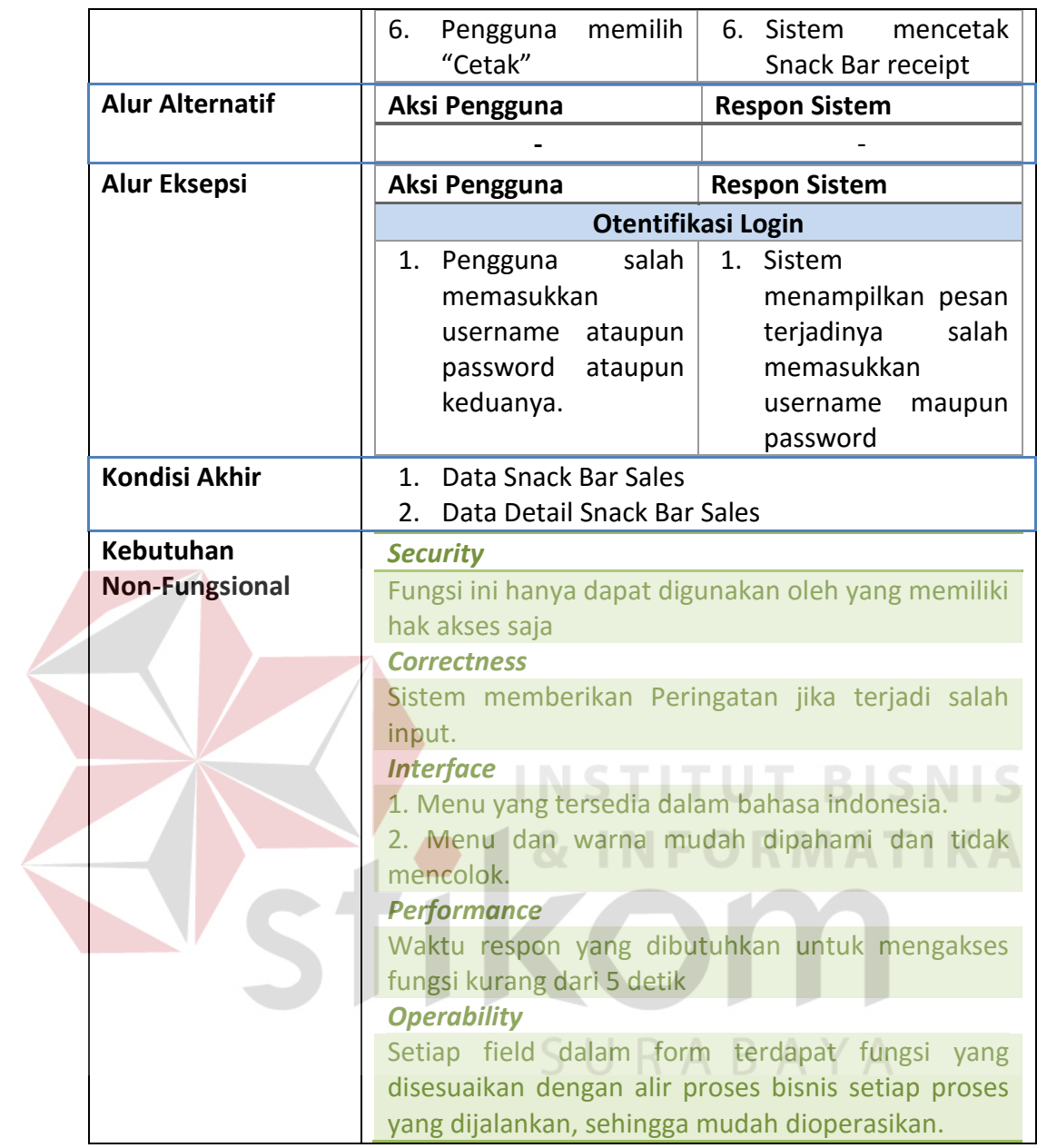

#### **c.** *HK Rooms Maintenance*

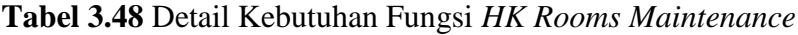

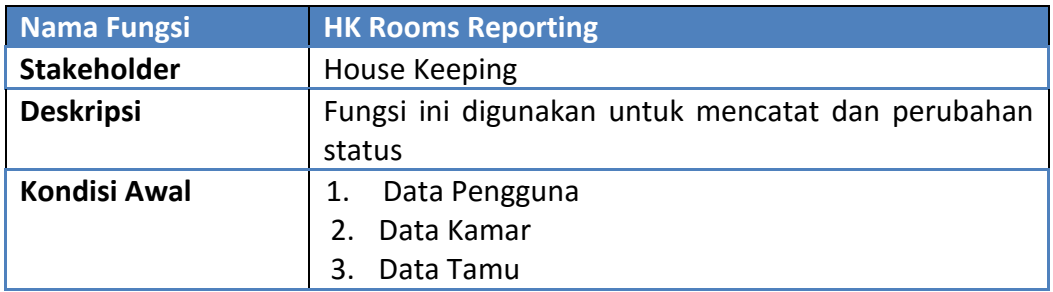

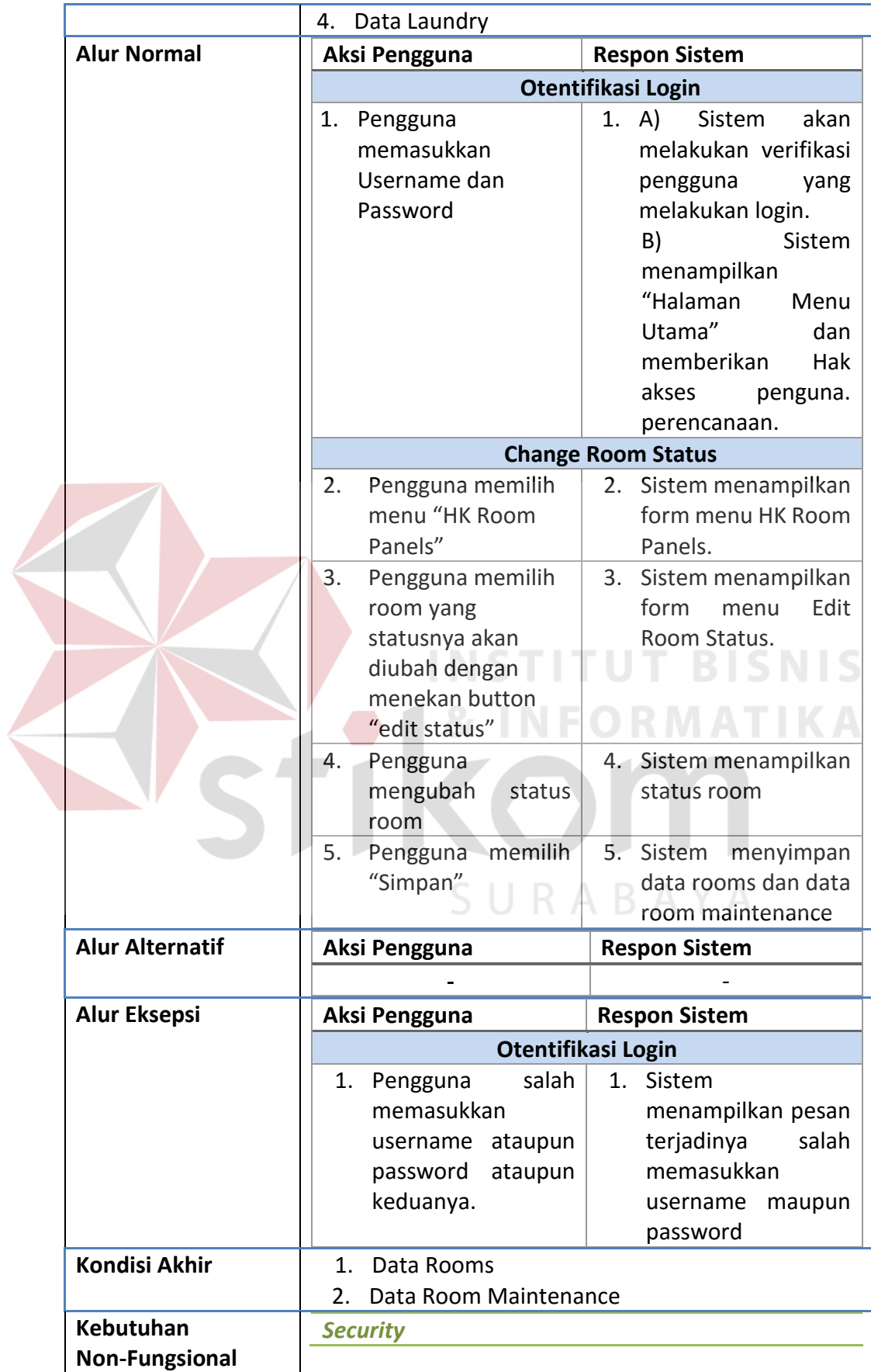

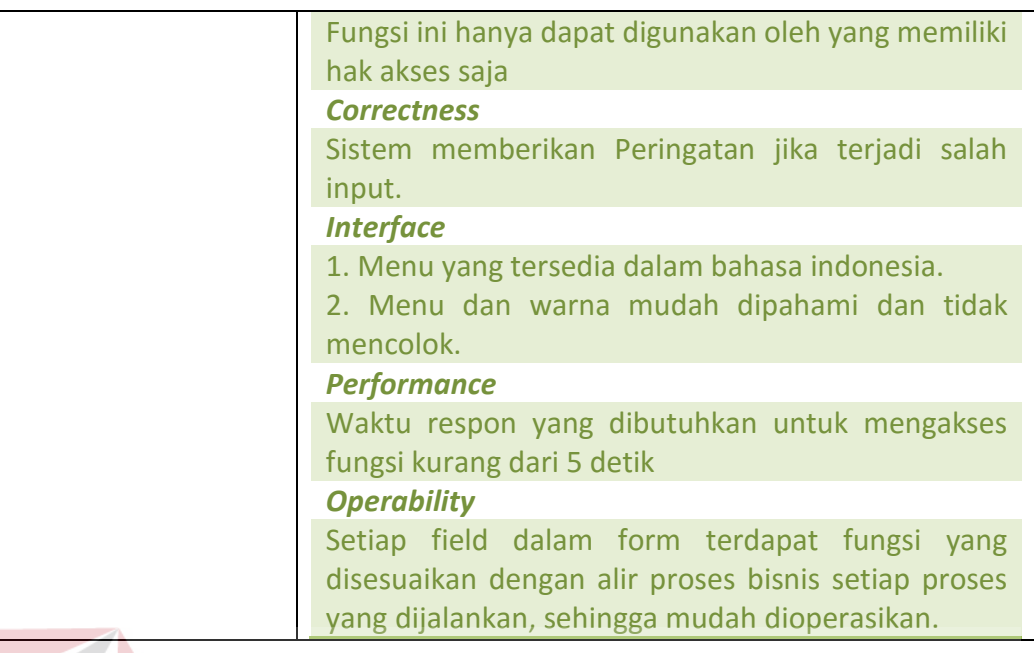

## **d.** *HK Reporting*

# **Tabel 3.49** Detail Kebutuhan Fungsi *HK Reporting*

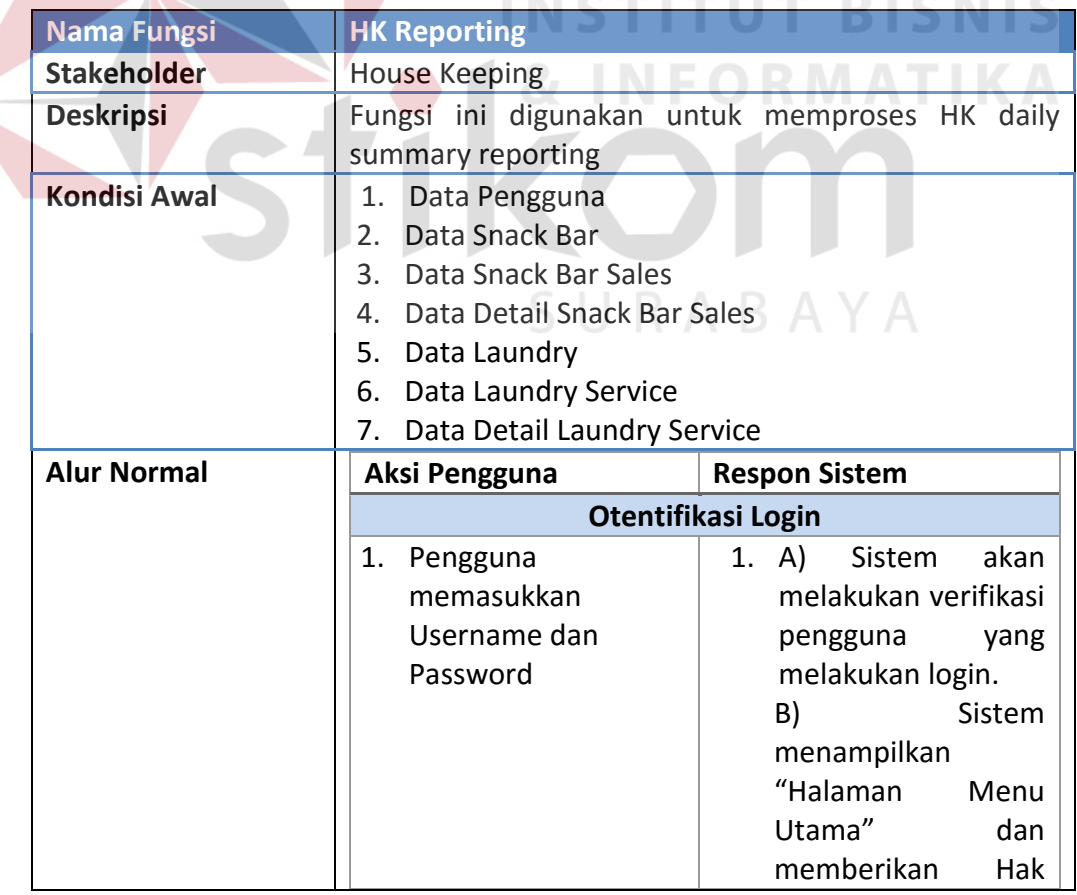

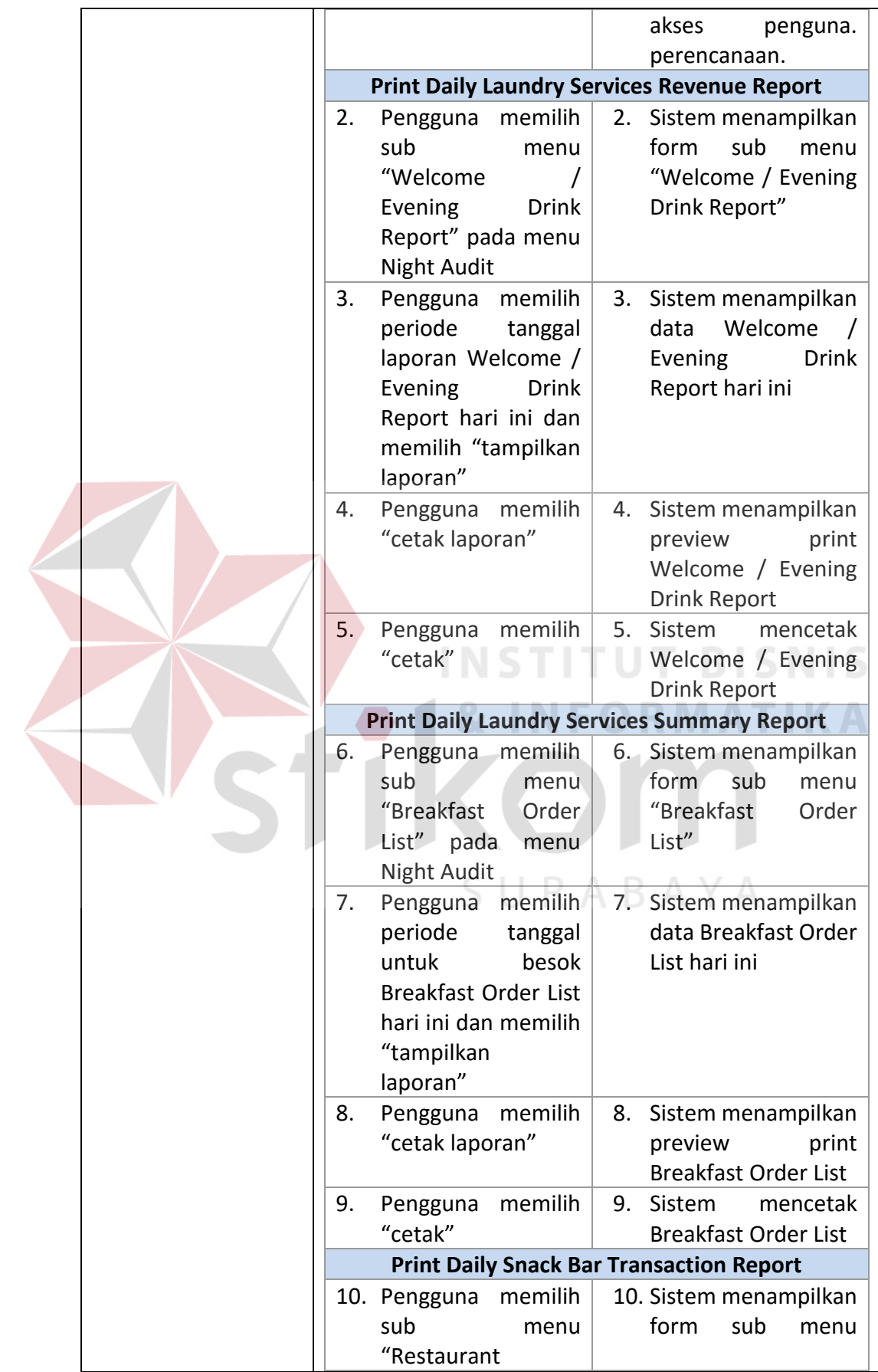

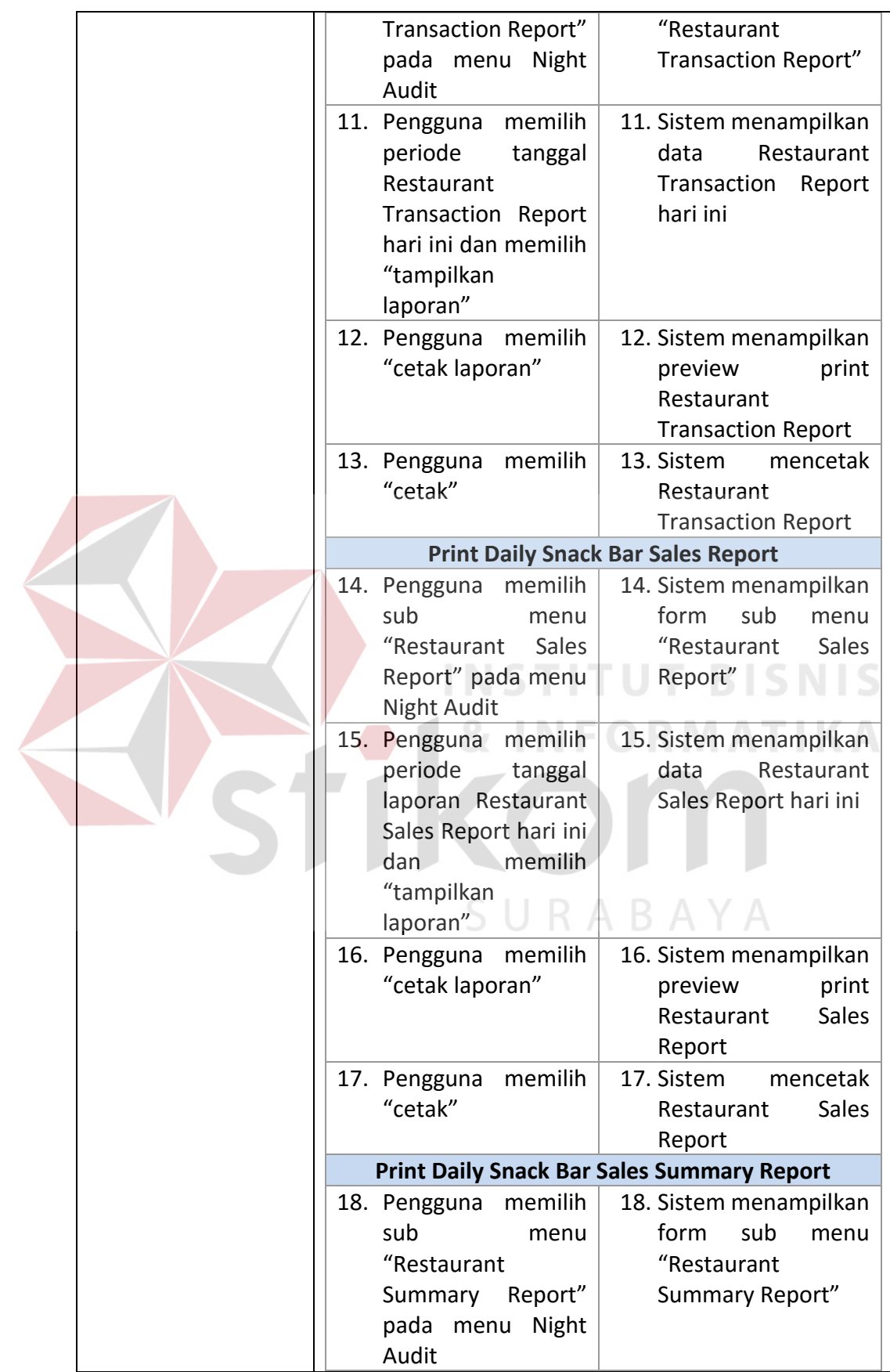

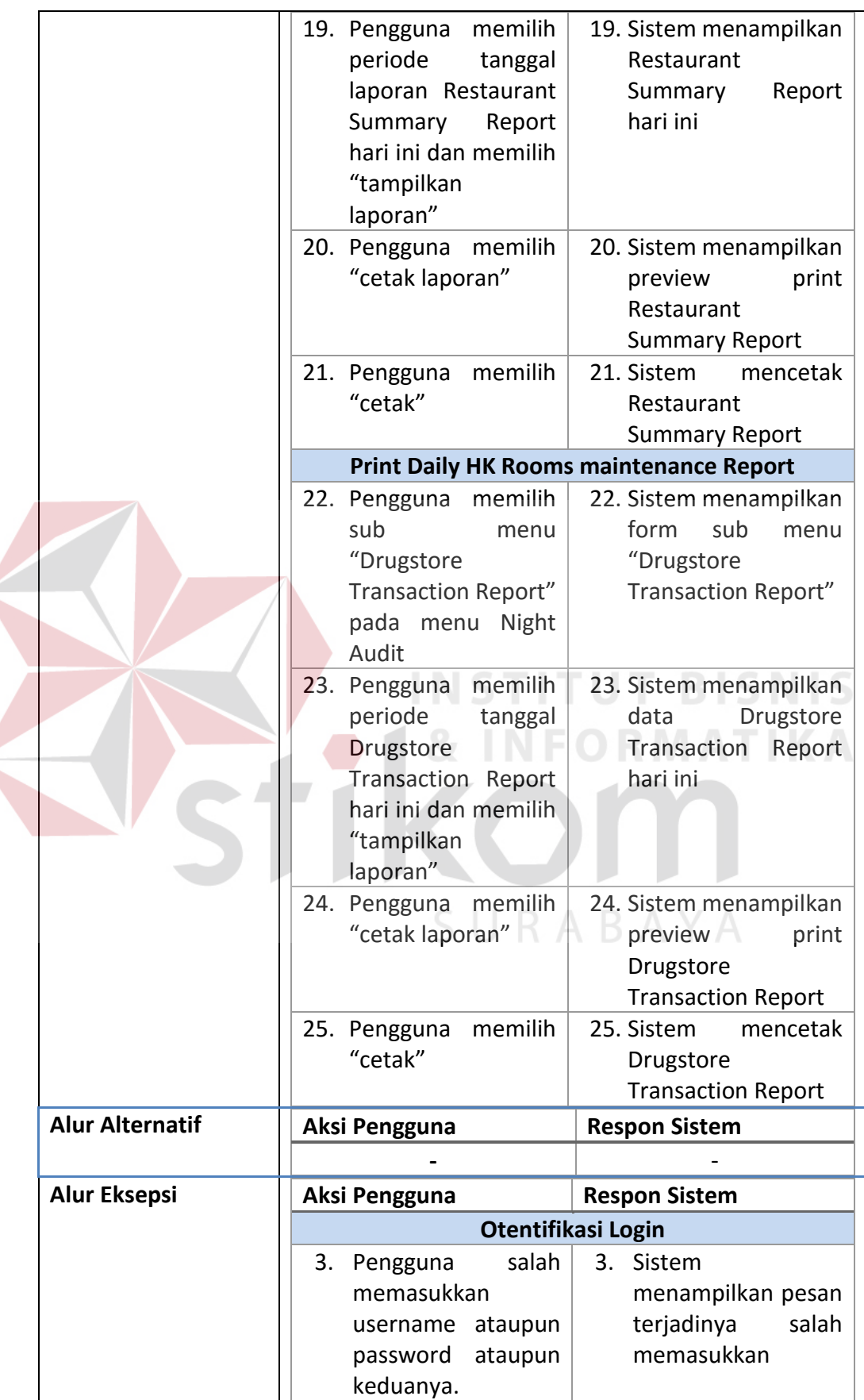

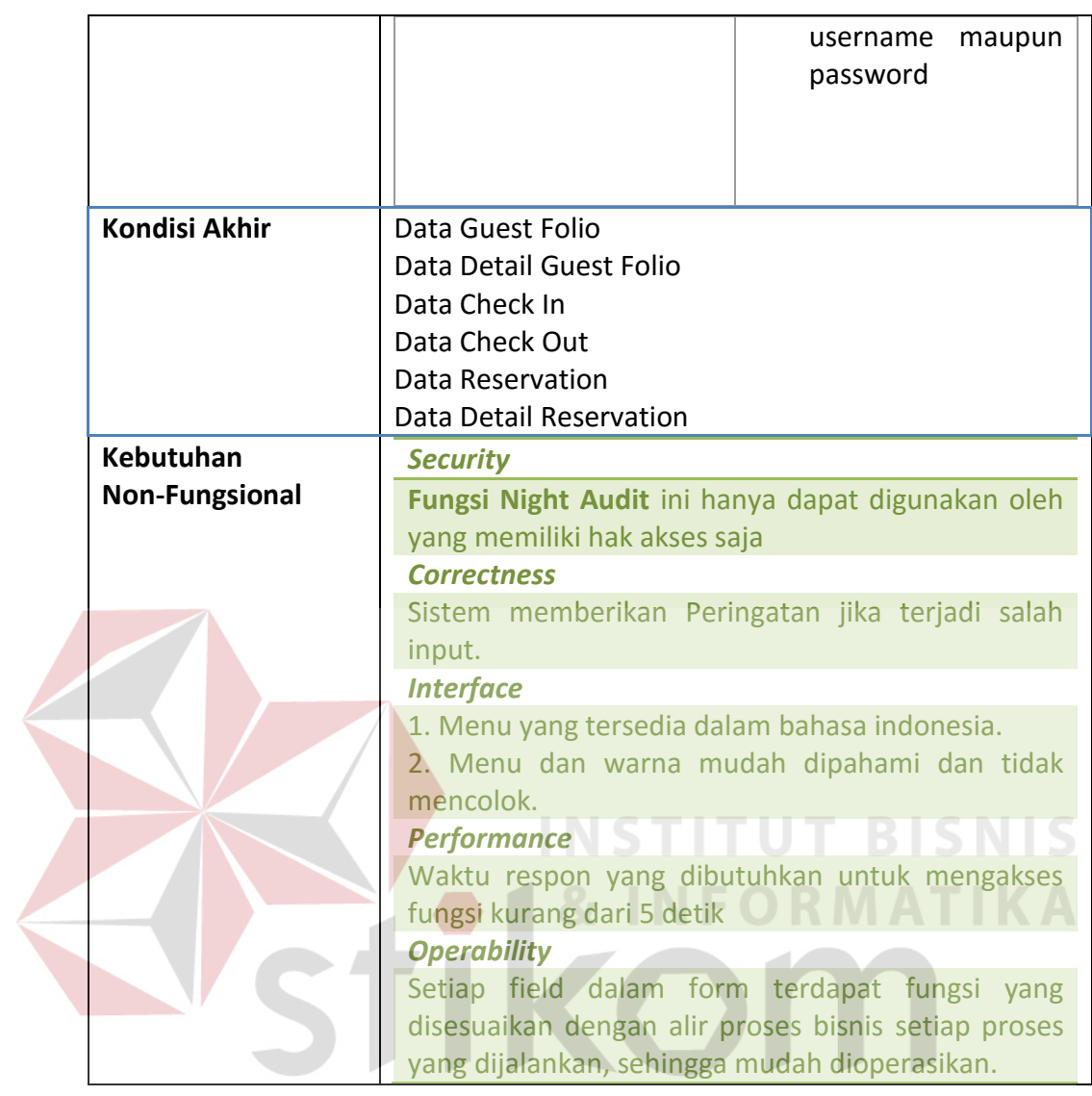

# SURABAYA

## **C.4** *Accounting*

Kebutuhan fungsional dan beserta penjelasannya untuk *Accounting* dapat

dilihat pada Tabel 3.50.

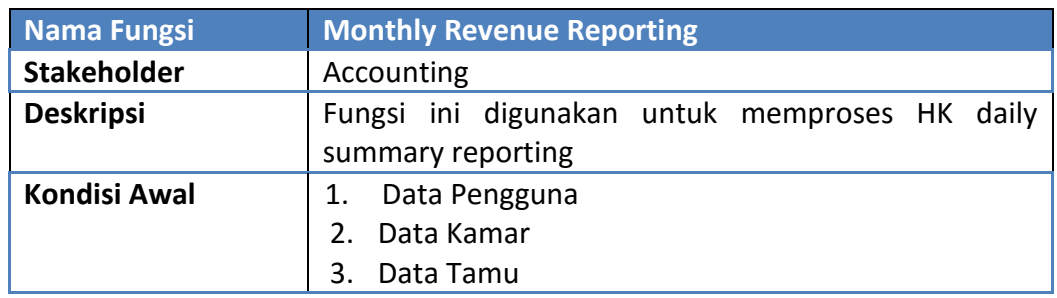

## **Tabel 3.50** Detail Kebutuhan Fungsi *Monthly Revenue Reporting*

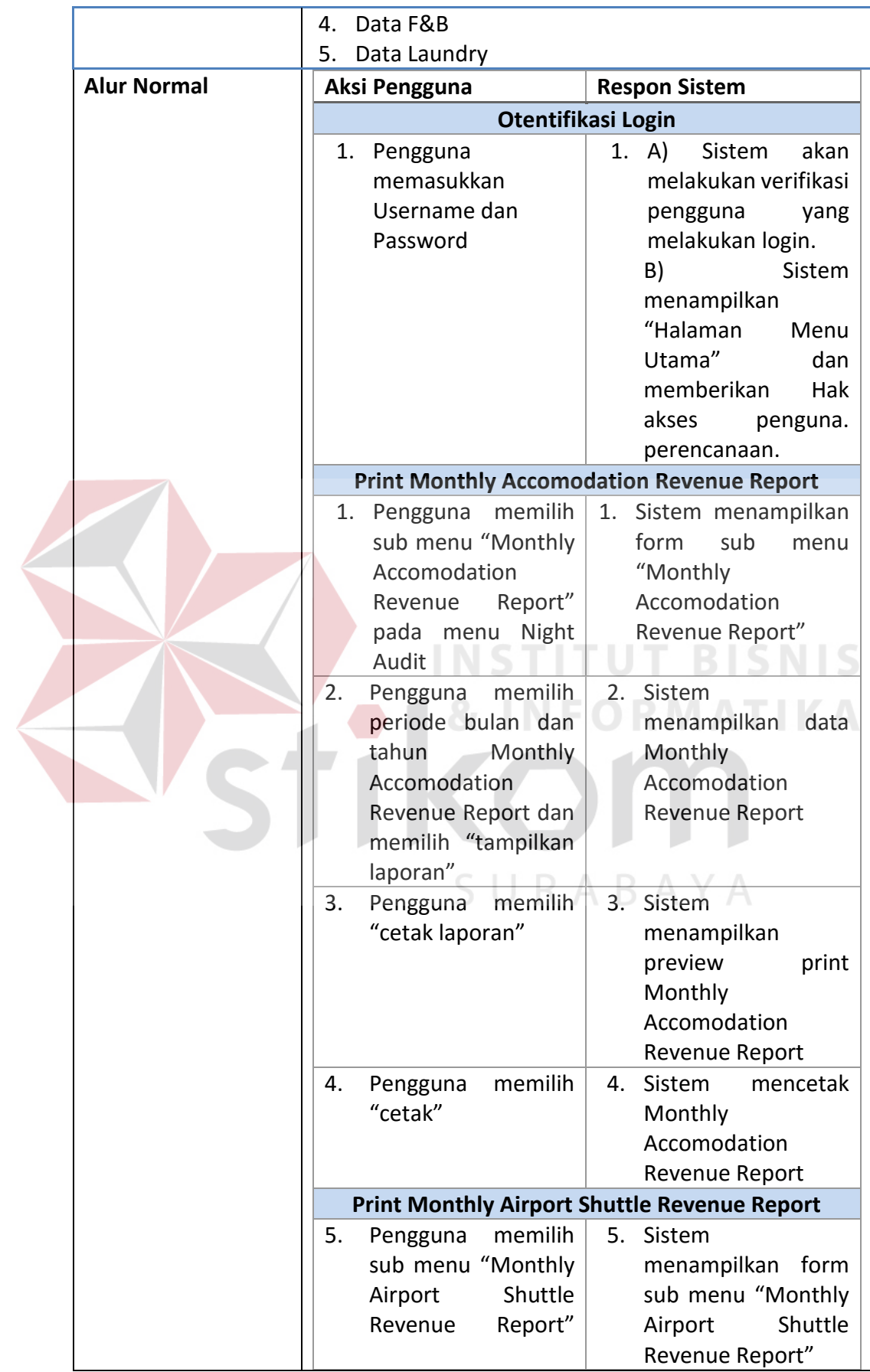

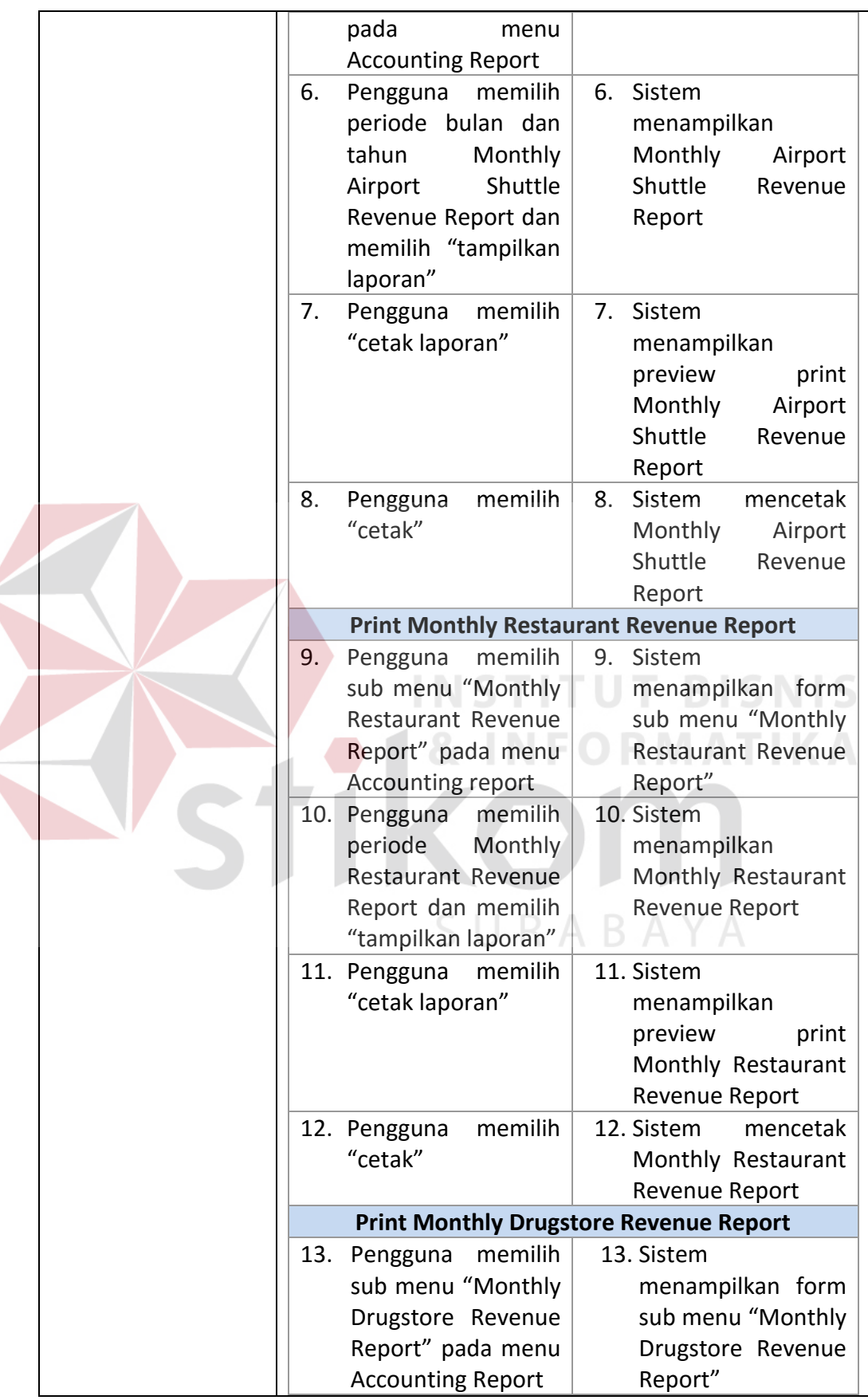

 $\left\langle \right\rangle$
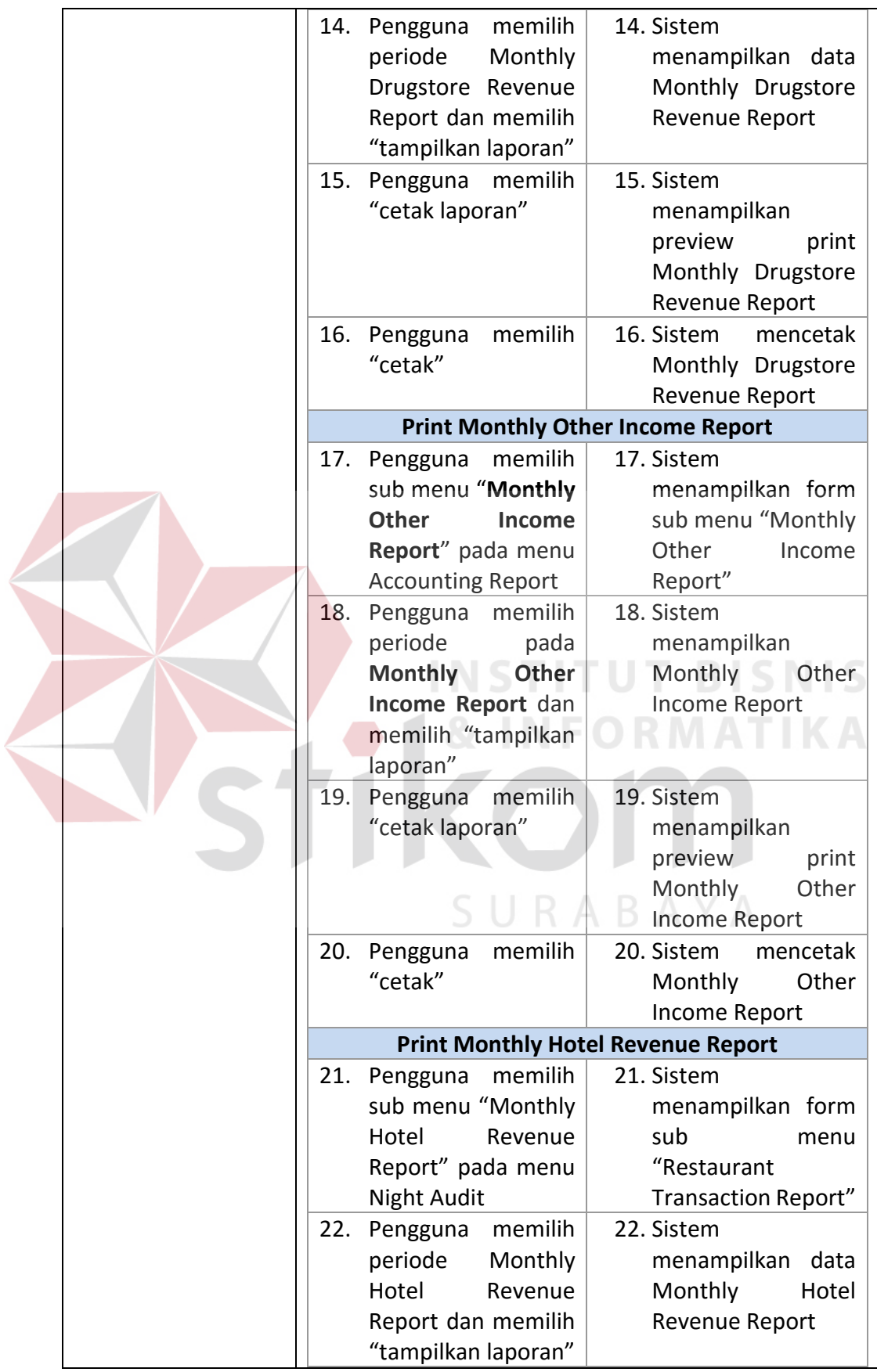

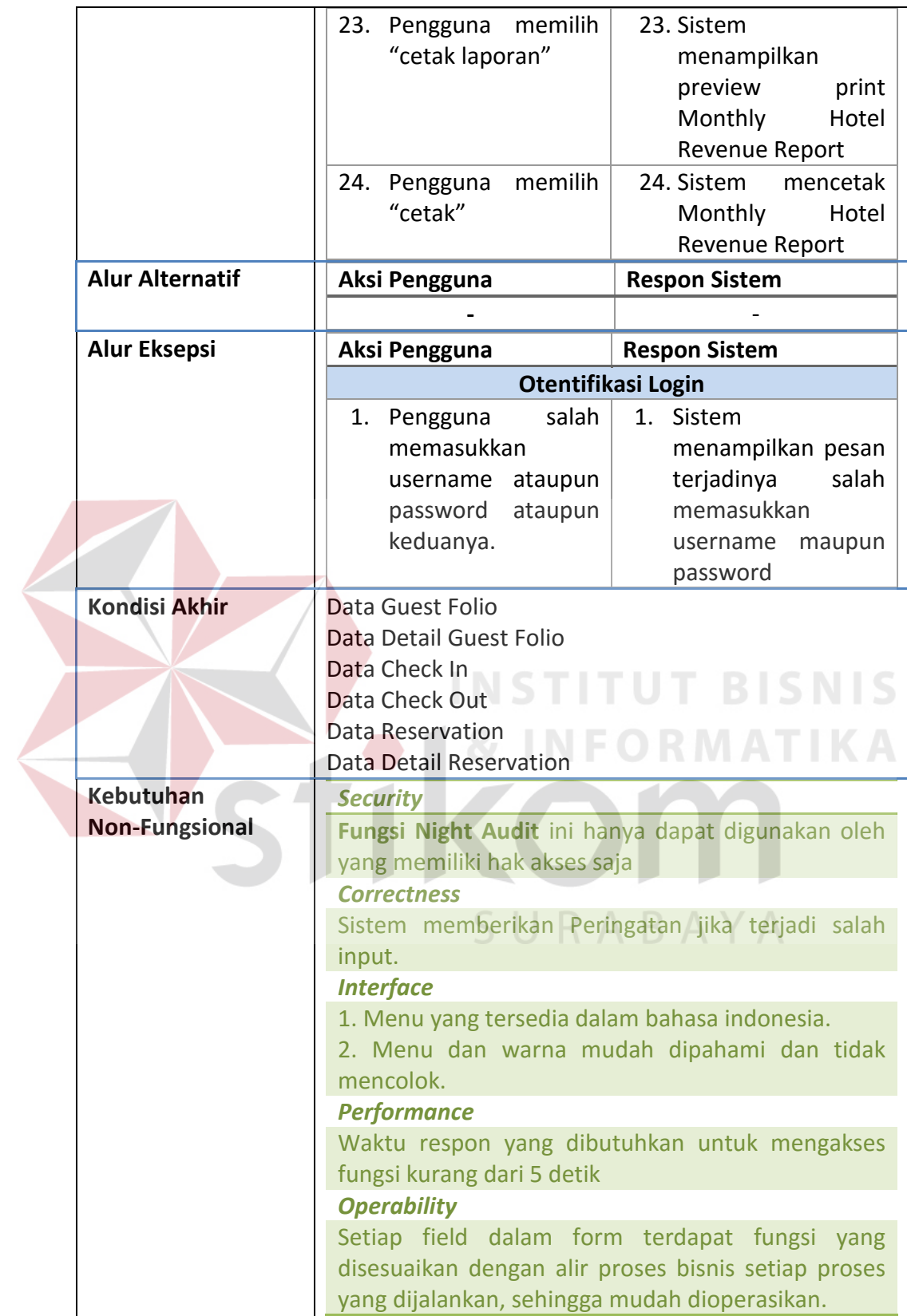

### **C.5** *Operational Manager*

Kebutuhan fungsional dan beserta penjelasannya untuk *Operational Manager* dapat dilihat pada Tabel 3.51.

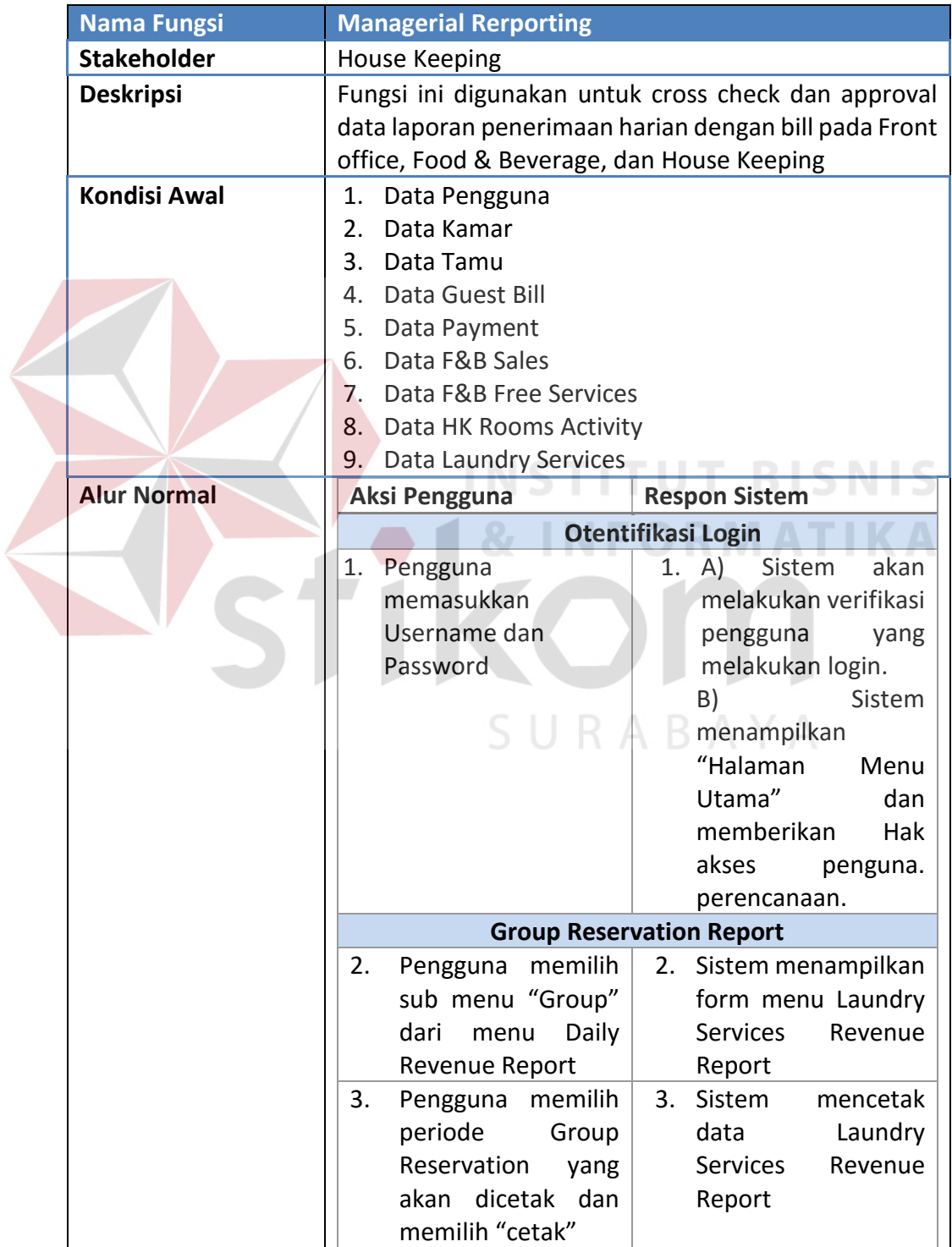

**Tabel 3.51** Detail Kebutuhan Fungsi *Managerial Reporting*

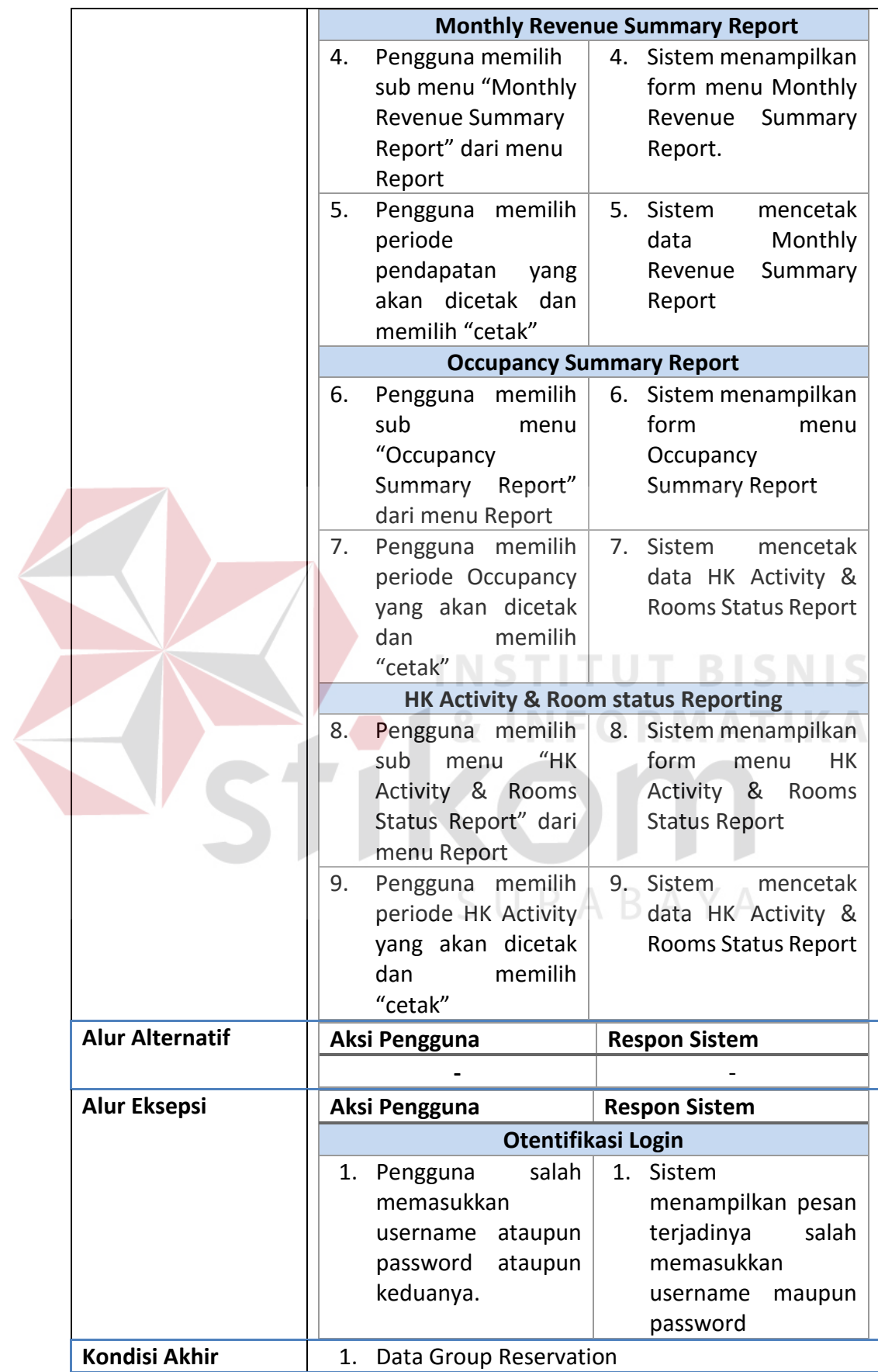

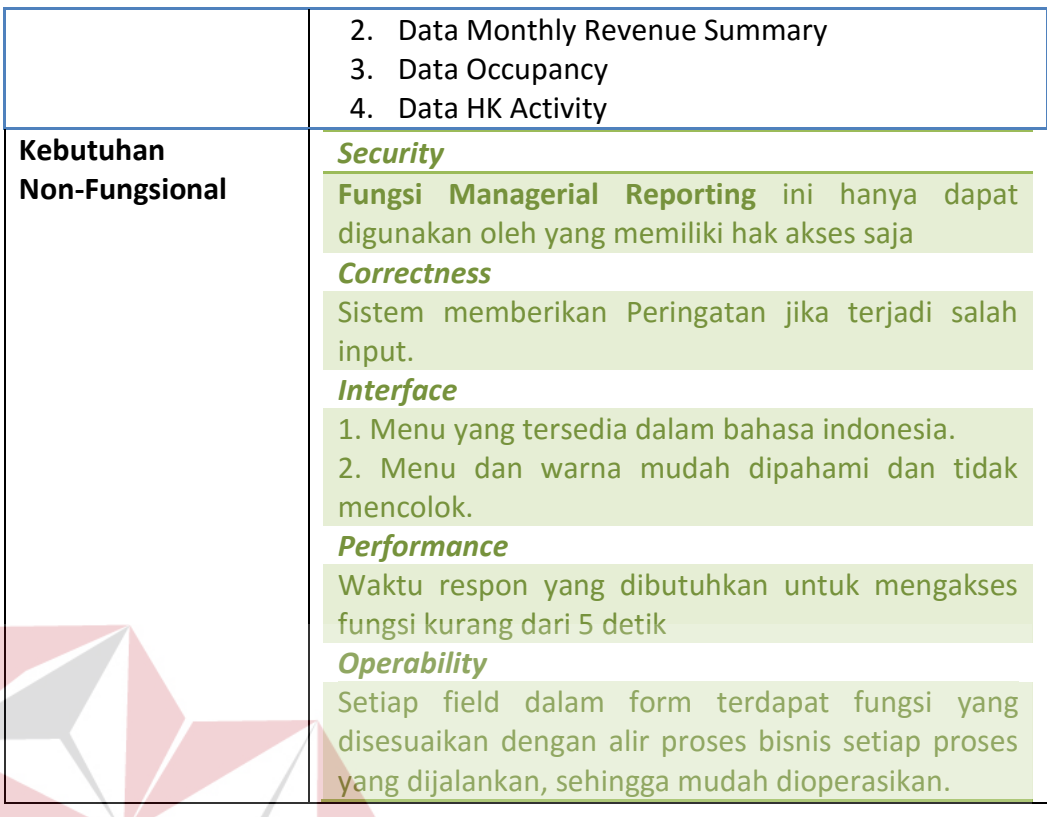

### **3.3.2 Desain Sistem (***Software Design***)**

Rancangan perangkat lunak merupakan suatu kegiatan dalam merancang atau mendesain perangkat lunak yang akan dibangun sesuai dengan kebutuhan pengguna. Proses desain pada tahap selanjutnya dilakukan berdasarkan hasil analisis kebutuhan yang telah dilakukan sebelumnya. Beberapa model perancangan perangkat lunak tersebut adalah sebagai berikut :

- 1. *System Flow*
- 2. *Data Flow Diagram*
- 3. *Entity Relationship Diagram*, dan
- 4. *Interface*

**TBISNIS** 

#### **A.** *System Flow*

Sesuai dengan hasil analisis kebutuhan pada tahap sebelumnya, dapat diketahui bahwa pengguna yang akan menggunakan sistem nantinya ada 5 (Lima), yaitu Divisi *Front Office*, Divisi *Food & Beverage*, Divisi *House Keeping*, *Accounting* dan *Operational Manager*. Proses perancangan alur sistem ini adalah alur sistem yang terbaru, dan tentu saja perancangan harus disesuaikan dengan hasil analisis kebutuhan.

Pada saat melakukan perancangan terkait dengan sistem yang terbaru, data pendukung perancangan seperti aturan dan kebijakan juga harus disesuaikan dengan sistem yang terbaru, oleh karena itu data tersebut telah diperbarui dan telah disetujui oleh *stakeholder*. Data yang digunakan untuk perancangan alur sistem terbaru dapat dilihat pada Tabel 3.52.<br> $\blacksquare$   $\blacksquare$   $\blacksquare$ 

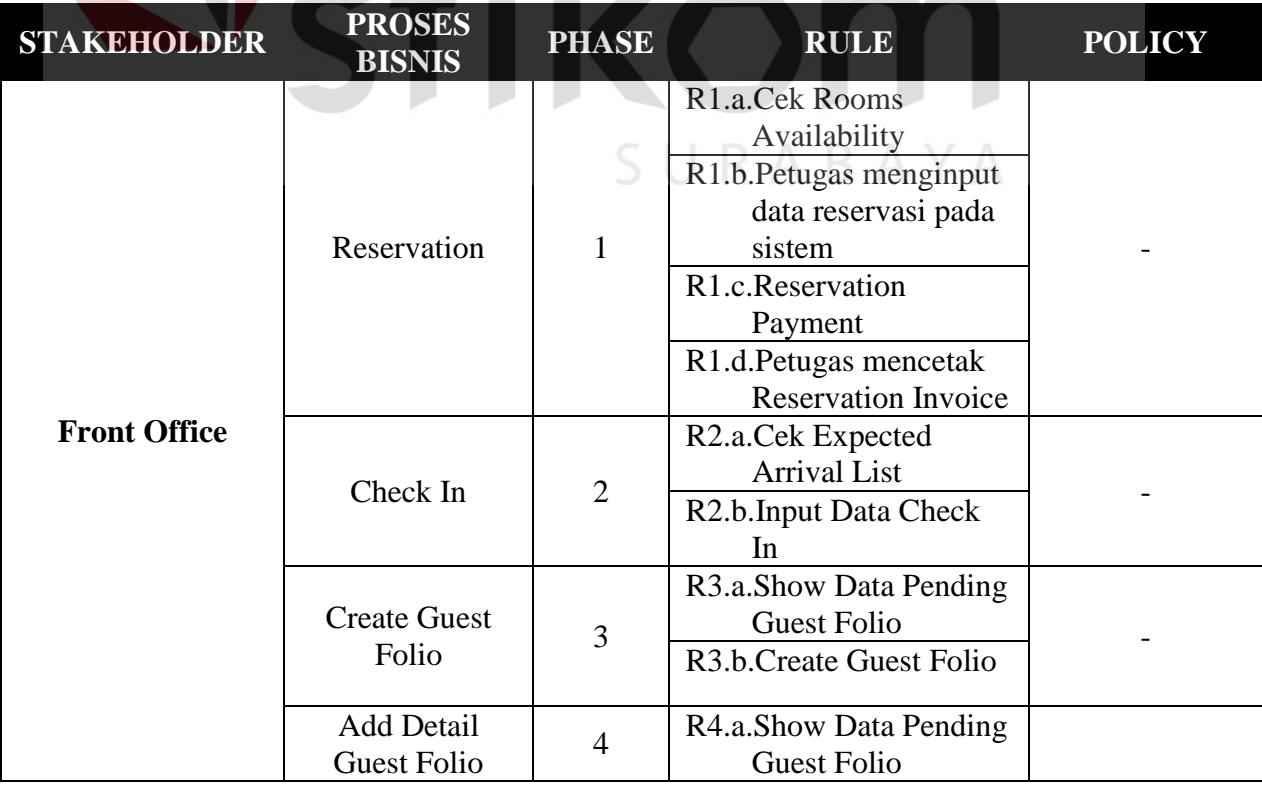

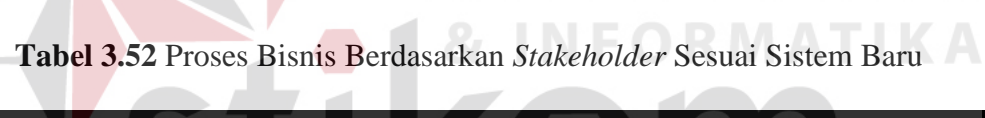

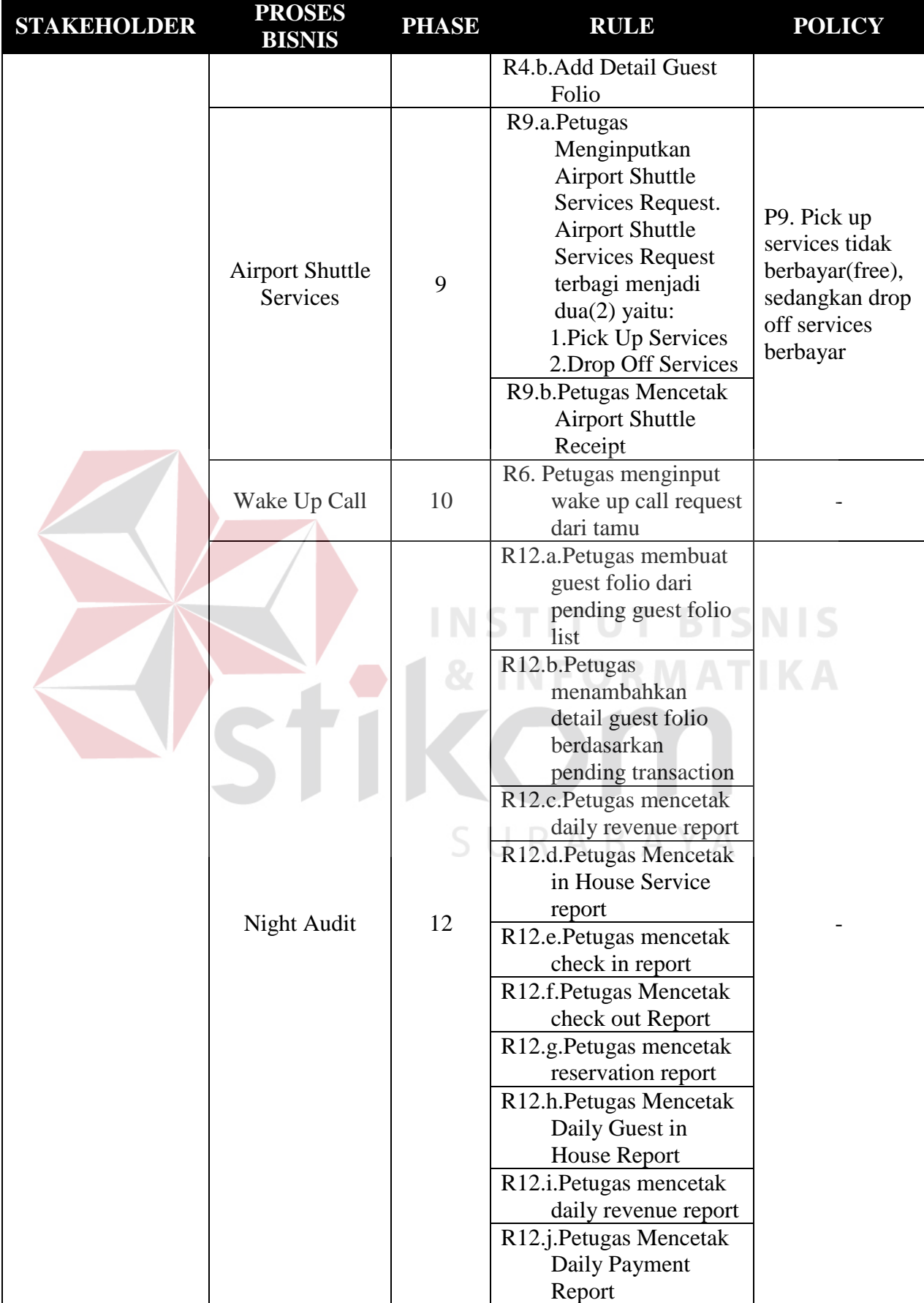

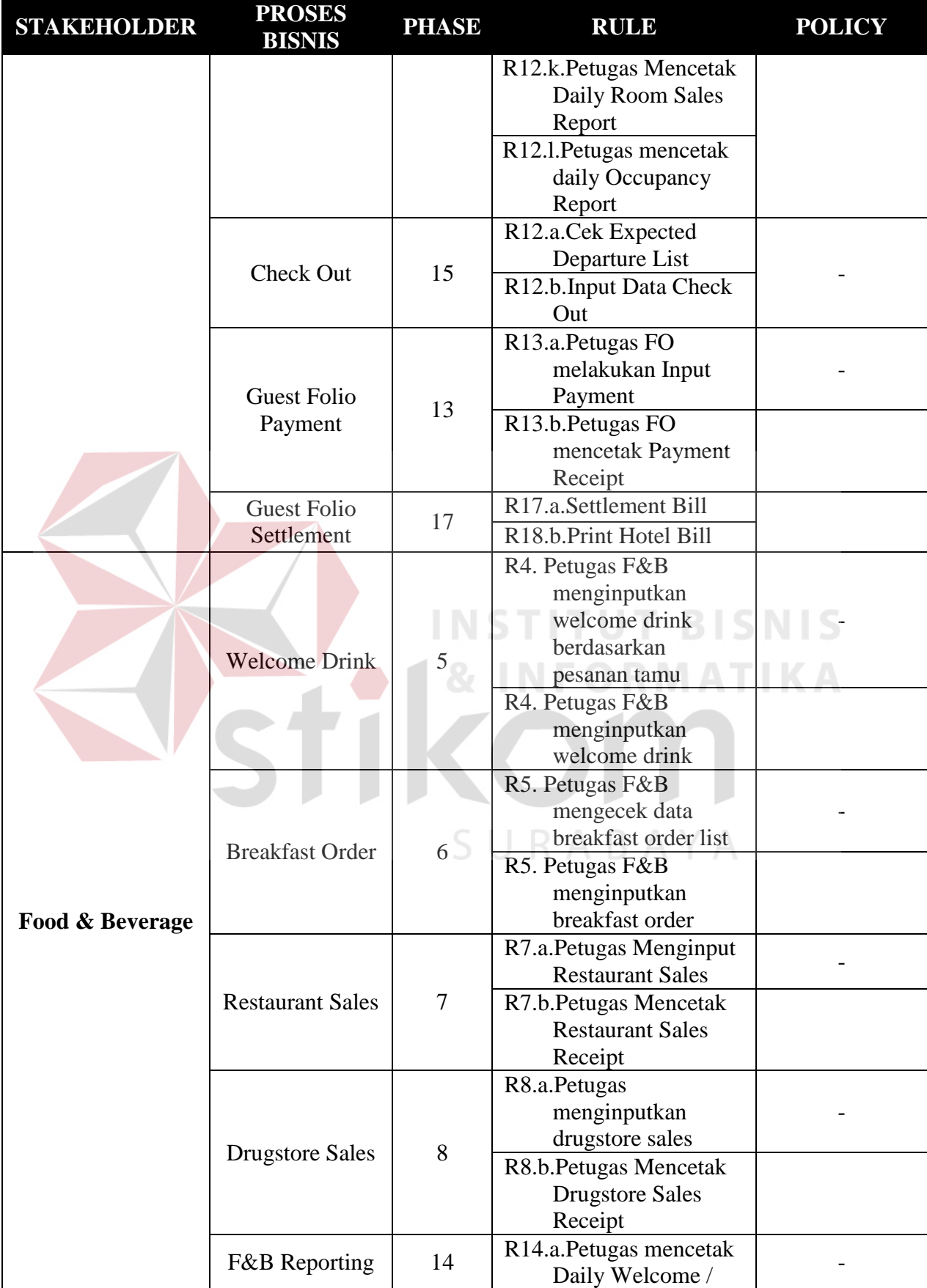

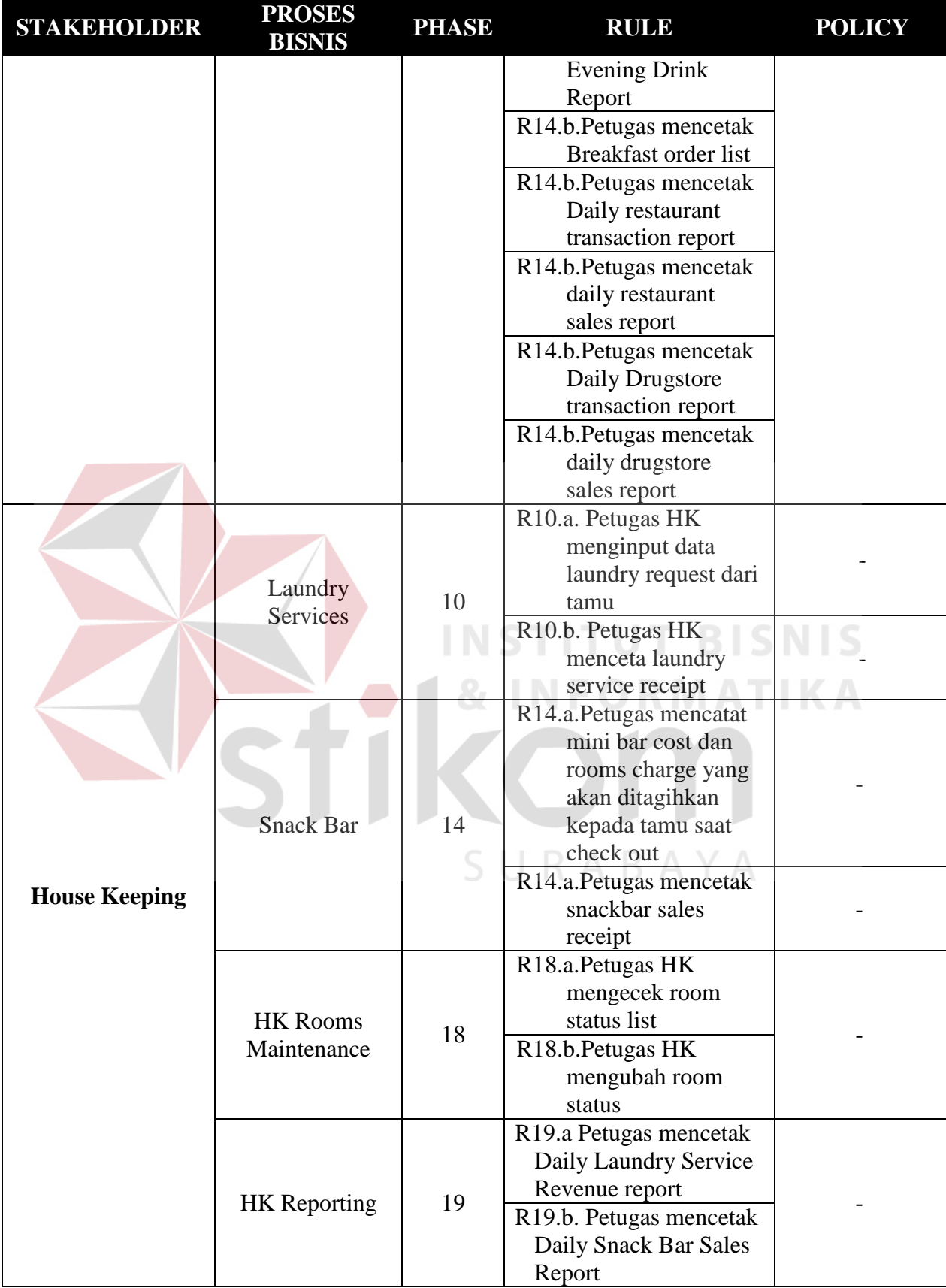

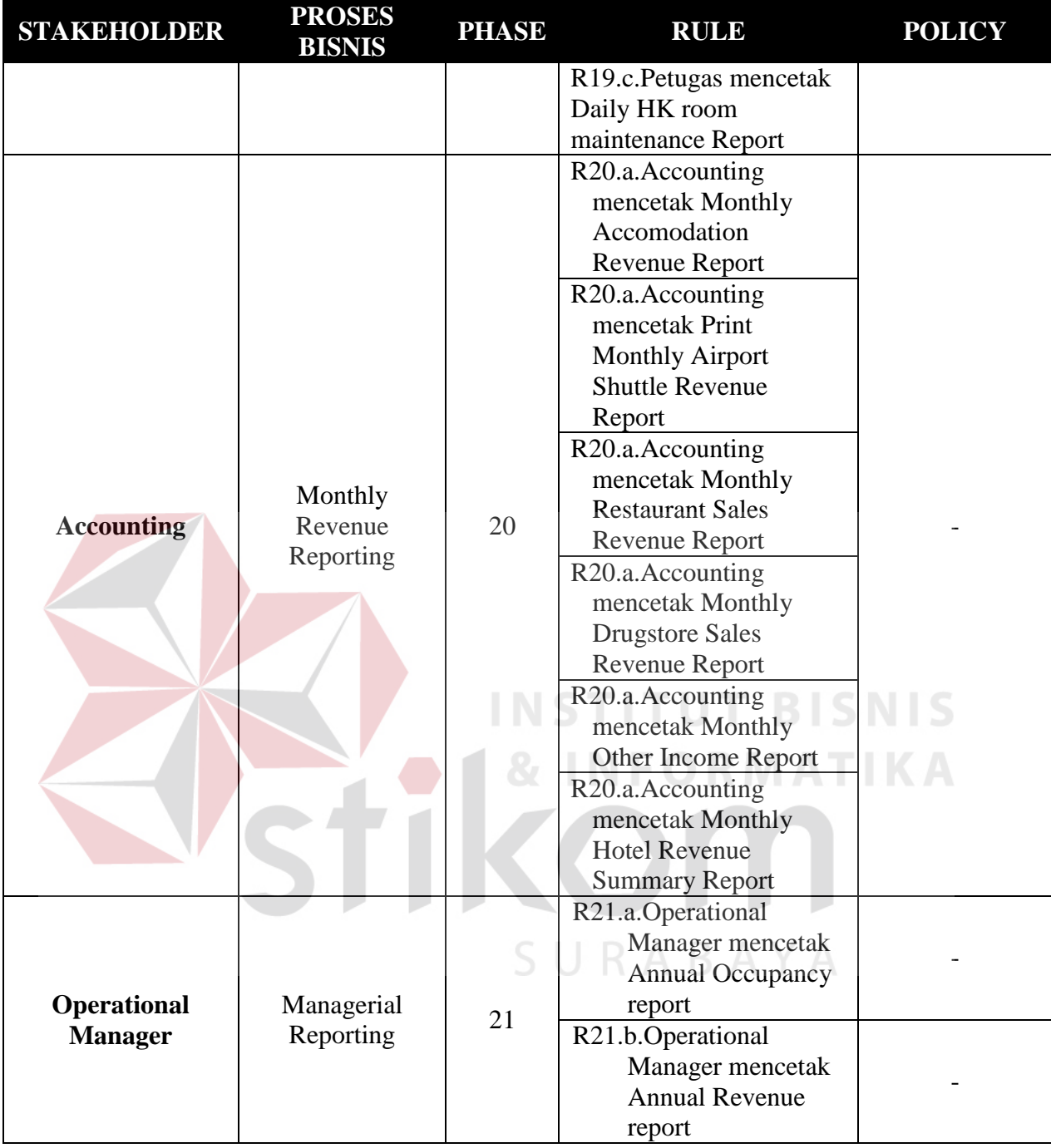

Dari hasil penyesuaian aturan dan kebijakan terbaru ada sedikit perbedaan dengan aturan dan kebijakan yang lama, beberapa aturan dan kebijakan yang berkaitan dengan proses pencatatan dan pelaporan yang lama dihilangkan serta disesuaikan dengan kebutuhan sistem yang baru,. Setelah data aturan dan kebijakan sudah dibuat dan sudah disetujui oleh pihak *stakeholder*, maka proses perancangan alur sistem terbaru dapat dilakukan.

### **A.1 Alur Sistem Baru** *Front Office*

Berikut ini merupakan alur sistem yang lebih detail untuk alur sistem pada bagian *Front Office*, dimana alur sistem *Front Office* telah disesuaikan dengan proses bisnis berdasarkan *stakeholder* sistem baru.

### **A.1.1 Alur Sistem Reservasi**

Berikut ini merupakan alur sistem detail untuk alur sistem Reservasi yang dirancang sesuai dengan proses bisnis berdasarkan *stakeholder*. Lebih jelasnya dapat dilihat pada Gambar 3.19.

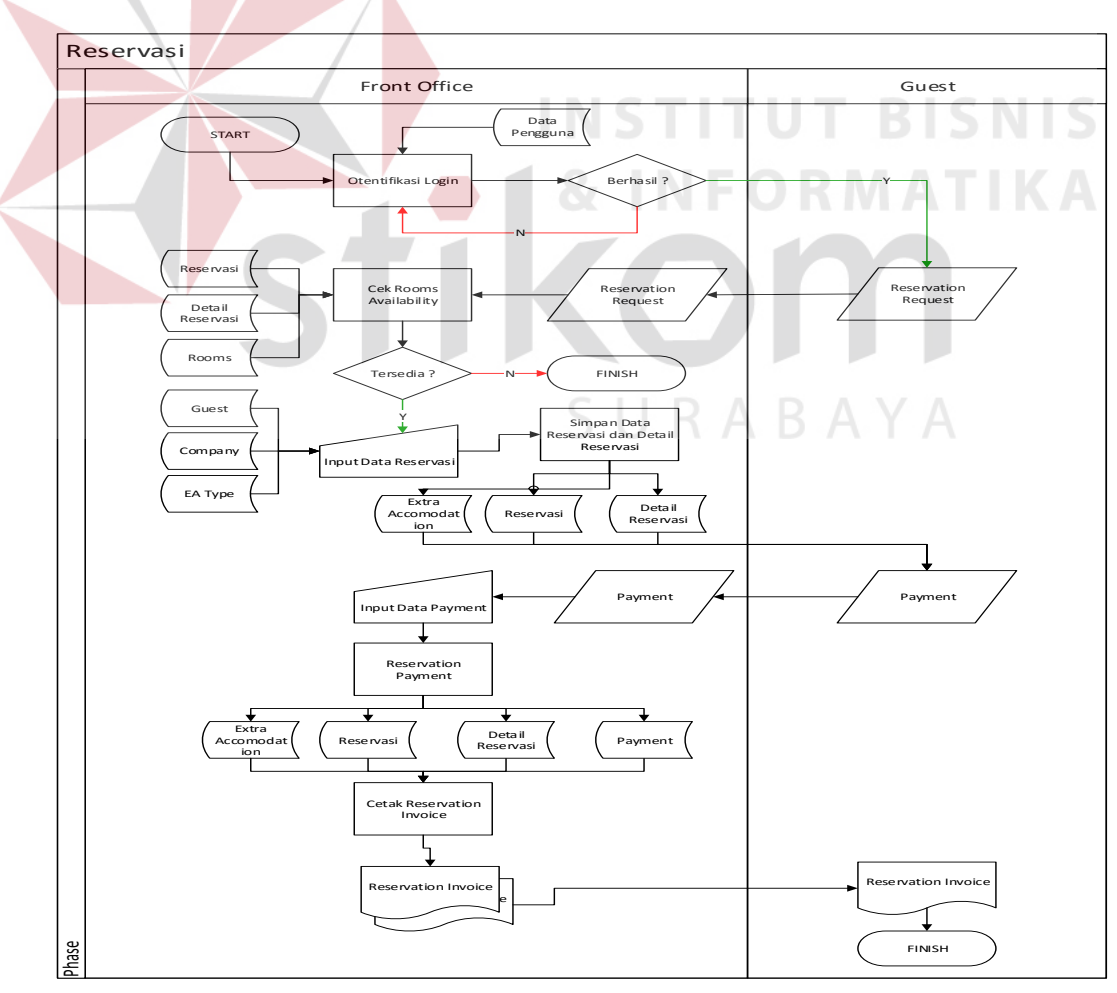

**Gambar 3.19** Alur Sistem Baru Reservasi

#### **A.1.2 Alur Sistem** *Check In*

Berikut ini merupakan alur sistem detail untuk alur sistem Reservasi yang dirancang sesuai dengan proses bisnis berdasarkan *stakeholder* yang terdapat pada Tabel 3.10. Lebih jelasnya dapat dilihat pada Gambar 3.20.

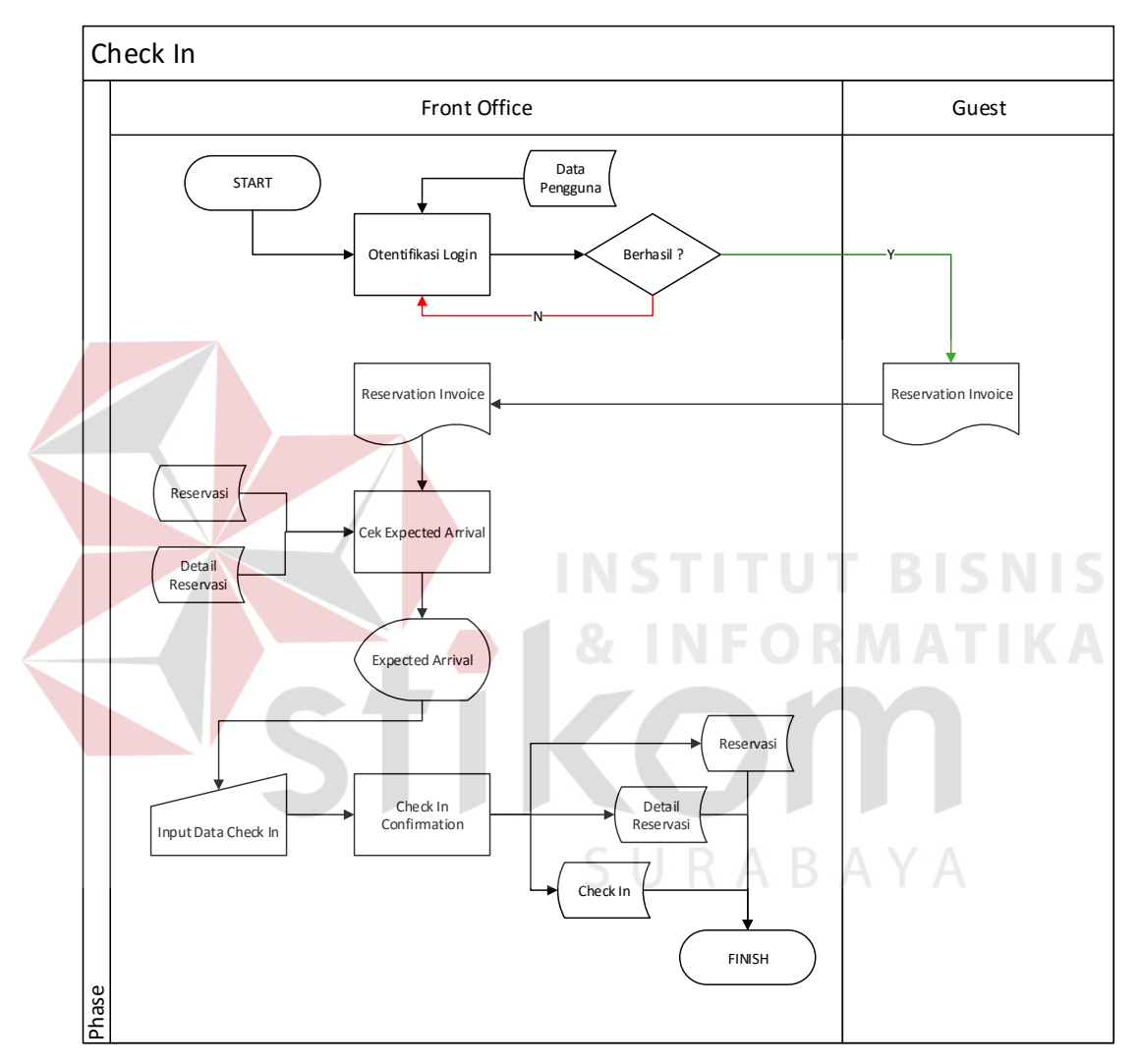

**Gambar 3.20** Alur Sistem *Check In*

#### **A.1.3 Alur Sistem** *Create Guest Folio*

Berikut ini merupakan alur sistem detail untuk alur sistem *create guest folio* yang dirancang sesuai dengan proses bisnis berdasarkan *stakeholder* yang terdapat pada Tabel 3.10. Lebih jelasnya dapat dilihat pada Gambar 3.21.

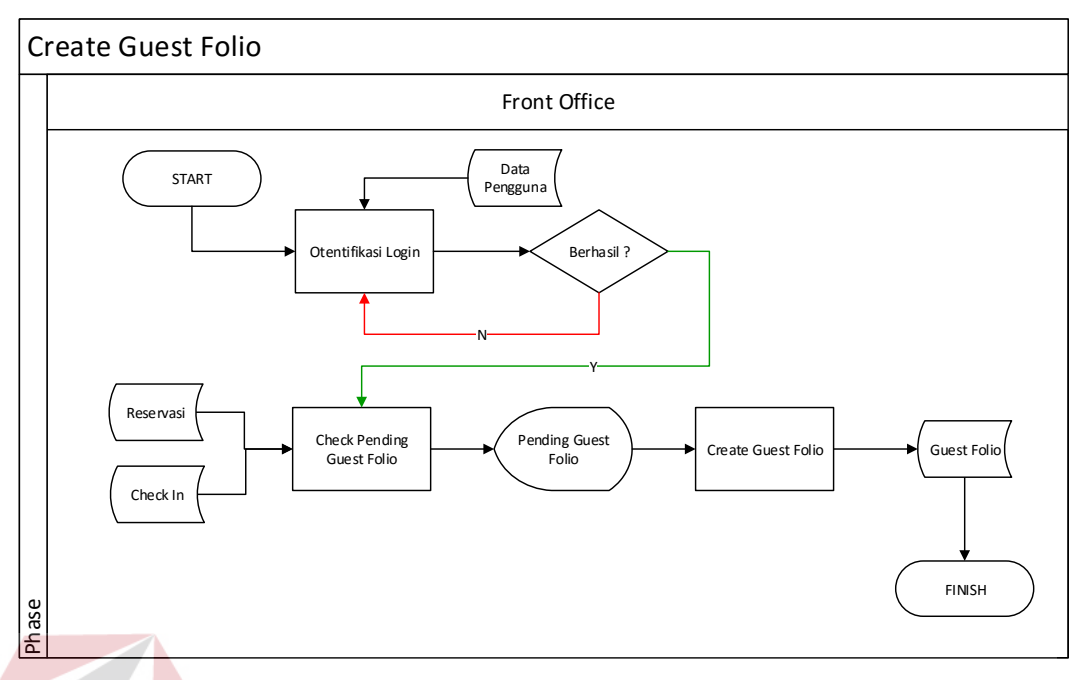

**Gambar 3.21** Alur Sistem *Create Guest Folio* 

### **A.1.4 Alur Sistem** *Add Detail Guest Folio*

л Berikut ini merupakan alur sistem detail untuk alur sistem Airport Shuttleyang dirancang sesuai dengan proses bisnis berdasarkan *stakeholder* yang terdapat pada Tabel 3.10. Lebih jelasnya dapat dilihat pada Gambar 3.22.

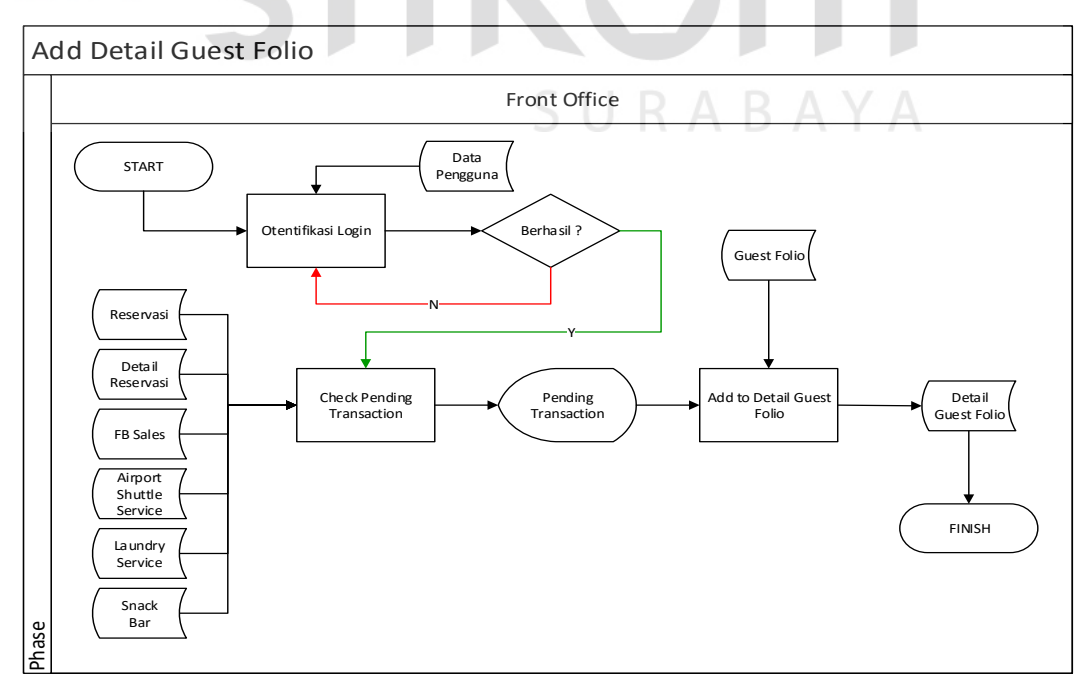

**Gambar 3.22** Alur Sistem *Add Detail Guest Folio*

#### **A.1.5 Alur Sistem** *Airport Shuttle*

Berikut ini merupakan alur sistem detail untuk alur sistem Airport Shuttleyang dirancang sesuai dengan proses bisnis berdasarkan *stakeholder* yang terdapat pada Tabel 3.10. Lebih jelasnya dapat dilihat pada Gambar 3.23.

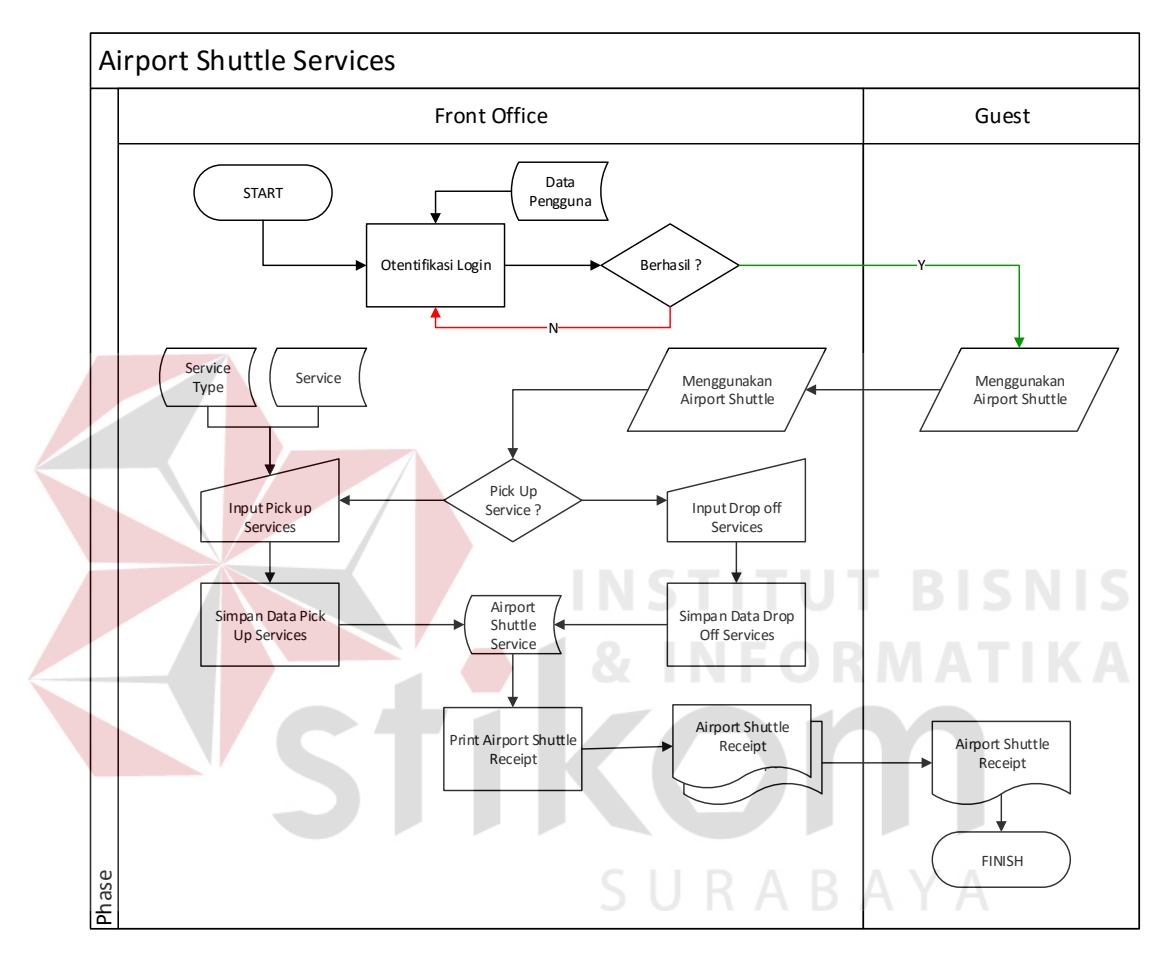

**Gambar 3.23** Alur Sistem Airport Shuttle Services

### **A.1.6 Alur Sistem Wake Up Call**

Berikut ini merupakan alur sistem detail untuk alur sistem Wake Up Call yang dirancang sesuai dengan proses bisnis berdasarkan *stakeholder* yang terdapat pada Tabel 3.10. Lebih jelasnya dapat dilihat pada Gambar 3.24.

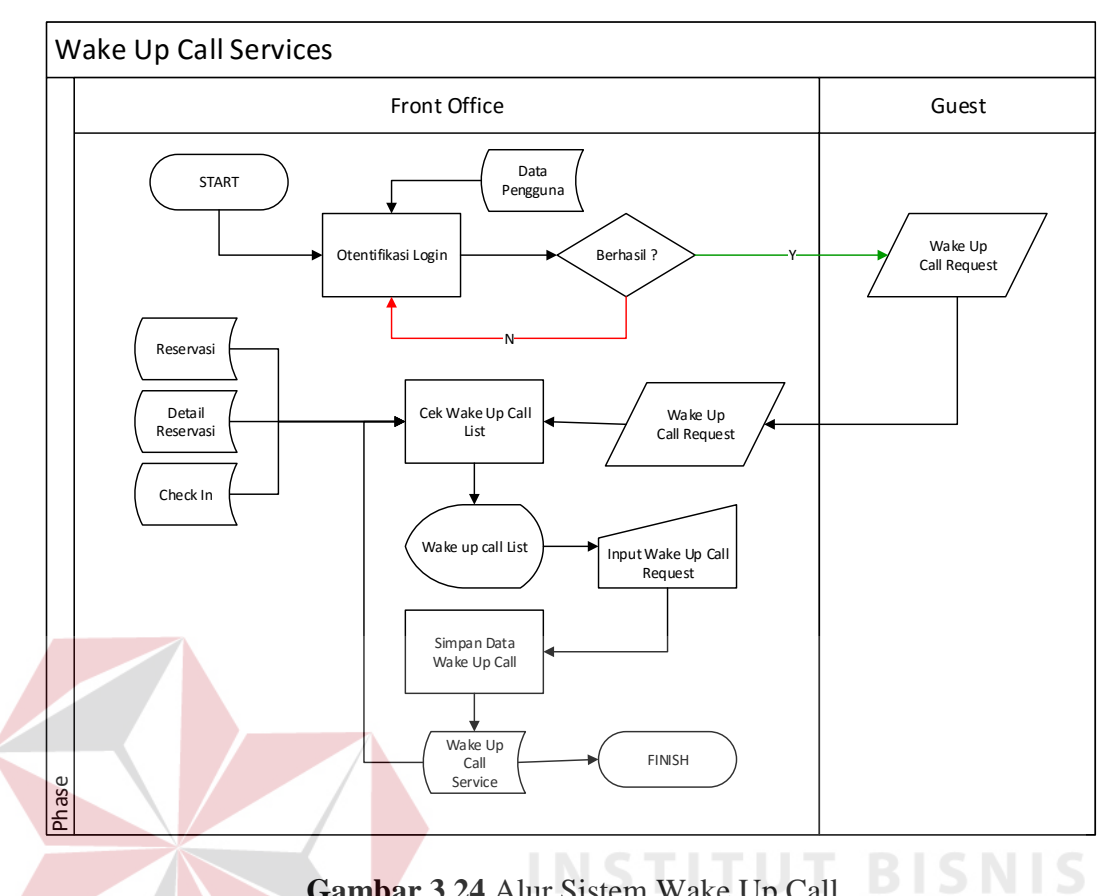

**Gambar 3.24** Alur Sistem Wake Up Call

## **A.1.7 Alur Sistem Night Audit**

Berikut ini merupakan alur sistem detail untuk alur sistem Night Audit yang dirancang sesuai dengan proses bisnis berdasarkan *stakeholder* yang terdapat pada Tabel 3.10. Lebih jelasnya dapat dilihat pada Gambar 3.25.

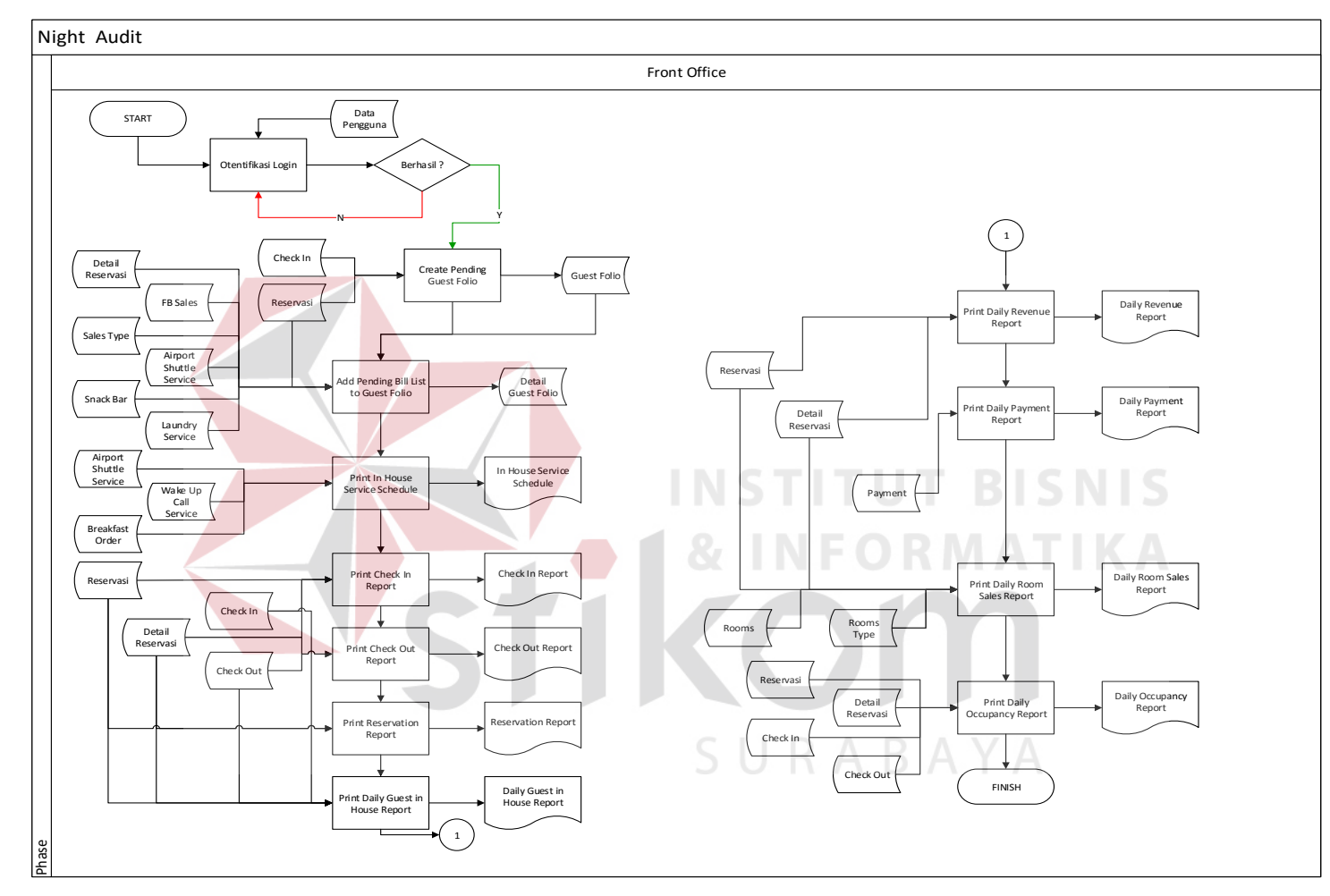

**Gambar 3.25** Alur Sistem *Night Audit*

#### **A.1.8 Alur Sistem** *Check Out*

Berikut ini merupakan alur sistem detail untuk alur sistem *Check Out* yang dirancang sesuai dengan proses bisnis berdasarkan *stakeholder* yang terdapat pada Tabel 3.10. Lebih jelasnya dapat dilihat pada Gambar 3.26.

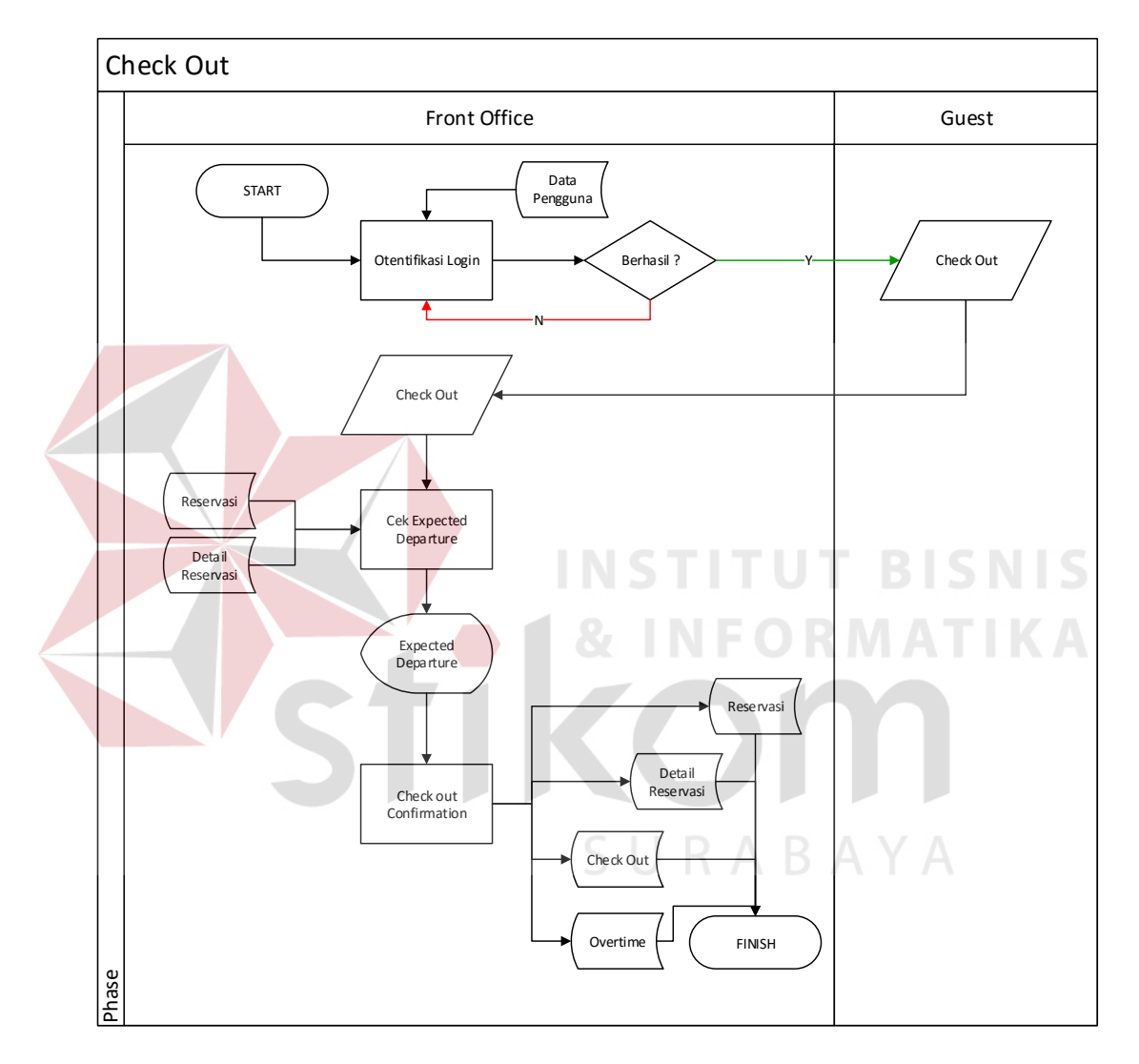

**Gambar 3.26** Alur Sistem *Check Out* 

#### **A.1.9 Alur Sistem** *Guest Folio Payment*

Berikut ini merupakan alur sistem detail untuk alur sistem Room Maintenance yang dirancang sesuai dengan proses bisnis berdasarkan *stakeholder* yang terdapat pada Tabel 3.10. Lebih jelasnya dapat dilihat pada Gambar 3.27.

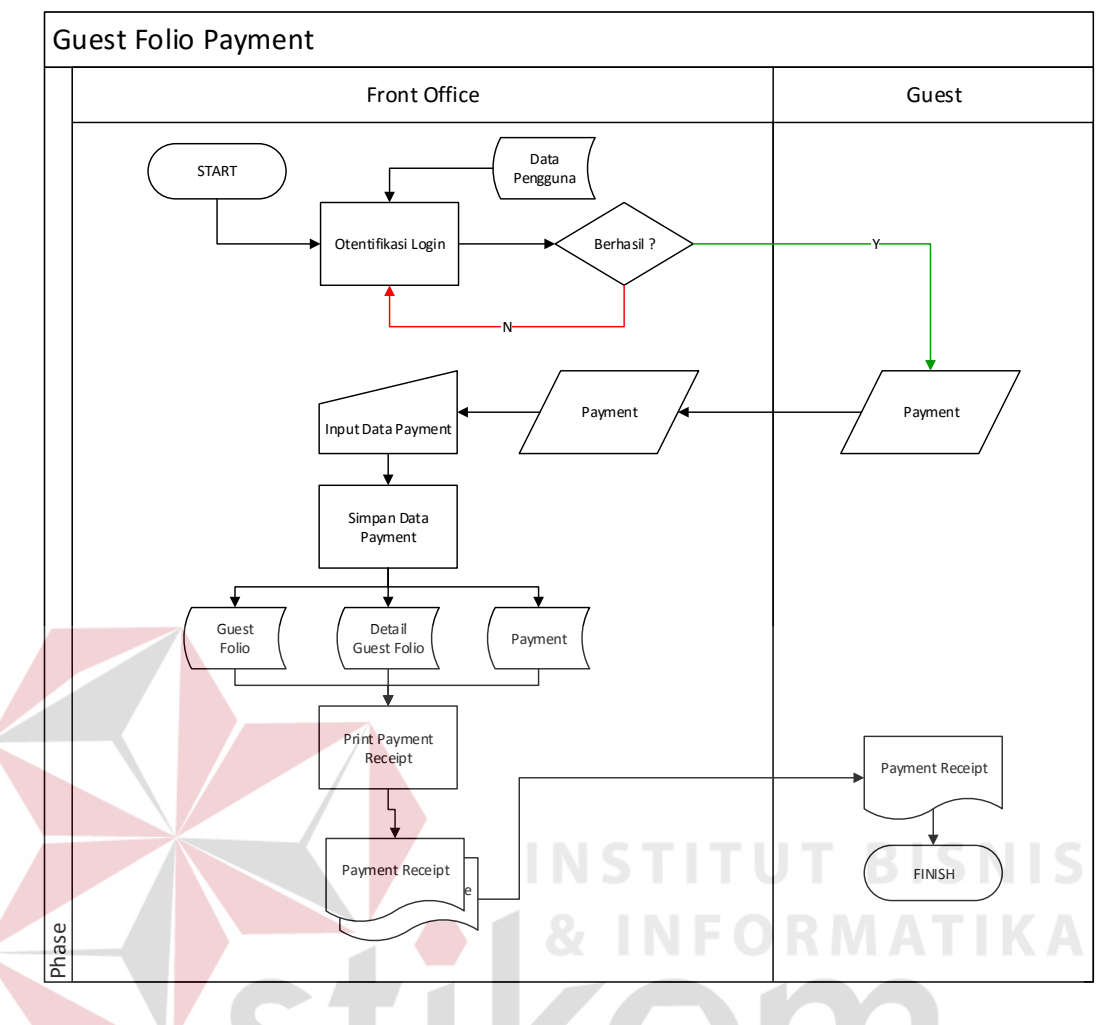

**Gambar 3.27** Alur Sistem *Guest Folio Payment*

### **A.1.10 Alur Sistem** *Guest Folio Settlement*

Berikut ini merupakan alur sistem detail untuk alur sistem *Room Maintenance* yang dirancang sesuai dengan proses bisnis berdasarkan *stakeholder* yang terdapat pada Tabel 3.10. Lebih jelasnya dapat dilihat pada Gambar 3.28.

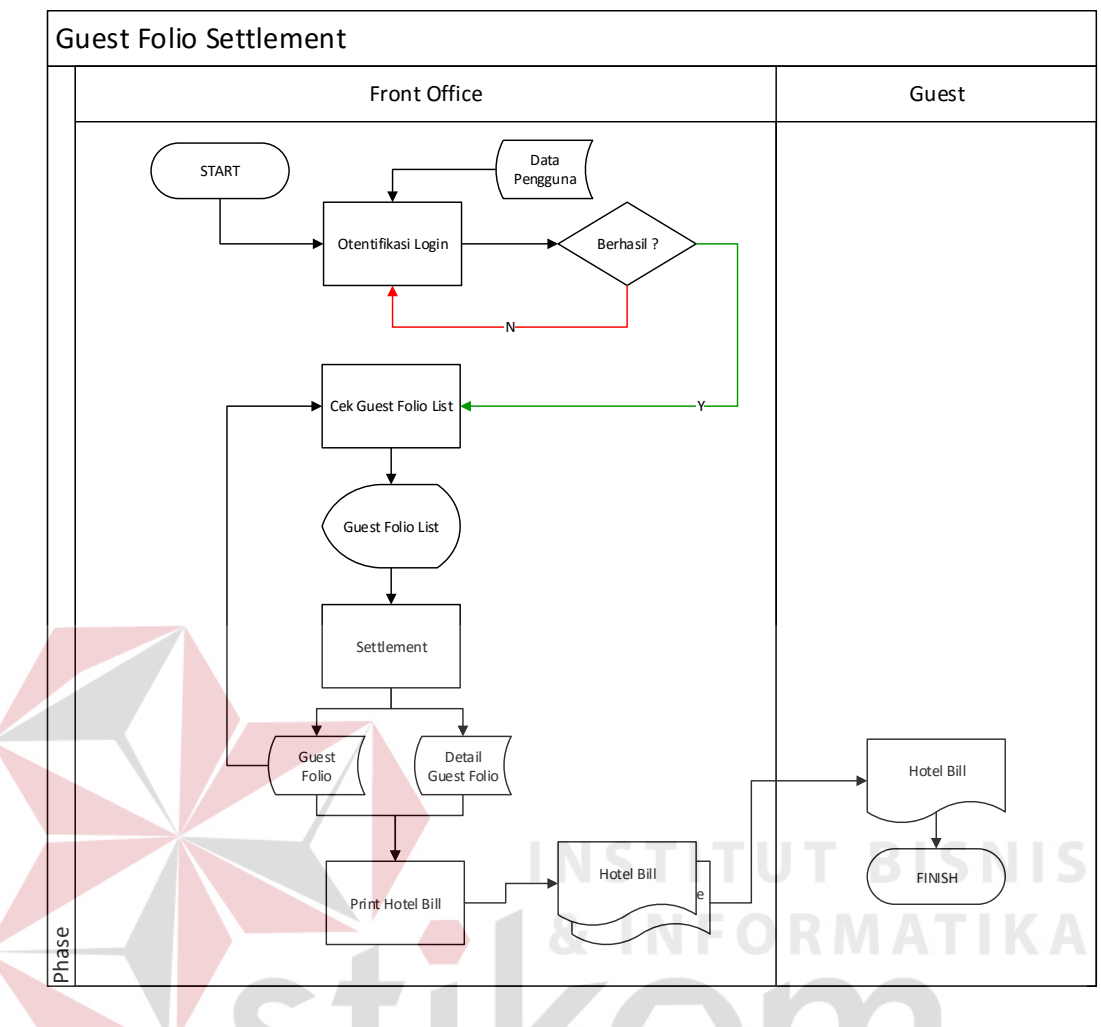

**Gambar 3.28** Alur Sistem *Guest Folio Payment* 

#### **A.2 Alur Sistem Baru Divisi** *Food & Beverage*

Dalam perancangan alur sistem baru untuk Divisi *Food & Beverage* juga dirancang dan disesuaikan dengan aturan dan kebijakan yang baru.

### **A.2.1 Alur Sistem** *Welcome Drink*

Berikut ini merupakan alur sistem detail untuk alur sistem *Welcome Drink* yang dirancang sesuai dengan proses bisnis berdasarkan *stakeholder* yang terdapat pada Tabel 3.10. Lebih jelasnya dapat dilihat pada Gambar 3.29.

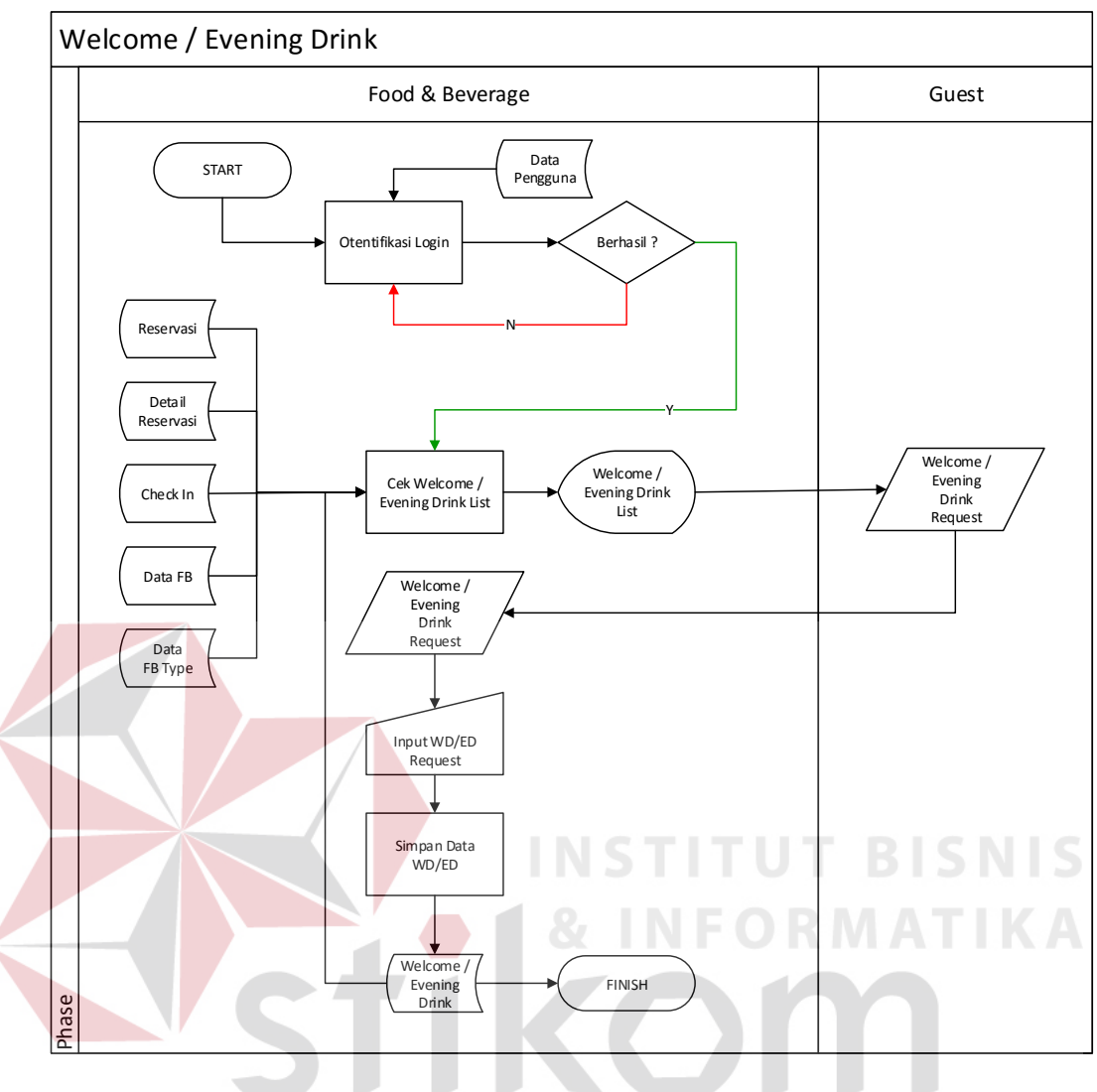

**Gambar 3.29** Alur Sistem Welcome Drink

ABAYA

### **A.2.2 Alur Sistem** *Breakfast Order*

Berikut ini merupakan alur sistem detail untuk alur sistem *Breakfast Order* yang dirancang sesuai dengan proses bisnis berdasarkan *stakeholder* yang terdapat pada Tabel 3.10. Lebih jelasnya dapat dilihat pada Gambar 3.30.

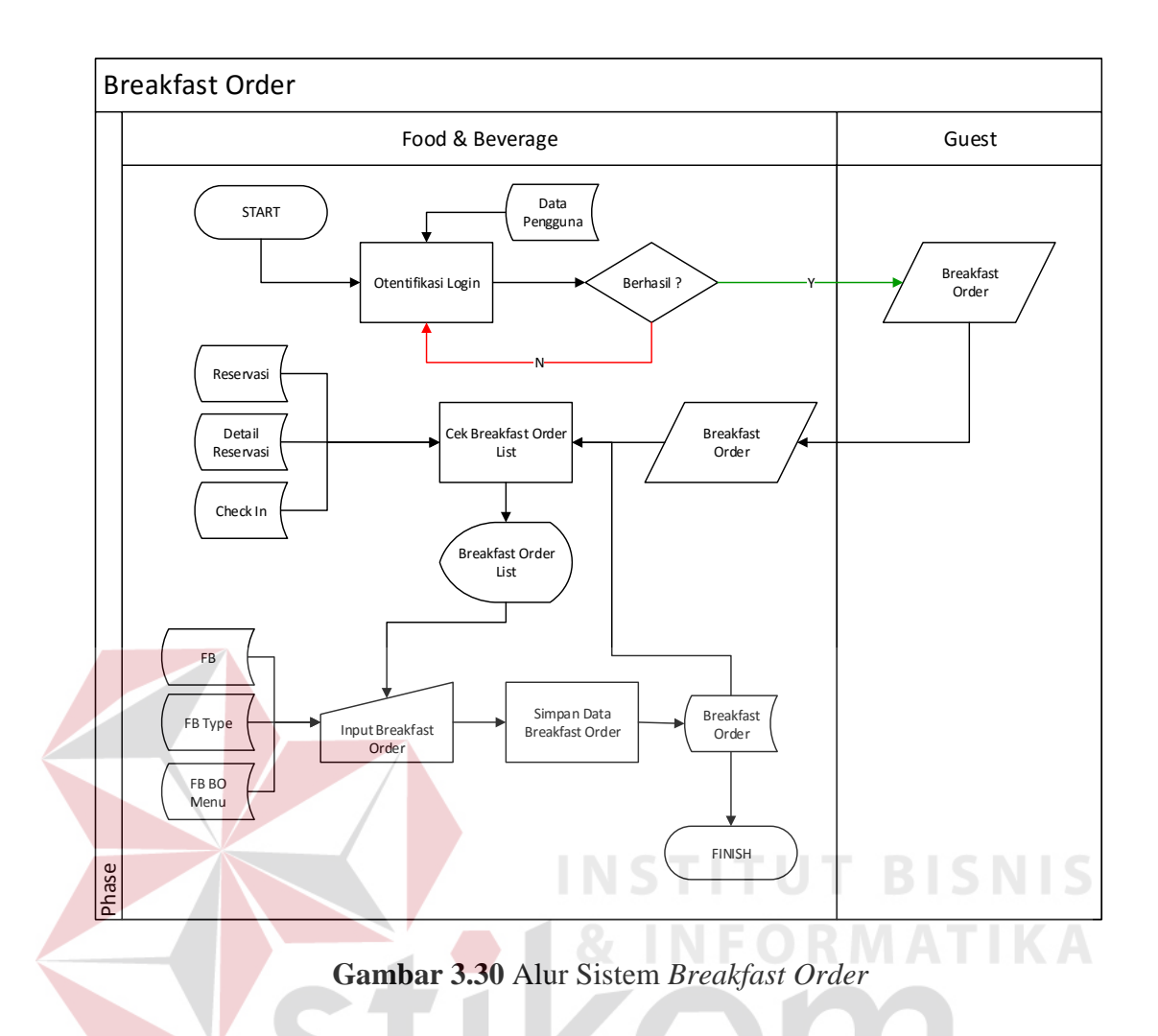

### **A.2.3 Alur Sistem** *Restaurant Sales*

Berikut ini merupakan alur sistem detail untuk alur sistem *Restaurant Sales* yang dirancang sesuai dengan proses bisnis berdasarkan *stakeholder* yang terdapat pada Tabel 3.10. Lebih jelasnya dapat dilihat pada Gambar 3.31.

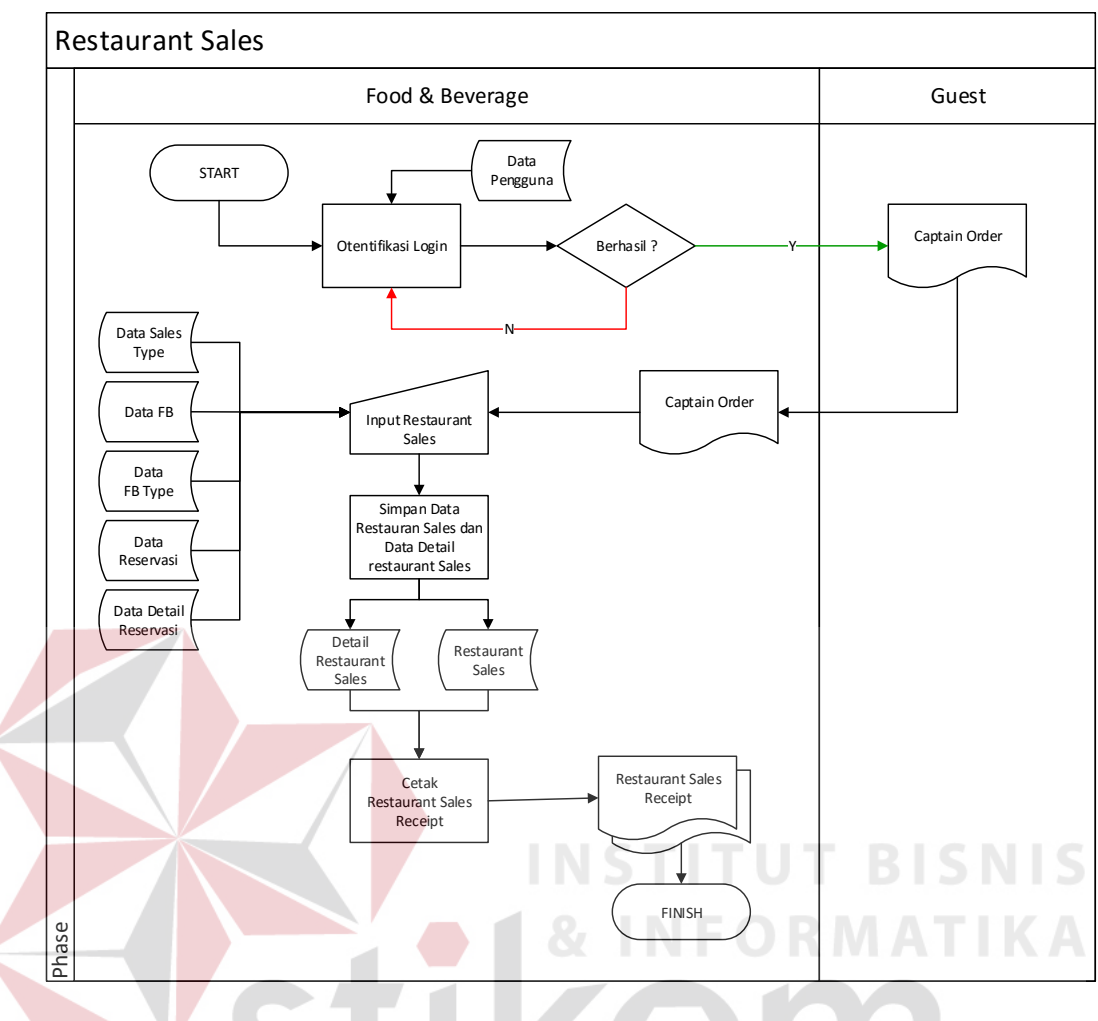

**Gambar 3.31** Alur Sistem *Restaurant Sales*

### **A.2.4 Alur Sistem** *Drugstore Sales*

Berikut ini merupakan alur sistem detail untuk alur sistem *Drugstore Sales* yang dirancang sesuai dengan proses bisnis berdasarkan *stakeholder* yang terdapat pada Tabel 3.10. Lebih jelasnya dapat dilihat pada Gambar 3.32.

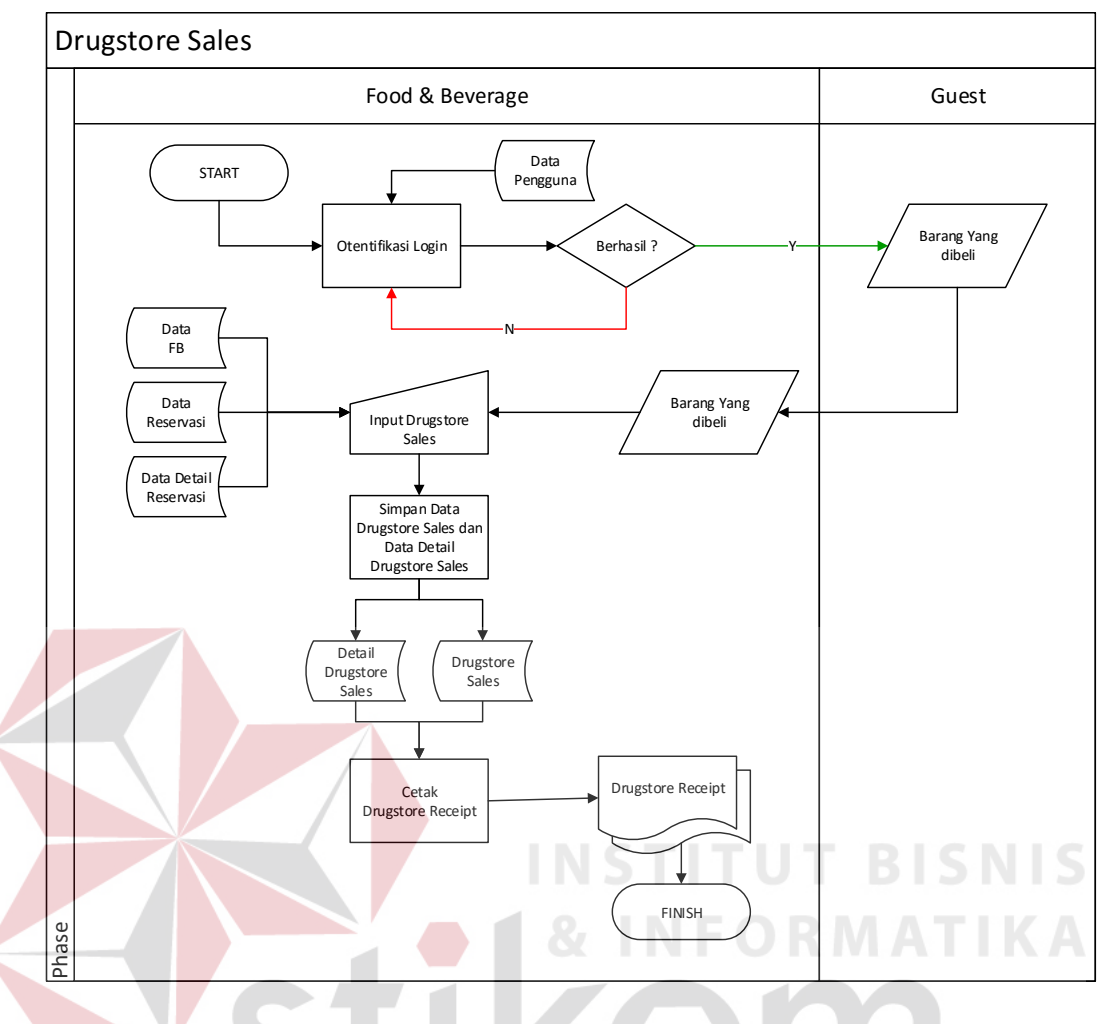

**Gambar 3.32** Alur Sistem *Drugstore Sales*

# **A.2.5 Alur Sistem** *F&B Reporting*

Berikut ini merupakan alur sistem detail untuk alur sistem *F&B audit* yang dirancang sesuai dengan proses bisnis berdasarkan *stakeholder* yang terdapat pada Tabel 3.10. Lebih jelasnya dapat dilihat pada Gambar 3.33.

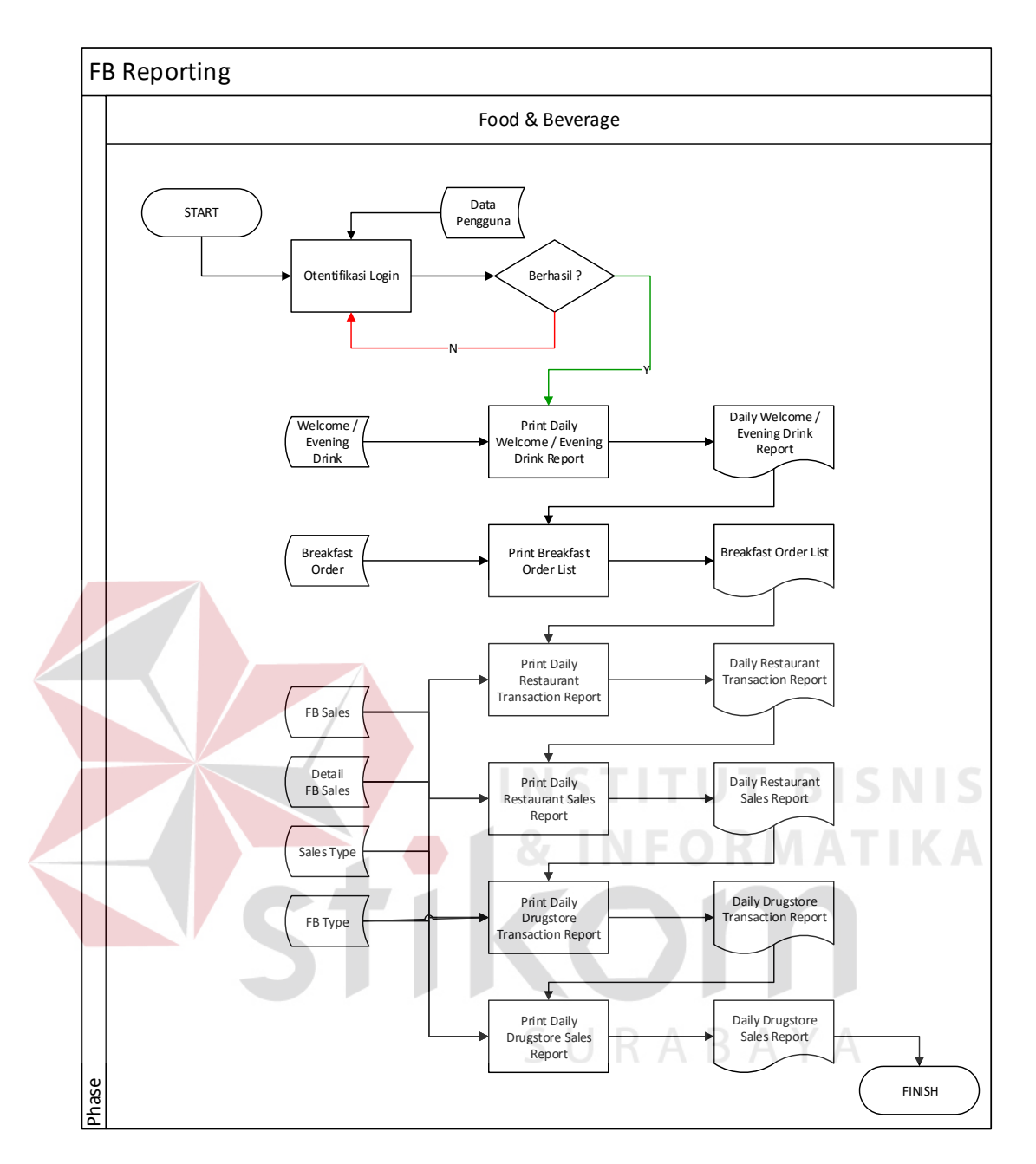

**Gambar 3.33** Alur Sistem *F&B Reporting* 

### **A.3 Alur Sistem Baru Divisi** *House Keeping*

Dalam perancangan alur sistem baru untuk Divisi *House Keeping* juga dirancang dan disesuaikan dengan aturan dan kebijakan yang baru.

### **A.3.1 Alur Sistem** *Laundry Services*

Berikut ini merupakan alur sistem detail untuk alur sistem *Laundry Services* yang dirancang sesuai dengan proses bisnis berdasarkan *stakeholder* yang terdapat pada Tabel 3.10. Lebih jelasnya dapat dilihat pada Gambar 3.34.

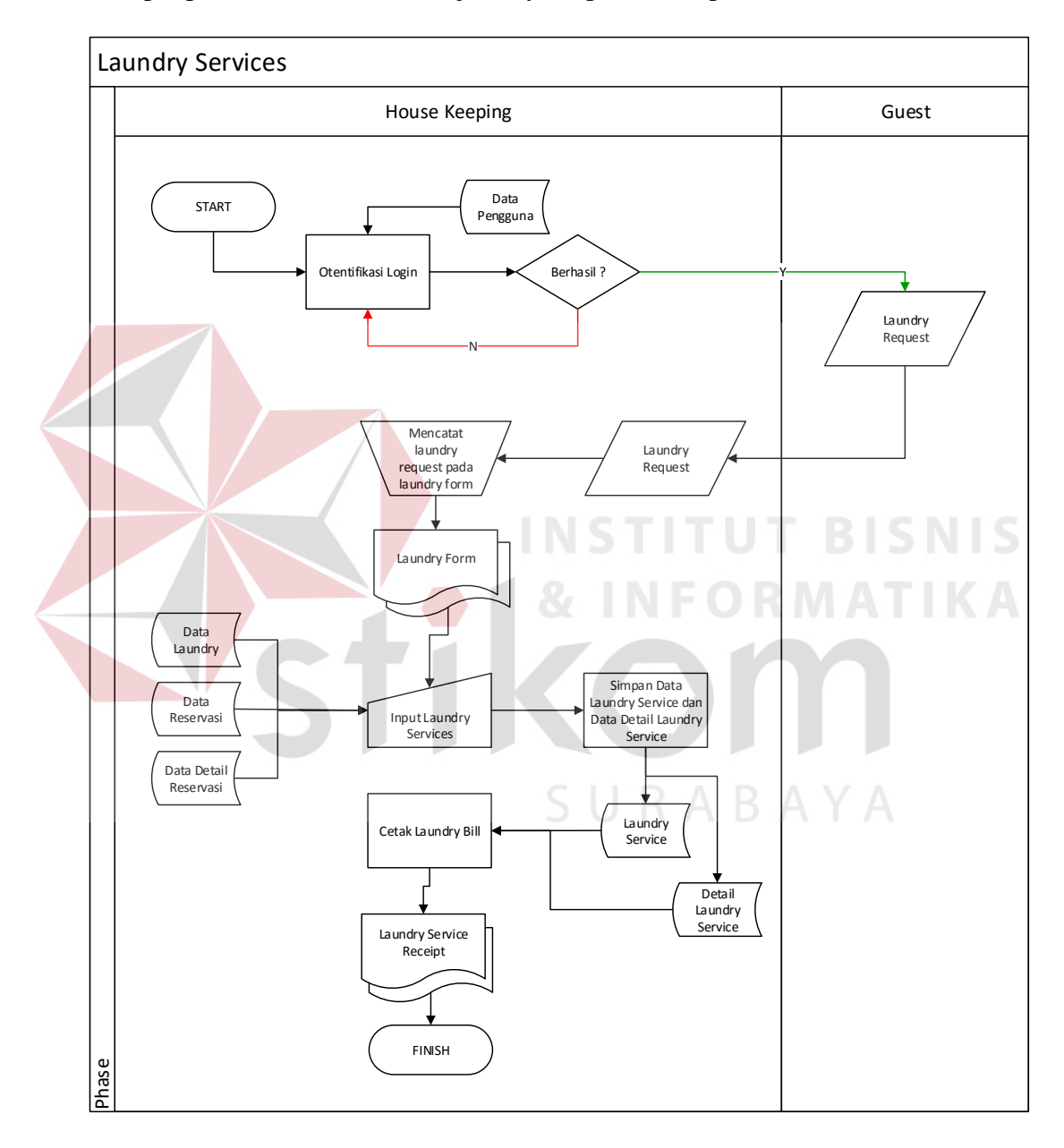

**Gambar 3.34** Alur Sistem *Laundry Services*

#### **A.3.2 Alur Sistem** *Snack Bar*

Berikut ini merupakan alur sistem detail untuk alur sistem *Snack Bar* yang dirancang sesuai dengan proses bisnis berdasarkan *stakeholder* yang terdapat pada Tabel 3.10. Lebih jelasnya dapat dilihat pada Gambar 3.35.

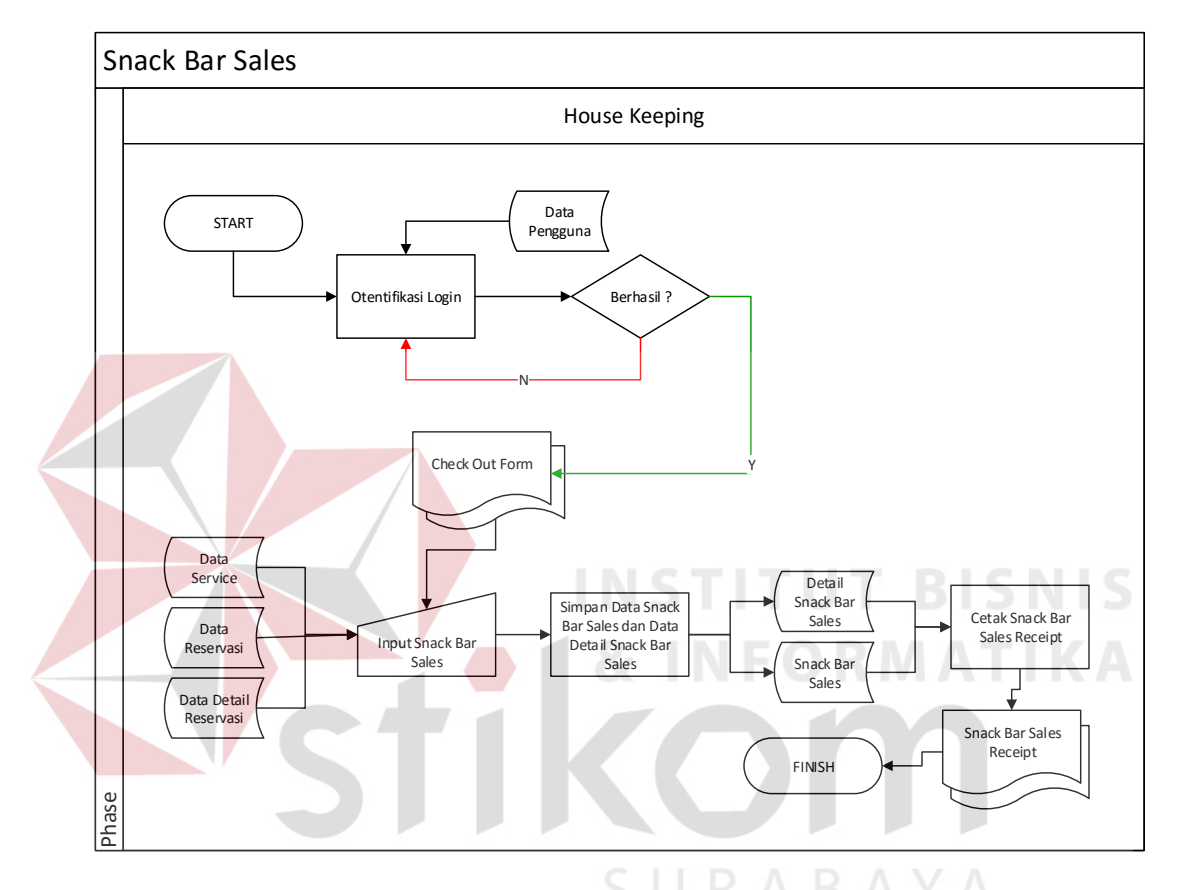

**Gambar 3.35** Alur Sistem *Laundry Services* 

### **A.3.3 Alur Sistem** *HK Rooms Maintenance*

Berikut ini merupakan alur sistem detail untuk alur sistem *Rooms Status Reporting* yang dirancang sesuai dengan proses bisnis berdasarkan *stakeholder* yang terdapat pada Tabel 3.10. Lebih jelasnya dapat dilihat pada Gambar 3.36.

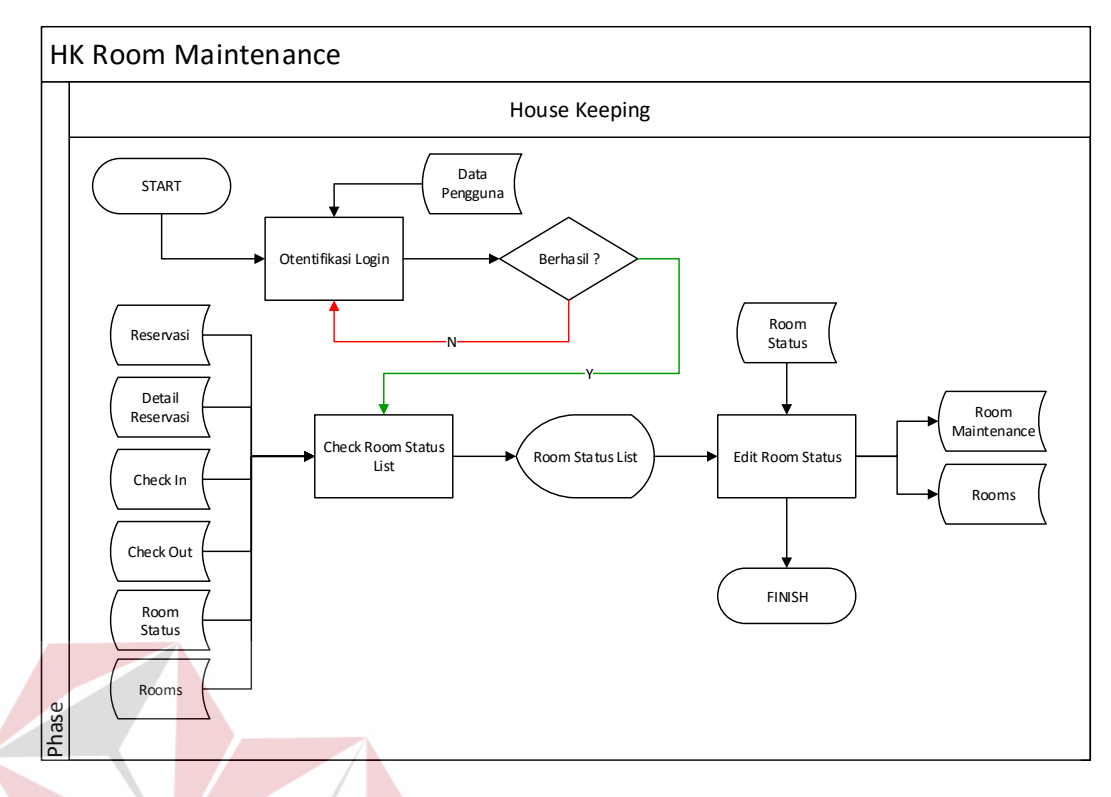

**Gambar 3.36** Alur Sistem *Laundry Services* 

Ţ

**BISNIS** 

### **A.3.4 Alur Sistem** *Rooms Status Reporting*

Berikut ini merupakan alur sistem detail untuk alur sistem *Rooms Status Reporting* yang dirancang sesuai dengan proses bisnis berdasarkan *stakeholder* yang terdapat pada Tabel 3.10. Lebih jelasnya dapat dilihat pada Gambar 3.37.

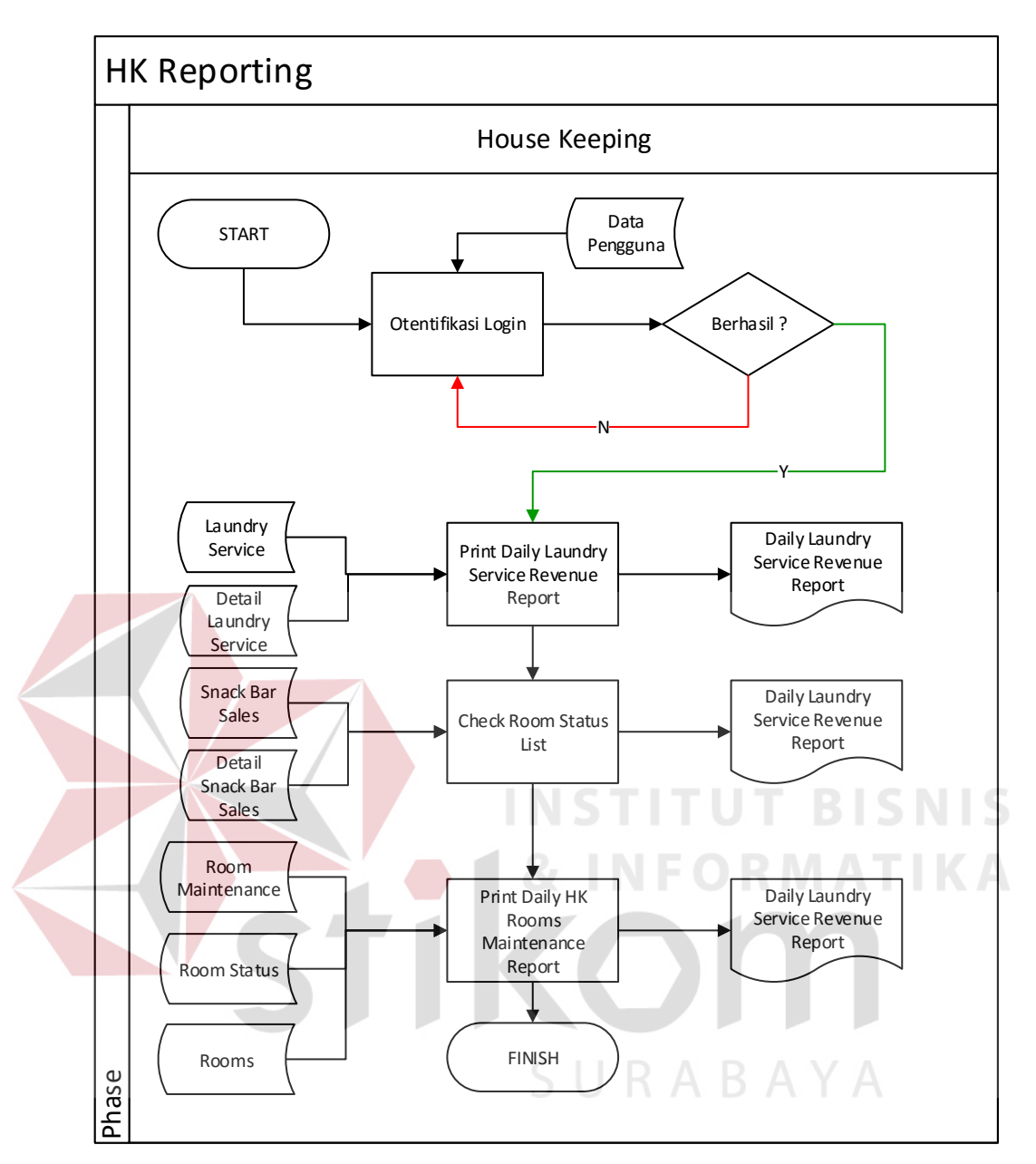

**Gambar 3.37** Alur Sistem *Laundry Services* 

### **A.4 Alur Sistem Baru** *Accounting*

Dalam perancangan alur sistem baru untuk Divisi *House Keeping* juga dirancang dan disesuaikan dengan aturan dan kebijakan yang baru. Berikut ini adalah alur sistem *Monthly Revenue Reporting*.

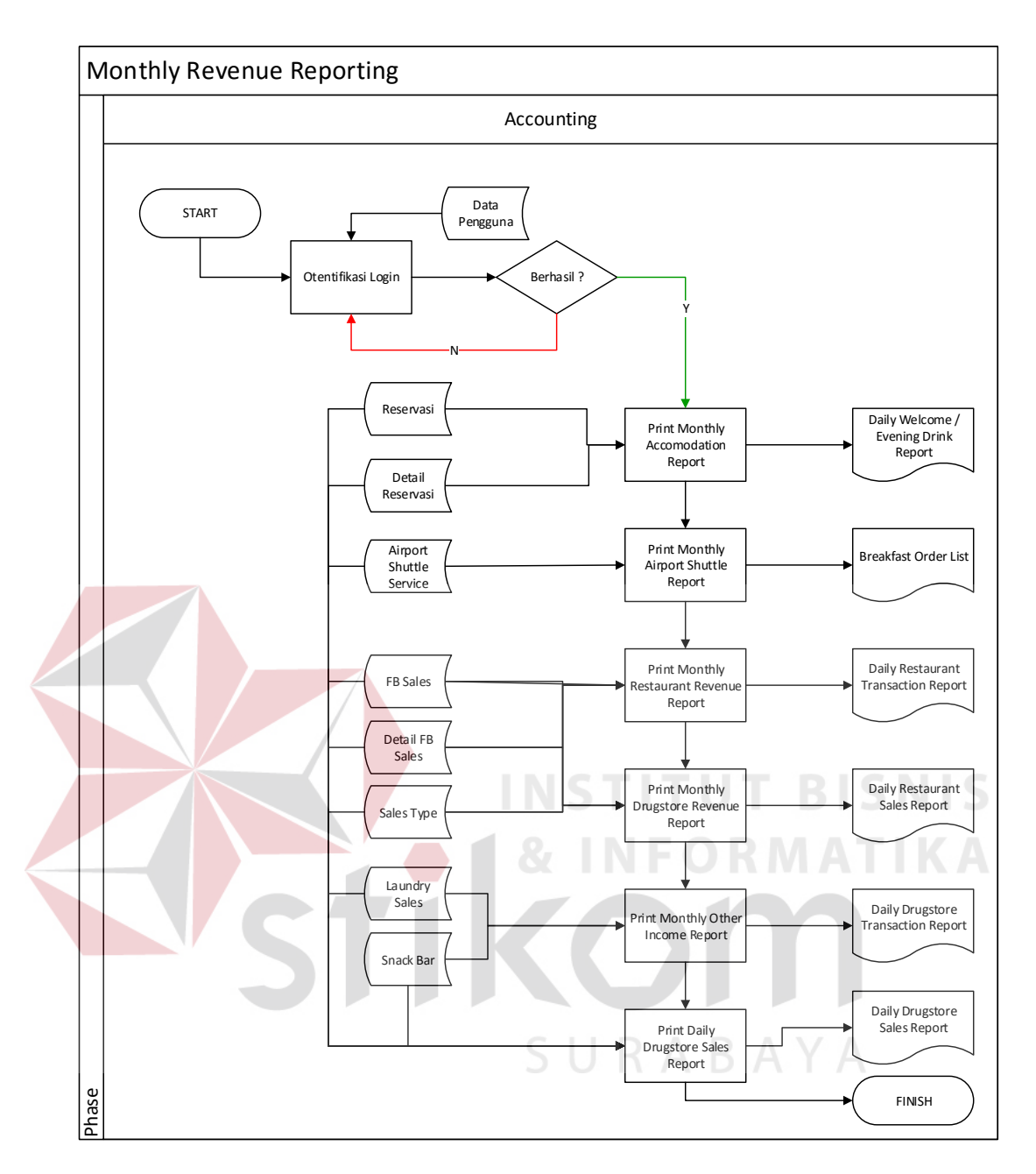

**Gambar 3.38** Alur Sistem *Monthly Revenue reporting* 

#### **A.5 Alur Sistem Baru** *Operational Manager*

Dalam perancangan alur sistem baru untuk Divisi *House Keeping* juga dirancang dan disesuaikan dengan aturan dan kebijakan yang baru. Berikut ini adalah alur sistem *Managerial Reporting*.

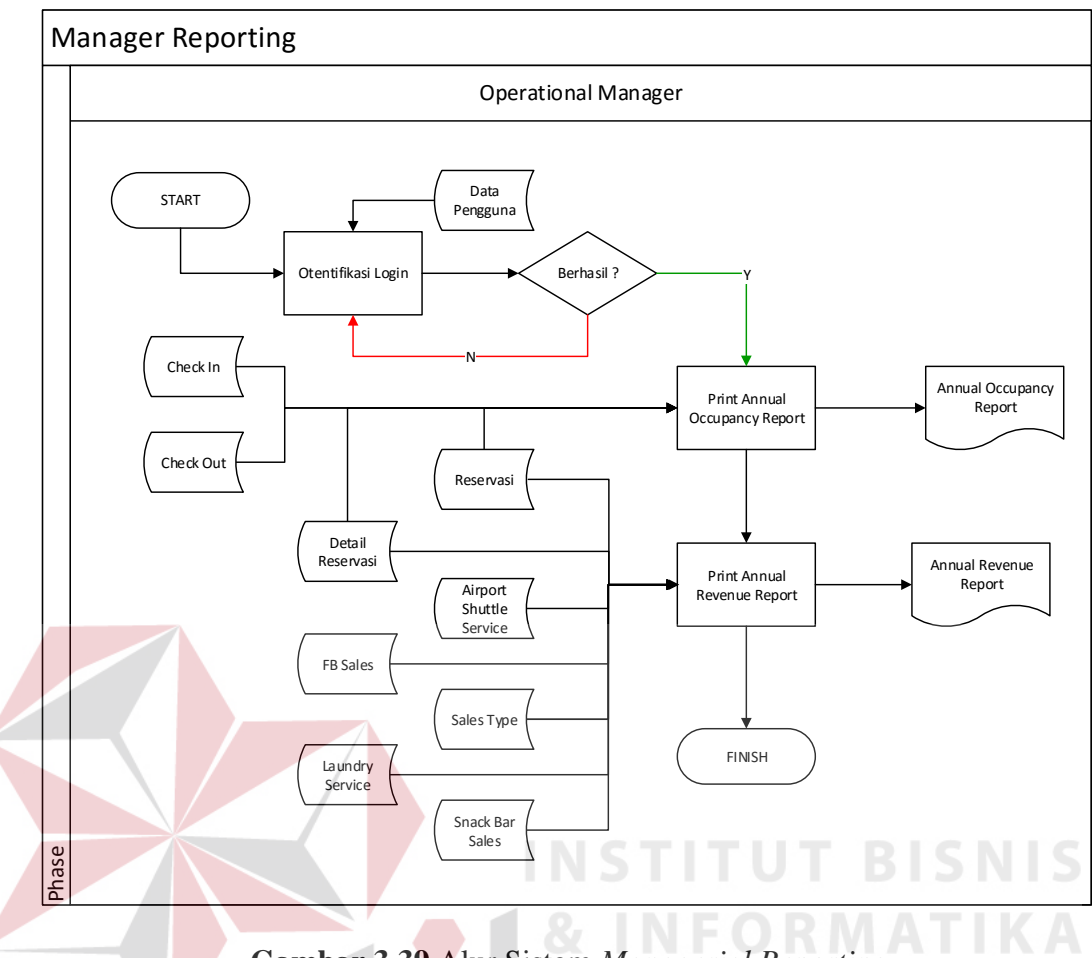

**Gambar 3.39** Alur Sistem *Managerial Reporting*

#### **3.3.3** *Context Diagram*

Berikut ini adalah desain *context diagram* untuk perangkat lunak yang akan dikerjakan. Disini dapat terlihat bahwa sistem memiliki empat pengguna yang nantinya akan berinteraksi dengian sistem, hal tersebut disesuaikan dengan *stakeholder* yang sudah diketahui pada tahap analisis. Lebih lengkapnya dapat dilihat pada Gambar 3.34.

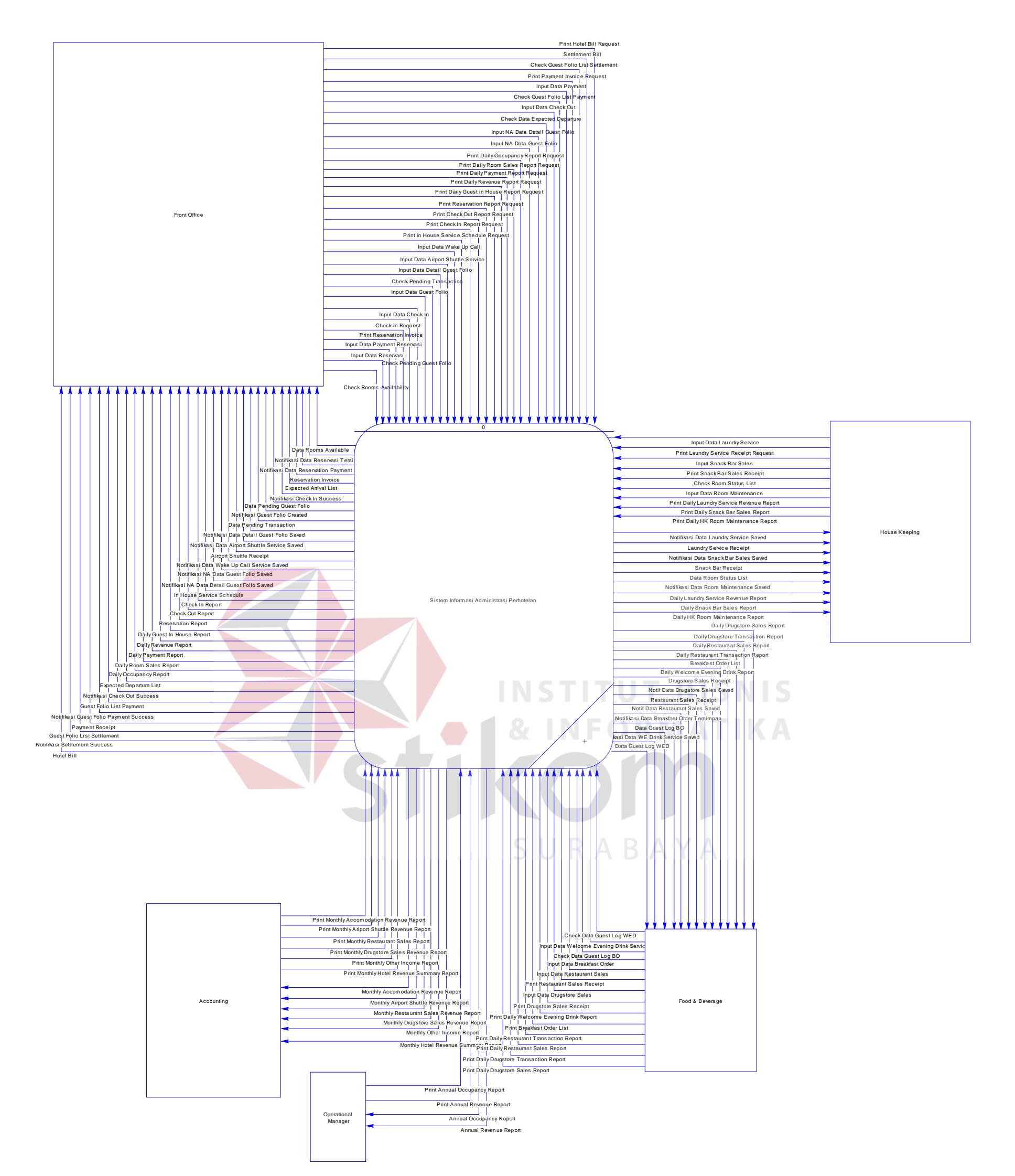

# **Gambar 3.40***Context Diagram*

### **3.3.4 HIPO**

Hirarki Input Proses Output (HIPO) berguna sebagai alat desain dan teknik dokumentasi dalam siklus pengembangan sistem yang berbasis pada fungsi. Tujuan agar HIPO tersebut dapat memberikan informasi tentang fungsi-fungsi yang ada dalam sistem tersebut. HIPO menggambarkan hirarki proses-proses yang ada dalam *Data Flow Diagram.*

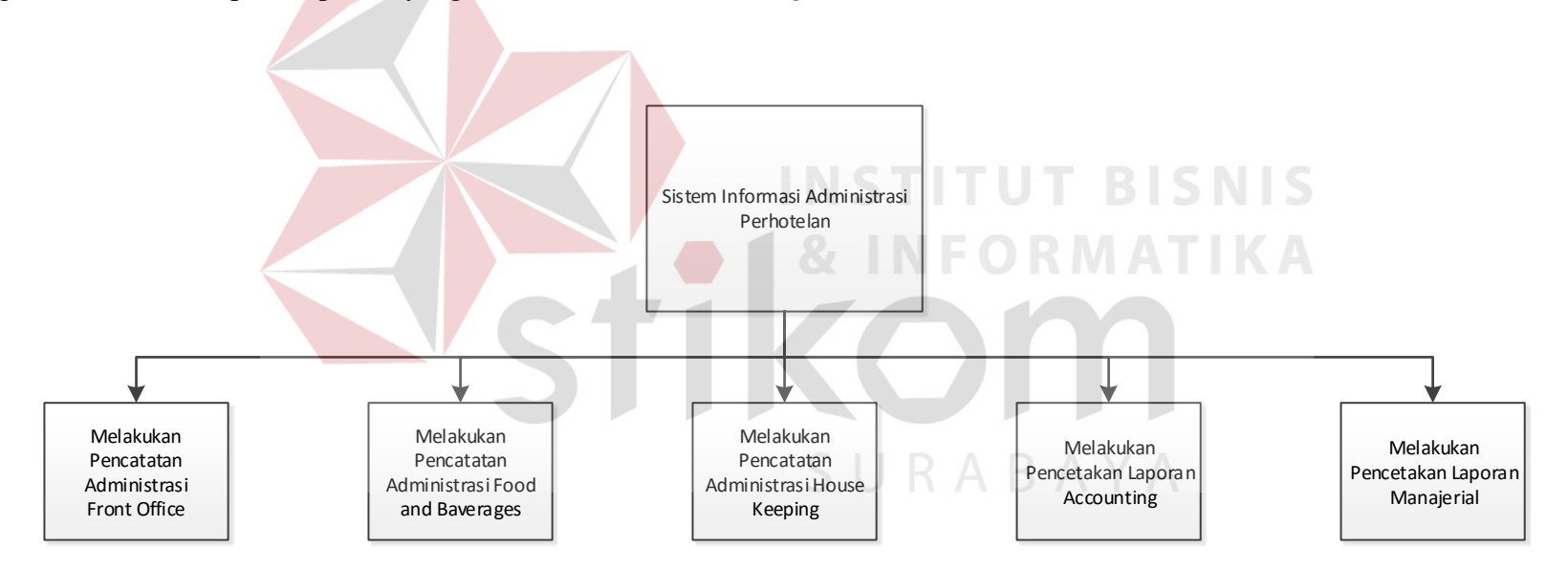

**Gambar 3.41** Diagram HIPO Level 0

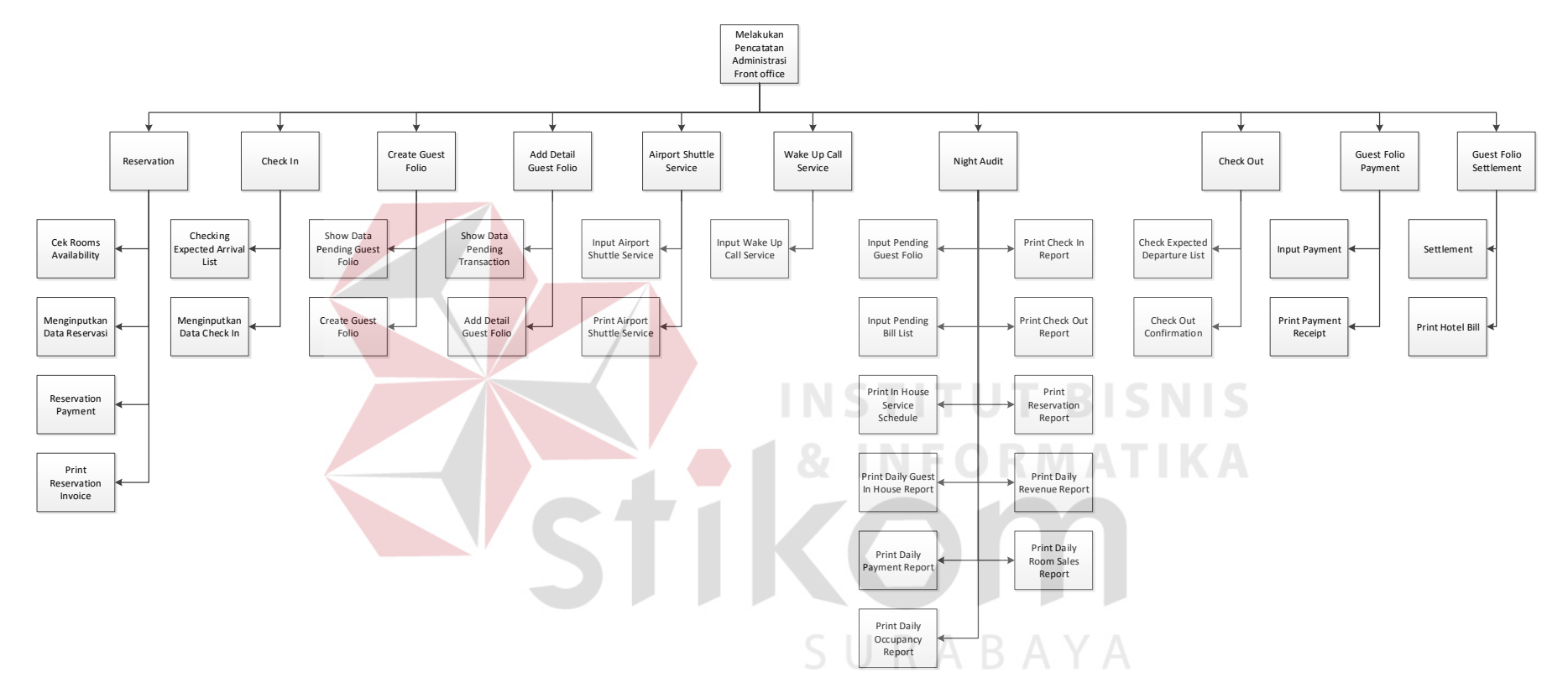

**Gambar 3.42** Diagram HIPO Administrasi *Front Office*

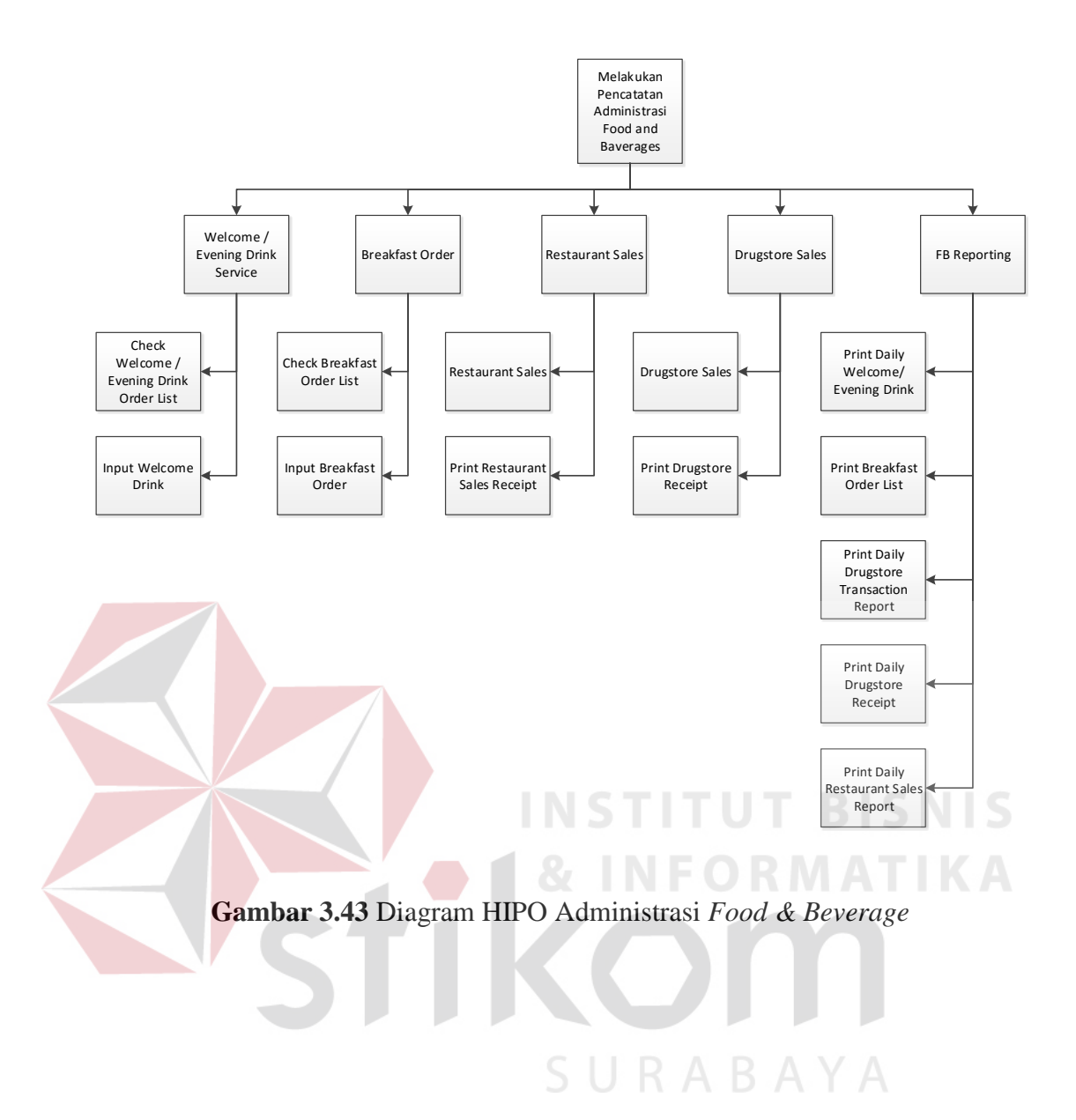

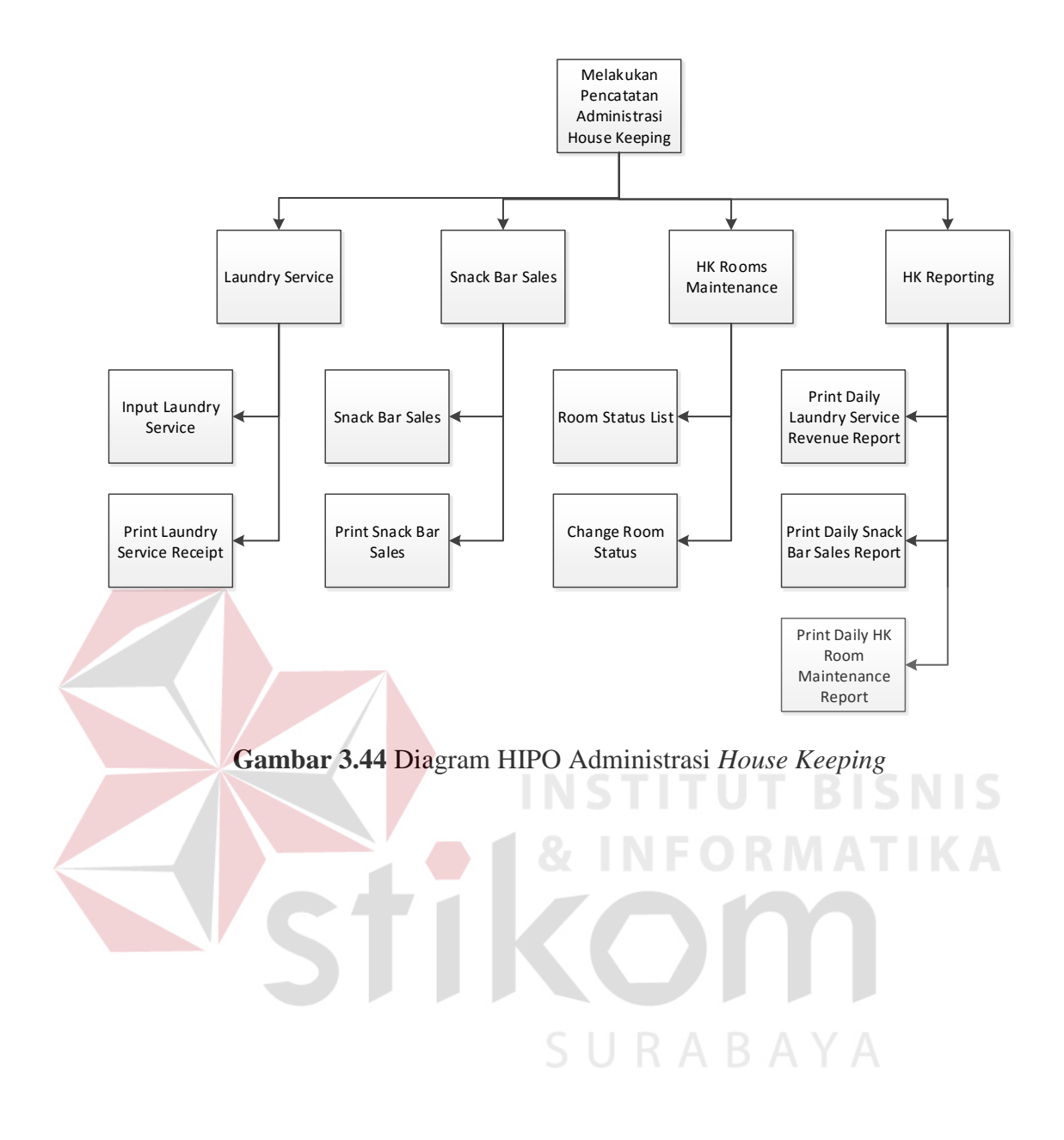

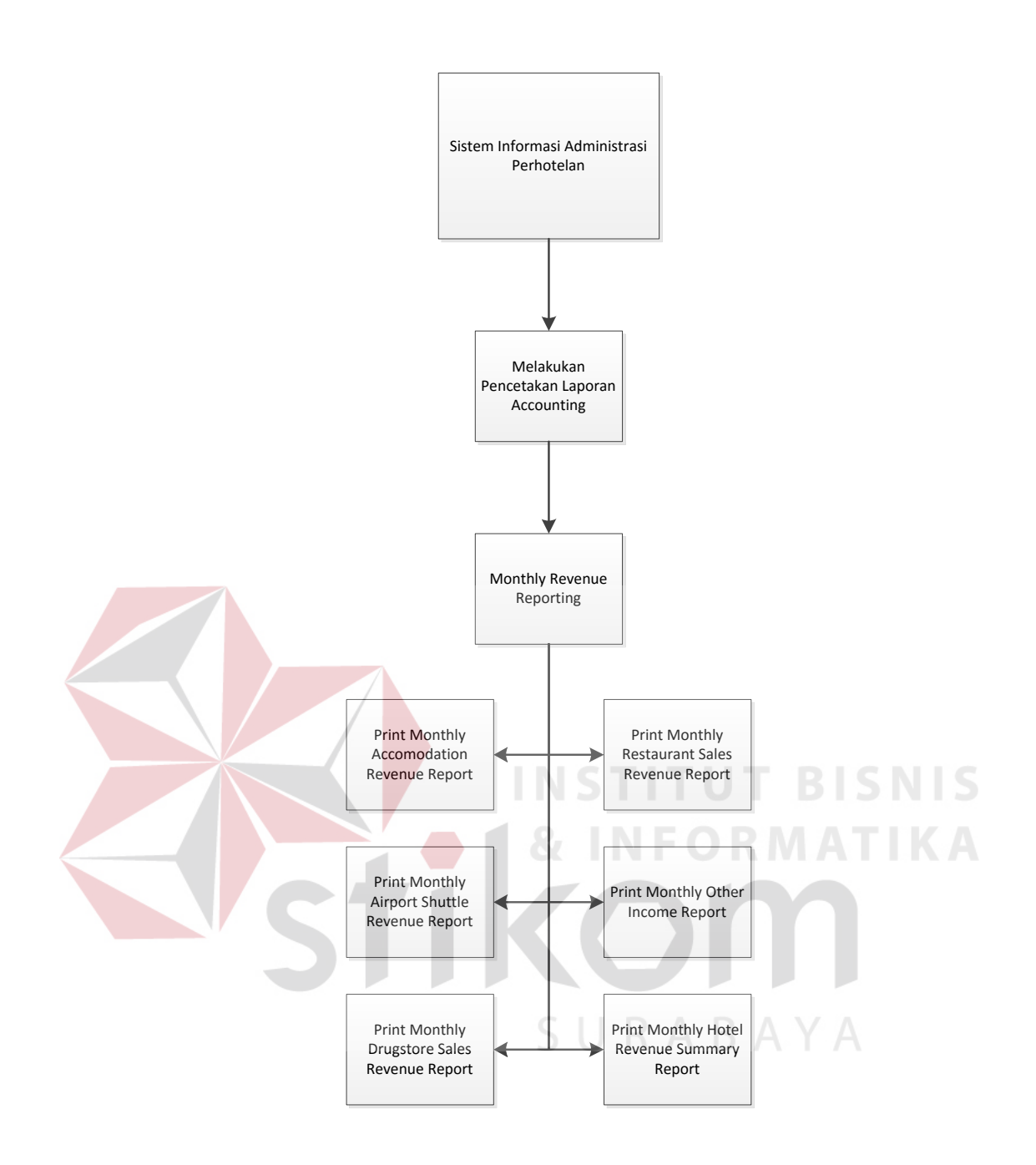

**Gambar 3.45** Diagram HIPO *Accounting*
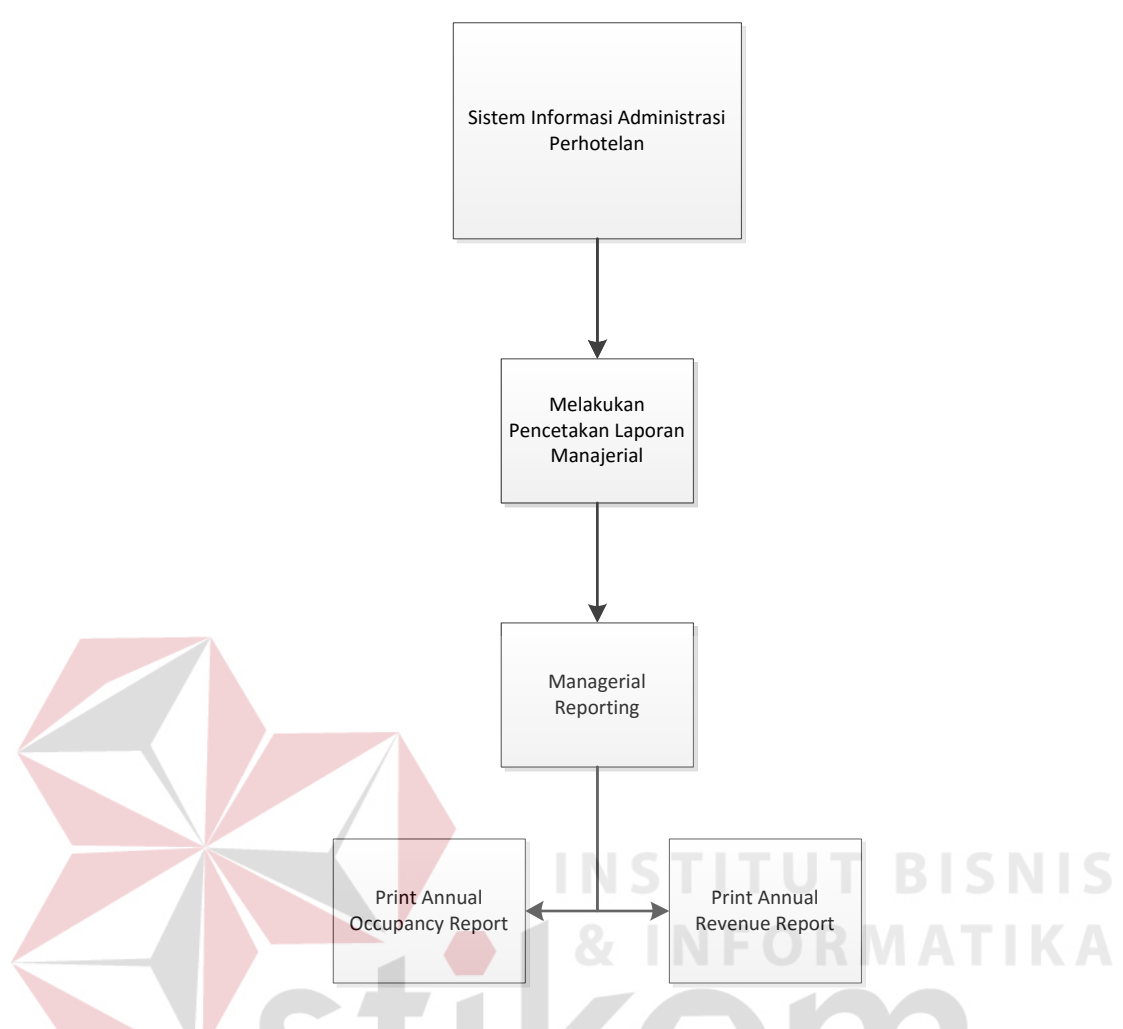

**Gambar 3.46** Diagram HIPO *Operational Manager*

#### **3.3.5** *Data Flow Diagram*

Proses yang terdapat pada *Data Flow Diagram* digambarkan sesuai dengan alur sistem baru masing-masing *stakeholder*. Pada *data flow diagram* ini akan dijelaskan secara detail mengenai sistem informasi administrasi perhotelan. *Data Flow Diagram* (DFD) untuk sistem yang sedang dikembangkan telah didefinisikan menjadi sub sistem Level 0 yang terdiri dari 5(lima) fungsional berdasarkan stakeholder yaitu: administrasi *front office*, administrasi *food & beverage*, administrasi *house keeping*, *accounting reporting*, dan *managerial reporting*. Lebih jelasnya dapat dilihat pada Gambar 3.47

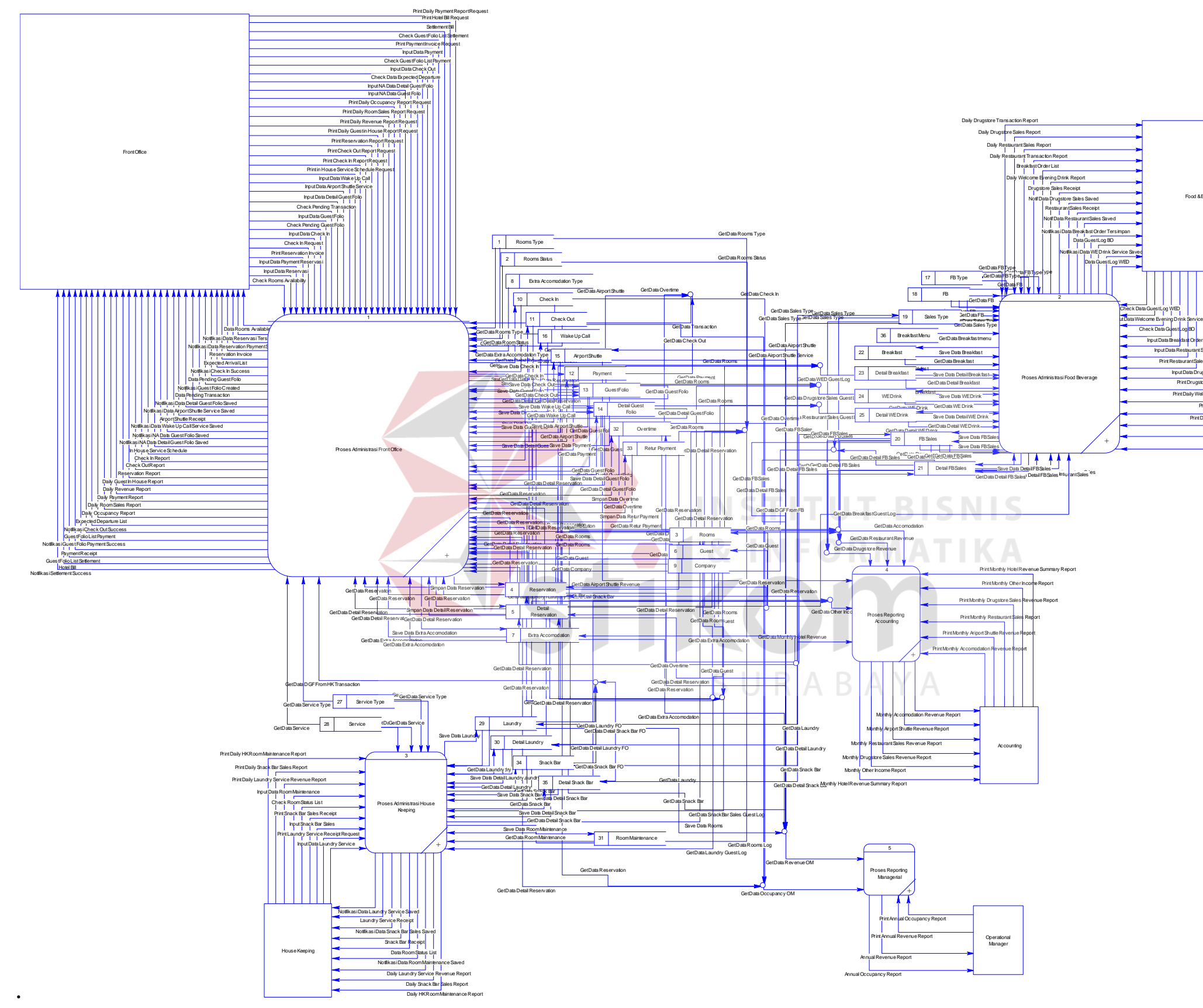

Gambar 347 DFD Level 0

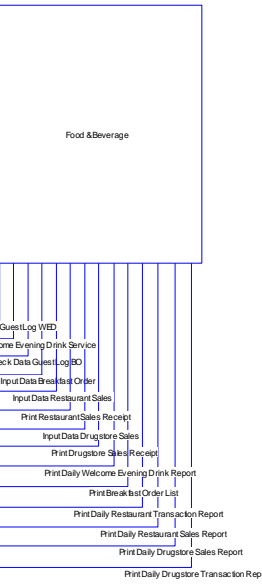

Dari DFD Level 0 tersebut akan dilakukan proses *decompose* menjadi DFD level 1 administrasi *front office*, administrasi *food & beverage*, administrasi *house keeping*, *accounting monthly reporting*, dan *managerial reporting*. Berikut ini adalah DFD level 0 dari ke 5 fungsi berdasarkan *stakeholder* tersebut.

**Gambar 3.48** DFD Level 1 Proses Administrasi *Front Office*

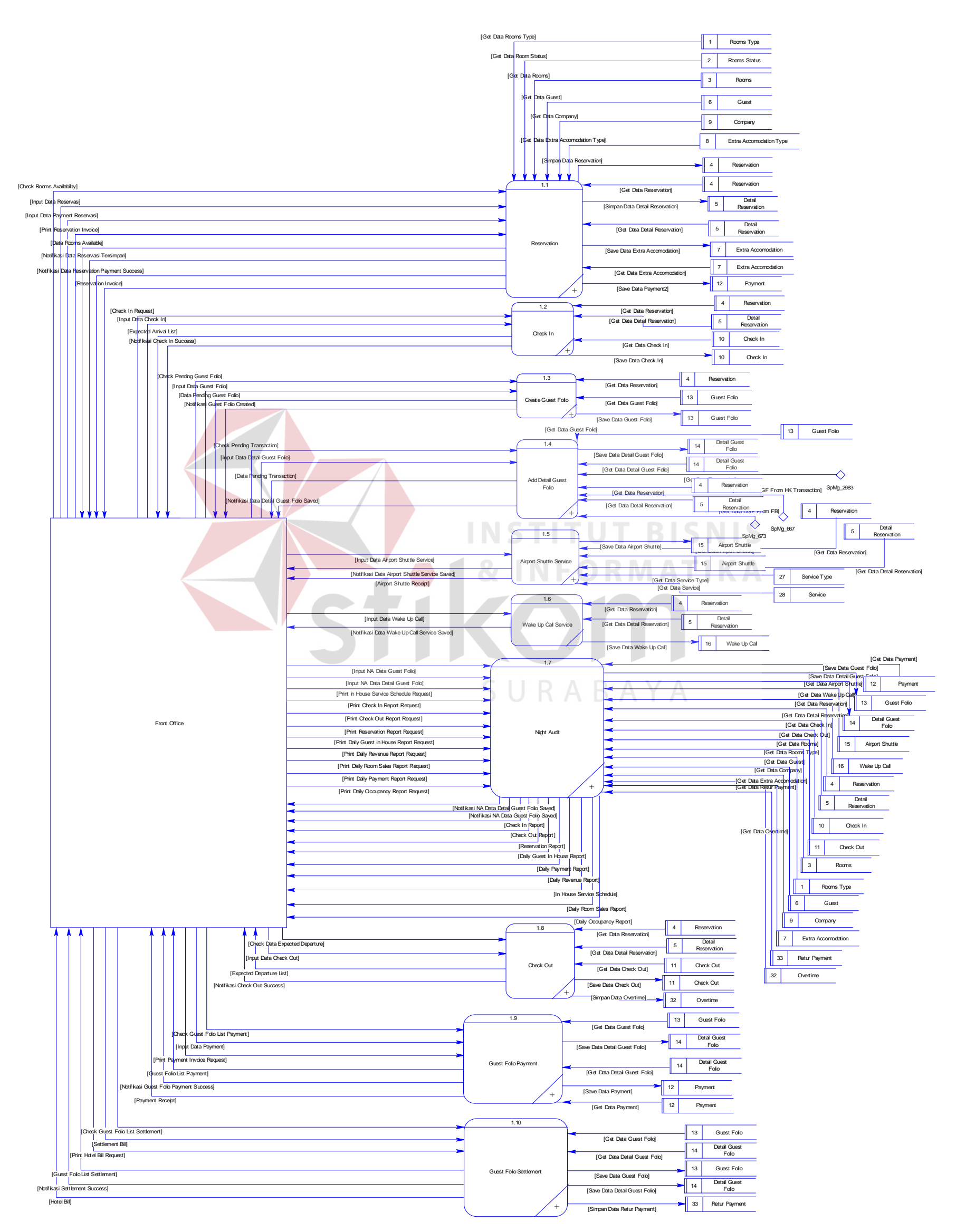

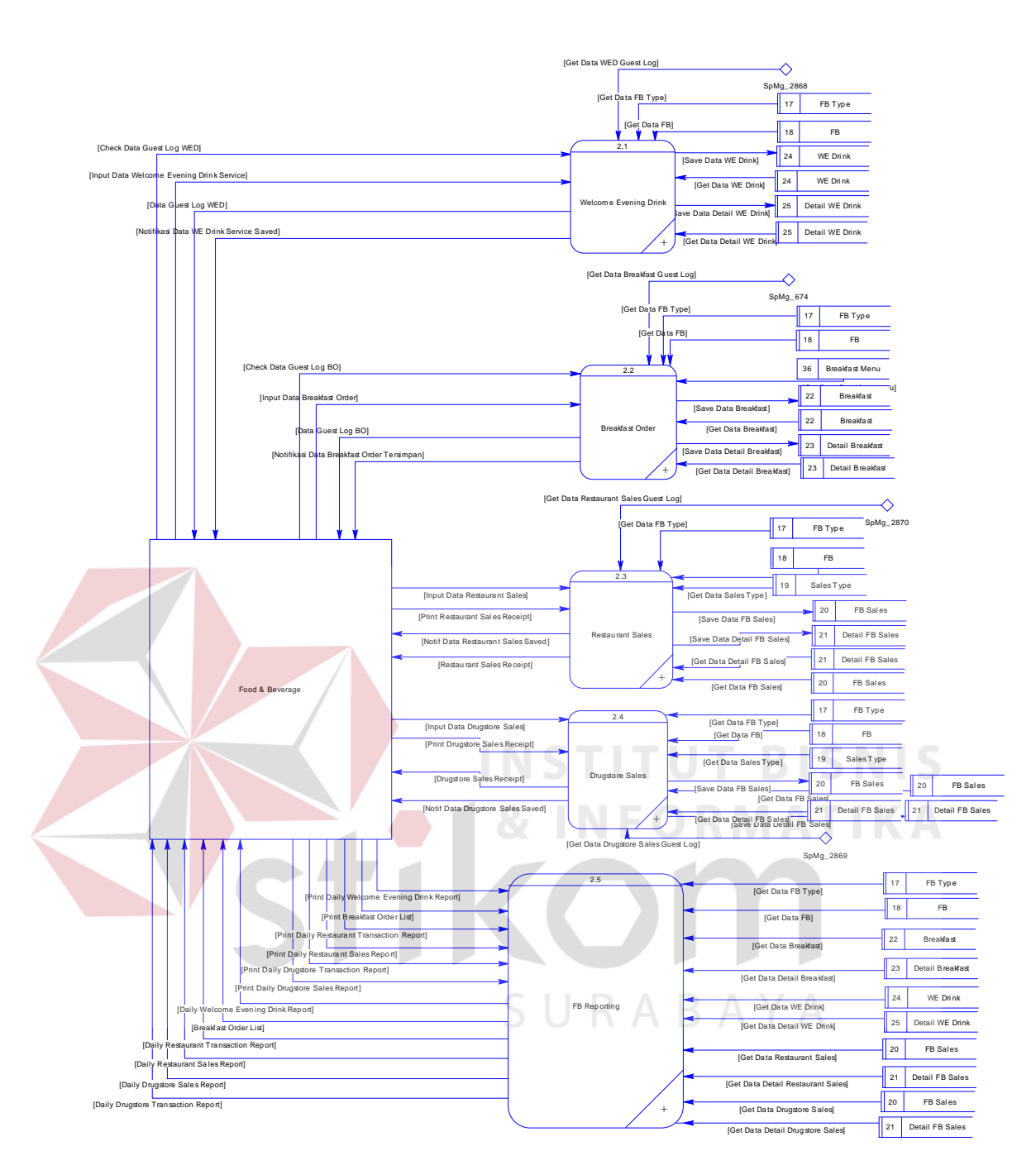

**Gambar 3.49** DFD Level 1 Proses Administrasi *Food & Beverage*

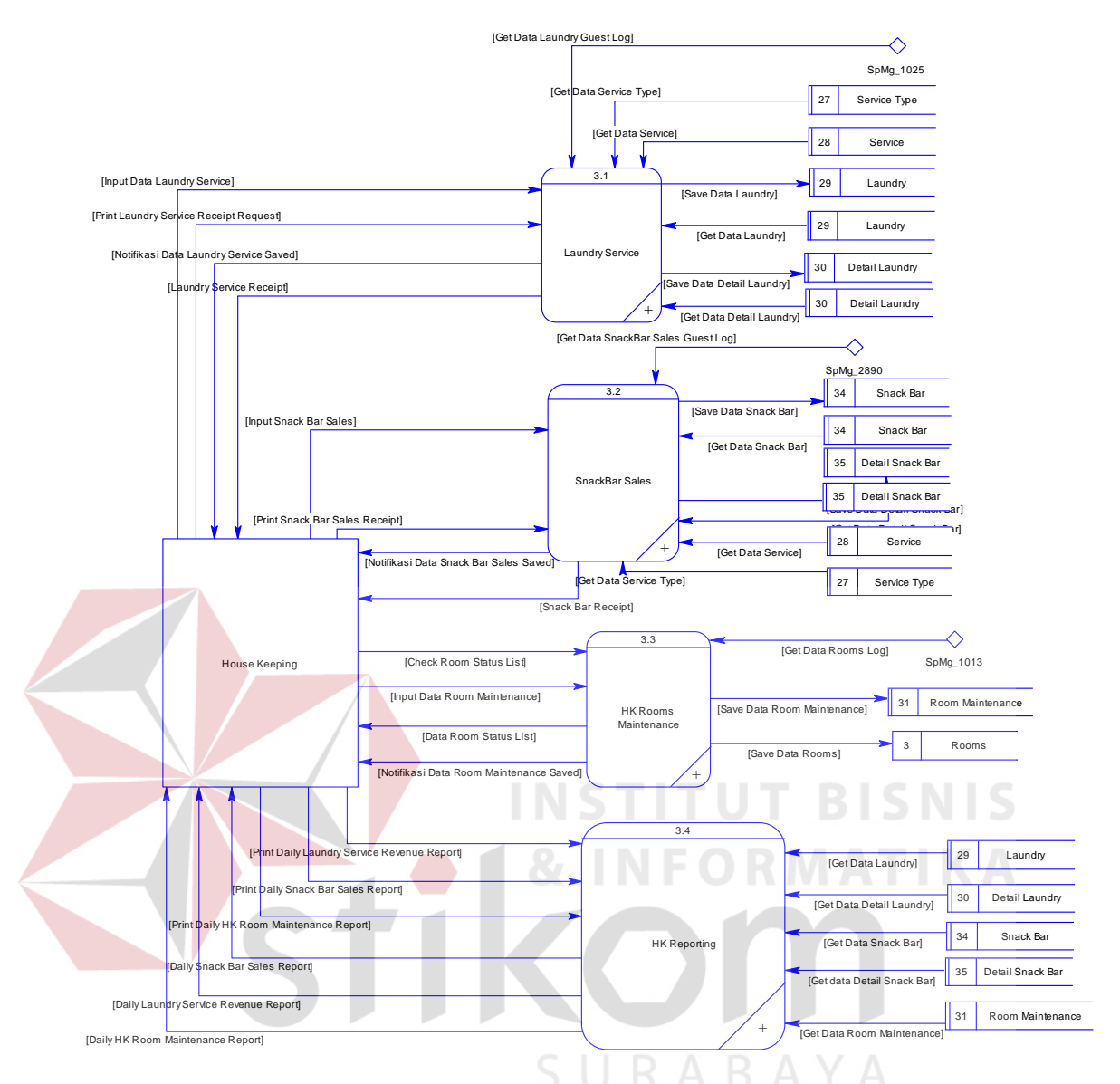

**Gambar 3.50** DFD Level 1 Proses Administrasi *House Keeping*

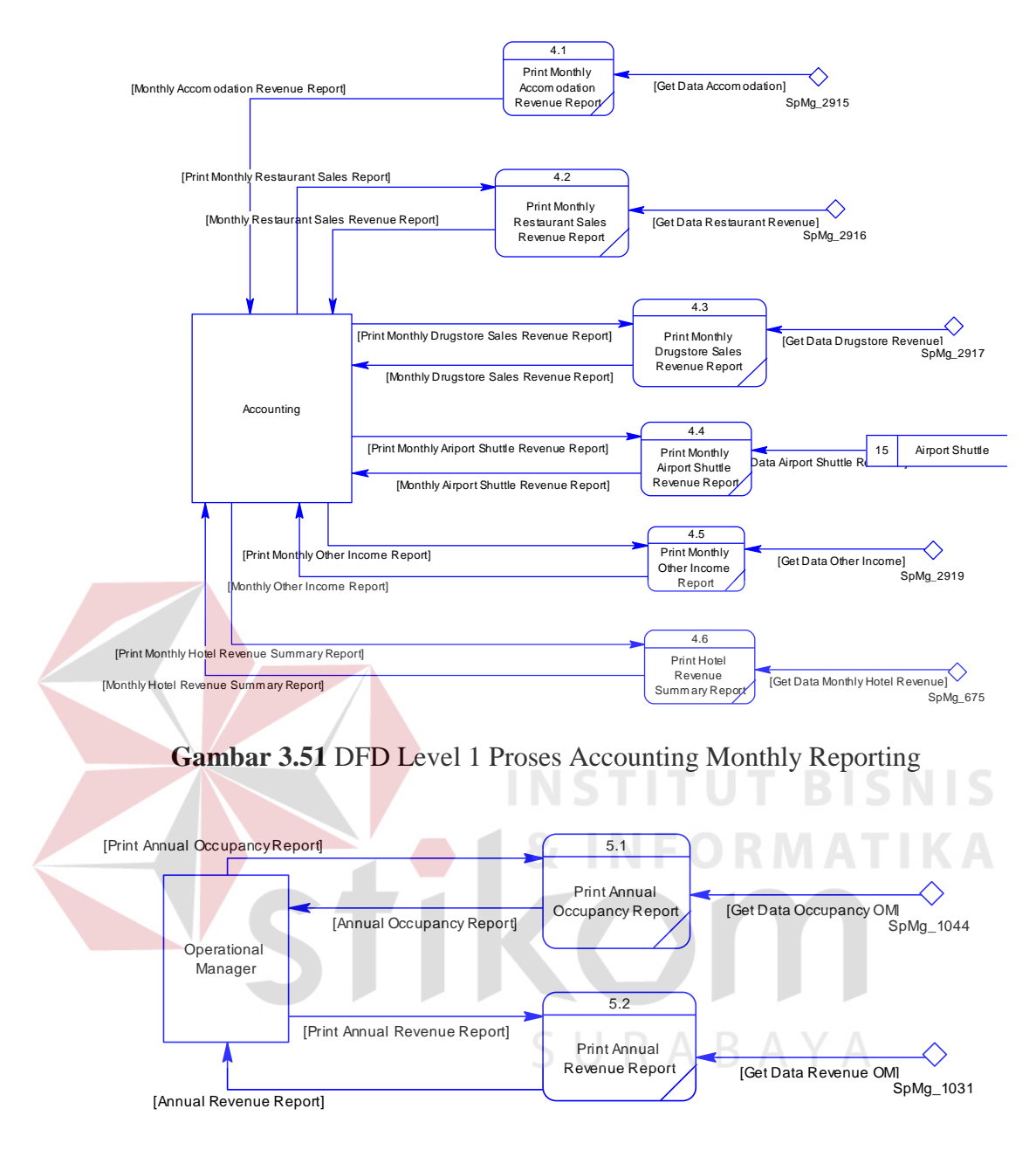

**Gambar 3.52** DFD Level 1 Proses *Managerial Reporting*

Dari ke 5(lima) gambar tersebut dapat diketahui bahwa proses administrasi *front office*, proses administrasi *food & beverage*, dan proses *administrasi house keeping* dapat dilakukan *decompose* lagi menjadi DFD level 2. Berikut ini adalah beberapa gambar DFD level 2 yang telah dilakukan *decompose* berdasarkan ke 3(tiga) proses tersebut.

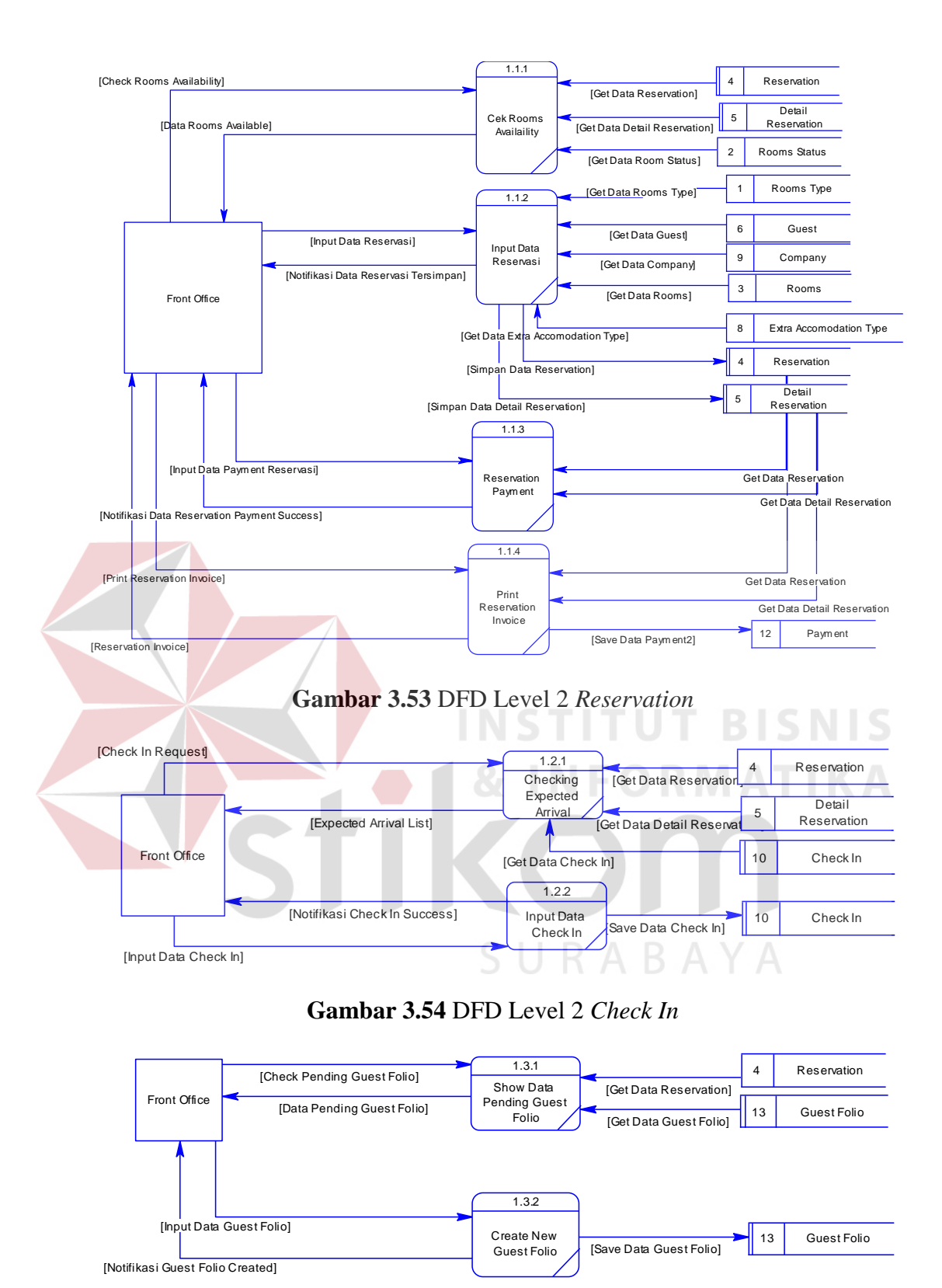

**Gambar 3.55** DFD Level 2 *Create Guest Folio*

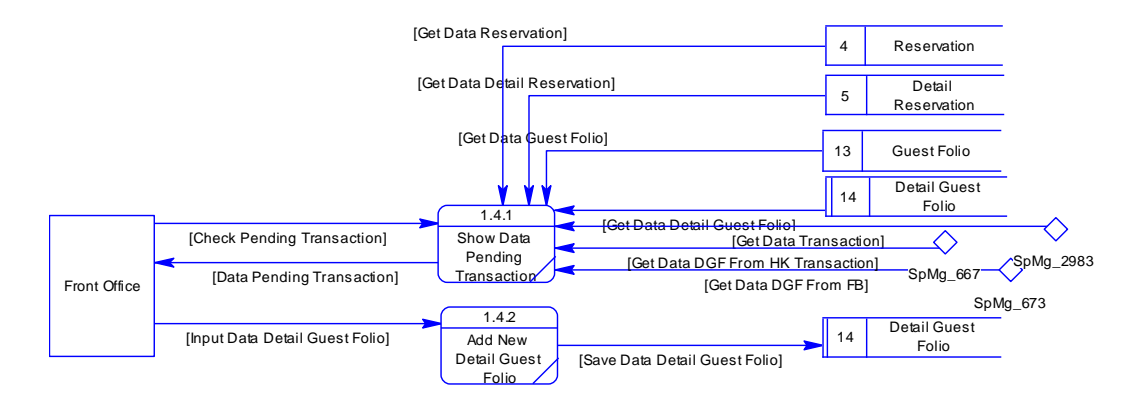

**Gambar 3.56** DFD Level 2 Proses *Add Detail Guest Folio*

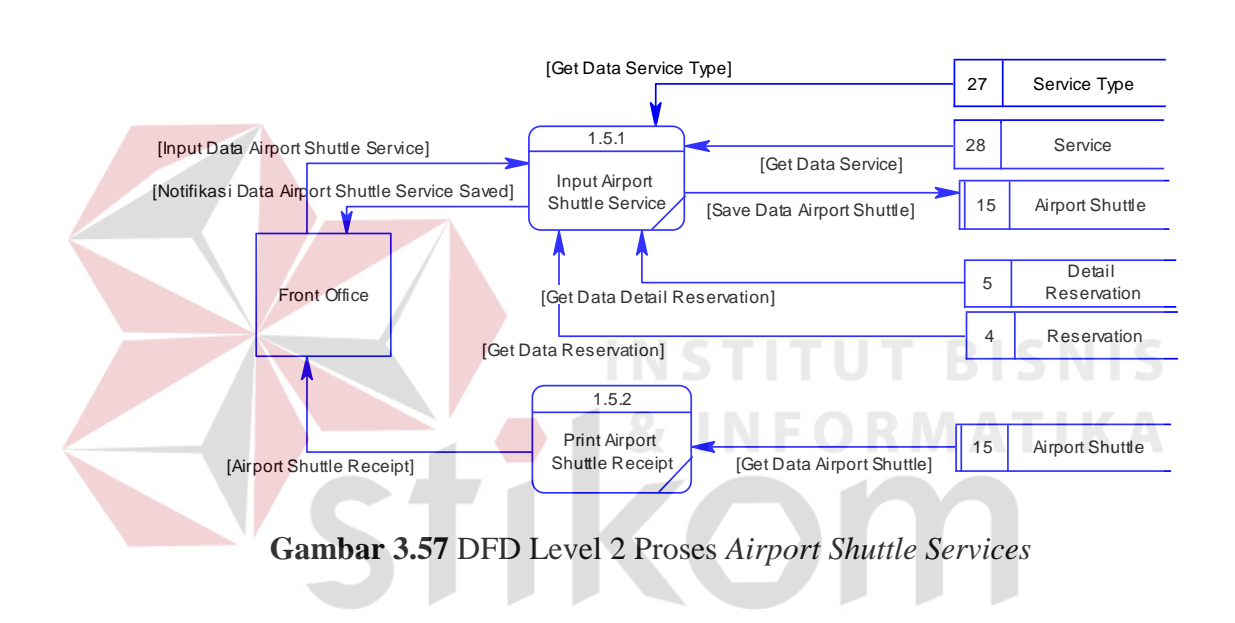

SURABAYA

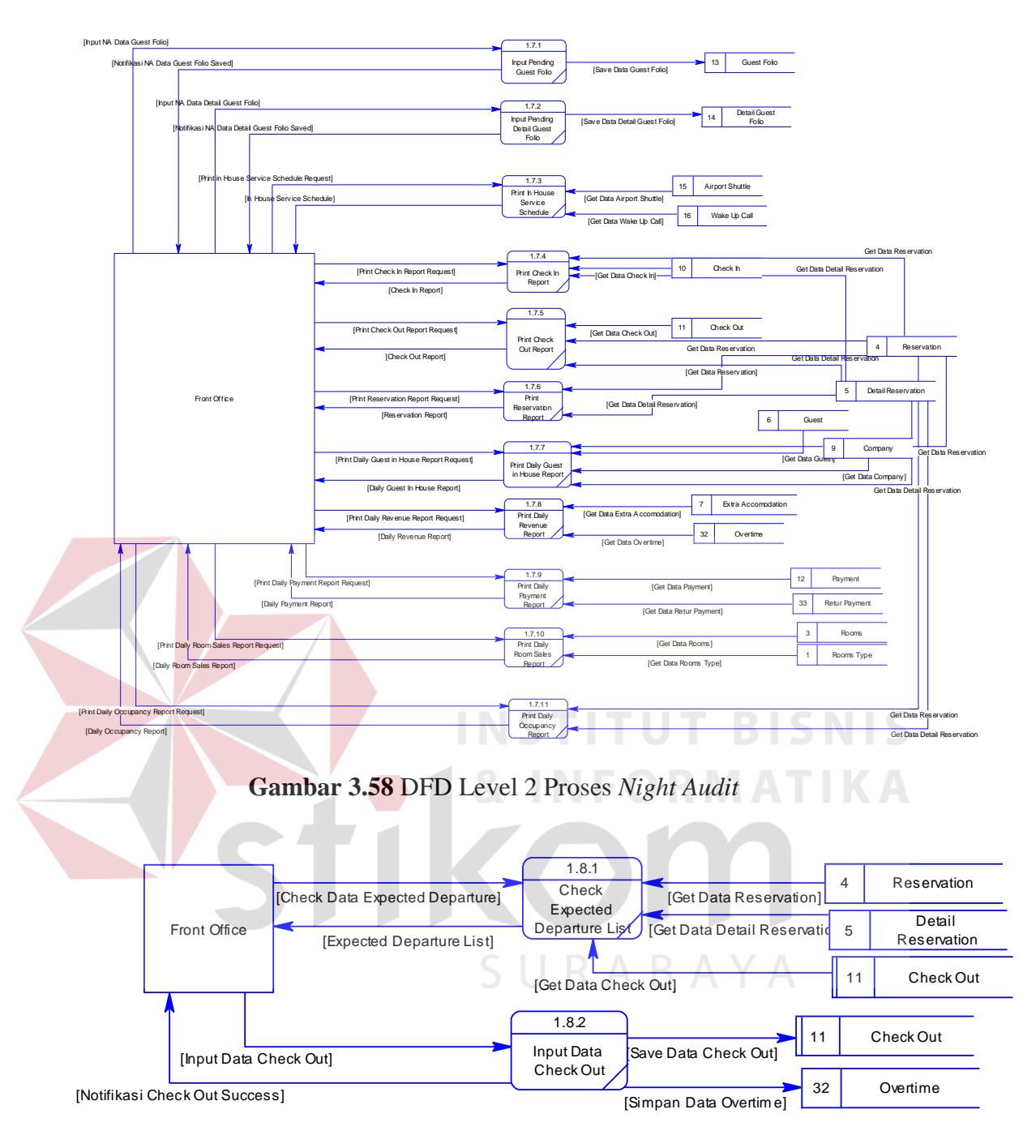

**Gambar 3.59** DFD Level 2 Proses *Check Out*

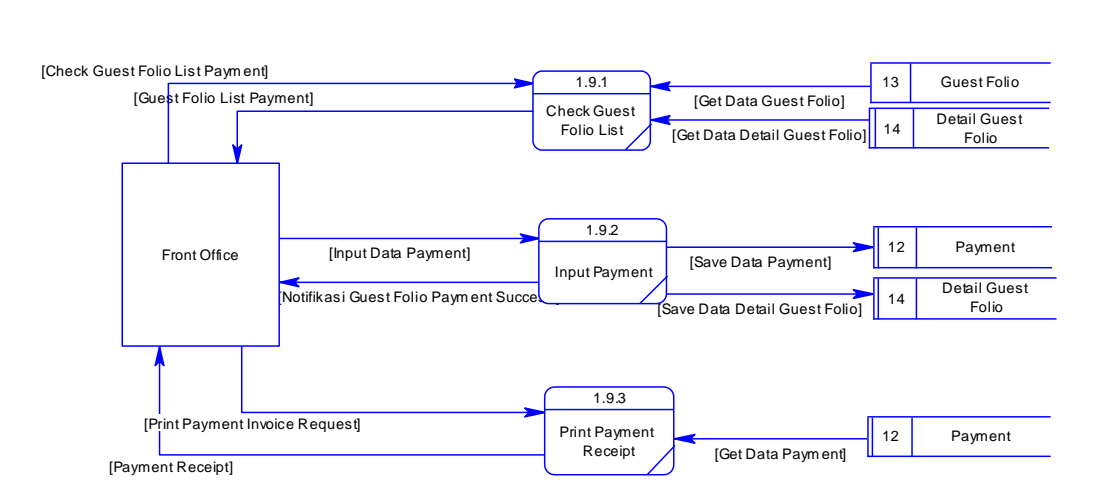

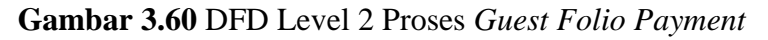

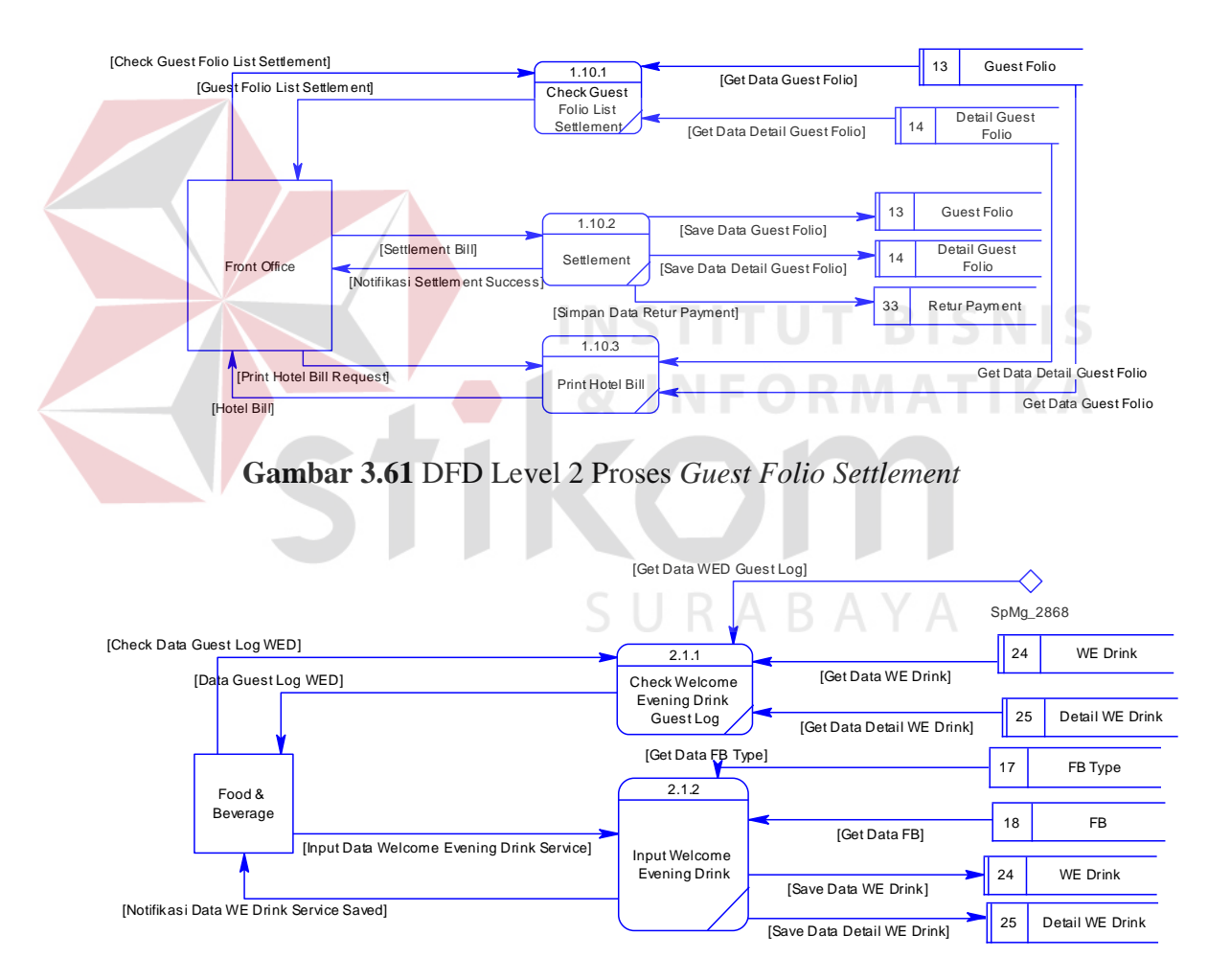

**Gambar 3.62** DFD Level 2 Proses *Welcome Evening Drink*

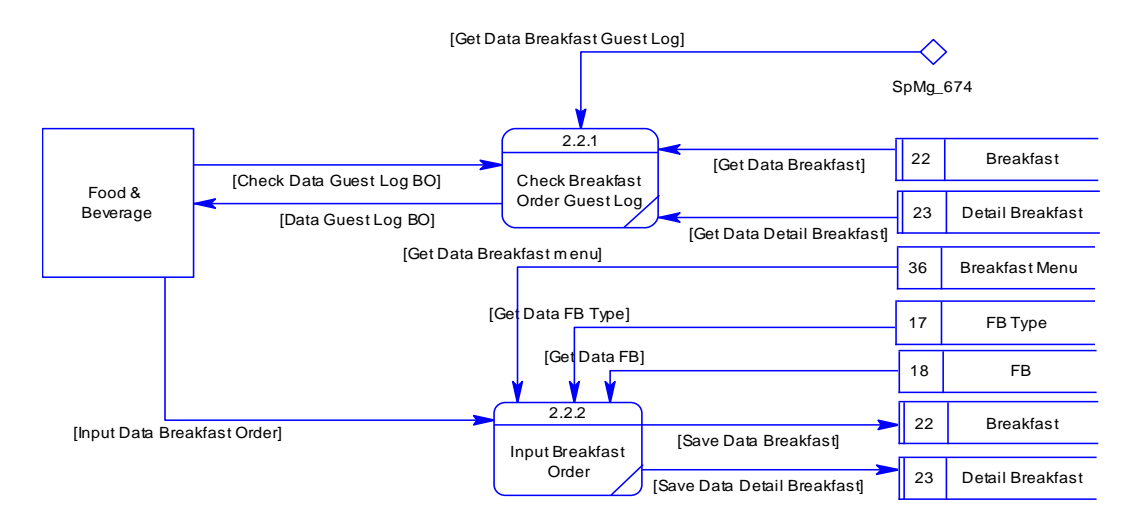

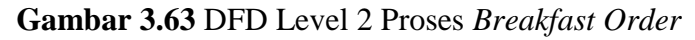

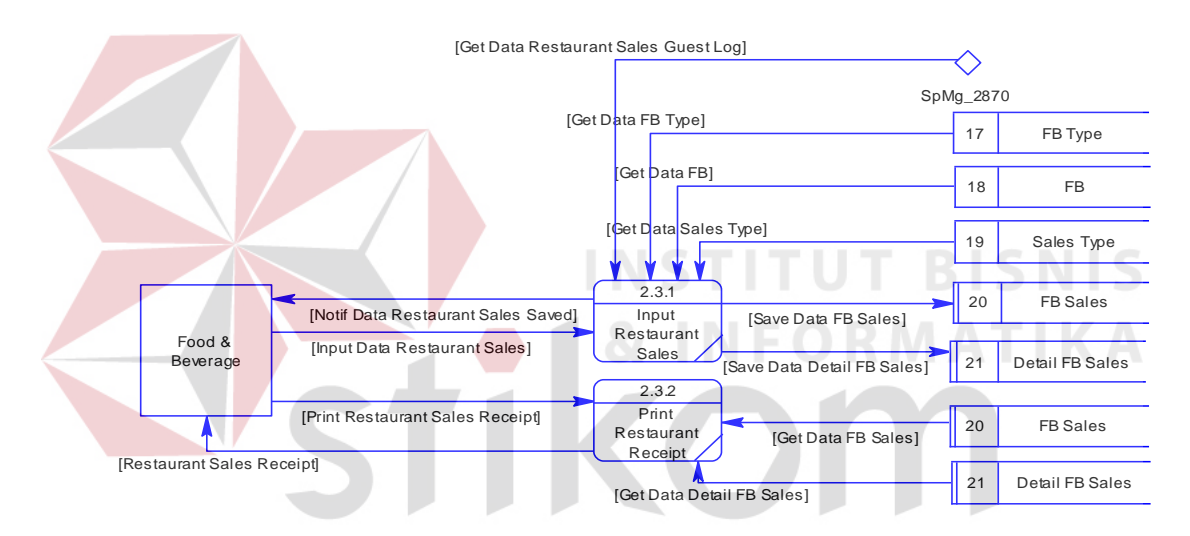

**Gambar 3.64** DFD Level 2 Proses *Restaurant Sales*

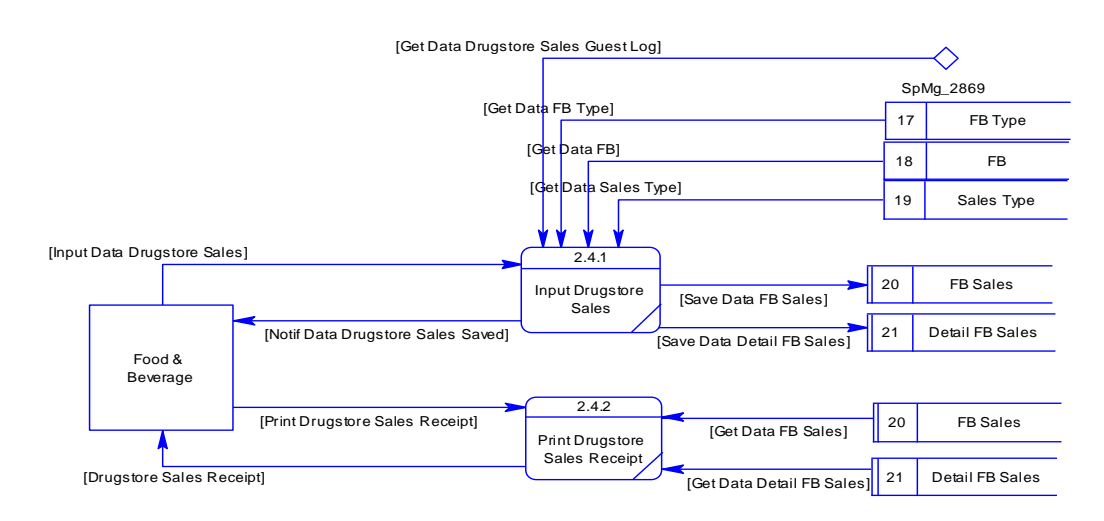

**Gambar 3.65** DFD Level 2 Proses *Drugstore Sales*

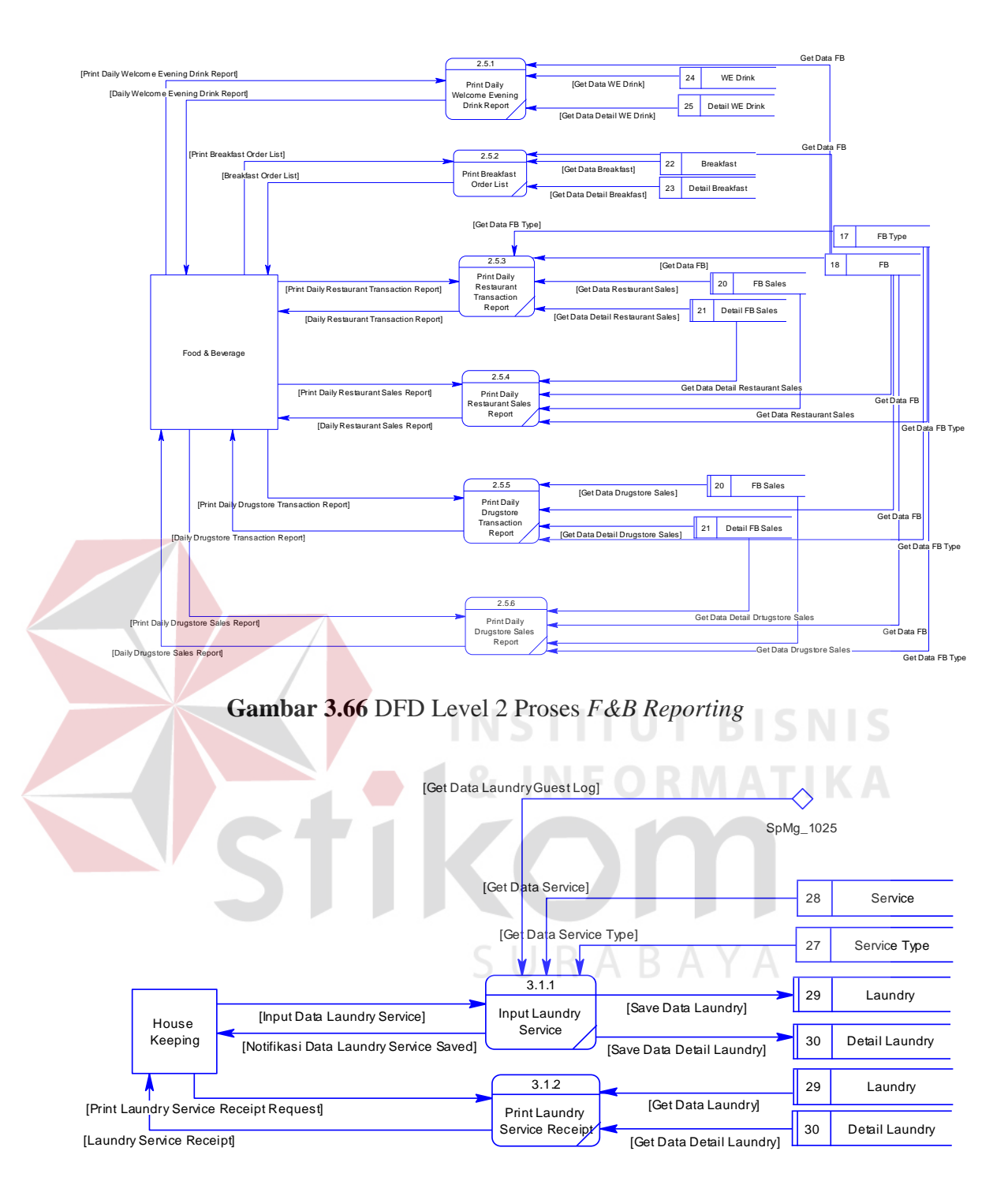

**Gambar 3.67** DFD Level 2 Proses *Laundry Services*

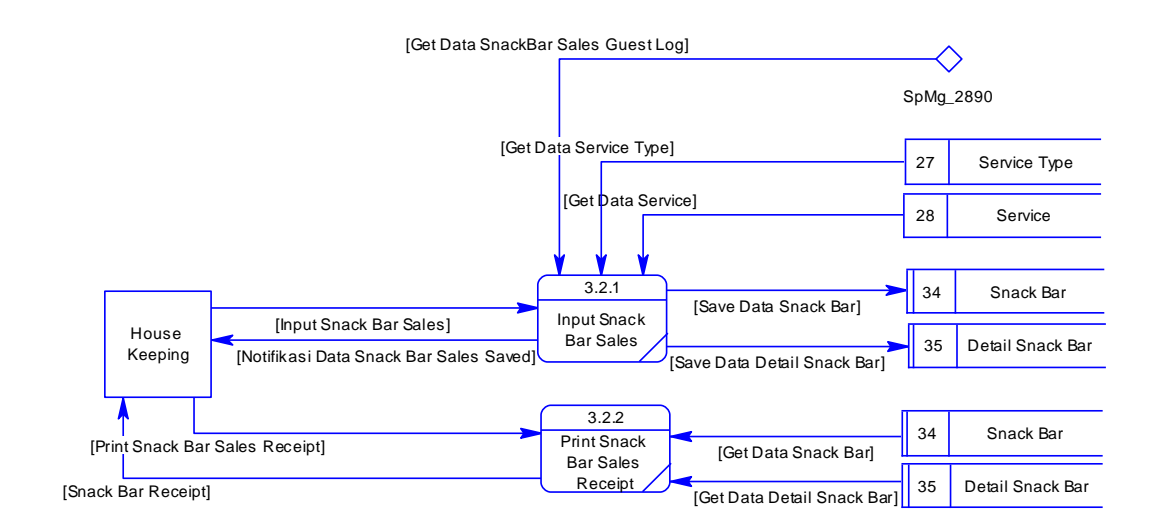

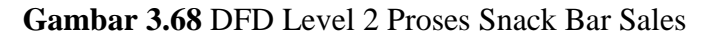

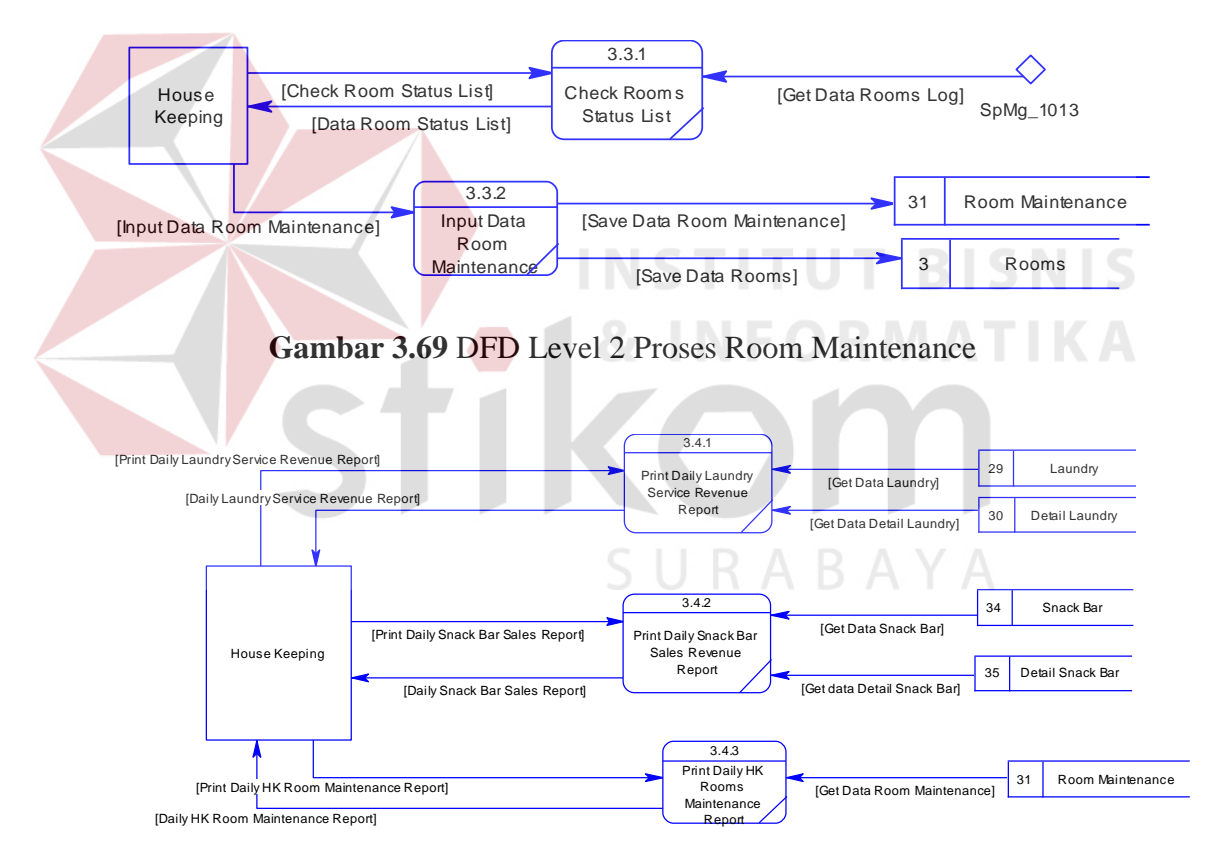

**Gambar 3.70** DFD Level 2 Proses *HK Reporting*

## **3.3.5** *Entity Relationship Diagram*

*Entity Relationship Diagram* (ERD) merupakan suatu desain sistem yang digunakan untuk mempresentasikan, menentukan dan mendokumentasikan kebutuhan sistem ke dalam suatu bentuk dengan tujuan untuk menunjukkan struktur keseluruhan dari data pemakai. Dalam perancangan aplikasi ini, telah terbentuk ERD yang merupakan lanjutan dari pembuatan desain dengan menggunakan *Data Flow Diagram* (DFD), yang disimbolkan dalam bentuk *entity*.

a) *Conceptual Data Model* (CDM)

*Conceptual Data Model* (CDM) merupakan gambaran secara keseluruhan tentang konsep struktur basis data yang dirancang untuk program atau aplikasi. Pada perancangan CDM ini merupakan rancangan baru. Yang dimana sebelumnya belum pernah dibuat CDM. Adapun CDM yang sudah ternormalisasi, yang dirancang untuk Rancang Bangun Sistem Informasi Administrasi Perhotelan adalah seperti tampak pada Gambar 3.71.

**Gambar 3.71***Conceptual Data Model*(CDM) Yang Sudah Ternormalisasi

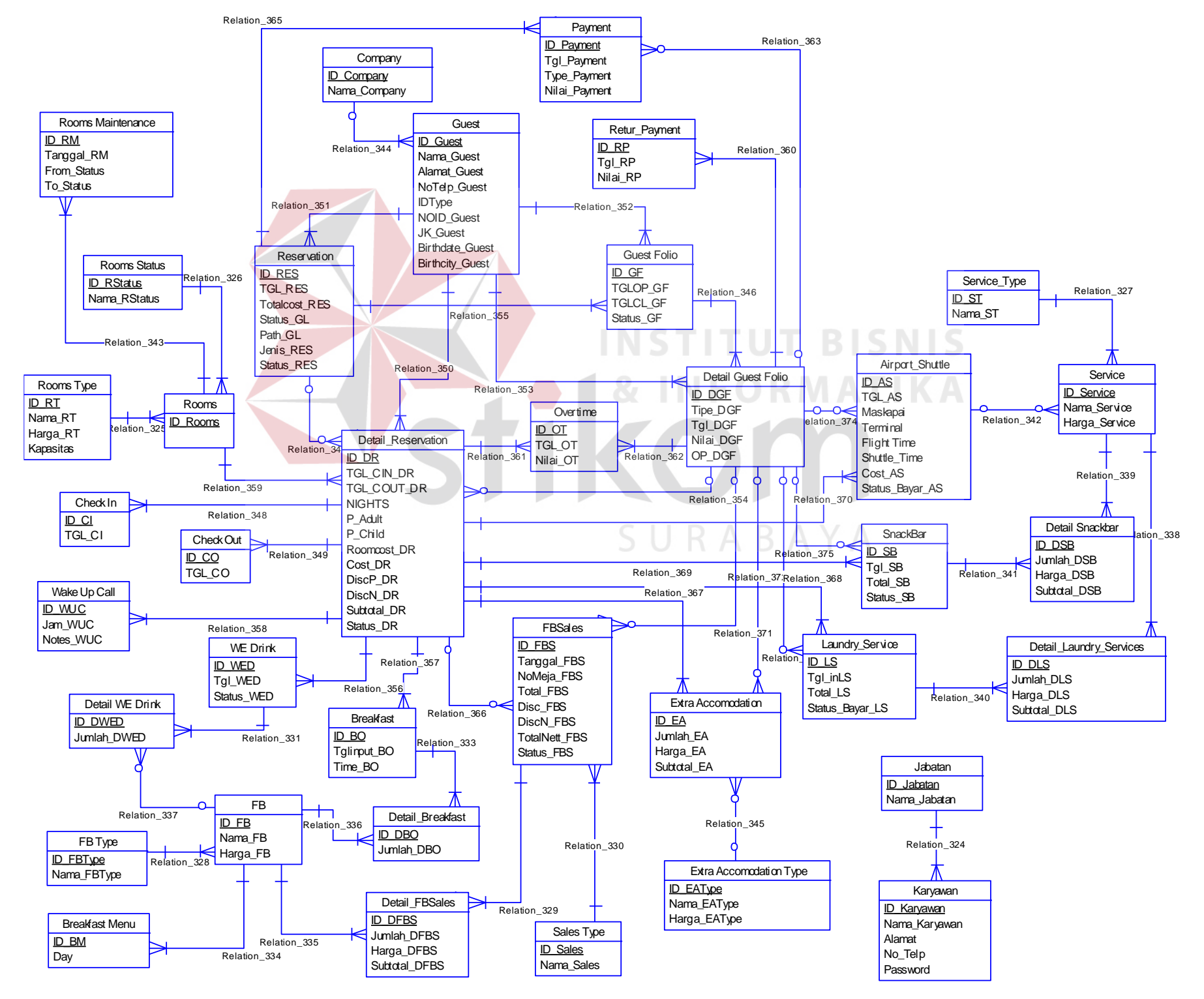

# b) *Physical Data Model* (PDM)

*Physical Data Model* (PDM) menggambarkan secara detail konsep struktur basis data untuk suatu program atau aplikasi. PDM terbentuk dari *Conceptual Data Model* (CDM) yang menggambarkan tabel-tabel penyusun basis data beserta *field-field* yang terdapat pada setiap tabel. Adapun PDM tersebut dapat dilihat pada Gambar 3.72.

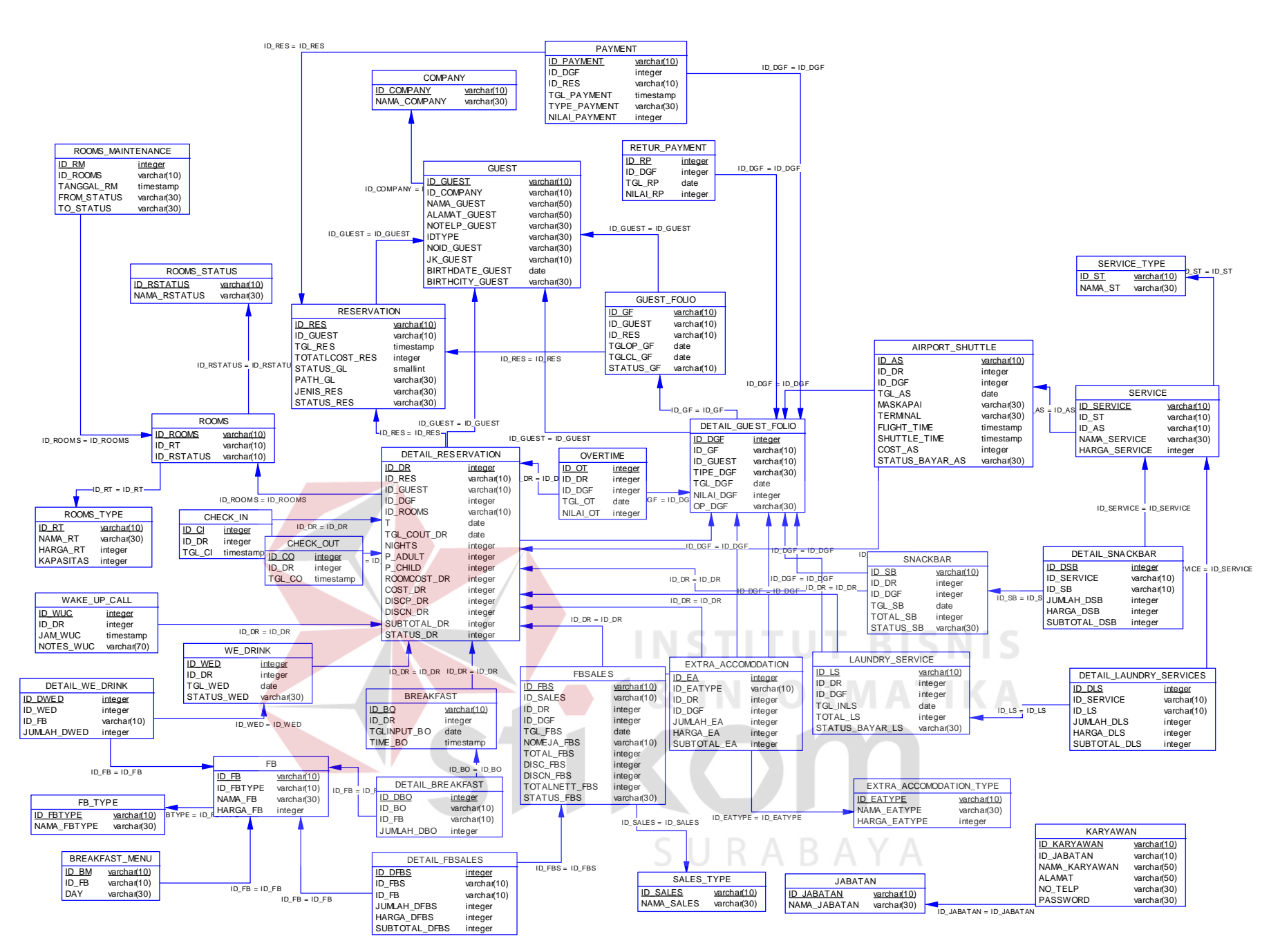

**Gambar 3.72** *Physical Data Model* (PDM)

#### **3.3.5 Struktur Basis Data**

Sesuai dengan *Physical Data Model* (PDM) yang telah dirancang, dapat dibentuk suatu struktur basis data yang akan digunakan untuk penyimpanan data yaitu :

#### **1. Tabel Jabatan**

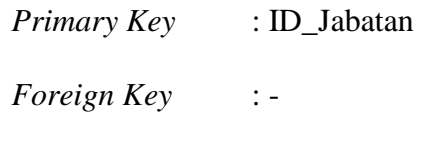

Fungsi : Menyimpan data jabatan.

## **Tabel 3.53** Jabatan

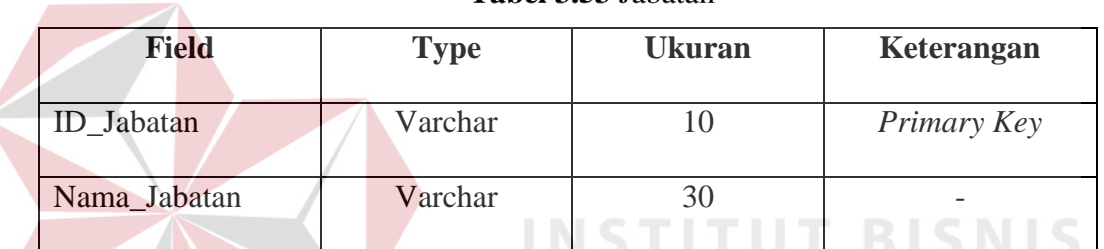

**2. Tabel** *FB\_Type*

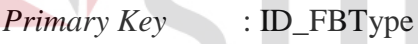

 $\overline{F}$ *Foreign Key* 

Fungsi : Menyimpan data tipe *foods and beverages*.

**Tabel 3.54** *FB\_Type* 

| <b>Field</b> | <b>Type</b> | <b>Ukuran</b> | Keterangan  |
|--------------|-------------|---------------|-------------|
| ID_FBType    | Varchar     | 10            | Primary Key |
| Nama_FBType  | Varchar     | 30            |             |

#### **3. Tabel** *Room Status*

*Primary Key* : ID\_Rstatus

*Foreign Key* : -

Fungsi : Menyimpan data status kamar.

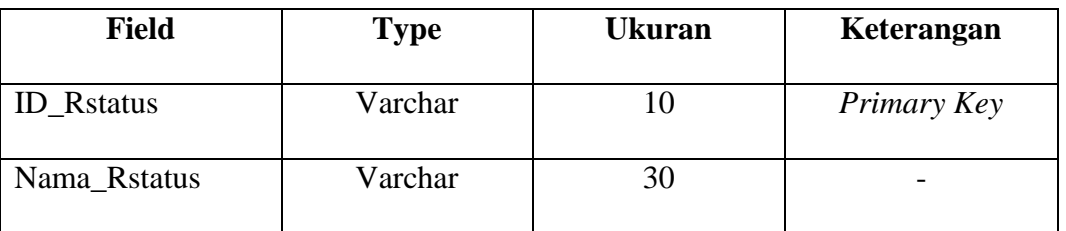

#### **Tabel 3.55** *Room Status*

### **4. Tabel** *Service\_Type*

*Primary Key* : ID\_ST

*Foreign Key* :-

Fungsi : Menyimpan data tipe *service* 

**Tabel 3.56** *Service\_Type*

| <b>Field</b> | <b>Type</b> | <b>Ukuran</b>  | Keterangan         |
|--------------|-------------|----------------|--------------------|
| <b>ID_ST</b> | Varchar     |                | <b>Primary Key</b> |
| Nama_ST      | Varchar     | 3 <sup>c</sup> |                    |
|              |             |                |                    |

## *5.* **Tabel** *Extra\_Accomodation\_Type*

SURABAYA *Primary Key* : ID\_EAType

*Foreign Key* : -

Fungsi : Menyimpan data tipe *extra accomodation*

#### **Tabel 3.57** *Extra\_Accomodation\_Type*

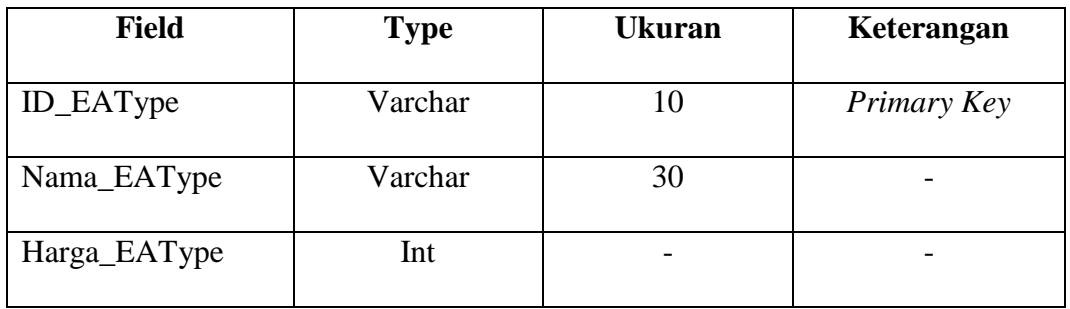

### **6. Tabel** *Company*

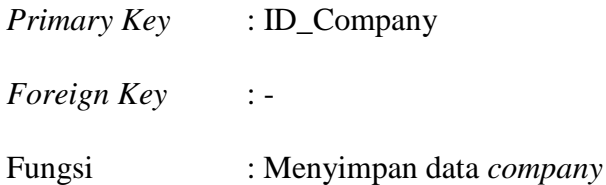

**Tabel 3.58** *Company*

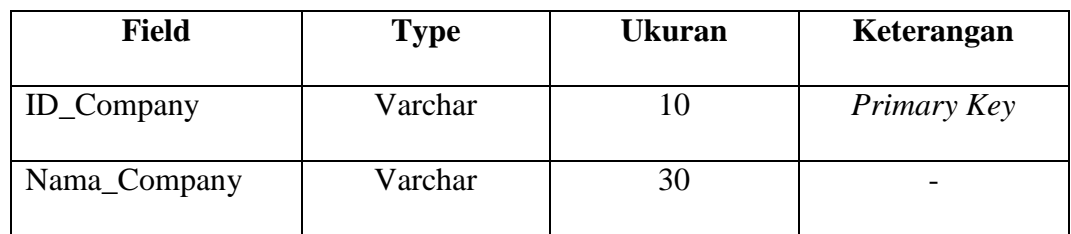

### **7. Tabel Karyawan**

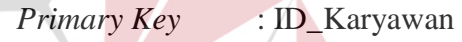

*Foreign Key* : ID\_Jabatan

Fungsi : Menyimpan data karyawan

## **Tabel 3.59** Karyawan

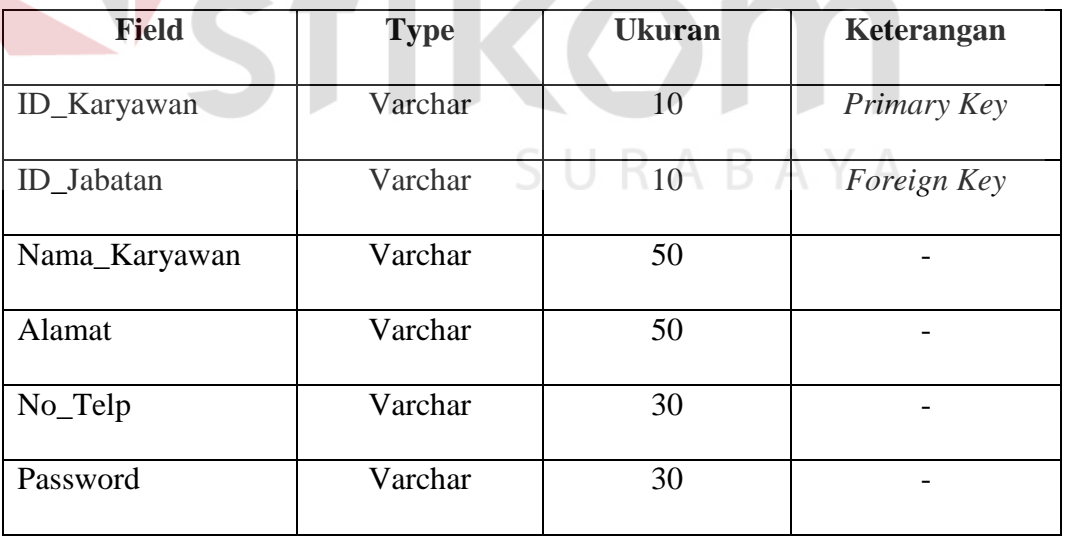

**NIS** 

#### **8. Tabel** *Guest*

 $\left\langle \right\rangle$ 

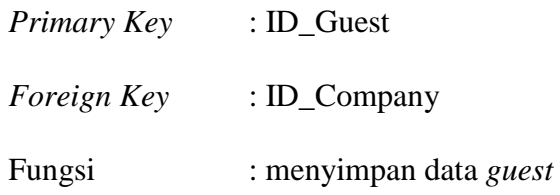

#### **Tabel 3.60** *Guest*

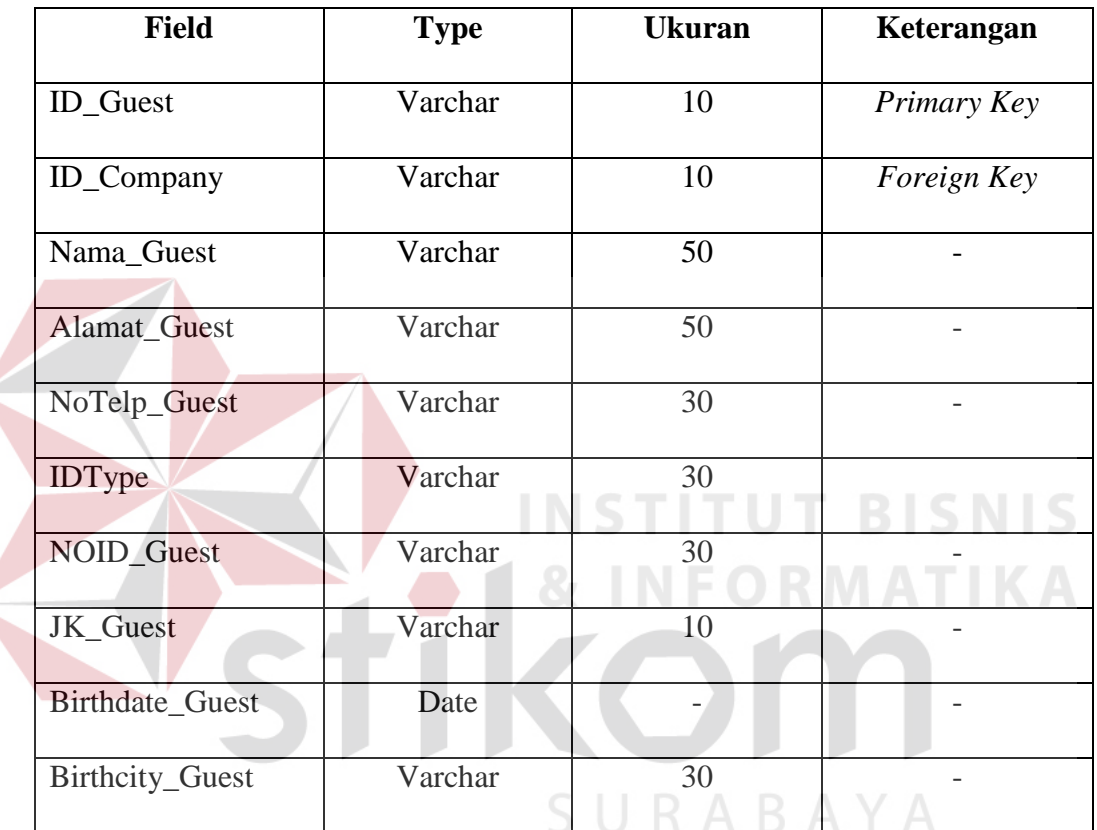

### **9. Tabel** *Guest\_Folio*

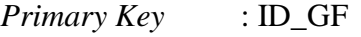

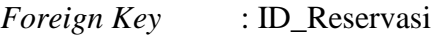

Fungsi : Menyimpan data *guest folio*

#### **Tabel 3.61** *Guest\_Folio*

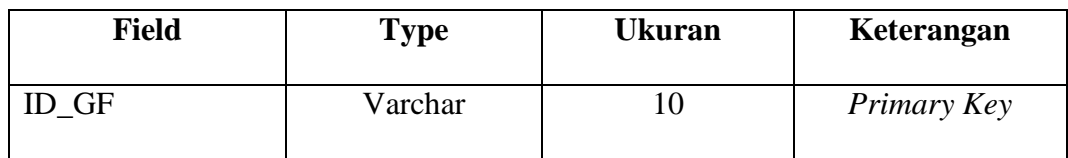

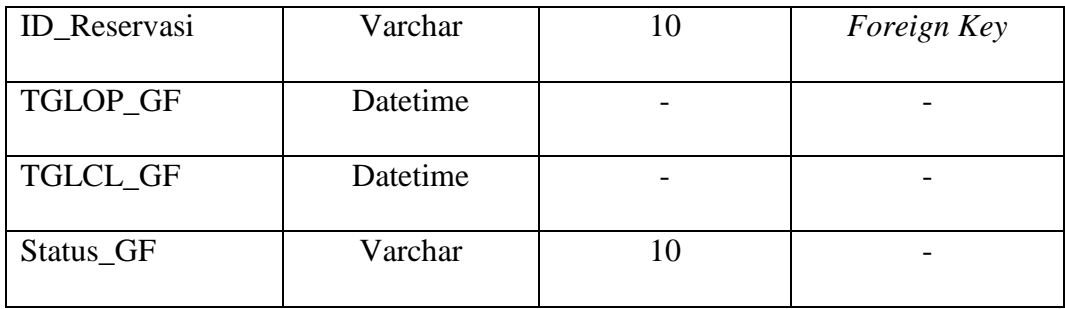

## **10. Tabel** *Detail\_Guest\_Folio*

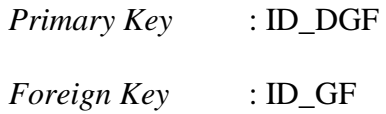

Fungsi : Menyimpan data *detail guest folio*

**Tabel 3.62** *Detail\_Guest\_Folio* 

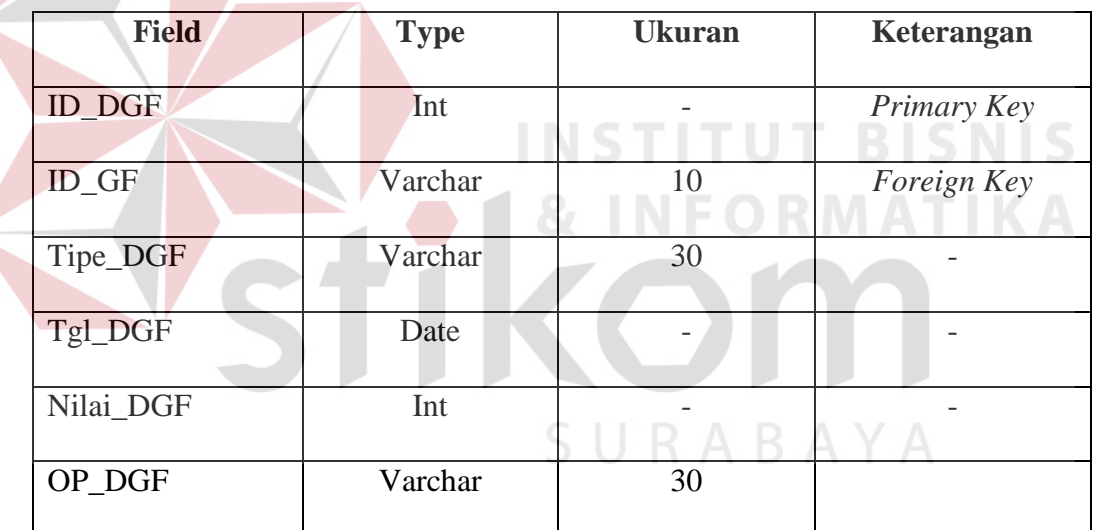

### **11. Tabel FB**

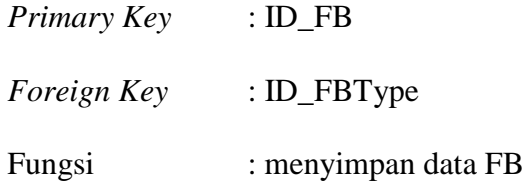

**Tabel 3.63** FB

| <b>Field</b> | <b>Type</b> | <b>Ukuran</b> | Keterangan  |
|--------------|-------------|---------------|-------------|
| $ID$ $FB$    | Varchar     | 10            | Primary Key |
| ID_FBType    | Varchar     | 10            | Foreign Key |
| Nama_FB      | Varchar     | 30            |             |
| Harga_FB     | Int         |               |             |

## **12. Tabel Snack\_Bar**

*Primary Key* : ID\_SB

*Foreign Key* : ID\_FB

Fungsi : Menyimpan data *Snack Bar* 

## **Tabel 3.64** *Snack\_Bar*

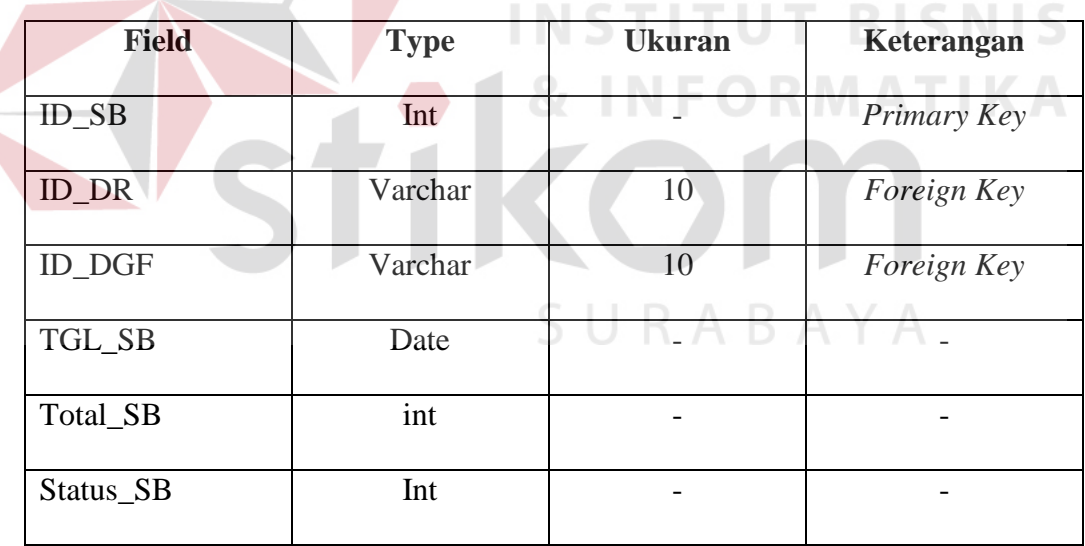

#### **13. Tabel** *Detail Breakfast*

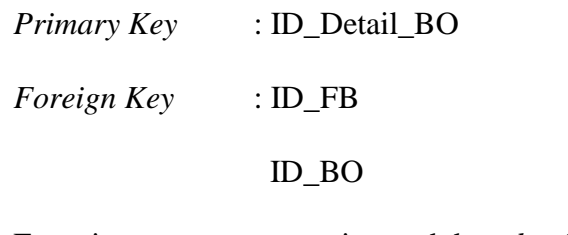

Fungsi : menyimpand data *detail breakfast* 

## **Tabel 3.65** Detail *Breakfast*

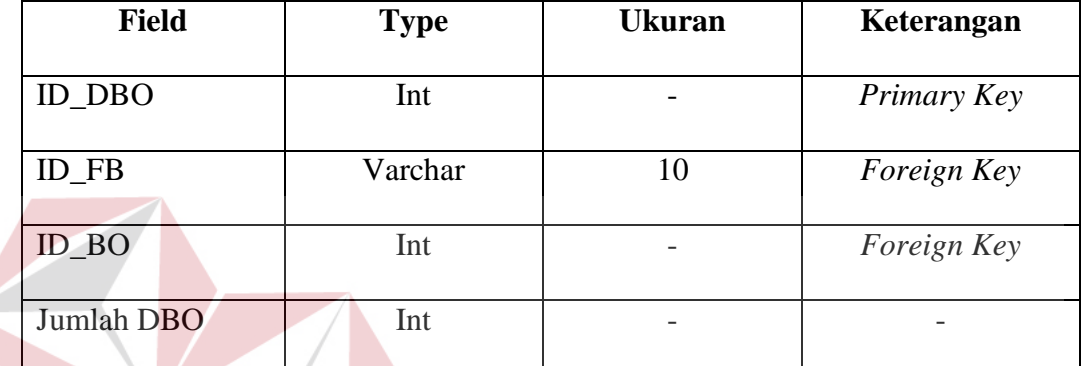

### **14. Tabel** *Breakfast*

*Primary Key* : ID\_BO

*Foreign Key* : ID\_DR

Fungsi : Menyimpan data *breakfast*

### **Tabel 3.66** *Breakfast*

**NS** 

тU

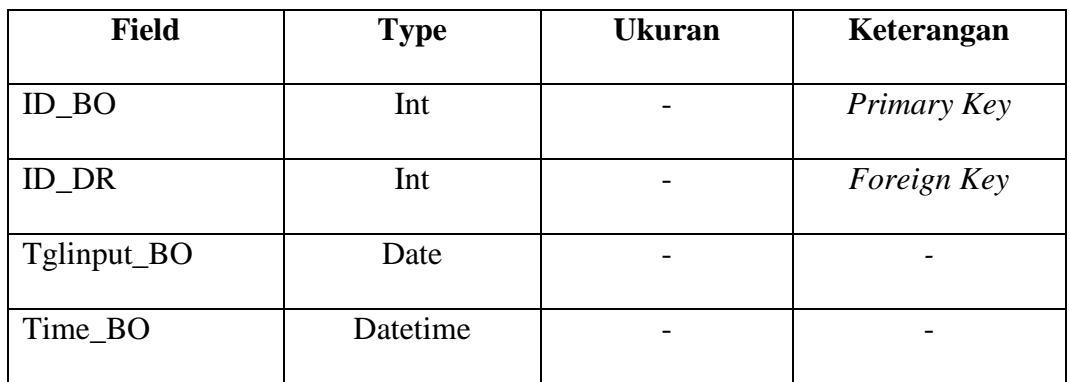

**T BISNIS** 

**IKA** 

#### **15. Tabel** *Detail***\_***FBsales*

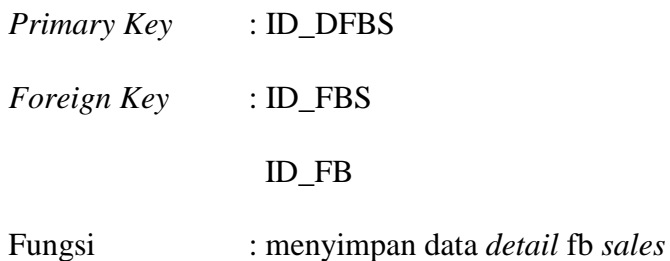

#### **Tabel 3.67** *Detail*\_*FBsales*

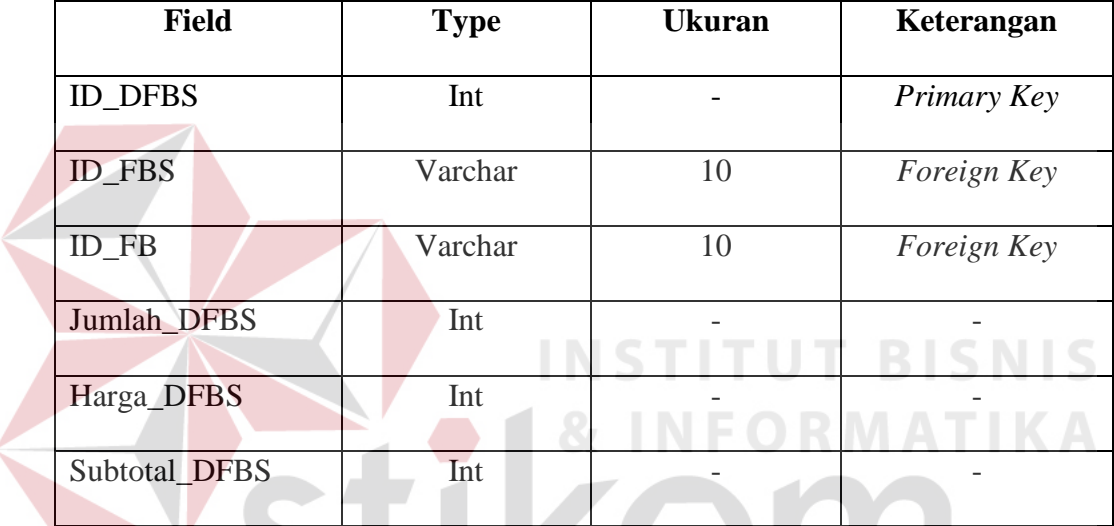

## **16. Tabel FB\_***sales*

 $\left\langle \right\rangle$ 

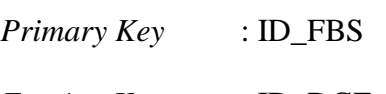

*Foreign Key* : ID\_DGF

Fungsi : menyimpan data fb *sales*

#### **Tabel 3.68** FB\_*sales*

SURABAYA

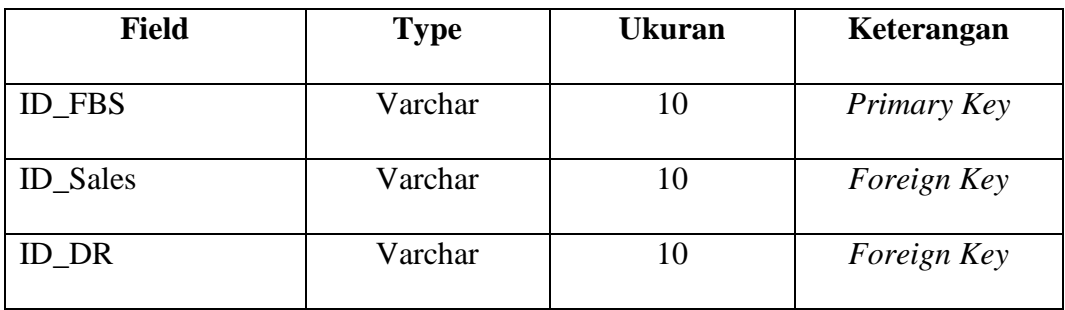

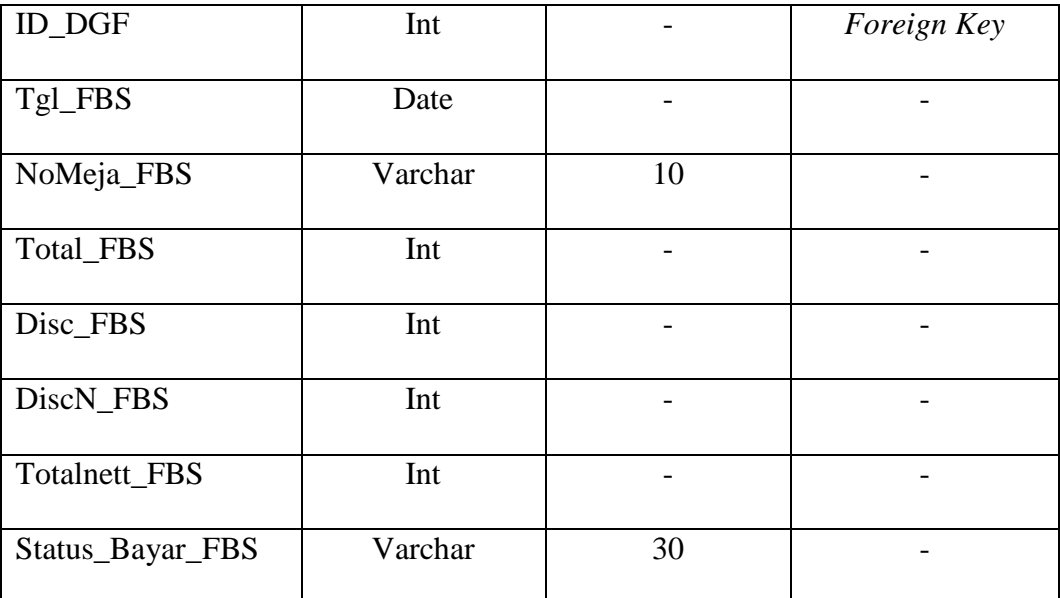

### **17. Tabel** *Service*

*Primary Key* : ID\_Service

*Foreign Key* : ID\_ST

**INSTITUT BISNIS** 

Fungsi : Menyimpan data *service*

**Tabel 3.69** *Service*

**FORMATIKA** 

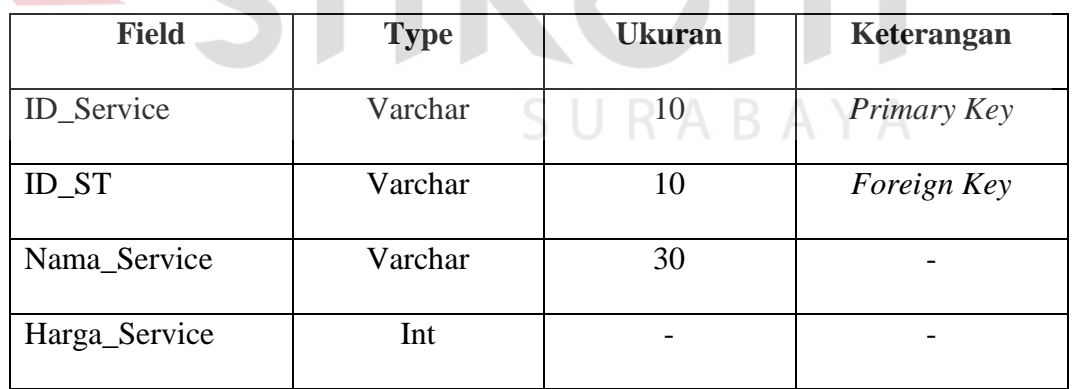

## **18. Tabel** *Detail\_laundry\_services*

*Primary Key* : ID\_DLS

*Foreign Key* : ID\_LS

ID\_Service

Fungsi : menyimpan detail *laundry services*

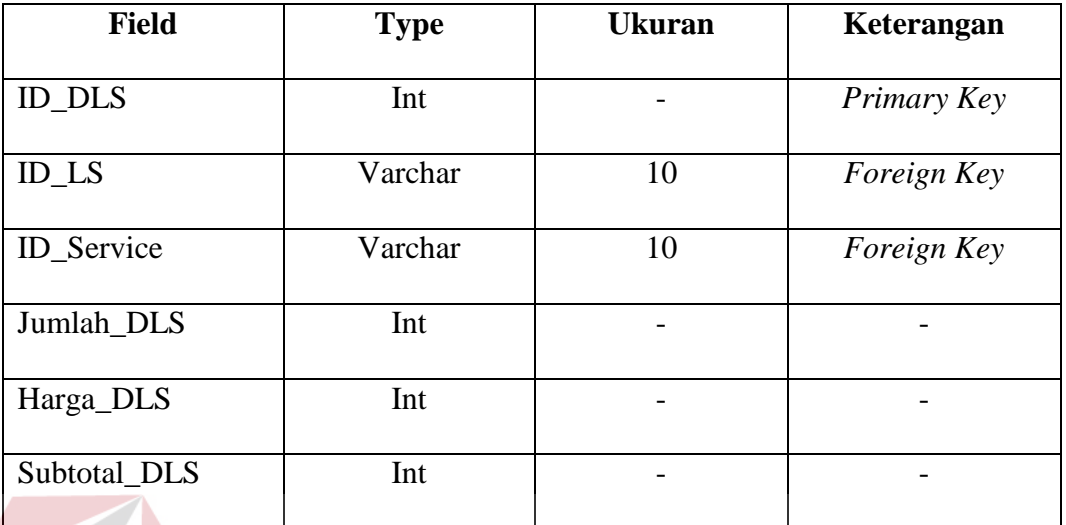

### **Tabel 3.70** *Detail\_laundry\_services*

## **19. Tabel** *Laundry\_service*

*Primary Key* : ID\_LS **INSTITUT BISNIS** *Foreign Key* : ID\_DGF **& INFORMATIKA** 

Fungsi : menyimpan data *laundry service*

**Tabel 3.71** *Laundry\_service*

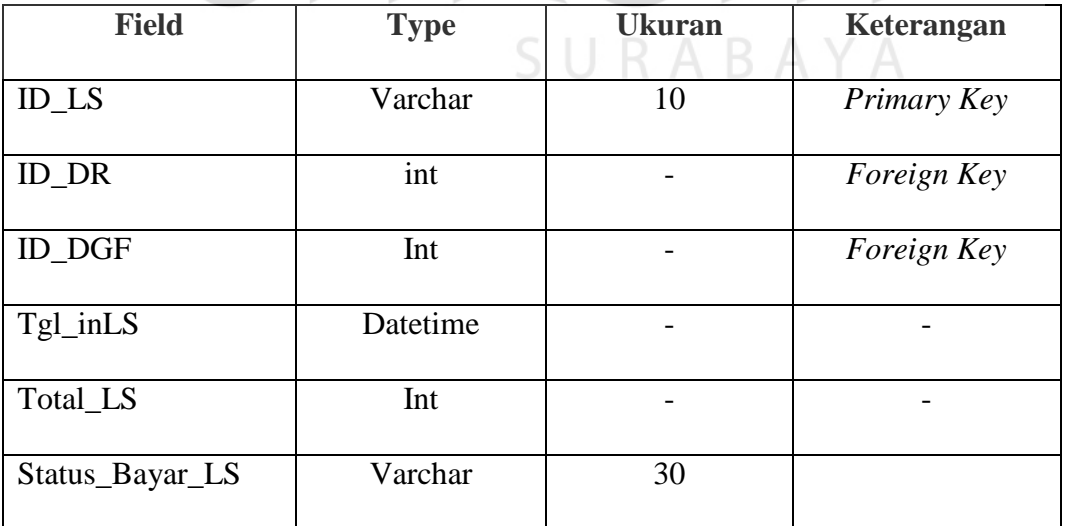

### **20. Tabel Airport\_Shuttle**

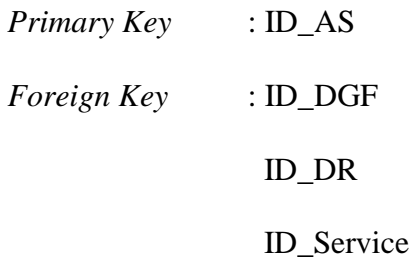

### Fungsi : Menyimpan data *airport shuttle*

## **Tabel 3.72** *Airport\_Shuttle*

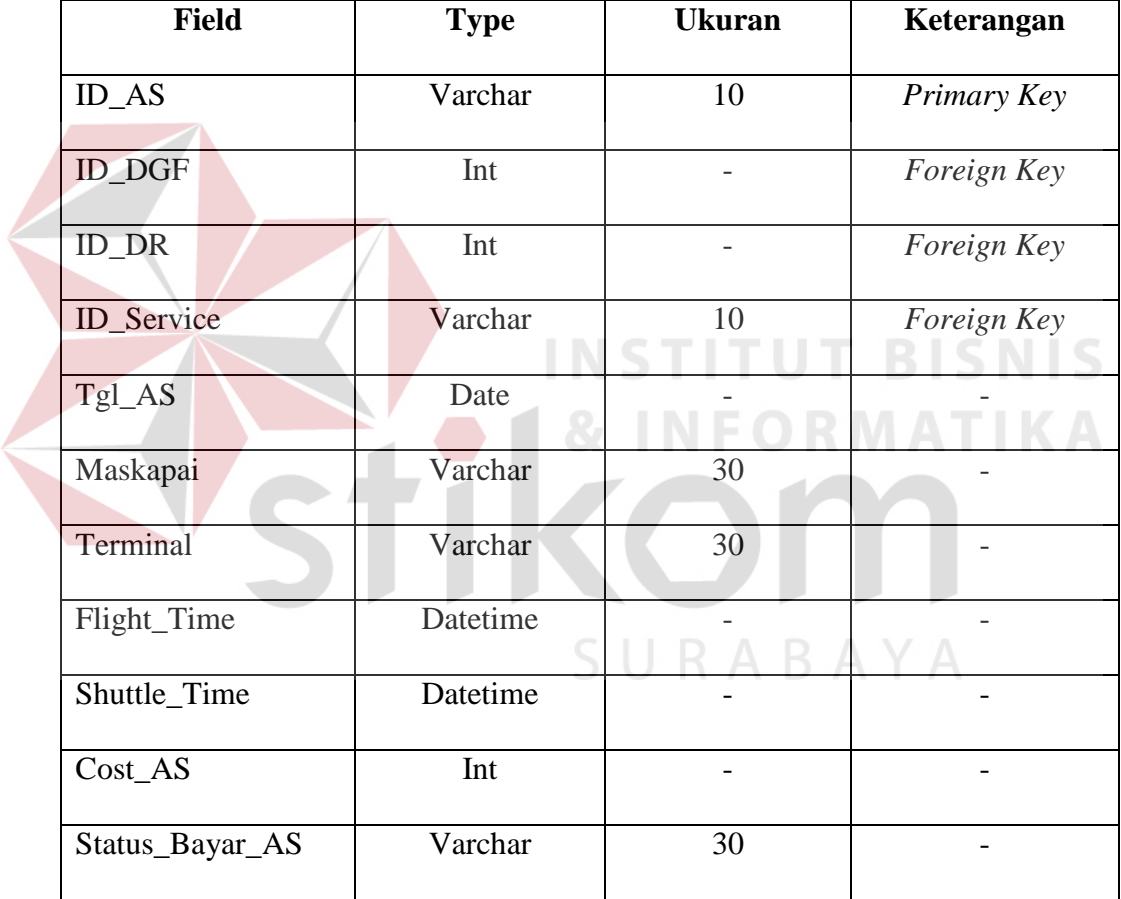

#### **21. Tabel** *Extra\_Accomodation*

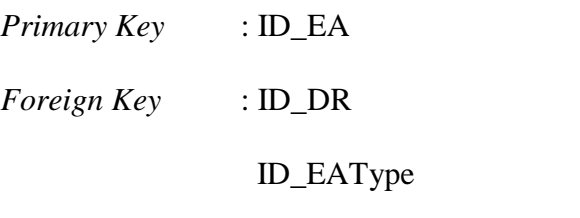

Fungsi : menyimpan data *extra accomodation* 

| <b>Field</b>  | <b>Type</b> | <b>Ukuran</b> | Keterangan  |
|---------------|-------------|---------------|-------------|
|               |             |               |             |
| ID_EA         | Varchar     | 10            | Primary Key |
|               |             |               |             |
| ID_DR         | Int         |               | Foreign Key |
|               |             |               |             |
| <b>ID_DGF</b> | int         |               | Foreign Key |
|               |             |               |             |
| ID_EAType     | Varchar     | 10            | Foreign Key |
|               |             |               |             |
| Jumlah_EA     | Int         |               |             |
|               |             |               |             |
| Harga_EA      | Int         |               |             |
|               |             |               |             |
| Subtotal_EA   | Int         |               |             |
|               |             |               |             |

**Tabel 3.73** *Extra\_Accomodation* 

#### **22. Tabel** *Rooms*

*Primary Key* : ID\_Rooms **INSTITUT BISNIS** *Foreign Key* : ID\_Rstatus **& INFORMATIKA** 

Fungsi : menyimpan data *rooms*

**Tabel 3.74** *Rooms*

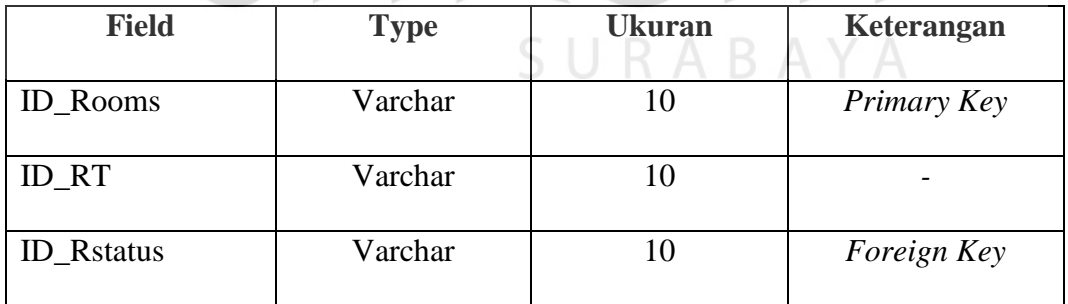

## **23. Tabel** *Wake Up Call*

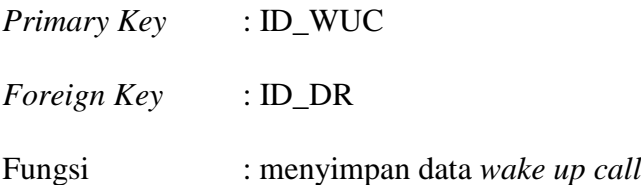

| <b>Field</b>       | <b>Type</b> | <b>Ukuran</b> | Keterangan  |
|--------------------|-------------|---------------|-------------|
| ID_WUC             | Int         |               | Primary Key |
| $ID$ <sub>DR</sub> | Int         |               | Foreign Key |
| Jam_WUC            | Datetime    |               |             |
| Notes_WUC          | Varchar     | 70            |             |

**Tabel 3.75** *Wake Up Call* 

#### **24. Tabel Rooms\_maintenance**

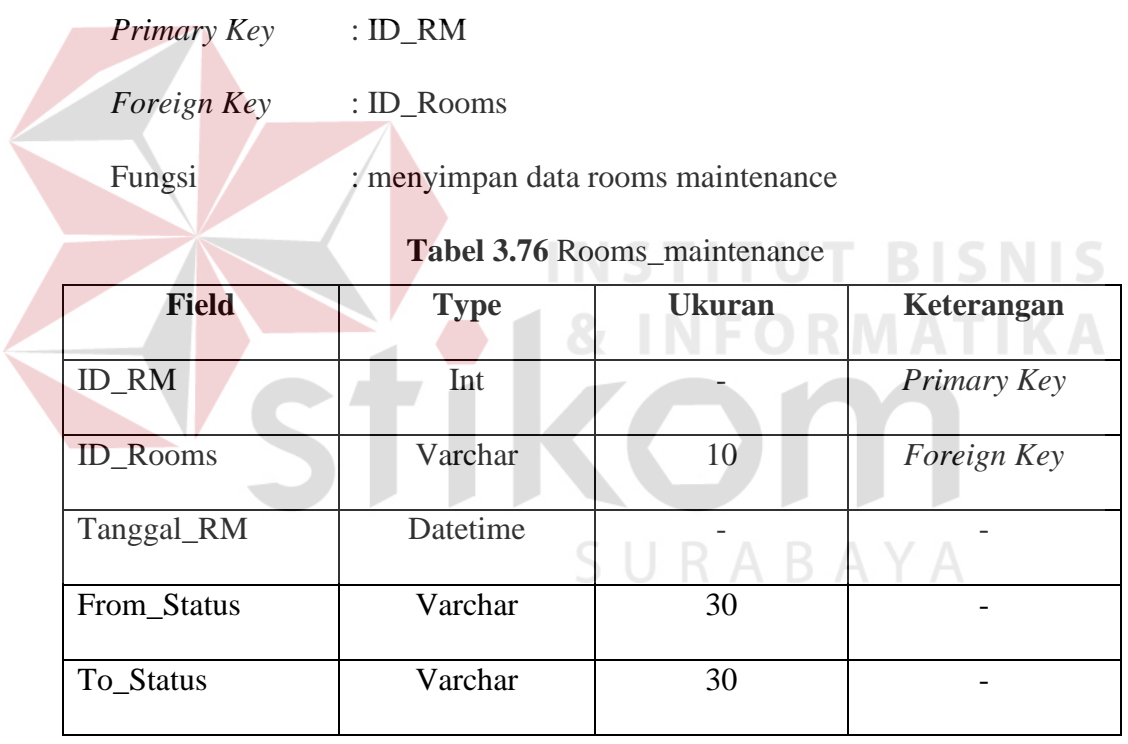

## **25. Tabel** *Check\_In*

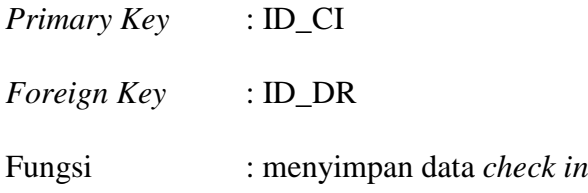

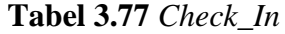

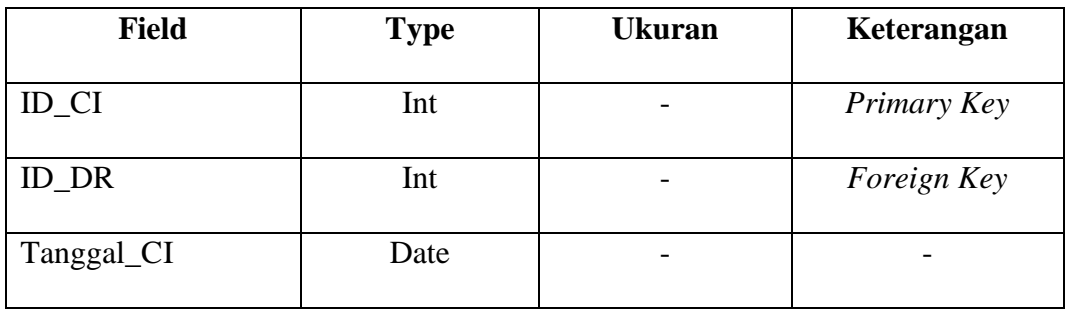

### **26. Tabel** *Check\_Out*

*Primary Key* : ID\_CO *Foreign Key* : ID\_DR ID\_CI Fungsi : menyimpan data *check out* **Tabel 3.78** *Check\_Out* **Field Type Ukuran Keterangan** ID\_CO Int - *Int Primary Key* ID\_DR Int - *Foreign Key* Tanggal\_CO Date  $\begin{array}{c|c}\n\hline\n\end{array}$  Date  $\begin{array}{c|c}\n\hline\n\end{array}$   $\begin{array}{c|c}\n\hline\n\end{array}$   $\begin{array}{c|c}\n\hline\n\end{array}$   $\begin{array}{c|c}\n\hline\n\end{array}$   $\begin{array}{c|c}\n\hline\n\end{array}$   $\begin{array}{c|c}\n\hline\n\end{array}$   $\begin{array}{c}\n\hline\n\end{array}$   $\begin{array}{c}\n\hline\n\end{array}$   $\begin{array}{c$ 

#### **27. Tabel** *Reservation*

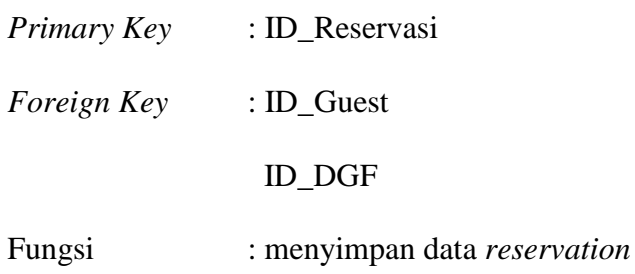

| <b>Field</b>      | <b>Type</b> | <b>Ukuran</b> | Keterangan  |
|-------------------|-------------|---------------|-------------|
| <b>ID_RES</b>     | Varchar     | 10            | Primary Key |
| <b>ID_Guest</b>   | Varchar     | 10            | Foreign Key |
| Tgl_RES           | Datetime    |               |             |
| Totalcost_RES     | Int         |               |             |
| Status_GL         | Varchar     | 30            |             |
| Path_GL           | Varchar     | 30            |             |
| Jenis_RES         | Varchar     | 30            |             |
| <b>Status_RES</b> | Varchar     | 30            |             |

**Tabel 3.79** *Reservation*

**28. Tabel** *Detail***\_***Reservation*

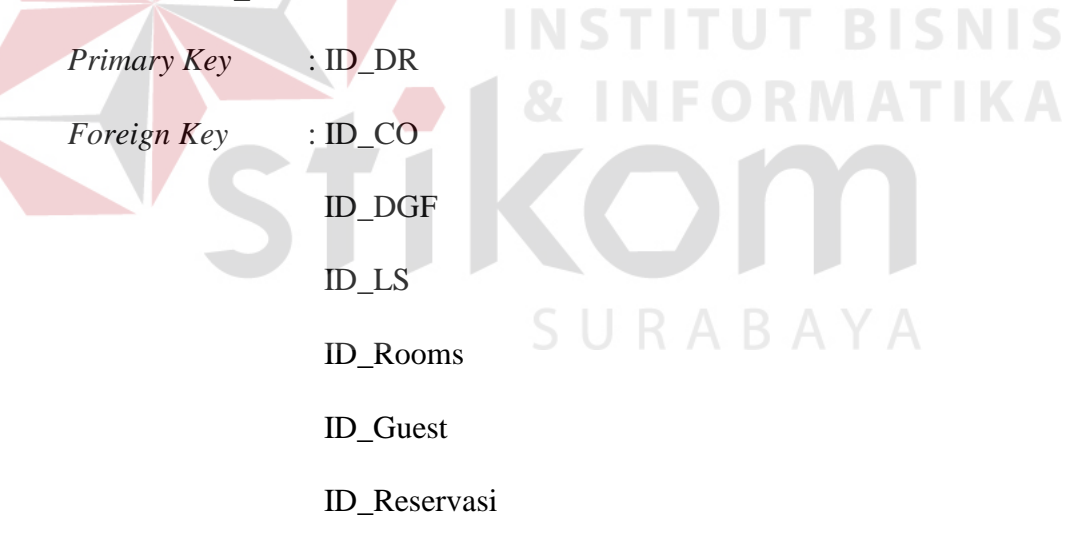

Fungsi : menyimpan data detail *reservation*

**Tabel 3.80** *Detail*\_*Reservation*

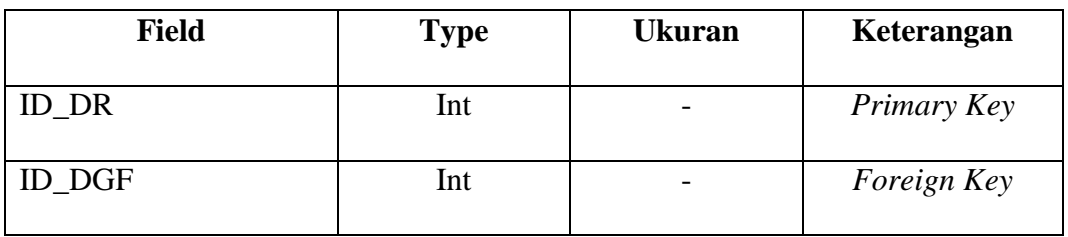

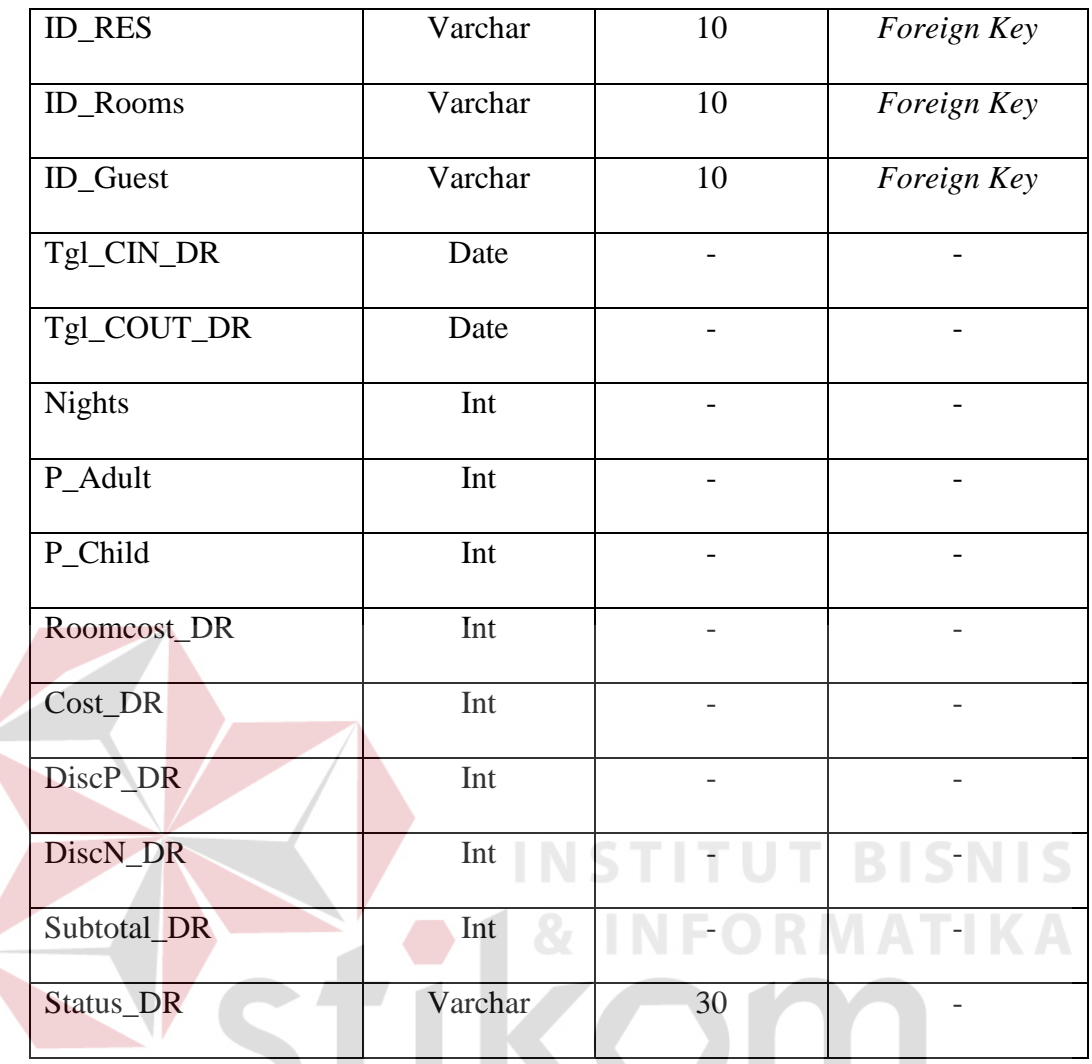

### **29. Tabel** *Payment*

SURABAYA

- *Primary Key* : ID\_Reservasi *Foreign Key* : ID\_Reservasi
	- ID\_Payment
- Fungsi : menyimpan data *payment*

| <b>Field</b>      | <b>Type</b> | <b>Ukuran</b> | Keterangan  |
|-------------------|-------------|---------------|-------------|
| ID Reservasi      | Varchar     | 10            | Foreign Key |
| <b>ID_Payment</b> | Varchar     | 10            | Primary Key |
| Tanggal_Payment   | Datetime    |               |             |
| Type_Payment      | Varchar     | 30            |             |
| Nilai_Payment     | Int         |               |             |

**Tabel 3.81** *Payment*

#### **30. Tabel** *Overtime*

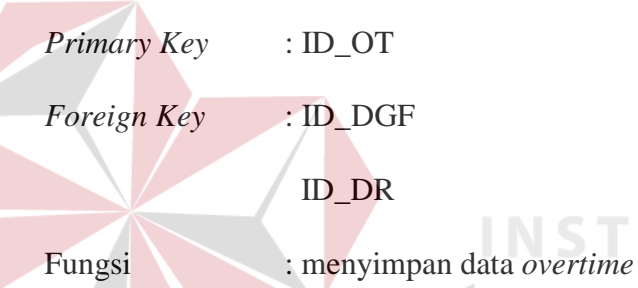

**T BISNIS** тU **TIKA Tabel 3.82** *Overtime*

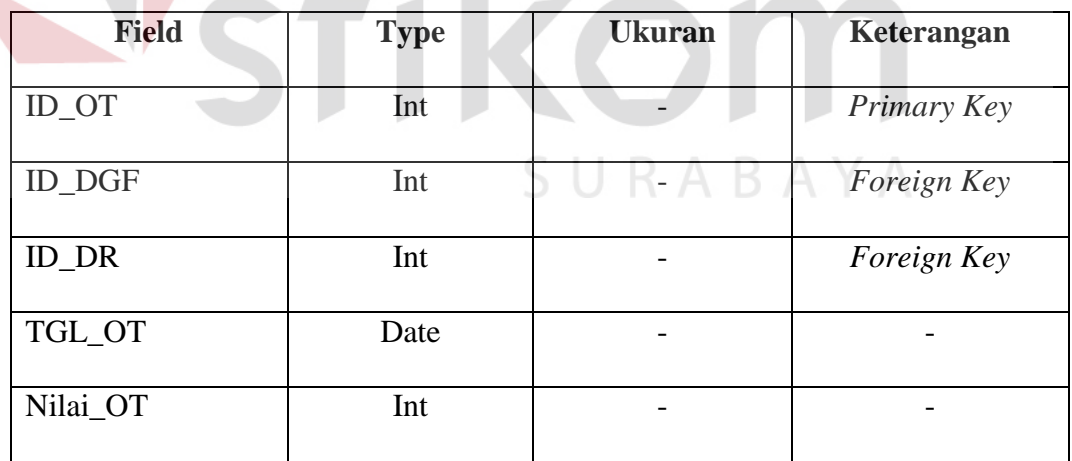

### **31. Tabel Retur\_Payment**

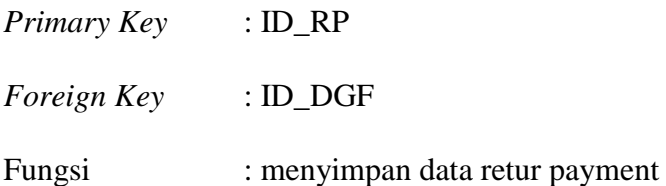

| <b>Field</b>  | <b>Type</b> | <b>Ukuran</b> | Keterangan  |
|---------------|-------------|---------------|-------------|
| <b>ID_RP</b>  | Int         |               | Primary Key |
| <b>ID_DGF</b> | Int         |               | Foreign Key |
| Tgl_RP        | Datetime    |               | -           |
| Nilai_RP      | Int         |               |             |

**Tabel 3.83** Retur\_Payment

## **32. Tabel Rooms\_Type**

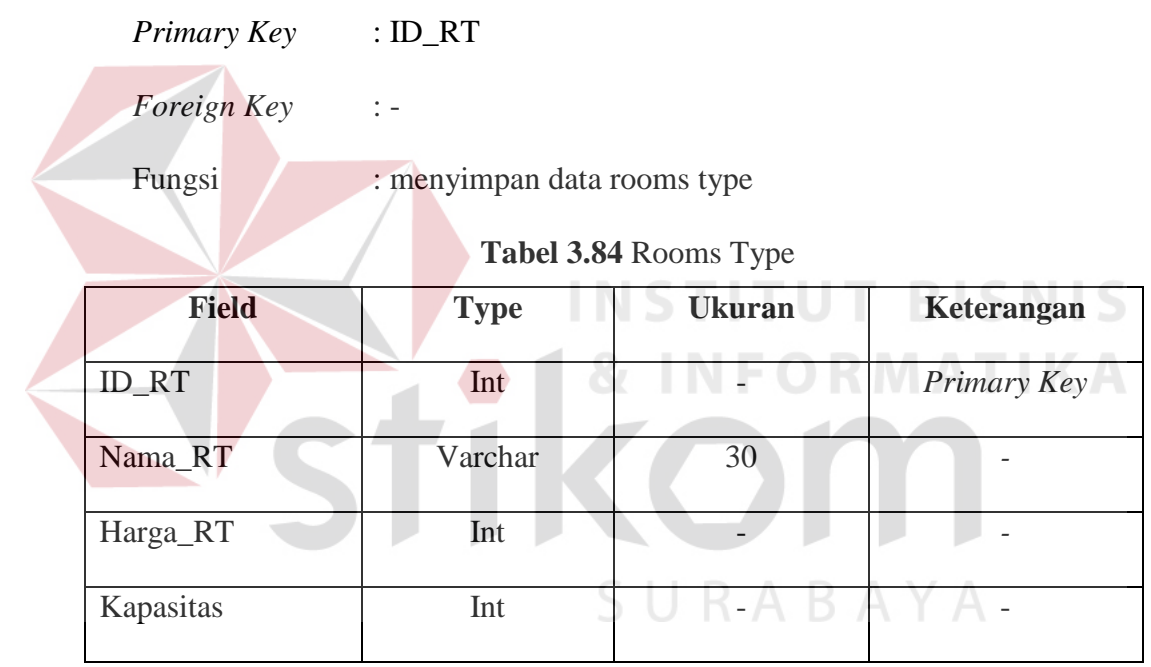

### **33. Tabel Sales\_Type**

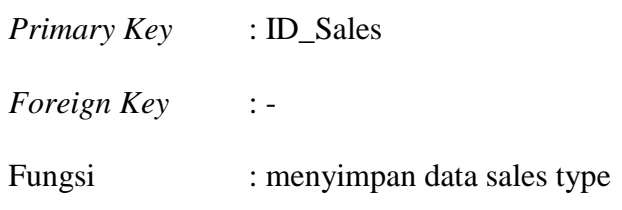

| <b>Field</b>    | <b>Type</b> | <b>Ukuran</b> | Keterangan  |
|-----------------|-------------|---------------|-------------|
| <b>ID_Sales</b> | Int         |               | Primary Key |
| Nama_Sales      | Varchar     | 30            |             |

**Tabel 3.85** Sales Type

#### **34. Tabel Breakfast\_Menu**

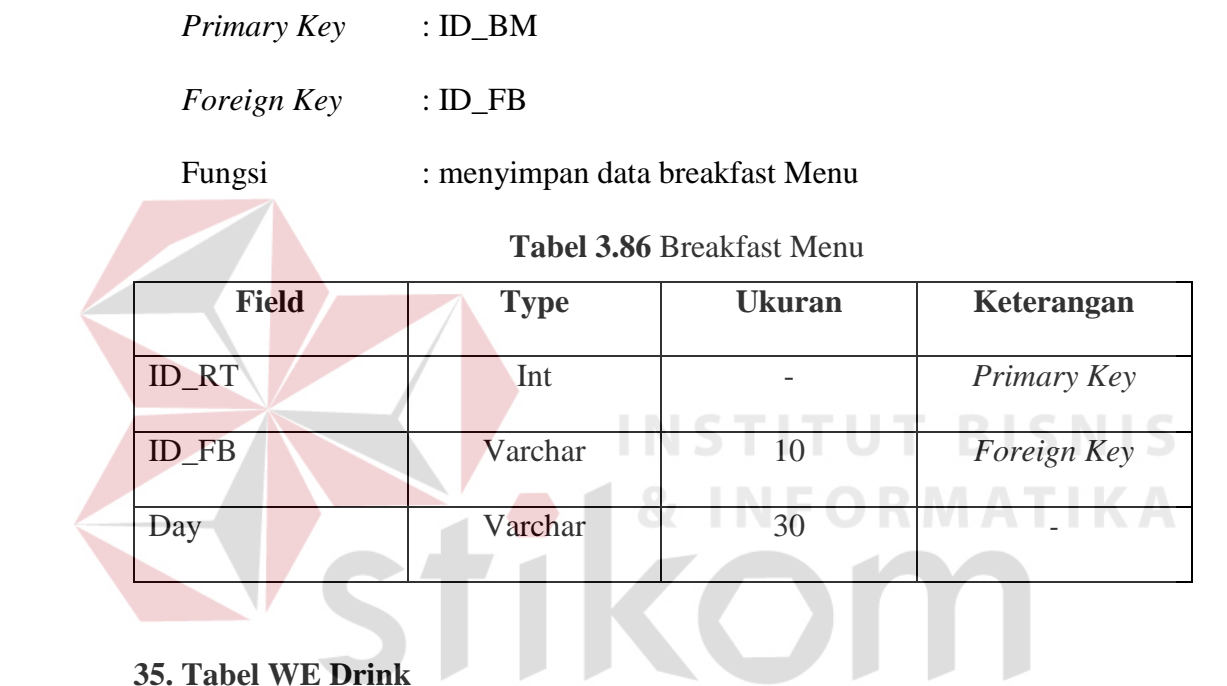

# **35. Tabel WE Drink**

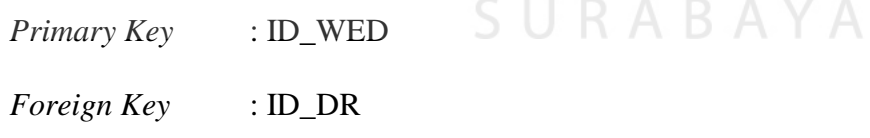

Fungsi : menyimpan data WE Drink

#### **Tabel 3.87** WE Drink

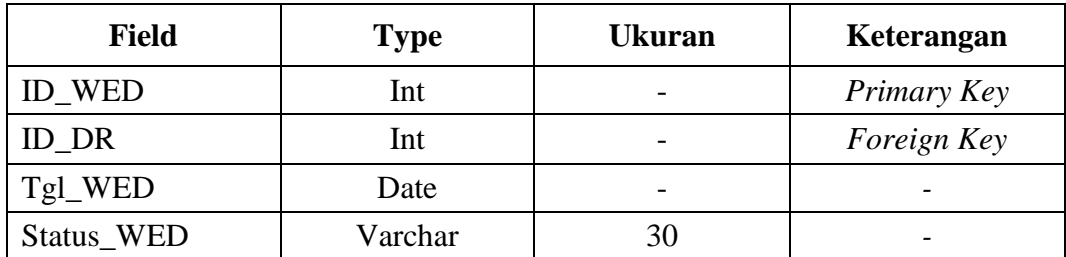

#### **36. Tabel** *Detail WE Drink*

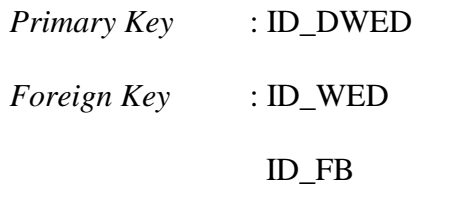

Fungsi : menyimpan data *Detail WE Drink*

#### **Tabel 3.88** *Detail WE Drink*

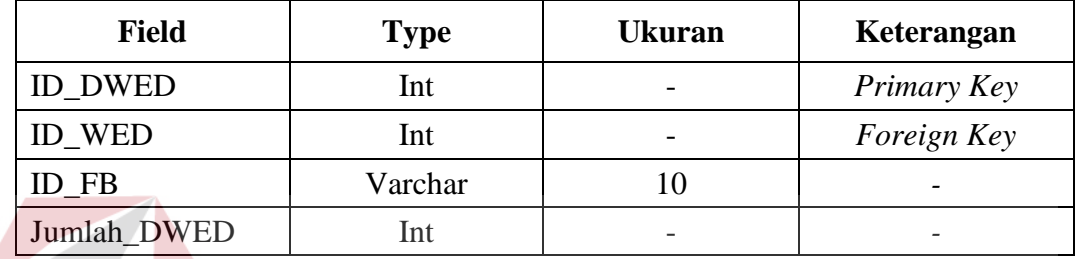

## **37. Tabel** *Detail Snack Bar*

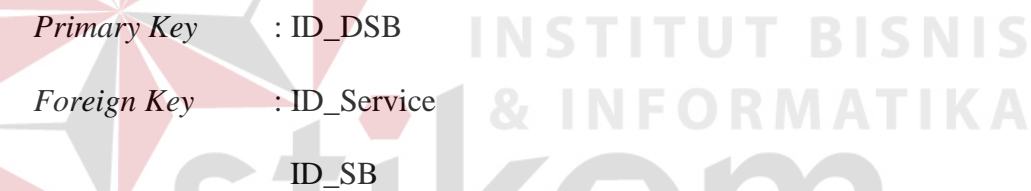

Fungsi : menyimpan data *Detail Snack Bar*

**Tabel 3.89** *Detail Snack Bar*

| <b>Field</b>      | <b>Type</b> | <b>Ukuran</b> | Keterangan  |
|-------------------|-------------|---------------|-------------|
| <b>ID DSB</b>     | Int         |               | Primary Key |
| <b>ID</b> Service | Int         |               | Foreign Key |
| ID SB             | Date        |               | Foreign Key |
| Jumlah_DSB        | Int         |               |             |
| Harga_DSB         | Int         |               |             |
| Subtotal DSB      | Int         |               |             |

#### **3.3.6** *Interface Design*

*Interface Design* merupakan rancangan desain awal konstruksi pemrograman aplikasi yang akan dibangunn. Perancangan ini tentu saja di sesuaikan dengan proses-proses yang ada pada *Data Flow Diagram* (DFD). Berikut adalah rancangan yang disesuaikan dengan fungsional pengguna.

1. Pengelolaan Data Master

Menampilkan menu untuk mengelola data, seperti terlihat pada Gambar dibawah ini.

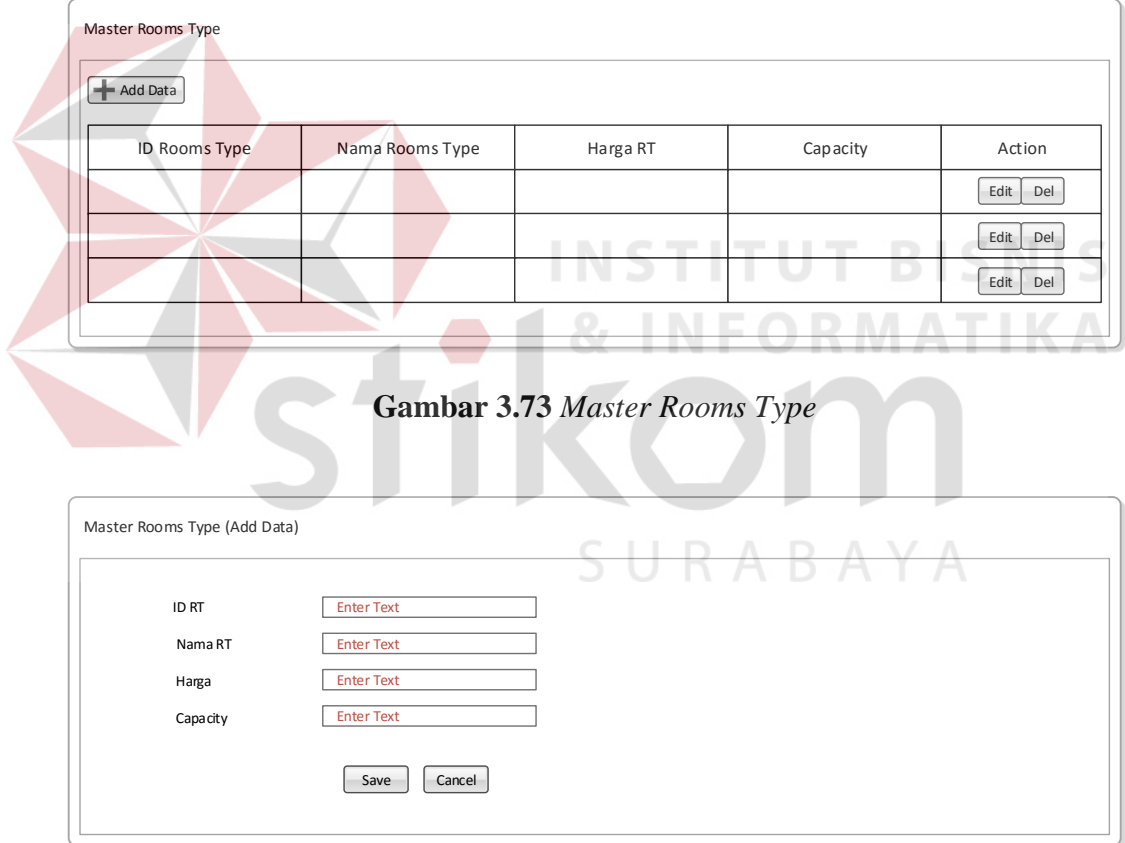

**Gambar 3.74** *Add Data Rooms Type*
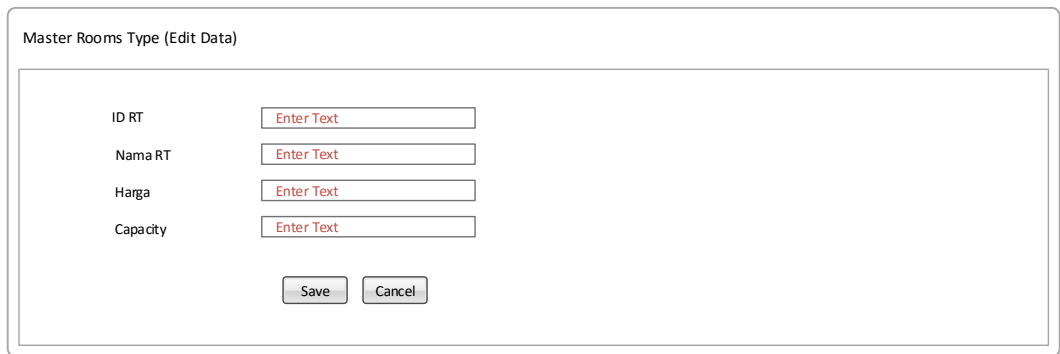

**Gambar 3.75** *Edit Data Rooms Type*

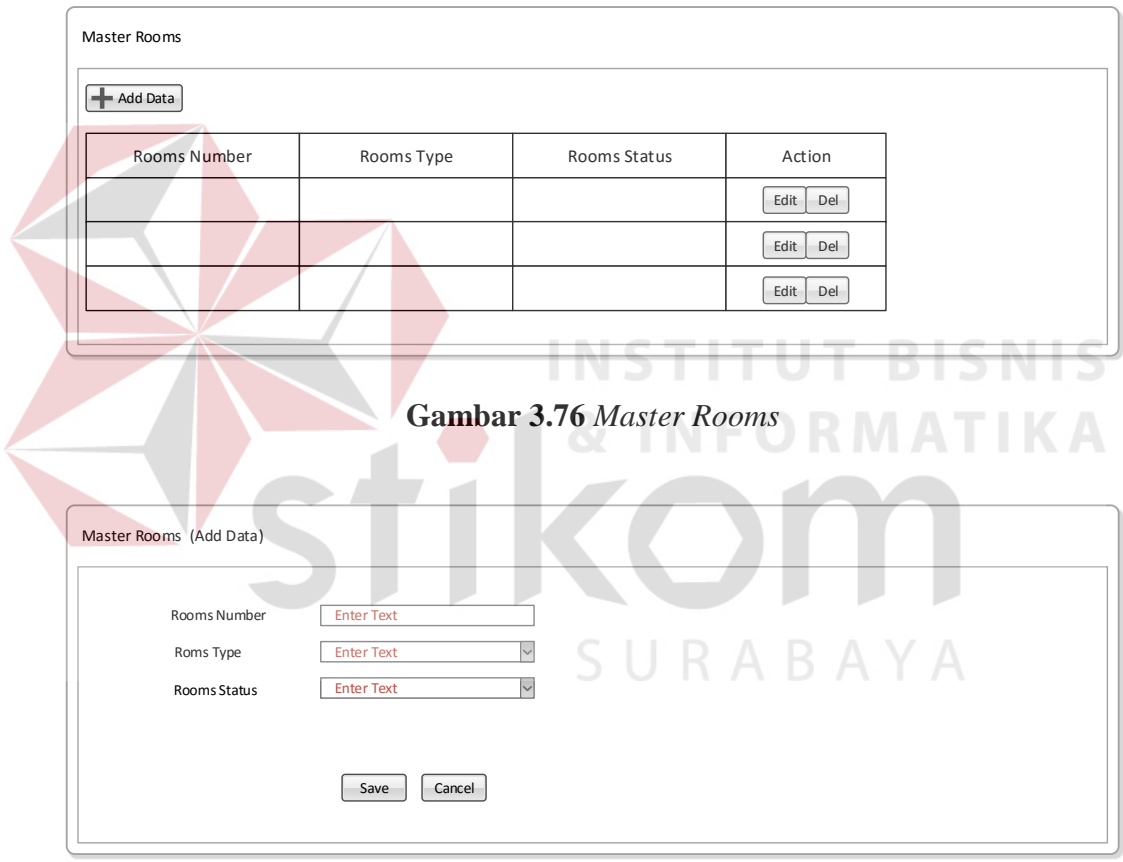

**Gambar 3.77** *Add Data Rooms*

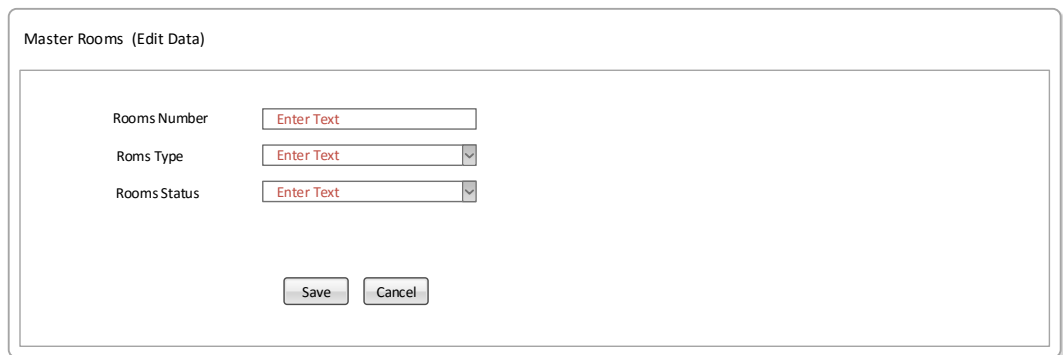

**Gambar 3.78** *Edit Data Rooms*

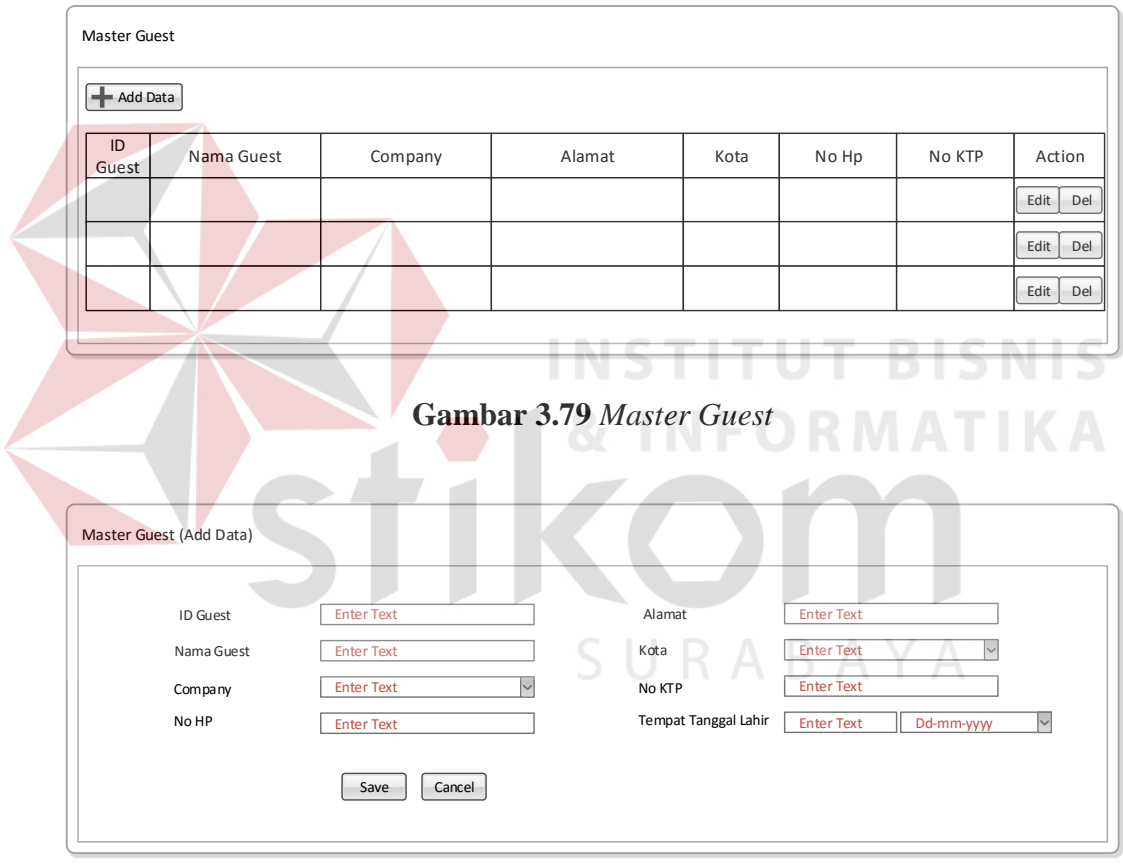

**Gambar 3.80** *Edit Data Guest*

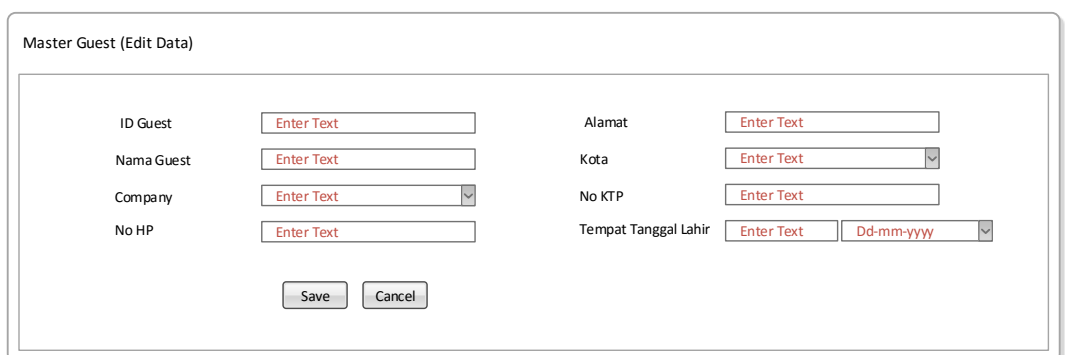

**Gambar 3.81** *Edit Data Guest* 

2. Administrasi *Front Office*

Menampilkan menu untuk mengelola administrasi *front office*, seperti terlihat pada

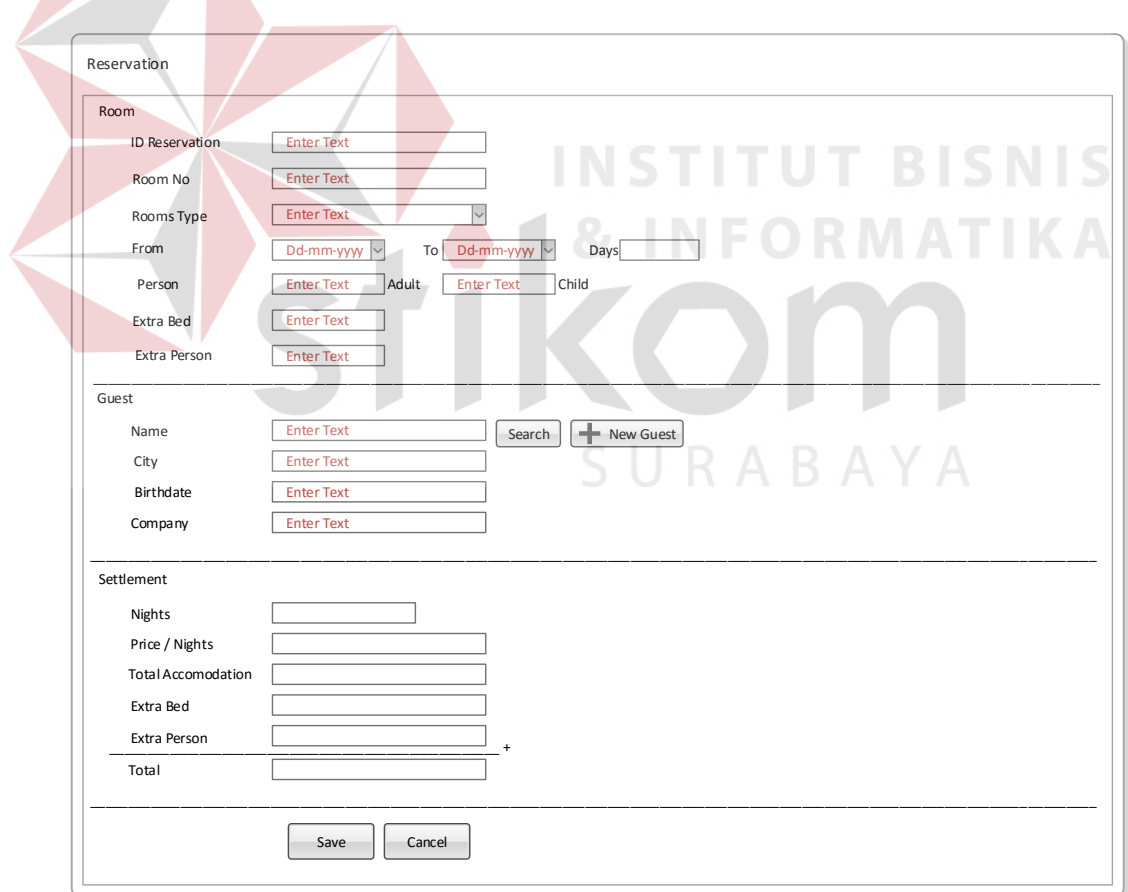

Gambar dibawah ini.

**Gambar 3.82** *Single Reservation* 

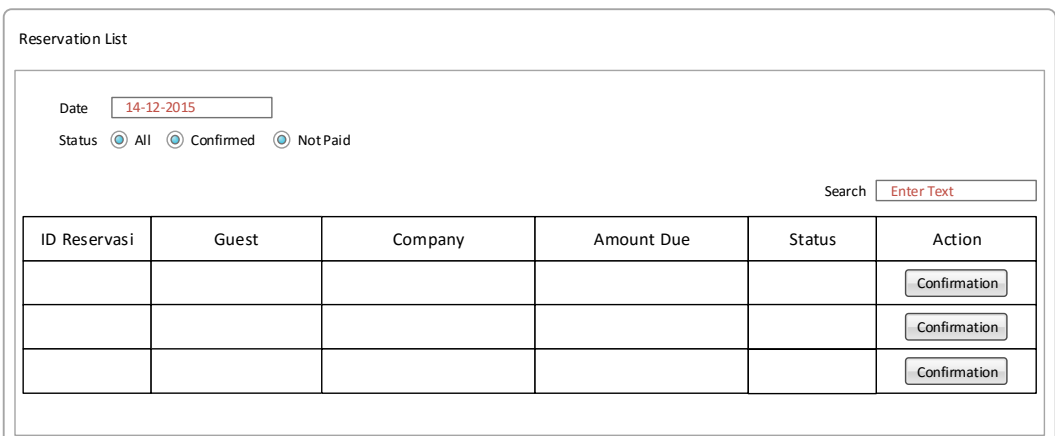

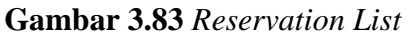

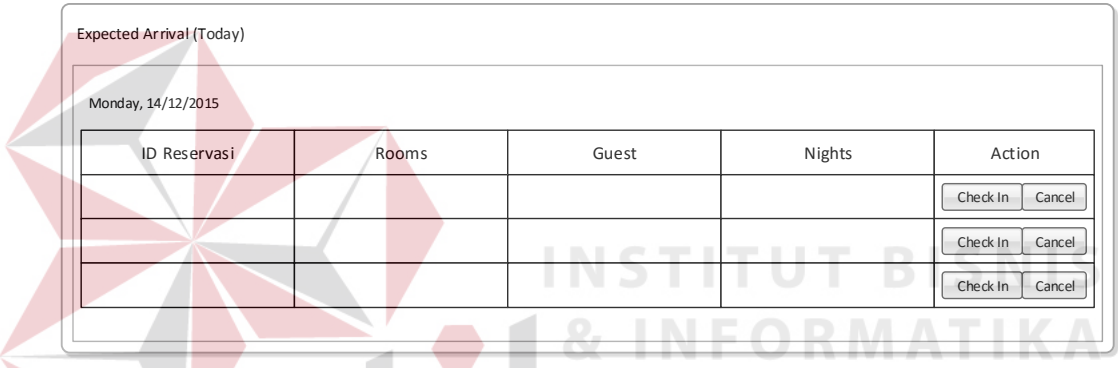

# **Gambar 3.84** *Expected Arrival*

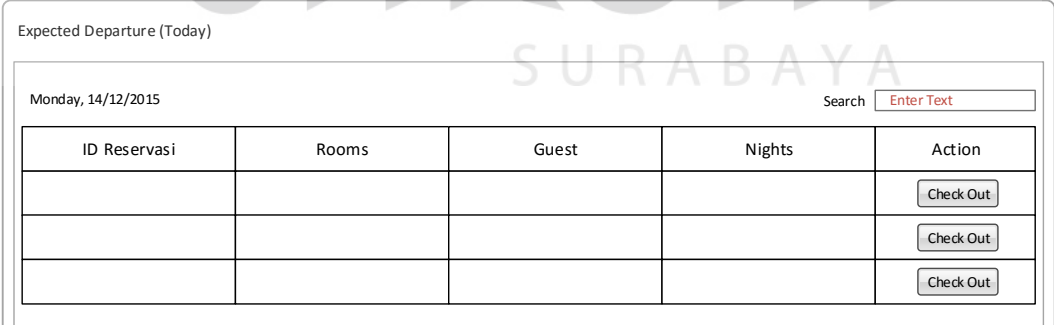

## **Gambar 3.85** *Expected Departure*

3. Desain Nota

Berikut ini akan menampilkan desain nota yang dihasilkan oleh sistem berdasarkan fungsi yang ada.

## **New Cahaya Hotel**

### **Hotel Bill**

**ID Guest Folio Open Date Guest**

GF23423423 DD/MM/YYYY<br>GA00012 Agus

**Closed Date** DD/MM/YYYY GA00012 Agus **Company**C00012 PT. PONCO OILFIELD

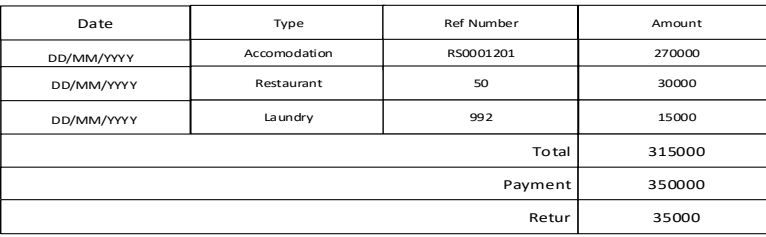

**Gambar 3.86** *Hotel Bill*

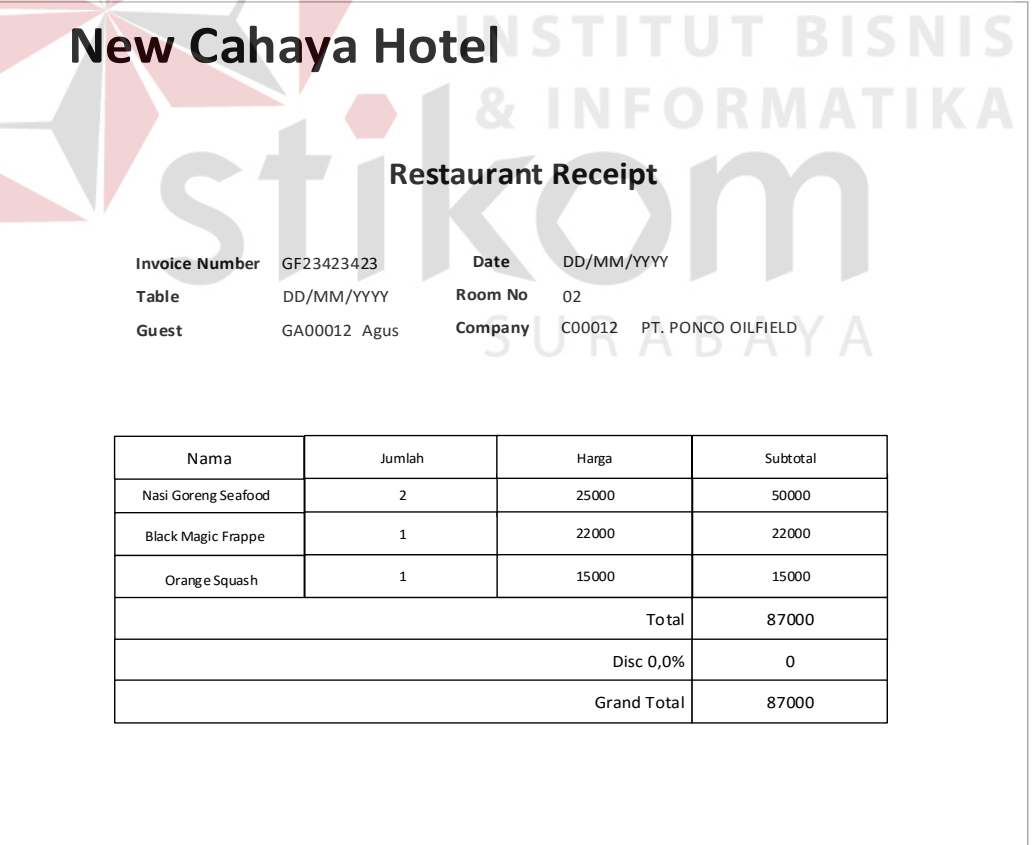

**Gambar 3.87** *Restaurant Receipt*

### 4. Desain Laporan

Berikut ini merupakan desain dari laporan yang nantinya akan dihasilkan oleh sistem.

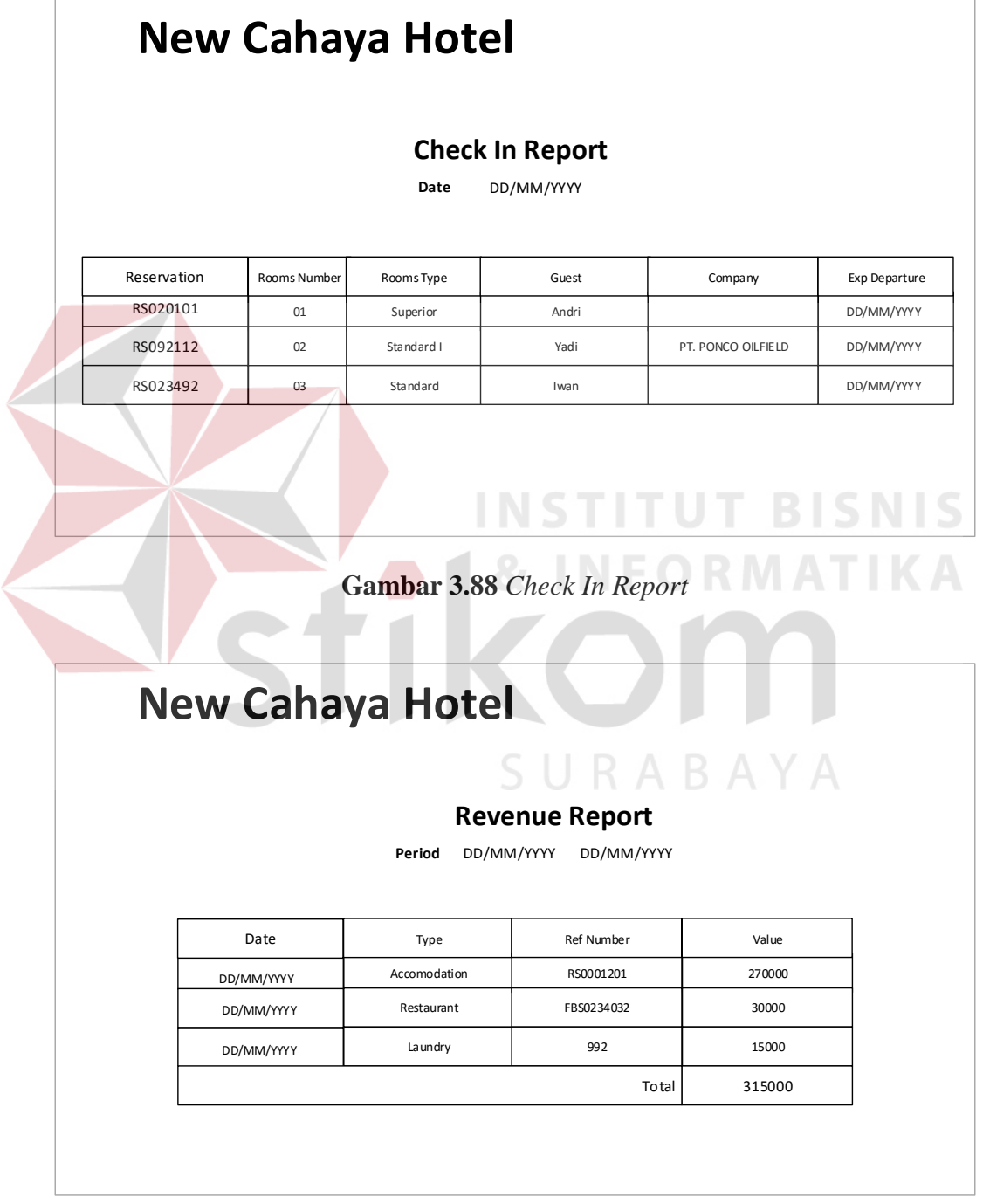

**Gambar 3.89** *Revenue Report* 

17/3/2016

### New Cahaya Hotel \_\_\_\_\_\_\_\_\_\_\_\_\_\_\_\_\_\_\_\_\_\_\_\_\_\_\_\_\_\_\_\_\_\_\_\_\_\_\_\_\_\_\_\_\_\_\_\_\_\_\_\_\_\_\_\_\_\_\_\_\_\_\_\_\_\_\_\_\_\_\_\_\_\_\_\_\_\_\_\_\_\_\_\_\_\_\_\_\_\_\_\_\_\_\_\_\_\_\_\_\_\_\_\_\_\_\_\_\_\_\_\_\_\_\_\_\_\_\_\_\_\_\_\_\_\_\_\_\_\_\_\_\_\_\_\_

#### **Room Sales Report**

Period : 01-02-2016 – 01-03-2016

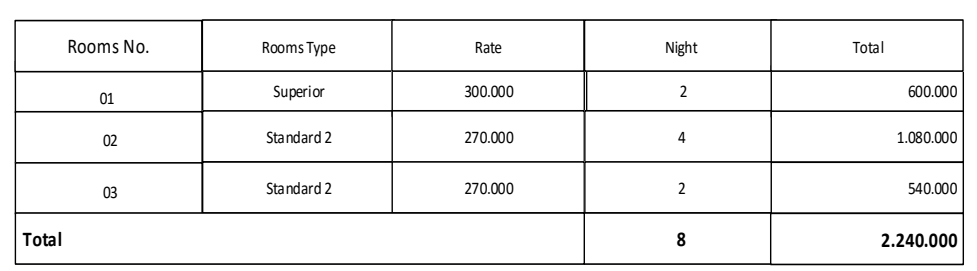

**Gambar 3.90** *Room Sales Report* 

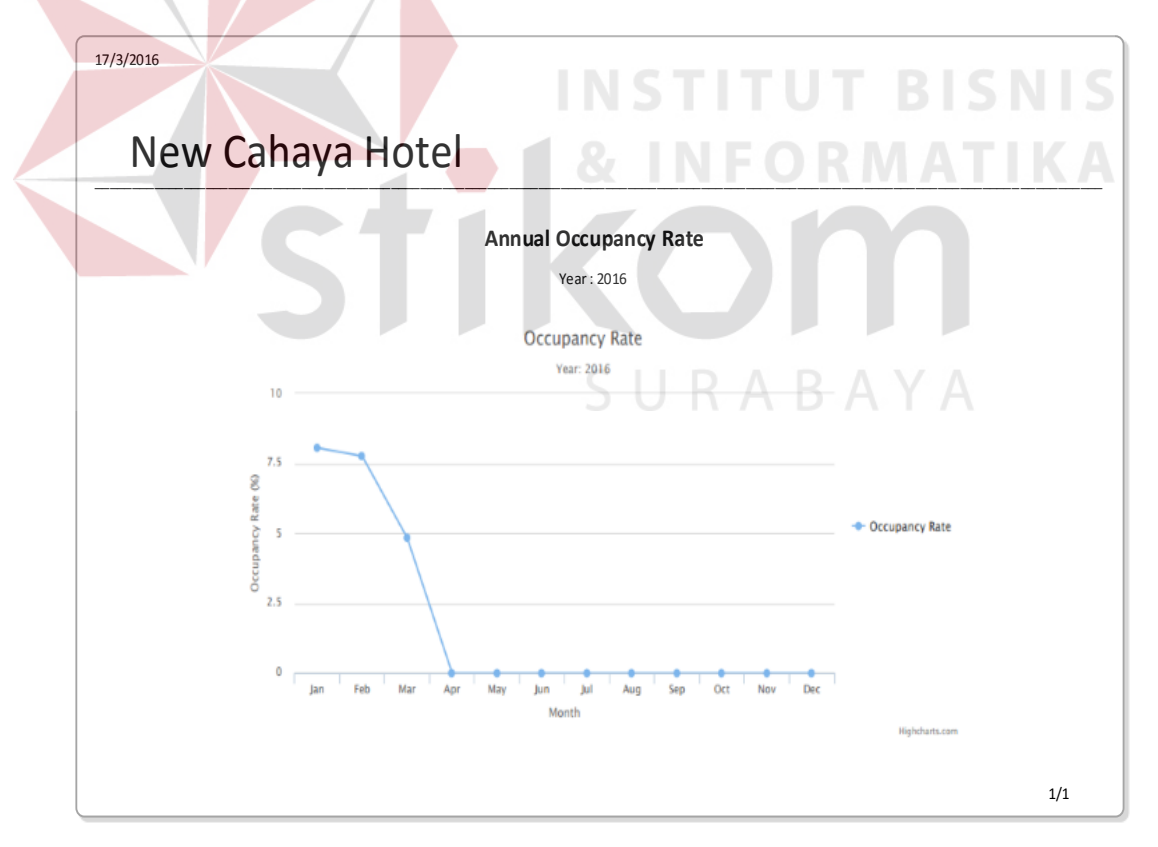

**Gambar 3.91** *Annual Occupancy Rate Report* 

1/1

### **3.16 Desain Arsitektur Jaringan**

Pengembangan perangkat lunak perlu adanya perangkat keras yang tepat, sehingga perangkat lunak tidak mengalami gangguan dan dapat berjalan dengan baik. Kebutuhan sisitem memberikan definisi keperluan perangkat keras untuk mendukung kinerja perangkat lunak yang terdiri dari spesifikasi sistem, spesifikasi hosting, dan spesifikasi lainnya.

Sesuai dari hasil dari kebutuhan perangkat lunak yang akan digunakan, dapat memberikan solusi peragkat lunak dan perangkat keras yang akan digambarkan pada gambar berikut :

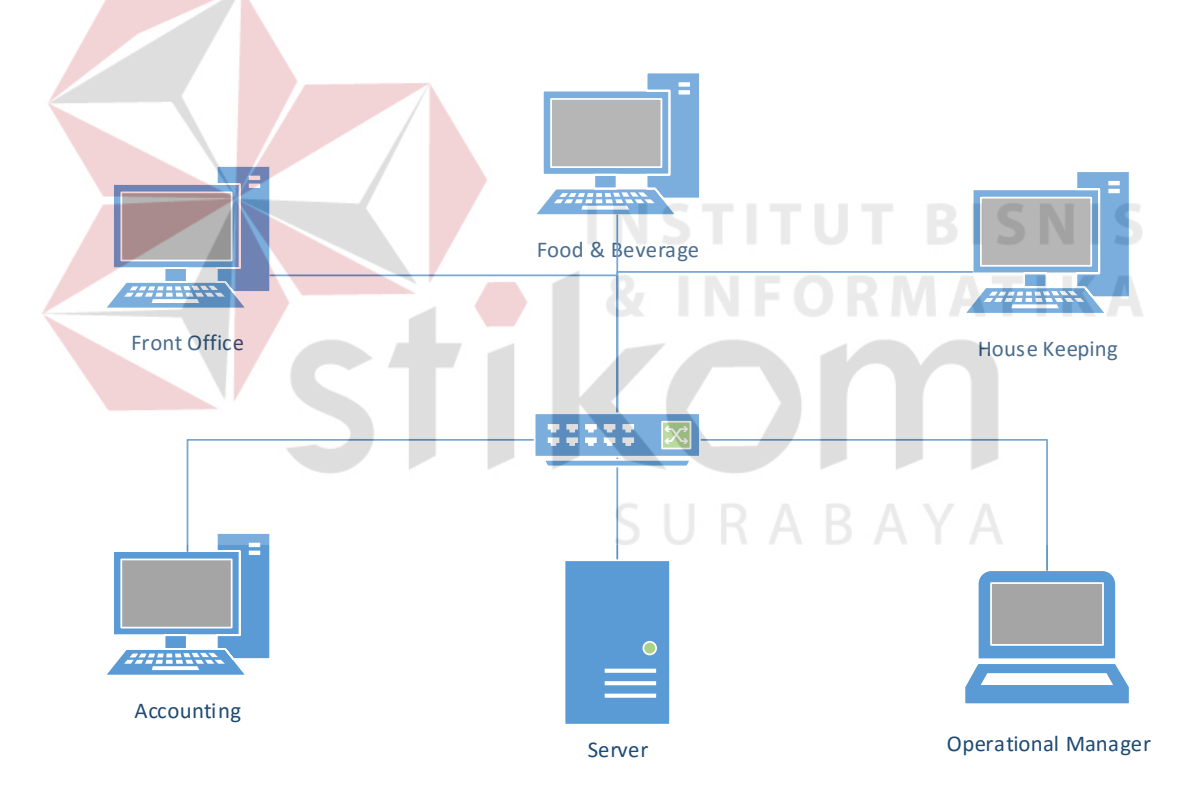

**Gambar 3.92** Desain Arsitektur Jaringan

Dari gambar diatas dapat dilihat bahwa terdiri dari 5 komputer operasional dan Server. Adapun spesifikasi minimum perangkat keras pada New Cahaya Hotel untuk mendukung kinerja perangkat lunak yang dikembangkan dapat dilihat pada tabel dibawah ini.

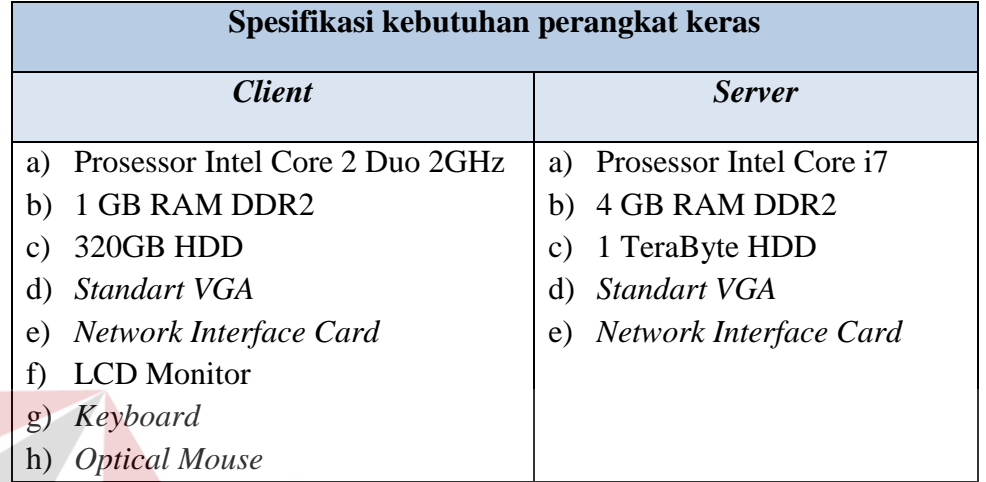

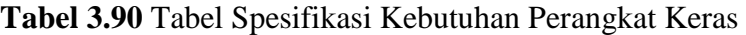

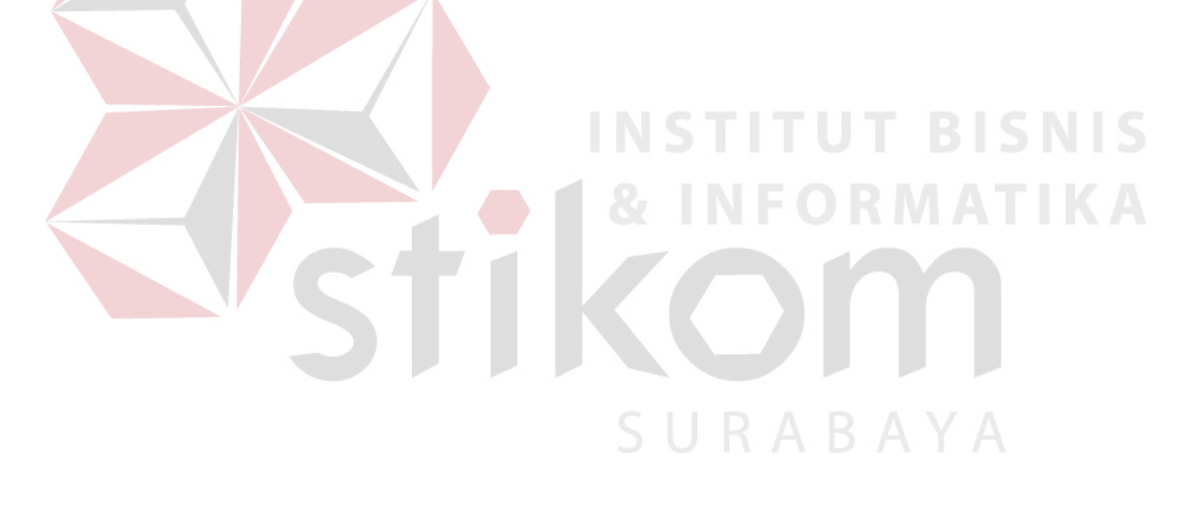